## Proof of Lemma 4.1

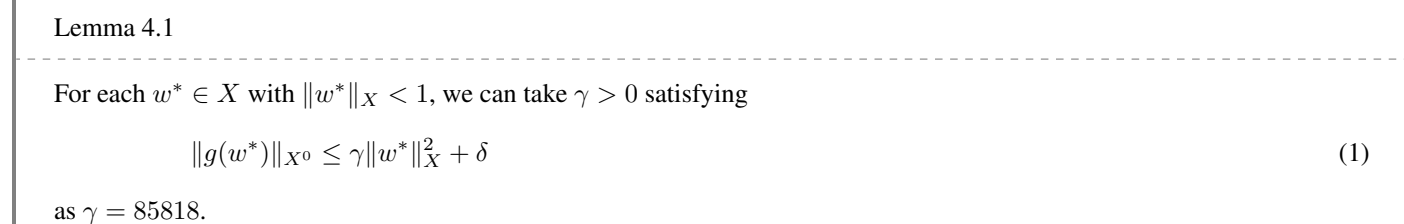

For each  $w^* = [u_r^*, u_i^*, v_r^*, v_i^*, a_*, R_*, \lambda_i^*, \mu_i^*]^T \in X$ , we assume that

<span id="page-0-3"></span>
$$
||w^*||_X^2 = ||u_r^*||^2 + ||u_i^*||^2 + ||v_r^*||^2 + ||v_i^*||^2 + |a_*|^2 + |R_*|^2 + |\lambda_i^*|^2 + |\mu_i^*|^2 < 1. \tag{2}
$$

For the approximate solution  $[\hat{u}_r, \hat{u}_i, \hat{v}_r, \hat{v}_i, \hat{a}, \hat{R}, \hat{\lambda}_i, \hat{\mu}_i]^T \in (S_N)^4 \times \mathbb{R}^4$ , the definition of the map  $f : X \to (L^2(\Omega))^4$  is

$$
f(w^*) = s_u \begin{bmatrix} q_1^* & -q_2^* & 0 & 0 \\ q_2^* & q_1^* & 0 & 0 \\ q_4^* & -q_3^* & q_1^* & -q_2^* \\ q_3^* & q_4^* & q_2^* & q_1^* \end{bmatrix} \begin{bmatrix} \hat{u}_r \\ \hat{u}_i \\ \hat{v}_r \end{bmatrix} + \begin{bmatrix} \hat{q}_1 + q_1^* & -\hat{q}_2 - q_2^* & 0 & 0 \\ \hat{q}_2 + q_2^* & \hat{q}_1 + q_1^* & 0 & 0 \\ \hat{q}_4 + q_4^* & -\hat{q}_3 - q_3^* & \hat{q}_1 + q_1^* & -\hat{q}_2 - q_2^* \\ \hat{q}_3 + q_3^* & \hat{q}_4 + q_4^* & \hat{q}_2 + q_2^* & \hat{q}_1 + q_1^* \end{bmatrix} \begin{bmatrix} u_r^* \\ u_i^* \\ v_r^* \\ v_i^* \end{bmatrix} - s_u \begin{bmatrix} r_1 \\ r_2 \\ r_3 \\ r_4 \end{bmatrix}, \qquad (3)
$$

where

<span id="page-0-0"></span>
$$
\hat{q}_1 = \hat{a}^2 (2D^2 - \hat{a}^2),\tag{4}
$$

$$
\hat{q}_2 = -\hat{a}\hat{R}[V(-D^2 + \hat{a}^2) + V''] + \hat{\lambda}_i(-D^2 + \hat{a}^2),\tag{5}
$$

$$
\hat{q}_3 = -\hat{R}[V(-D^2 + 3\hat{a}^2) + V''] + \hat{\mu}_i(-D^2 + \hat{a}^2) + 2\hat{\lambda}_i\hat{a},\tag{6}
$$

$$
\hat{q}_4 = -4\hat{a}(-D^2 + \hat{a}^2),\tag{7}
$$

$$
q_1 = (\hat{a} + a_*)^2 (2D^2 - (\hat{a} + a_*)^2),
$$
\n(8)

$$
q_2 = -(\hat{a} + a_*)(\hat{R} + R_*/s_r)[V(-D^2 + (\hat{a} + a_*)^2) + V''] + (\hat{\lambda}_i + \lambda_i^*/s_l)(-D^2 + (\hat{a} + a_*)^2),
$$
\n
$$
q_3 = -(\hat{R} + R_*/s_r)[V(-D^2 + 3(\hat{a} + a_*)^2) + V''] + (\hat{\mu}_i + \mu_i^*/s_m)(-D^2 + (\hat{a} + a_*)^2) + 2(\hat{\lambda}_i + \lambda_i^*/s_l)(\hat{a} + a_*),
$$
\n(10)

$$
q_4 = -4(\hat{a} + a_*)(-D^2 + (\hat{a} + a_*)^2),
$$
\n(11)

$$
q_k^* = q_k - \hat{q}_k, \qquad k = 1, \dots, 4,\tag{12}
$$

$$
r_1 = (D^4 - \hat{q}_1)\hat{u}_r + \hat{q}_2\hat{u}_i,\tag{13}
$$

$$
r_2 = (D^4 - \hat{q}_1)\hat{u}_i - \hat{q}_2\hat{u}_r,\tag{14}
$$

$$
r_3 = (D^4 - \hat{q}_1)\hat{v}_r - \hat{q}_4\hat{u}_r + \hat{q}_3\hat{u}_i + \hat{q}_2\hat{v}_i,\tag{15}
$$

and  $(16)$ 

<span id="page-0-1"></span>
$$
r_4 = (D^4 - \hat{q}_1)\hat{v}_i - \hat{q}_3\hat{u}_r - \hat{q}_4\hat{u}_i - \hat{q}_2\hat{v}_r. \tag{17}
$$

Let  $f'[0]: X \to (L^2(\Omega))^4$  be the Fréchet derivative of f at  $0 \in X$ . Then, from (3)–(17), it can be written as

$$
f'[0]w^* = s_u \begin{bmatrix} q_1^{\prime*} & -q_2^{\prime*} & 0 & 0 \\ q_2^{\prime*} & q_1^{\prime*} & 0 & 0 \\ q_4^{\prime*} & -q_3^{\prime*} & q_1^{\prime*} & -q_2^{\prime*} \\ q_3^{\prime*} & q_4^{\prime*} & q_2^{\prime*} & q_1^{\prime*} \end{bmatrix} \begin{bmatrix} \hat{u}_r \\ \hat{u}_i \\ \hat{v}_r \\ \hat{v}_i \end{bmatrix} + \begin{bmatrix} \hat{q}_1 & -\hat{q}_2 & 0 & 0 \\ \hat{q}_2 & \hat{q}_1 & 0 & 0 \\ \hat{q}_4 & -\hat{q}_3 & \hat{q}_1 & -\hat{q}_2 \\ \hat{q}_3 & \hat{q}_4 & \hat{q}_2 & \hat{q}_1 \end{bmatrix} \begin{bmatrix} u_r^* \\ u_i^* \\ v_r^* \\ v_i^* \end{bmatrix},
$$
\n
$$
(18)
$$

where

<span id="page-0-2"></span>
$$
q_k^{\prime *} := \frac{\partial q_k^*}{\partial a_*} [0] \cdot a_* + \frac{\partial q_k^*}{\partial R_*} [0] \cdot R_* + \frac{\partial q_k^*}{\partial \lambda_i^*} [0] \cdot \lambda_i^* + \frac{\partial q_k^*}{\partial \mu_i^*} [0] \cdot \mu_i^*, \qquad k = 1, \dots, 4.
$$
 (19)

Therefore equatiuons (18) and (3) give us

$$
f(w^*) - f'[0]w^* =
$$
\n
$$
s_u \begin{bmatrix} q_1^* - q_1'^* & -q_2^* + q_2'^* & 0 & 0 \\ q_2^* - q_2'^* & q_1^* - q_1'^* & 0 & 0 \\ q_4^* - q_4'^* & -q_3^* + q_3'^* & q_1^* - q_1'^* & -q_2^* + q_2'^* \\ q_3^* - q_3'^* & q_4^* - q_4'^* & q_2^* - q_2'^* & q_1^* - q_1'^* \end{bmatrix} \begin{bmatrix} \hat{u}_r \\ \hat{u}_i \\ \hat{v}_r \\ \hat{v}_r \end{bmatrix} + \begin{bmatrix} q_1^* & -q_2^* & 0 & 0 \\ q_2^* & q_1^* & 0 & 0 \\ q_4^* & -q_3^* & q_1^* & -q_2^* \end{bmatrix} \begin{bmatrix} u_r^* \\ u_i^* \\ v_r^* \\ v_r^* \end{bmatrix} - s_u \begin{bmatrix} r_1 \\ r_2 \\ r_3 \\ r_4 \end{bmatrix}.
$$
\n
$$
(20)
$$

From (20) and the definition of  $g(w^*)$  and *δ*, we have

$$
\begin{split} \left\|g(w^*)\right\|_{X^0} &= \left\|\begin{bmatrix} s_u(q_1^*-q_1^*)\hat{u}_r + s_u(-q_2^*+q_2^*)\hat{u}_i + q_1^*u_r^* - q_2^*u_1^* \frac{1-s_u r_1}{1-s_u r_2} \\ s_u(q_2^*-q_2^*)\hat{u}_r + s_u(-q_3^*+q_3^*)\hat{u}_i + s_u(q_1^*-q_1^*)\hat{v}_r + s_u(-q_2^*+q_2^*)\hat{v}_i \\ + q_1^*u_r^* - q_2^*u_i^* + q_1^*v_r^* - q_2^*v_i^* \frac{1-s_u r_2}{1-s_u r_2} \end{bmatrix} \right\| \\ \left\|g(w^*)\right\|_{X^0} &= \left\|\begin{bmatrix} s_u(q_3^*-q_3^*)\hat{u}_r + s_u(q_1^*-q_4^*)\hat{u}_i + s_u(q_2^*-q_2^*)\hat{v}_r + s_u(q_1^*-q_2^*)\hat{v}_i \\ s_u(q_3^*-q_3^*)\hat{u}_r + s_u(q_1^*+q_2^*v_r^*+q_1^*v_i^* \frac{1-s_u r_4}{1-s_u r_4} \end{bmatrix} \right\| \\ & \left\|g(w^*)\right\|_{X^0} \\ & \left\|g(w^*)\right\|_{X^0} \\ & \left\|g(w^*)\right\|_{X^0} \\ & \left\|g(w^*)\right\|_{X^0} \\ & \left\|g(w^*)\right\|_{X^0} \\ & \left\|g(w^*)\right\|_{X^0} \\ & \left\|g(w^*)\right\|_{X^0} \\ & \left\|g(w^*)\right\|_{X^0} \\ & \left\|g(w^*)\right\|_{X^0} \\ & \left\|g(w^*)\right\|_{X^0} \\ & \left\|g(w^*)\right\|_{X^0} \\ & \left\|g(w^*)\right\|_{X^0} \\ & \left\|g(w^*)\right\|_{X^0} \\ & \left\|g(w^*)\right\|_{X^0} \\ & \left\|g(w^*)\right\|_{X^0} \\ & \left\|g(w^*)\right\|_{X^0} \\ & \left\|g(w^*)\right\|_{X^0} \\ & \
$$

Each  $L^2$ -norm is bounded as follows.

$$
\left\|s_u(q_1^*-q_1'^*)\hat{u}_r+s_u(-q_2^*+q_2'^*)\hat{u}_i+q_1^*u_r^*-q_2^*u_i^*\right\|\leq s_u\|(q_1^*-q_1'^*)\hat{u}_r\|+s_u\|(q_2^*-q_2'^*)\hat{u}_i\|+\|q_1^*u_r^*\|+\|q_2^*u_i^*\|.
$$

$$
\left\|s_u(q_2^*-q_2'^*)\hat{u}_r+s_u(q_1^*-q_1'^*)\hat{u}_i+q_2^*u_r^*+q_1^*u_i^*\right\|\leq s_u\|(q_2^*-q_2'^*)\hat{u}_r\|+s_u\|(q_1^*-q_1'^*)\hat{u}_i\|+\|q_2^*u_r^*\|+\|q_1^*u_i^*\|.
$$

$$
\|s_u(q_4^* - q_4'^*)\hat{u}_r + s_u(-q_3^* + q_3'^*)\hat{u}_i + s_u(q_1^* - q_1'^*)\hat{v}_r + s_u(-q_2^* + q_2'^*)\hat{v}_i + q_4^*u_r^* - q_3^*u_i^* + q_1^*v_r^* - q_2^*v_i^*\|
$$
  
\n
$$
\leq s_u \|(q_4^* - q_4'^*)\hat{u}_r\| + s_u \|(q_3^* - q_3'^*)\hat{u}_i\| + s_u \|(q_1^* - q_1'^*)\hat{v}_r\| + s_u \|(q_2^* - q_2'^*)\hat{v}_i\|
$$
  
\n
$$
+ \|q_4^*u_r^*\| + \|q_3^*u_i^*\| + \|q_1^*v_r^*\| + \|q_2^*v_i^*\|.
$$

$$
\|s_u(q_3^* - q_3'^*)\hat{u}_r + s_u(q_4^* - q_4'^*)\hat{u}_i + s_u(q_2^* - q_2'^*)\hat{v}_r + s_u(q_1^* - q_1'^*)\hat{v}_i + q_3^*u_r^* + q_4^*u_i^* + q_2^*v_r^* + q_1^*v_i^*\|
$$
  
\n
$$
\leq s_u \|(q_3^* - q_3'^*)\hat{u}_r\| + s_u \|(q_4^* - q_4'^*)\hat{u}_i\| + s_u \|(q_2^* - q_2'^*)\hat{v}_r\| + s_u \|(q_1^* - q_1'^*)\hat{v}_i\|
$$
  
\n
$$
+ \|q_3^*u_r^*\| + \|q_4^*u_i^*\| + \|q_2^*v_r^*\| + \|q_1^*v_i^*\|.
$$

Therefore we have

$$
||g(w^*)||_{X^0} \leq \left( \left( s_u ||(q_1^* - q_1'^*)\hat{u}_r|| + s_u ||(q_2^* - q_2'^*)\hat{u}_i|| + ||q_1^*u_r^*|| + ||q_2^*u_i^*|| \right)^2 \right. \\
\left. + \left( s_u ||(q_2^* - q_2'^*)\hat{u}_r|| + s_u ||(q_1^* - q_1'^*)\hat{u}_i|| + ||q_2^*u_r^*|| + ||q_1^*u_i^*|| \right)^2 \right. \\
\left. + \left( s_u ||(q_4^* - q_4'^*)\hat{u}_r|| + s_u ||(q_3^* - q_3'^*)\hat{u}_i|| + s_u ||(q_1^* - q_1'^*)\hat{v}_r|| + s_u ||(q_2^* - q_2'^*)\hat{v}_i|| \right. \\
\left. + ||q_4^*u_r^*|| + ||q_3^*u_i^*|| + ||q_1^*v_r^*|| + ||q_2^*v_i^*|| \right)^2 \right. \\
\left. + \left( s_u ||(q_3^* - q_3'^*)\hat{u}_r|| + s_u ||(q_4^* - q_4'^*)\hat{u}_i|| + s_u ||(q_2^* - q_2'^*)\hat{v}_r|| + s_u ||(q_1^* - q_1'^*)\hat{v}_i|| \right. \\
\left. + ||q_3^*u_r^*|| + ||q_4^*u_i^*|| + ||q_2^*v_r^*|| + ||q_1^*v_i^*|| \right)^2 \right)^{1/2} + \delta.
$$
\n(21)

Now since

$$
q_1 = (\hat{a} + a_*)^2 (2D^2 - (\hat{a} + a_*)^2) = (\hat{a}^2 + 2\hat{a}a_* + a_*^2)(2D^2 - \hat{a}^2 - 2\hat{a}a_* - a_*^2)
$$
  
=  $2\hat{a}^2 D^2 - \hat{a}^4 - 2\hat{a}^3 a_* - \hat{a}^2 a_*^2 + 4\hat{a}a_* D^2 - 2\hat{a}^3 a_* - 4\hat{a}^2 a_*^2 - 2\hat{a}a_*^3 + 2a_*^2 D^2 - \hat{a}^2 a_*^2 - 2\hat{a}a_*^3 - a_*^4$   
=  $\hat{a}^2 (2D^2 - \hat{a}^2) - 4\hat{a}^3 a_* + 4\hat{a}a_* D^2 - 6\hat{a}^2 a_*^2 + 2a_*^2 D^2 - 4\hat{a}a_*^3 - a_*^4$   
=  $\hat{q}_1 - 4\hat{a}(-D^2 + \hat{a}^2)a_* - 2(-D^2 + 3\hat{a}^2)a_*^2 - 4\hat{a}a_*^3 - a_*^4$ ,

$$
q_{2} = -(\hat{a} + a_{*})(\hat{R} + R_{*}/s_{r})[V(-D^{2} + (\hat{a} + a_{*})^{2}) + V''] + (\hat{\lambda}_{i} + \lambda_{i}^{*}/s_{l})(-D^{2} + (\hat{a} + a_{*})^{2})
$$
\n
$$
= -(\hat{a} + a_{*})(\hat{R} + R_{*}/s_{r})[V(-D^{2} + \hat{a}^{2}) + V'' + V(2\hat{a}a_{*} + a_{*}^{2})] + (\hat{\lambda}_{i} + \lambda_{i}^{*}/s_{l})(-D^{2} + \hat{a}^{2} + 2\hat{a}a_{*} + a_{*}^{2})
$$
\n
$$
= -(\hat{a}\hat{R} + \hat{a}R_{*}/s_{r} + \hat{R}a_{*} + a_{*}R_{*}/s_{r})\left(V(-D^{2} + \hat{a}^{2}) + V'' + 2V\hat{a}a_{*} + Va_{*}^{2}\right)
$$
\n
$$
+ \hat{\lambda}_{i}(-D^{2} + \hat{a}^{2}) + 2\hat{\lambda}_{i}\hat{a}a_{*} + \hat{\lambda}_{i}a_{*}^{2} + \lambda_{i}^{*}/s_{l}(-D^{2} + \hat{a}^{2}) + 2\lambda_{i}^{*}/s_{l}\hat{a}a_{*} + \lambda_{i}^{*}/s_{l}a_{*}^{2}
$$
\n
$$
= -\hat{a}\hat{R}(V(-D^{2} + \hat{a}^{2}) + V'') - 2\hat{a}^{2}\hat{R}Va_{*} - \hat{a}\hat{R}Va_{*}^{2}
$$
\n
$$
- \hat{a}R_{*}/s_{r}(V(-D^{2} + \hat{a}^{2}) + V'') - 2\hat{a}^{2}R_{*}/s_{r}Va_{*} - \hat{a}VR_{*}/s_{r}a_{*}^{2}
$$
\n
$$
- \hat{a}R_{*}/s_{r}(V(-D^{2} + \hat{a}^{2}) + V'') - 2\hat{a}VR_{*}/s_{r}a_{*}^{2} - VR_{*}/s_{r}a_{*}^{3}
$$
\n
$$
- a_{*}R_{*}/s_{r}(V(-D^{2} + \hat{a}^{2}) + V'') - 2\hat{a}VR_{
$$

$$
q_3 = -(\hat{R} + R_*/s_r)[V(-D^2 + 3(\hat{a} + a_*)^2) + V''] + (\hat{\mu}_i + \mu_i^*/s_m)(-D^2 + (\hat{a} + a_*)^2) + 2(\hat{\lambda}_i + \lambda_i^*/s_l)(\hat{a} + a_*)
$$
  
\n
$$
= -(\hat{R} + R_*/s_r)[V(-D^2 + 3\hat{a}^2) + V'' + 6\hat{a}Va_* + 3Va_*^2] + (\hat{\mu}_i + \mu_i^*/s_m)(-D^2 + \hat{a}^2 + 2\hat{a}a_* + a_*^2)
$$
  
\n
$$
+ 2\hat{\lambda}_i\hat{a} + 2\hat{\lambda}_ia_* + 2\lambda_i^*/s_l\hat{a} + 2\lambda_i^*/s_la_*
$$
  
\n
$$
= -\hat{R}[V(-D^2 + 3\hat{a}^2) + V''] - R_*/s_r[V(-D^2 + 3\hat{a}^2) + V''] - \hat{R}(\hat{6}\hat{a}Va_* + 3Va_*^2) - R_*/s_r(6\hat{a}Va_* + 3Va_*^2)
$$
  
\n
$$
+ \hat{\mu}_i(-D^2 + \hat{a}^2) + \hat{\mu}_i(2\hat{a}a_* + a_*^2) + \mu_i^*/s_m(-D^2 + \hat{a}^2) + \mu_i^*/s_m(2\hat{a}a_* + a_*^2)
$$
  
\n
$$
+ 2\hat{\lambda}_i\hat{a} + 2\hat{\lambda}_ia_* + 2\lambda_i^*/s_l\hat{a} + 2\lambda_i^*/s_la_*
$$
  
\n
$$
= -\hat{R}[V(-D^2 + 3\hat{a}^2) + V''] + \hat{\mu}_i(-D^2 + \hat{a}^2) + 2\hat{\lambda}_i\hat{a} - R_*/s_r[V(-D^2 + 3\hat{a}^2) + V'']
$$
  
\n
$$
-6\hat{R}\hat{a}Va_* - 3\hat{R}Va_*^2 - 6R_*/s_r\hat{a}Va_* - 3R_*/s_rVa_*^2
$$
  
\n
$$
+ 2\hat{\mu}_i\hat{a}a_* + \hat{\mu}_i a_*^2 + \mu_i^*/s_m(-D^2 + \hat
$$

$$
= \hat{q}_3 + 2(-3\hat{R}\hat{a}V + \hat{\mu}_i\hat{a} + \hat{\lambda}_i)a_* - R_*/s_r[V(-D^2 + 3\hat{a}^2) + V''] + 2\lambda_i^*/s_l\hat{a} + \mu_i^*/s_m(-D^2 + \hat{a}^2) + (-3\hat{R}V + \hat{\mu}_i)a_*^2 - 6R_*/s_r\hat{a}Va_* - 3R_*/s_rVa_*^2 + 2\mu_i^*/s_m\hat{a}a_* + \mu_i^*/s_ma_*^2 + 2\lambda_i^*/s_la_*,
$$

and

$$
q_4 = -4(\hat{a} + a_*)(-D^2 + (\hat{a} + a_*)^2)
$$
  
=  $-4(\hat{a} + a_*)(-D^2 + \hat{a}^2 + 2\hat{a}a_* + a_*^2)$   
=  $-4\hat{a}(-D^2 + \hat{a}^2) - 4\hat{a}(2\hat{a}a_* + a_*^2) - 4a_*(-D^2 + \hat{a}^2 + 2\hat{a}a_* + a_*^2)$   
=  $\hat{q}_4 - 4a_*(2\hat{a}^2 + \hat{a}a_* - D^2 + \hat{a}^2 + 2\hat{a}a_* + a_*^2)$   
=  $\hat{q}_4 - 4a_*(-D^2 + 3\hat{a}^2 + 3a_*\hat{a} + a_*^2)$   
=  $\hat{q}_4 - 4a_*(-D^2 + 3\hat{a}^2) - 12a_*^2\hat{a} - 4a_*^3$ ,

we have

$$
q_{1}^{*} = -4\hat{a}(-D^{2} + \hat{a}^{2})a_{*} - 2(-D^{2} + 3\hat{a}^{2})a_{*}^{2} - 4\hat{a}a_{*}^{3} - a_{*}^{4},
$$
  
\n
$$
q_{2}^{*} = \left(-\hat{R}(V(-D^{2} + 3\hat{a}^{2}) + V'') + 2\hat{\lambda}_{i}\hat{a}\right)a_{*} - \hat{a}(V(-D^{2} + \hat{a}^{2}) + V'')R_{*}/s_{r} + \lambda_{i}^{*}/s_{l}(-D^{2} + \hat{a}^{2})
$$
  
\n
$$
+ (\hat{\lambda}_{i} - 3\hat{a}\hat{R}V)a_{*}^{2} - \hat{R}Va_{*}^{3} - a_{*}R_{*}/s_{r}(V(-D^{2} + 3\hat{a}^{2}) + V'')
$$
  
\n
$$
- 3\hat{a}VR_{*}/s_{r}a_{*}^{2} - VR_{*}/s_{r}a_{*}^{3} + 2\lambda_{i}^{*}/s_{l}\hat{a}a_{*} + \lambda_{i}^{*}/s_{l}a_{*}^{2},
$$
  
\n
$$
q_{3}^{*} = 2(-3\hat{R}\hat{a}V + \hat{\mu}_{i}\hat{a} + \hat{\lambda}_{i})a_{*} - R_{*}/s_{r}[V(-D^{2} + 3\hat{a}^{2}) + V''] + 2\lambda_{i}^{*}/s_{l}\hat{a} + \mu_{i}^{*}/s_{m}(-D^{2} + \hat{a}^{2})
$$
  
\n
$$
+ (-3\hat{R}V + \hat{\mu}_{i})a_{*}^{2} - 6R_{*}/s_{r}\hat{a}Va_{*} - 3R_{*}/s_{r}Va_{*}^{2} + 2\mu_{i}^{*}/s_{m}\hat{a}a_{*} + \mu_{i}^{*}/s_{m}a_{*}^{2} + 2\lambda_{i}^{*}/s_{l}a_{*},
$$
  
\n
$$
q_{4}^{*} = -4a_{*}(-D^{2} + 3\hat{a}^{2}) - 12a_{*}^{2}\hat{a} - 4a_{*}^{3}.
$$

Because of

$$
\frac{\partial q_1^*}{\partial a_*}[0] = -4\hat{a}(-D^2 + \hat{a}^2) \n\frac{\partial q_2^*}{\partial a_*}[0] = -\hat{R}[V(-D^2 + 3\hat{a}^2) + V''] + 2\hat{a}\hat{\lambda}_i, \n\frac{\partial q_2^*}{\partial R_*}[0] = -\hat{a}[V(-D^2 + \hat{a}^2)/s_l, \n\frac{\partial q_2^*}{\partial \lambda_i^*}[0] = (-D^2 + \hat{a}^2)/s_l, \n\frac{\partial q_2^*}{\partial \lambda_i^*}[0] = -6\hat{a}\hat{R}V + 2\hat{a}\hat{\mu}_i + 2\hat{\lambda}_i, \n\frac{\partial q_3^*}{\partial R_*}[0] = -[V(-D^2 + 3\hat{a}^2) + V'']/s_r, \n\frac{\partial q_3^*}{\partial R_*}[0] = -\frac{2\hat{a}}{s}.\n\end{math}
$$
\n
$$
\frac{\partial q_1^*}{\partial R_*}[0] = -\frac{[V(-D^2 + 3\hat{a}^2) + V'']}{s}.
$$
\n
$$
\frac{\partial q_3^*}{\partial R_*}[0] = -\frac{2\hat{a}}{s}.\n\begin{aligned}\n\frac{\partial q_1^*}{\partial R_*}[0] &= (-D^2 + \hat{a}^2)/s_m, \\
\frac{\partial q_2^*}{\partial R_*}[0] &= (-D^2 + \hat{a}^2)/s_m, \\
\frac{\partial q_3^*}{\partial R_*}[0] &= (-D^2 + \hat{a}^2)/s_m, \\
\frac{\partial q_4^*}{\partial R_*}[0] &= \frac{\partial q_4^*}{\partial R_*}[0] = \frac{\partial q_4^*}{\partial R_*}[0] = 0,\n\end{aligned}
$$

we obtain

$$
q_{1}^{\prime*} = \frac{\partial q_{1}^{*}}{\partial a_{*}}[0] \cdot a_{*}
$$
  
\n
$$
= -4\hat{a}(-D^{2} + \hat{a}^{2})a_{*}
$$
  
\n
$$
q_{1}^{*} - q_{1}^{\prime*} = -2(-D^{2} + 3\hat{a}^{2})a_{*}^{2} - 4\hat{a}a_{*}^{3} - a_{*}^{4},
$$
  
\n
$$
q_{2}^{\prime*} = \frac{\partial q_{2}^{*}}{\partial a_{*}}[0] \cdot a_{*} + \frac{\partial q_{2}^{*}}{\partial R_{*}}[0] \cdot R_{*} + \frac{\partial q_{2}^{*}}{\partial \lambda_{i}^{*}}[0] \cdot \lambda_{i}^{*}
$$
  
\n
$$
= \left(-\hat{R}[V(-D^{2} + 3\hat{a}^{2}) + V''] + 2\hat{a}\hat{\lambda}_{i}\right)a_{*} - \hat{a}[V(-D^{2} + \hat{a}^{2}) + V'']R_{*}/s_{r} + (-D^{2} + \hat{a}^{2})\lambda_{*}/s_{l},
$$
  
\n
$$
q_{2}^{*} - q_{2}^{\prime*} = (\hat{\lambda}_{i} - 3\hat{a}\hat{R}V)a_{*}^{2} - \hat{R}Va_{*}^{3} - a_{*}R_{*}/s_{r}(V(-D^{2} + 3\hat{a}^{2}) + V'')
$$
  
\n
$$
-3\hat{a}VR_{*}/s_{r}a_{*}^{2} - VR_{*}/s_{r}a_{*}^{3} + 2\lambda_{i}^{*}/s_{l}\hat{a}a_{*} + \lambda_{i}^{*}/s_{l}a_{*}^{2},
$$
\n(23)

<span id="page-4-1"></span><span id="page-4-0"></span>
$$
q_3^{\prime *} = \frac{\partial q_3^*}{\partial a_*} [0] \cdot a_* + \frac{\partial q_3^*}{\partial R_*} [0] \cdot R_* + \frac{\partial q_3^*}{\partial \lambda_i^*} [0] \cdot \lambda_i^* + \frac{\partial q_3^*}{\partial \mu_i^*} [0] \cdot \mu_i^*
$$
  
=  $\left( -6\hat{a}\hat{R}V + 2\hat{a}\hat{\mu}_i + 2\hat{\lambda}_i \right) a_* - \left[ V(-D^2 + 3\hat{a}^2) + V'' \right] / R_* s_r + 2\hat{a}\lambda_i^* / s_l + (-D^2 + \hat{a}^2) \mu_i^* / s_m$   
 $q_3^* - q_3^{\prime *} = (-3\hat{R}V + \hat{\mu}_i) a_*^2 - 6R_*/s_r \hat{a}V a_* - 3R_*/s_r V a_*^2 + 2\mu_i^* / s_m \hat{a}a_* + \mu_i^* / s_m a_*^2 + 2\lambda_i^* / s_l a_*,$  (24)

<span id="page-4-2"></span>
$$
q_4^{\prime *} = \frac{\partial q_4^*}{\partial a_*} [0] \cdot a_*
$$
  
=  $-4(-D^2 + 3\hat{a}^2) a_*$ ,  

$$
q_4^* - q_4^{\prime *} = -12a_*^2 \hat{a} - 4a_*^3.
$$
 (25)

From (2), it holds that

<span id="page-4-3"></span>
$$
|a_*|^4 \le |a_*|^3 \le |a_*|^2 \le ||w^*||_X^2
$$

and

$$
\omega_1\cdot\omega_2\leq \frac{\omega_1^2+\omega_2^2}{2}\leq \frac{\|w^*\|_X^2}{2},\quad \text{for $\omega_1,\omega_2\in\{|a_*|,\ |R_*|,\ |{\lambda}^*_i|,\ |\mu^*_i|\}$ \quad such that $\omega_1\neq \omega_2$}.
$$

Then, for  $u \in \{\hat{u}_r, \hat{u}_i, \hat{v}_r, \hat{v}_i\}$ , by using (22), (23), (24), and (25), the followings hold:

$$
\begin{aligned} \|(q_1^* - q_1'^*)u\| &= \left\| -2(-D^2 + 3\hat{a}^2)ua_*^2 - 4\hat{a}a_*^3u - a_*^4u \right\| \\ &\le 2\|(-D^2 + 3\hat{a}^2)u\| \ |a_*|^2 + 4\hat{a}\|u\| \ |a_*|^3 + \|u\| \ |a_*|^4 \\ &\le \left(2\|(-D^2 + 3\hat{a}^2)u\| + 4\hat{a}\|u\| + \|u\| \right) \|w^*\|_X^2 \\ &= \left(2\|(-D^2 + 3\hat{a}^2)u\| + (4\hat{a} + 1)\|u\| \right) \|w^*\|_X^2. \end{aligned}
$$

$$
\begin{split}\n\| (q_2^* - q_2'^*)u \| &= \left\| (\hat{\lambda}_i - 3\hat{a}\hat{R}V)ua_*^2 - \hat{R}Vua_*^3 - a_*R_*/s_r(V(-D^2 + 3\hat{a}^2) + V'')u \right. \\
&\quad - 3\hat{a}VR_*/s_rua_*^2 - VR_*/s_rua_*^3 + 2\lambda_i^*/s_l\hat{a}ua_* + \lambda_i^*/s_lua_*^2 \right\| \\
&\leq \left\| (\hat{\lambda}_i - 3\hat{a}\hat{R}V)u \right\| |a_*|^2 + \hat{R}||Vu|| |a_*|^3 + \frac{1}{s_r} \left\| (V(-D^2 + 3\hat{a}^2) + V'')u \right\| |a_*| |R_*| \right. \\
&\quad + \frac{3\hat{a}}{s_r} \|Vu|| |R_*| |a_*|^2 + \frac{1}{s_r} \|Vu|| |R_*| |a_*|^3 + \frac{2}{s_l}\hat{a}\|u\| |\lambda_i^*| |a_*| + \frac{1}{s_l} \|u\| |\lambda_i^*| |a_*|^2 \\
&\leq \left( \left\| (\hat{\lambda}_i - 3\hat{a}\hat{R}V)u \right\| + \hat{R} \|Vu\| + \frac{1}{2s_r} \left\| (V(-D^2 + 3\hat{a}^2) + V'')u \right\| \right. \\
&\quad + \frac{3\hat{a}}{2s_r} \|Vu\| + \frac{1}{2s_r} \|Vu\| + \frac{1}{s_l}\hat{a}\|u\| + \frac{1}{2s_l} \|u\| \right) \|w^*\|_X^2 \\
&= \left( \left\| (\hat{\lambda}_i - 3\hat{a}\hat{R}V)u \right\| + \frac{1}{2s_r} \left\| (V(-D^2 + 3\hat{a}^2) + V'')u \right\| \right. \\
&\quad + \left. \left( \hat{R} + \frac{3\hat{a}}{2s_r} + \frac{1}{2s_r} \right) \|Vu\| + \left( \frac{\hat{a}}{s_l} + \frac{1}{2s_l} \right) \|u\| \right) \|w^*\|_X^2.
$$

$$
\frac{6}{}
$$

$$
\begin{split}\n\|(q_3^* - q_3'^*)u\| &= \left\| (-3\hat{R}V + \hat{\mu}_i)ua_*^2 - 6R_*/s_r\hat{a}Vu_a_* - 3R_*/s_rVu_a_*^2 + 2\mu_i^*/s_m\hat{a}ua_* + \mu_i^*/s_mua_*^2 + 2\lambda_i^*/s_lua_* \\
&\leq \left\| (-3\hat{R}V + \hat{\mu}_i)u \right\| |a_*|^2 + \frac{6\hat{a}}{s_r} \|Vu\| |R_*| |a_*| + \frac{3}{s_r} \|Vu\| |R_*| |a_*|^2 \\
&\quad + \frac{2\hat{a}}{s_m} \|u\| | \mu_i^*| |a_*| + \frac{1}{s_m} \|u\| | \mu_i^*| |a_*|^2 + \frac{2}{s_l} \|u\| | \lambda_i^*| |a_*| \\
&\leq \left( \left\| (-3\hat{R}V + \hat{\mu}_i)u \right\| + \frac{3\hat{a}}{s_r} \|Vu\| + \frac{3}{2s_r} \|Vu\| + \frac{\hat{a}}{s_m} \|u\| + \frac{1}{2s_m} \|u\| + \frac{1}{s_l} \|u\| \right) \|w^*\|_X^2 \\
&= \left( \left\| (-3\hat{R}V + \hat{\mu}_i)u \right\| + \frac{3}{s_r} \left( \hat{a} + \frac{1}{2} \right) \|Vu\| + \left( \frac{\hat{a}}{s_m} + \frac{1}{2s_m} + \frac{1}{s_l} \right) \|u\| \right) \|w^*\|_X^2.\n\end{split}
$$

$$
||(q_4^* - q_4'^*)u|| = || - 12\hat{a}ua_*^2 - 4ua_*^3||
$$
  
\n
$$
\leq 12\hat{a}||u|| |a_*|^2 + 4||u|| |a_*|^3
$$
  
\n
$$
\leq 4(3\hat{a} + 1)||u|| \cdot ||w^*||_X^2.
$$

In order to evaluate norms  $||(q_k^* - q_k'^*)u||$ , we need 6-type  $L^2$ -norms:

type a 
$$
||(-D^2 + 3\hat{a}^2)u|| = ||-u'' + 3\hat{a}^2u||
$$
  
\ntype b  $||u||$   
\ntype c  $||(\hat{\lambda}_i - 3\hat{a}\hat{R}V)u|| = ||(\hat{\lambda}_i - 3\hat{a}\hat{R})u + 3\hat{a}\hat{R}x^2u||$   
\ntype d  $||(V(-D^2 + 3\hat{a}^2) + V'')u|| = ||-u'' + x^2u'' + (3\hat{a}^2 - 2)u - 3\hat{a}^2x^2u||$   
\ntype e  $||Vu|| = ||u - x^2u||$   
\ntype f  $||(-3\hat{R}V + \hat{\mu}_i)u|| = ||(-3\hat{R} + \hat{\mu}_i)u + 3\hat{R}x^2u||$ 

by interval arithmetic. By setting  $u = \sum_{n=1}^{N} u_n \phi_n$ ,  $u = [u_n]$ , and  $L_k \in \mathbb{R}$   $(k = 1, 2, 3, 4)$ , general form of each type is

$$
||L_1u'' + L_2x^2u'' + L_3u + L_4x^2u|| = \sqrt{u^T Du},
$$

where

$$
[D]_{mn} = (L_1\phi_n'' + L_2x^2\phi_n'' + L_3\phi_n + L_4x^2\phi_n, L_1\phi_m'' + L_2x^2\phi_m'' + L_3\phi_m + L_4x^2\phi_m)_{L^2}
$$
  
\n
$$
= (L_1\phi_n'', L_1\phi_m'' + L_2x^2\phi_m'' + L_3\phi_m + L_4x^2\phi_m)_{L^2} + (L_2x^2\phi_n'', L_1\phi_m'' + L_2x^2\phi_m'' + L_3\phi_m + L_4x^2\phi_m)_{L^2}
$$
  
\n
$$
+ (L_3\phi_n, L_1\phi_m'' + L_2x^2\phi_m'' + L_3\phi_m + L_4x^2\phi_m)_{L^2} + (L_4x^2\phi_n, L_1\phi_m'' + L_2x^2\phi_m'' + L_3\phi_m + L_4x^2\phi_m)_{L^2}
$$
  
\n
$$
= L_1 \Bigg[ L_1(\phi_n'', \phi_m'')_{L^2} + L_2(\phi_n'', x^2\phi_m'')_{L^2} + L_3(\phi_n'', \phi_m)_{L^2} + L_4(\phi_n'', x^2\phi_m)_{L^2} \Bigg]
$$
  
\n
$$
+ L_2 \Bigg[ L_1(x^2\phi_n'', \phi_m'')_{L^2} + L_2(x^2\phi_n'', x^2\phi_m'')_{L^2} + L_3(x^2\phi_n'', \phi_m)_{L^2} + L_4(x^2\phi_n'', x^2\phi_m)_{L^2} \Bigg]
$$
  
\n
$$
+ L_3 \Bigg[ L_1(\phi_n, \phi_m'')_{L^2} + L_2(\phi_n, x^2\phi_m'')_{L^2} + L_3(x^2\phi_n, \phi_m)_{L^2} + L_4(x^2\phi_n, x^2\phi_m)_{L^2} \Bigg]
$$
  
\n
$$
+ L_4 \Bigg[ L_1(x^2\phi_n, \phi_m'')_{L^2} + L_2(x^2\phi_n, x^2\phi_m'')_{L^2} + L_3(x^2\phi_n, \phi_m)_{L^2} + L_4(x^2\phi_n, x^2\phi_m)_{L^2} \Bigg]
$$
  
\n
$$
= L_1 \Bigg[ L_1I_N
$$

and

$$
[B_1]_{mn} = (\phi_n, \phi_m)_{L^2},
$$
  
\n
$$
[B_2]_{mn} = (\phi_n'', \phi_m)_{L^2},
$$
  
\n
$$
[B_3]_{mn} = (x^2 \phi_n'', \phi_m)_{L^2},
$$
  
\n
$$
[B_4]_{mn} = (x^2 \phi_n, \phi_m)_{L^2},
$$
  
\n
$$
[B_7]_{mn} = (x^2 \phi_n, x^2 \phi_m)_{L^2},
$$
  
\n
$$
[B_{10}]_{mn} = (\phi_n'', x^2 \phi_m'')_{L^2},
$$
  
\n
$$
[B_{11}]_{mn} = (x^2 \phi_n'', x^2 \phi_m'')_{L^2},
$$
  
\n
$$
[B_{12}]_{mn} = (x^2 \phi_n'', x^2 \phi_m')_{L^2}.
$$

For  $u \in \{u_r^*, u_i^*, v_r^*, v_i^*\}$  under the assumption  $\|w^*\|_X < 1$  and  $||v||$  ≤ *C<sub>p</sub>* $||v||$ <sub>*H*<sup>2</sup></sub></sub>,  $\forall v \in H_0^2(\Omega)$ 

with  $C_p := \frac{4}{\pi^2}$  $\frac{1}{\pi^2}$ , we obtain the followings.

$$
||q_1^*u|| = \left\| -4\hat{a}(-D^2 + \hat{a}^2)ua_* - 2(-D^2 + 3\hat{a}^2)ua_*^2 - 4\hat{a}a_*^3u - a_*^4u \right\|
$$
  
\n
$$
\leq 4\hat{a}||(-D^2 + \hat{a}^2)ua_*|| + 2||(-D^2 + 3\hat{a}^2)ua_*^2|| + 4\hat{a}||a_*^3u|| + ||a_*^4u||
$$
  
\n
$$
\leq 4\hat{a}||(-D^2 + \hat{a}^2)u|| ||a_*|| + 2||(-D^2 + 3\hat{a}^2)u|| ||a_*||^2 + 4\hat{a}||u|| ||a_*|^3 + ||u|| ||a_*|^4
$$
  
\n
$$
\leq 4\hat{a}(|D^2u|| + \hat{a}^2||u||)|a_*| + 2(|D^2u|| + 3\hat{a}^2||u||) ||a_*| + 4\hat{a}||u|| ||a_*| + ||u|| ||a_*|
$$
  
\n
$$
\leq (4\hat{a}(||u||_{H_0^2} + \hat{a}^2C_p||u||_{H_0^2}) + 2(||u||_{H_0^2} + 3\hat{a}^2C_p||u||_{H_0^2}) + 4\hat{a}C_p||u||_{H_0^2} + C_p||u||_{H_0^2})|a_*|
$$
  
\n
$$
= (4\hat{a}(1 + \hat{a}^2C_p) + 2(1 + 3\hat{a}^2C_p) + 4\hat{a}C_p + C_p)||u||_{H_0^2}|a_*|
$$
  
\n
$$
\leq \frac{1}{2} (4\hat{a}(1 + \hat{a}^2C_p) + 2(1 + 3\hat{a}^2C_p) + 4\hat{a}C_p + C_p)(||u||_{H_0^2}^2 + |a_*|^2)
$$
  
\n
$$
\leq \frac{1}{2} (4\hat{a}(1 + \hat{a}^2C_p) + 2(1 + 3\hat{a}^2C_p) + 4\hat{a}C_p + C_p)||w^*||_X^2.
$$

$$
||q_{2}^{*}u|| = \left\|\left(-\hat{R}(V(-D^{2}+3\hat{a}^{2})+V'') + 2\hat{\lambda}_{i}\hat{a}\right)ua_{*} - \hat{a}(V(-D^{2}+\hat{a}^{2})+V'')uR_{*}/s_{r} + \lambda_{i}^{*}/s_{l}(-D^{2}+\hat{a}^{2})u\right\|_{1} + \left(\hat{\lambda}_{i} - 3\hat{a}\hat{R}V)ua_{*}^{2} - \hat{R}Vua_{*}^{3} - a_{*}R_{*}/s_{r}(V(-D^{2}+3\hat{a}^{2})+V'')u\right\|_{1} + \left\|\hat{\lambda}_{i}^{*}/s_{l}ua_{*}^{2} - \hat{R}Vua_{*}^{3} + 2\lambda_{i}^{*}/s_{l}\hat{a}au_{*} + \lambda_{i}^{*}/s_{l}ua_{*}^{2}\right\|_{1} + \left\|\hat{\lambda}_{i}^{*}/s_{l}(U-D^{2}+3\hat{a}^{2})+V'') + 2\hat{\lambda}_{i}\hat{a}\right)ua_{*}\right\|_{1} + \left\|\hat{\lambda}_{i}^{*}/s_{l}\hat{a}ua_{*} + \lambda_{i}^{*}/s_{l}ua_{*}^{2}\right\|_{1} + \left\|\hat{\lambda}_{i}^{*}/s_{l}(-D^{2}+3\hat{a}^{2})+V''\right)u\right\|_{1} + \left\|\hat{\lambda}_{i}^{*}/s_{l}(-D^{2}+3\hat{a}^{2})+V''\right)u\right\|_{1} + \left\|\hat{\lambda}_{i}^{*}/s_{l}(-D^{2}+3\hat{a}^{2})+V''\right)u\right\|_{1} + \left\|\hat{\lambda}_{i}^{*}/s_{l}u\hat{a}_{*}^{3}\right\|_{1} + \left\|\hat{\lambda}_{i}^{*}/s_{l}ua_{*}^{3}\right\|_{1} + \left\|\hat{\lambda}_{i}^{*}/s_{l}ua_{*}^{2}\right\|_{1} + \left\|\hat{\lambda}_{i}^{*}/s_{l}ua_{*}^{2}\right\|_{1} + \left\|\hat{\lambda}_{i}^{*}/s_{l}ua_{*}^{2}\right\|_{1} + \left\|\hat{\lambda}_{i}^{*}/s_{l}u\hat{a}_{*}^{2}\right\|_{1} + \left\|\hat
$$

By using the fact

$$
||V||_{\infty} = 1,
$$
  

$$
\left\| -\hat{R}(3\hat{a}^2V + V'') + 2\hat{\lambda}_i\hat{a} \right\|_{\infty} = \left\| -3\hat{a}^2\hat{R} + 2\hat{R} + 2\hat{\lambda}_i\hat{a} + 3\hat{a}^2\hat{R}x^2 \right\|_{\infty}
$$

$$
= \max\{| -3\hat{a}^2\hat{R} + 2\hat{R} + 2\hat{\lambda}_i\hat{a}|, 2\hat{R} + 2\hat{\lambda}_i\hat{a}\} = 2(\hat{R} + \hat{\lambda}_i\hat{a}),
$$
  

$$
||-V\hat{a}^2 + V''||_{\infty} = ||-\hat{a}^2 - 2 + \hat{a}^2x^2||_{\infty} = \max\{\hat{a}^2 + 2, 2\} = \hat{a}^2 + 2,
$$
  

$$
||\hat{\lambda}_i - 3\hat{a}\hat{R}V||_{\infty} = ||\hat{\lambda}_i - 3\hat{a}\hat{R} + 3\hat{a}\hat{R}x^2||_{\infty} = \max\{|\hat{\lambda}_i - 3\hat{a}\hat{R}|, \hat{\lambda}_i\} = 3\hat{a}\hat{R} - \hat{\lambda}_i,
$$
  

$$
||3\hat{a}^2V + V''||_{\infty} = ||3\hat{a}^2 - 2 - 3\hat{a}^2x^2||_{\infty} = \max\{3\hat{a}^2 - 2, 2\} = 2,
$$

it follows that

$$
||q_{2}^{*}u|| \leq \left(\hat{R} + 2(\hat{R} + \hat{\lambda}_{i}\hat{a})C_{p}\right)||u||_{H_{0}^{2}}|a_{*}| + \frac{\hat{a}}{s_{r}}\left(1 + (\hat{a}^{2} + 2)C_{p}\right)||u||_{H_{0}^{2}}|R_{*}|
$$
  
+ 
$$
\frac{1}{s_{l}}\left(1 + \hat{a}^{2}C_{p}\right)||u||_{H_{0}^{2}}|\lambda_{i}^{*}| + (3\hat{a}\hat{R} - \hat{\lambda}_{i})C_{p}||u||_{H_{0}^{2}}|a_{*}| + \hat{R}C_{p}||u||_{H_{0}^{2}}|a_{*}|
$$
  
+ 
$$
\frac{1}{s_{r}}\left(1 + 2C_{p}\right)||u||_{H_{0}^{2}}|a_{*}| + \frac{3\hat{a}}{s_{r}}C_{p}||u||_{H_{0}^{2}}|a_{*}|
$$
  
+ 
$$
\frac{1}{s_{r}}C_{p}||u||_{H_{0}^{2}}|a_{*}| + \frac{2\hat{a}}{s_{l}}C_{p}||u||_{H_{0}^{2}}|a_{*}| + \frac{1}{s_{l}}C_{p}||u||_{H_{0}^{2}}|a_{*}|
$$
  

$$
\leq \frac{1}{2}\left(\hat{R} + 2(\hat{R} + \hat{\lambda}_{i}\hat{a})C_{p} + \frac{\hat{a}}{s_{r}}\left(1 + (\hat{a}^{2} + 2)C_{p}\right) + \frac{1}{s_{l}}\left(1 + \hat{a}^{2}C_{p}\right) + (3\hat{a}\hat{R} - \hat{\lambda}_{i})C_{p} + \hat{R}C_{p}
$$
  
+ 
$$
\frac{1}{s_{r}}\left(1 + 2C_{p}\right) + \frac{3\hat{a}}{s_{r}}C_{p} + \frac{C_{p}}{s_{r}} + \frac{2\hat{a}}{s_{l}}C_{p} + \frac{C_{p}}{s_{l}}\right)||w^{*}||_{X}^{2}
$$
  
= 
$$
\frac{1}{2}\left(\hat{R} + 2\hat{R}C_{p} + 2\hat{\lambda}_{i}\hat{a}C_{p} + 3\hat{a}\hat{R}C_{p} - \hat{\lambda}_{i}C_{p} + \
$$

$$
||q_{3}^{*}u|| = ||2(-3\hat{R}\hat{a}V + \hat{\mu}_{i}\hat{a} + \hat{\lambda}_{i})ua_{*} - R_{*}/s_{r}[V(-D^{2} + 3\hat{a}^{2}) + V'']u + 2\lambda_{i}^{*}/s_{l}\hat{a}u + \mu_{i}^{*}/s_{m}(-D^{2} + \hat{a}^{2})u
$$
  
+  $(-3\hat{R}V + \hat{\mu}_{i})ua_{*}^{2} - 6R_{*}/s_{r}\hat{a}Vu_{*} - 3R_{*}/s_{r}Vu_{*}^{2} + 2\mu_{i}^{*}/s_{m}\hat{a}ua_{*} + \mu_{i}^{*}/s_{m}ua_{*}^{2} + 2\lambda_{i}^{*}/s_{l}ua_{*}||$   

$$
\leq 2||(-3\hat{R}\hat{a}V + \hat{\mu}_{i}\hat{a} + \hat{\lambda}_{i})u|| ||a_{*} + \frac{1}{s_{r}}||[V(-D^{2} + 3\hat{a}^{2}) + V'']u|| ||R_{*}| + \frac{2\hat{a}}{s_{l}}||u|| |\lambda_{i}^{*}||
$$
  
+  $\frac{1}{s_{m}}||(-D^{2} + \hat{a}^{2})u|| ||\mu_{i}^{*}|| + ||(-3\hat{R}V + \hat{\mu}_{i})u|| ||a_{*}|^{2} + \frac{6\hat{a}}{s_{r}}||Vu|| |a_{*}|| |R_{*} + \frac{3}{s_{r}}||Vu|| |a_{*}|^{2} |R_{*}||$   
+  $\frac{2\hat{a}}{s_{m}}||u|| ||\mu_{i}^{*}||a_{*} + \frac{1}{s_{m}}||u|| ||\mu_{i}^{*}||a_{*}|^{2} + \frac{2}{s_{l}}||u|| |\lambda_{i}^{*}||a_{*}||$   

$$
\leq 2||-3\hat{R}\hat{a}V + \hat{\mu}_{i}\hat{a} + \hat{\lambda}_{i}||_{\infty}||u|| ||a_{*} + \frac{1}{s_{r}}(|V||_{\infty}||D^{2}u|| + ||3V\hat{a}^{2} + V''||_{\infty}||u||) ||R_{*}||
$$
  
+  $\frac{2\hat{a}}{s_{l}}||u|| |\lambda_{i}^{*}| + \frac{1}{s_{$ 

Then the fact

$$
\left\| -3\hat{R}\hat{a}V + \hat{\mu}_i\hat{a} + \hat{\lambda}_i \right\|_{\infty} = \left\| -3\hat{R}\hat{a} + \hat{\mu}_i\hat{a} + \hat{\lambda}_i + 3\hat{R}\hat{a}x^2 \right\|_{\infty} = \max\{| -3\hat{R}\hat{a} + \hat{\mu}_i\hat{a} + \hat{\lambda}_i|, \ \hat{\mu}_i\hat{a} + \hat{\lambda}_i\} = 3\hat{R}\hat{a} - \hat{\mu}_i\hat{a} - \hat{\lambda}_i,
$$
  

$$
\|V\|_{\infty} = 1,
$$
  

$$
\left\| 3V\hat{a}^2 + V'' \right\|_{\infty} = 2,
$$
  

$$
\left\| -3\hat{R}V + \hat{\mu}_i \right\|_{\infty} = \left\| -3\hat{R} + \hat{\mu}_i + 3\hat{R}x^2 \right\|_{\infty} = \max\{\hat{\mu}_i, \ |-3\hat{R} + \hat{\mu}_i\| \} = 3\hat{R} - \hat{\mu}_i
$$

give us

$$
||q_{3}^{*}u|| \leq 2(3\hat{R}\hat{a} - \hat{\mu}_{i}\hat{a} - \hat{\lambda}_{i})||u|| |a_{*}| + \frac{1}{s_{r}}\left(||D^{2}u|| + 2||u||\right)|R_{*}|
$$
  
+  $\frac{2\hat{a}}{s_{l}}||u|| |\lambda_{i}^{*}| + \frac{1}{s_{m}}\left(||u||_{H_{0}^{2}} + \hat{a}^{2}||u||\right)|\mu_{i}^{*}| + (3\hat{R} - \hat{\mu}_{i})||u|| |a_{*}|$   
+  $\frac{6\hat{a}}{s_{r}}||u|| |a_{*}| + \frac{3}{s_{r}}||u|| |a_{*}| + \frac{2\hat{a}}{s_{m}}||u|| |\mu_{i}^{*}| + \frac{1}{s_{m}}||u|| |\mu_{i}^{*}| + \frac{2}{s_{l}}||u|| |\lambda_{i}^{*}|$   

$$
\leq 2(3\hat{R}\hat{a} - \hat{\mu}_{i}\hat{a} - \hat{\lambda}_{i})C_{p}||u||_{H_{0}^{2}} |a_{*}| + \frac{1}{s_{r}}\left(||u||_{H_{0}^{2}} + 2C_{p}||u||_{H_{0}^{2}}\right)|R_{*}|
$$
  
+  $\frac{2\hat{a}}{s_{l}}C_{p}||u||_{H_{0}^{2}} |\lambda_{i}^{*}| + \frac{1}{s_{m}}\left(||u||_{H_{0}^{2}} + \hat{a}^{2}C_{p}||u||_{H_{0}^{2}}\right)|\mu_{i}^{*}| + (3\hat{R} - \hat{\mu}_{i})C_{p}||u||_{H_{0}^{2}} |a_{*}|$   
+  $\frac{6\hat{a}}{s_{r}}C_{p}||u||_{H_{0}^{2}} |a_{*}| + \frac{3}{s_{r}}C_{p}||u||_{H_{0}^{2}} |a_{*}| + \frac{2\hat{a}}{s_{m}}C_{p}||u||_{H_{0}^{2}} |u_{i}^{*}| + \frac{1}{s_{m}}C_{p}||u||_{H_{0}^{2}} |u_{i}^{*}| + \frac{2}{s_{l}}C_{p}||u||_{H_{0}^{2}} |\lambda_{i}^{*}|$   

$$
\leq \frac{1}{2}\left(2(3\hat{R}\hat
$$

$$
||q_4^*u|| = || - 4a_*(-D^2 + 3\hat{a}^2)u - 12\hat{a}ua_*^2 - 4ua_*^3||
$$
  
\n
$$
\leq 4||(-D^2 + 3\hat{a}^2)u|| ||a_*| + 12\hat{a}||u|| ||a_*|^2 + 4||u|| ||a_*|^3
$$
  
\n
$$
\leq 4(||D^2u|| + 3\hat{a}^2||u||) ||a_*| + 12\hat{a}||u|| ||a_*| + 4||u|| ||a_*|
$$
  
\n
$$
\leq 4(||u||_{H_0^2} + 3\hat{a}^2C_p||u||_{H_0^2}) ||a_*| + 12\hat{a}C_p||u||_{H_0^2} ||a_*| + 4C_p||u||_{H_0^2} ||a_*|
$$
  
\n
$$
= 4(1 + 3\hat{a}^2C_p)||u||_{H_0^2}|a_*| + 12\hat{a}C_p||u||_{H_0^2} ||a_*| + 4C_p||u||_{H_0^2} ||a_*|
$$
  
\n
$$
\leq \frac{1}{2} \Big( 4(1 + 3\hat{a}^2C_p) + 12\hat{a}C_p + 4C_p \Big) ||w^*||_X^2
$$
  
\n
$$
= 2 \Big( 1 + 3\hat{a}^2C_p + 3\hat{a}C_p + C_p \Big) ||w^*||_X^2.
$$

Therefore denoting functions  $J_k : S_h \to \mathbb{R}$ , and parameters  $\hat{\gamma}_k$  for  $k = 1, \dots, 4$  by

$$
J_1(u) := s_u \left( 2 \|( -D^2 + 3\hat{a}^2)u \| + (4\hat{a} + 1) \|u\| \right),
$$
  
\n
$$
J_2(u) := s_u \left( \|( \hat{\lambda}_i - 3\hat{a}\hat{R}V)u \| + \frac{1}{2s_r} \| (V(-D^2 + 3\hat{a}^2) + V'')u \|
$$
  
\n
$$
+ \left( \hat{R} + \frac{3\hat{a}}{2s_r} + \frac{1}{2s_r} \right) \|Vu \| + \left( \frac{\hat{a}}{s_l} + \frac{1}{2s_l} \right) \|u\| \right),
$$
  
\n
$$
J_3(u) := s_u \left( \|( -3\hat{R}V + \hat{\mu}_i)u \| + \frac{3}{s_r} \left( \hat{a} + \frac{1}{2} \right) \|Vu \| + \left( \frac{\hat{a}}{s_m} + \frac{1}{2s_m} + \frac{1}{s_l} \right) \|u\| \right),
$$
  
\n
$$
J_4(u) := s_u \left( 4(3\hat{a} + 1) \|u\| \right),
$$
  
\n
$$
\hat{\gamma}_1 := \frac{1}{2} \left( 4\hat{a}(1 + \hat{a}^2 C_p) + 2(1 + 3\hat{a}^2 C_p) + 4\hat{a}C_p + C_p \right),
$$

$$
\hat{\gamma}_2 := \frac{1}{2} \left( \hat{R} + 3\hat{R}C_p + 2\hat{\lambda}_i \hat{a}C_p + 3\hat{a}\hat{R}C_p - \hat{\lambda}_i C_p \n+ \frac{1}{s_r} \left( \hat{a} + \hat{a}^3 C_p + 5\hat{a}C_p + 1 + 3C_p \right) + \frac{1}{s_l} \left( 1 + C_p (1 + \hat{a})^2 \right) \right),
$$
\n
$$
\hat{\gamma}_3 := \frac{1}{2} \left( (6\hat{R}\hat{a} - 2\hat{\mu}_i \hat{a} - 2\hat{\lambda}_i + 3\hat{R} - \hat{\mu}_i)C_p + \frac{1}{s_r} \left( 1 + 5C_p + 6\hat{a}C_p \right) + \frac{2C_p}{s_l} \left( \hat{a} + 1 \right) + \frac{1}{s_m} \left( 1 + (1 + \hat{a})^2 C_p \right) \right),
$$
\n
$$
\hat{\gamma}_4 := 2 \left( 1 + 3\hat{a}^2 C_p + 3\hat{a}C_p + C_p \right),
$$

respectively, we obtain

$$
\left\|s_u(q_1^*-q_1'^*)\hat{u}_r+s_u(-q_2^*+q_2'^*)\hat{u}_i+q_1^*u_r^*-q_2^*u_i^*\right\| \leq (J_1(\hat{u}_r)+J_2(\hat{u}_i)+\hat{\gamma}_1+\hat{\gamma}_2)\|w^*\|_X^2,
$$

$$
\left\|s_u(q_2^*-q_2'^*)\hat{u}_r+s_u(q_1^*-q_1'^*)\hat{u}_i+q_2^*u_r^*+q_1^*u_i^*\right\|\leq (J_2(\hat{u}_r)+J_1(\hat{u}_i)+\hat{\gamma}_1+\hat{\gamma}_2)\|w^*\|_X^2,
$$

$$
\|s_u(q_4^* - q_4'^*)\hat{u}_r + s_u(-q_3^* + q_3'^*)\hat{u}_i + s_u(q_1^* - q_1'^*)\hat{v}_r + s_u(-q_2^* + q_2'^*)\hat{v}_i + q_4^*u_r^* - q_3^*u_i^* + q_1^*v_r^* - q_2^*v_i^*\|
$$
  

$$
\leq (J_4(\hat{u}_r) + J_3(\hat{u}_i) + J_1(\hat{v}_r) + J_2(\hat{v}_i) + \hat{\gamma}_1 + \hat{\gamma}_2 + \hat{\gamma}_3 + \hat{\gamma}_4)\|w^*\|_X^2,
$$

$$
\|s_u(q_3^* - q_3'^*)\hat{u}_r + s_u(q_4^* - q_4'^*)\hat{u}_i + s_u(q_2^* - q_2'^*)\hat{v}_r + s_u(q_1^* - q_1'^*)\hat{v}_i + q_3^*u_r^* + q_4^*u_i^* + q_2^*v_r^* + q_1^*v_i^*\|
$$
  

$$
\leq (J_3(\hat{u}_r) + J_4(\hat{u}_i) + J_2(\hat{v}_r) + J_1(\hat{v}_i) + \hat{\gamma}_1 + \hat{\gamma}_2 + \hat{\gamma}_3 + \hat{\gamma}_4)\|w^*\|_X^2.
$$

Consequently  $\gamma > 0$  satisfying (1) can be taken as

$$
\gamma = \left( \left( J_1(\hat{u}_r) + J_2(\hat{u}_i) + \hat{\gamma}_1 + \hat{\gamma}_2 \right)^2 + \left( J_2(\hat{u}_r) + J_1(\hat{u}_i) + \hat{\gamma}_1 + \hat{\gamma}_2 \right)^2 \right. \\ \left. + \left( J_4(\hat{u}_r) + J_3(\hat{u}_i) + J_1(\hat{v}_r) + J_2(\hat{v}_i) + \hat{\gamma}_1 + \hat{\gamma}_2 + \hat{\gamma}_3 + \hat{\gamma}_4 \right)^2 \right. \\ \left. + \left( J_3(\hat{u}_r) + J_4(\hat{u}_i) + J_2(\hat{v}_r) + J_1(\hat{v}_i) + \hat{\gamma}_1 + \hat{\gamma}_2 + \hat{\gamma}_3 + \hat{\gamma}_4 \right)^2 \right)^{1/2} .
$$

## INTLAB codes

```
"gamma bound.m"
function s = \text{gamma\_bound}(K, ur, ui, vr, vi, a, R, mu, lambda, ...B1,B2,B3,B4,B7,B10,B11,B12,su,sr,sl,sm,Cp)
    u = \text{interval('1')};L = [-1; 0; 3*a^2; 0]; % (type a)
    aur = L2_norm(K,ur,L,B1,B2,B3,B4,B7,B10,B11,B12);
    aui = L2_norm(K,ui,L,B1,B2,B3,B4,B7,B10,B11,B12);
    avr = L2_norm(K,vr,L,B1,B2,B3,B4,B7,B10,B11,B12);
    avi = L2_norm(K, vi, L, B1, B2, B3, B4, B7, B10, B11, B12);L = [0; 0; 1; 0]; % (type b)
    bur = L2_norm(K,ur,L,B1,B2,B3,B4,B7,B10,B11,B12);
    bui = L2_norm(K,ui,L,B1,B2,B3,B4,B7,B10,B11,B12);
    bvr = L2_norm(K,vr,L,B1,B2,B3,B4,B7,B10,B11,B12);
    bvi = L2_norm(K,vi,L,B1,B2,B3,B4,B7,B10,B11,B12);
    J1ur = su * (2 * aur + (4 * a + 1) * bur);J1ui = su * (2 * aui + (4 * a + 1) * bui);J1vr = su * (2 * avr + (4 * a + 1) * bvr);
    J1vi = su*(2*avi + (4*a+1)*bvi);L = [0; 0; \t1ambda-3*a*B; 3*a*B]; % (type c)
    cur = L2_norm(K,ur,L,B1,B2,B3,B4,B7,B10,B11,B12);
    cui = L2_norm(K, ui, L, B1, B2, B3, B4, B7, B10, B11, B12);
    cvr = L2_norm(K,vr,L,B1,B2,B3,B4,B7,B10,B11,B12);
    cvi = L2_norm(K, vi, L, B1, B2, B3, B4, B7, B10, B11, B12);L = [-1; 1; 3*a^2-2; -3*a^2]; % (type d)
    dur = L2_norm(K,ur,L,B1,B2,B3,B4,B7,B10,B11,B12);
    dui = L2_norm(K, ui, L, B1, B2, B3, B4, B7, B10, B11, B12);
    dvr = L2_norm(K,vr,L,B1,B2,B3,B4,B7,B10,B11,B12);
    dvi = L2_norm(K,vi,L,B1,B2,B3,B4,B7,B10,B11,B12);
    L = [0; 0; 1; -1]; % (type e)
    eur = L2 norm(K,ur,L,B1,B2,B3,B4,B7,B10,B11,B12);
    eui = L2_norm(K,ui,L,B1,B2,B3,B4,B7,B10,B11,B12);
    evr = L2_norm(K,vr,L,B1,B2,B3,B4,B7,B10,B11,B12);
    evi = L2_norm(K,vi,L,B1,B2,B3,B4,B7,B10,B11,B12);
    J2ur = su*(cur + dur/(2*sr) + (R+(3*a)/(2*sr)+u/(2*sr))*)+ (a/sl+u/(2*sl))*bur);
    J2ui = su*(cui + dui/(2*sr) + (R+(3*a)/(2*sr)+u/(2*sr))*eui ...
       + (a/sl+u/(2*sl))*bui);J2vr = su * (cvr + dvr/(2*sr) + (R+(3*a)/(2*sr)+u/(2*sr)) *evr ...+ (a/sl+u/(2*sl))*bvr);
    J2\text{vi} = \text{su}*(\text{cvi} + \text{dvi}/(2*sr) + (\text{R}+(3*a)/(2*sr)+u/(2*sr))*evi...+ (a/sl+u/(2*sl))*bvi);
    L = [0; 0; -3*R+mu; 3*R]; % (type f)
    fur = L2_norm(K,ur,L,B1,B2,B3,B4,B7,B10,B11,B12);
    fui = L2_norm(K,ui,L,B1,B2,B3,B4,B7,B10,B11,B12);
    J3ur = \text{Suk}(\text{fur} + 3/\text{sr}*(a+u/2)*\text{eur}+(a/\text{sm}+u/(2*\text{sm})+u/\text{sl})*\text{bur});
    J3ui = \text{su}*(\text{fui} + 3/\text{sr}*(a+\text{u}/2)*\text{eui} + (a/\text{sm}+\text{u}/(2*\text{sm})+\text{u}/\text{sl})*\text{bui});
```

```
J4ur = su * (4 * (3 * a + 1) * bur);
    J4ui = su * (4 * (3 * a + 1) * bui);g1 = (4 \cdot a \cdot (1 + a^2 \cdot 2 \cdot c_p) + 2 \cdot (1 + 3 \cdot a^2 \cdot 2 \cdot c_p) + 4 \cdot a \cdot c_p + c_p)/2;g2 = ( R + 3 * R * Cp + 2 * lambda * a * Cp + 3 * a * R * Cp - lambda * Cp ...+ (a + a^3 * Cp + 5 * a * Cp + 1 + 3 * Cp) / sr + (1 + Cp * (1+a)^2) / sl )/2;
    g3 = ( (6*R*a-2*mu*a-2*lambdada+3*R-mu)*Cp + (1+5*Cp+6*axCp)/sr \ldots+ 2*Cp/sl*(a+1) + (1 + (1+a)^2*Cp)/sm)/2;q4 = 2*(1+3*a^2*Cp+3*a*Cp+Cp);
   s = sqrt( (Jlur + J2ui + g1 + g2)^2 + (J2ur + J1ui + g1 + g2)^2 + ...
          (J4ur + J3ui + J1vr + J2vi + gl + g2 + g3 + g4)^2 + ...(J3ur + J4ui + J2vr + J1vi + g1 + g2 + g3 + g4)ˆ2 );
end
function s = L2 norm(K,u,L,B1,B2,B3,B4,B7,B10,B11,B12)
  Id = intval(eye(K));D = L(1) * (L(1) * Id + L(2) * B10 + L(3) * B2 + L(4) * B3) + ...L(2) * (L(1) * B10 + L(2) * B11 + L(3) * B3 + L(4) * B12) + ...L(3)*(L(1)*B2 + L(2)*B3' + L(3)*B1 + L(4)*B4 + ...L(4) * (L(1) * B3' + L(2) * B12' + L(3) * B4 + L(4) * B7);
  s = sqrt(u' * D * u);
end
```

```
"ex01.m"
format long;
intvalinit('DisplayInfsup');
intvalinit('SharpIVmult');
% -=-=-=-=-=-=-=-=-=-=-=-=-=-=-=-=-=-=-=-=-=-=-=-=-=-=-=-=-=-=-=-=-=-=-=-=-=-=
% setting parameters
% -=-=-=-=-=-=-=-=-=-=-=-=-=-=-=-=-=-=-=-=-=-=-=-=-=-=-=-=-=-=-=-=-=-=-=-=-=-=
K = 200;zv = \text{interval}(zeros(K,1)); Id = intval(eye(K)); zm = \text{interval}(zeros(K));su = intval('5');
sr = intval('1')/5000;sl = intval('1')/1000;sm = intval('1')/2000;% -=-=-=-=-=-=-=-=-=-=-=-=-=-=-=-=-=-=-=-=-=-=-=-=-=-=-=-=-=-=-=-=-=-=-=-=-=-=
% setting constants
% -=-=-=-=-=-=-=-=-=-=-=-=-=-=-=-=-=-=-=-=-=-=-=-=-=-=-=-=-=-=-=-=-=-=-=-=-=-=
C = sqrt(c3(2*K+2));Cp = 4/intval('pi')^2;fprintf(' Constant C(N): $15.5e\n', sup(C))
% -=-=-=-=-=-=-=-=-=-=-=-=-=-=-=-=-=-=-=-=-=-=-=-=-=-=-=-=-=-=-=-=-=-=-=-=-=-=
% reading matrices and approximate solution
% -=-=-=-=-=-=-=-=-=-=-=-=-=-=-=-=-=-=-=-=-=-=-=-=-=-=-=-=-=-=-=-=-=-=-=-=-=-=
load('B.mat');
[a, R, \text{lambda}, \text{mu}, \text{ur}, \text{ui}, \text{vr}, \text{vil}] = \text{input\_approximate\_solution(K)};% -=-=-=-=-=-=-=-=-=-=-=-=-=-=-=-=-=-=-=-=-=-=-=-=-=-=-=-=-=-=-=-=-=-=-=-=-=-=
% obtaining gamma for verification
% -=-=-=-=-=-=-=-=-=-=-=-=-=-=-=-=-=-=-=-=-=-=-=-=-=-=-=-=-=-=-=-=-=-=-=-=-=-=
 gamma = gamma_bound(K,ur,ui, vr, vi, a, R, mu, lambda, ...
                      B1,B2,B3,B4,B7,B10,B11,B12,su,sr,sl,sm,Cp);
fprintf(' gamma:%15.5e\n',sup(gamma))
```
"c3.m"

```
function s = c3(K)u = \text{interval('1')};s = u / (sqrt(2 * u * K - 5) * (2 * K - 3) * (2 * K - 1) * (2 * K + 1) * sqrt(2 * u * K + 3)) + ...4*u/((2*K-3)*sqrt(2*u*K-1)*(2*K+1)*sqrt(2*u*K+3)*(2*K+5)) + ...6*u/((2*K-1)*(2*K+1)*(2*K+5)*(2*K+7)) + ...4*u/((2*K+1)*sqrt(2*u*K+3)*(2*K+5)*sqrt(2*u*K+7)*(2*K+9)) + ...u/(sqrt(2*u*K+3)*(2*K+5)*(2*K+7)*(2*K+9)*sqrt(2*u*K+11));
```

```
"input approximate solution.m "
   function [a, R,lambda, mu, ur, ui, vr, vi] = input_approximate_solution(K);
 zv = \text{interval}(zeros(K,1)); ur = zv; ui = zv; vr = zv; vi = zv;
 ur(1) = intval('0.1');ur(2) = intval('0.122319018678211884961865019856');
 ur(3) = intval('0.0831343502355210167185885966383');
 ur(4) = intval('0.0325979739955479255467041287216');
 ur(5) = intval('0.00515831749324195353443417665976');
 ur(6) = intval('0.00150509967860602111667158640692');
 ur(7) = intval('0.0022063706610669768214169896852');
 ur(8) = intval(' -0.00311154901594465495672036897718');
 ur(9) = intval(' -0.0082265566241034131113066279123');ur(10) = intval(' -0.00633501136748786168963482098403');ur(11) = intval(\ell-0.000922506401829429342048171097968');
 ur(12) = intval('0.00147503197065135855125364375414');
 ur(13) = intval('0.000444158181314811626872773949704');
 ur(14) = intval('-0.000543052780423927853869900524298');
 ur(15) = intval(\prime-0.00024205241558924609912992562317');
 ur(16) = intval('0.000178441699610844602122018048506');
 ur(17) = intval('0.000106735030692787293824657937598');
 ur(18) = intval(\prime-0.0000445942450534001250948004182602\prime);
 ur(19) = intval(\prime-0.0000304443610742306959831022322826\prime);
 ur(20) = intval('0.0000125490284098871410186907580319');
 ur(21) = intval('7.20308279138007089586535904225e-6');
 ur(22) = intval(' -3.4873310143567763307037250711e-6');
 ur(23) = intval(-1.31865455323657480686629002855e-6');
 ur(24) = intval('8.73397600592346431735138189276e-7');
 ur(25) = intval('1.49331094274803470170877471534e-7');
 ur(26) = intval(\ell-1.83930563856306197567662625603e-7\ell);
 ur(27) = intval('2.83805702541363342387479120268e-9');
 ur(28) = intval('2.98297460705241366041189481672e-8');
 ur(29) = intval(-5.82527853690604672517609654286e-9');
 ur(30) = intval(-3.25067944509298059555358301314e-9');
 ur(31) = intval('1.44566185733985524376774733729e-9');
 ur(32) = intval('1.26427023437910579516688478064e-10');
 ur(33) = intval(' -2.03793475868688975847024193214e-10');ur(34) = intval('2.91260813545247243885888279133e-11');
 ur(35) = intval(1.59366213722104998284211541306e-11');
 ur(36) = intval(' - 6.54193362147170405788028643786e-12');ur(37) = intval(\ell-9.90627901828803141958985297107e-14\ell);
 ur(38) = intval('6.29525576784261999476053778138e-13');
 ur(39) = intval(' -1.33639007205384490269637165338e-13');ur(40) = intval(' -2.22825542317408198202205763636e-14');ur(41) = intval('1.56551004079920848457257405913e-14');
 ur(42) = intval(-1.86729645558248727113897376062e-15');
 ur(43) = intval(' -7.00931212234818439435929290793e-16');
 ur(44) = intval(\ell2.85434751056289972398255380864e-16');
```
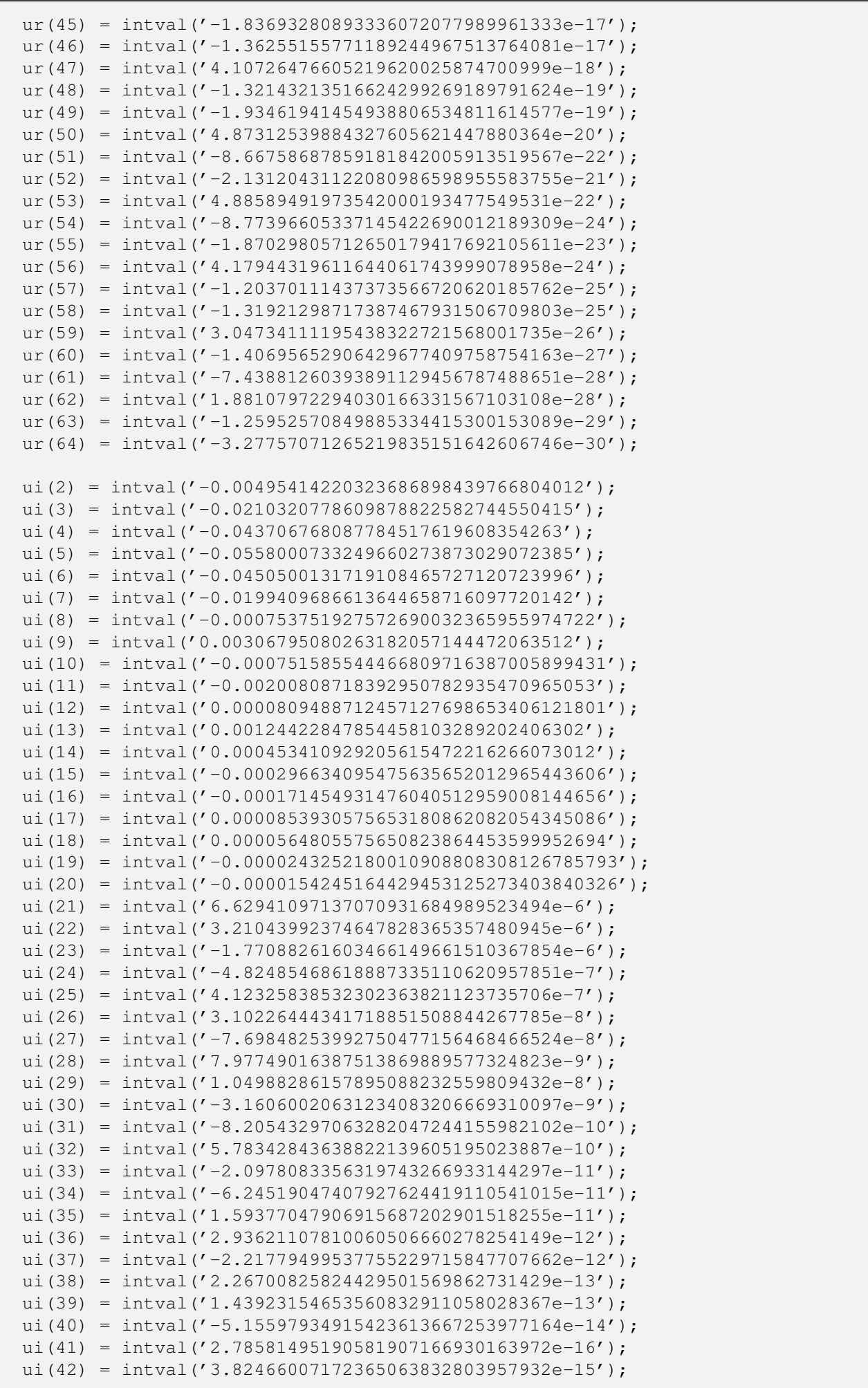

ui(43) =  $intval(' -8.84598312935831066119716392977e-16')$ ; ui(44) =  $intval(' - 6.19938879600372778319260952273e-17')$ ; ui(45) = intval('7.14820826924913044173182429583e-17'); ui(46) = intval( $\ell$ -1.20888086608274938094606031055e-17'); ui(47) = intval( $\ell$ -1.55798019753963190974033397773e-18 $\ell$ ); ui(48) = intval('1.02711979875938395594734233547e-18'); ui(49) = intval( $\ell$ -1.39894607267705104062411945316e-19'); ui(50) = intval('-2.29024148862753522279698438287e-20'); ui(51) = intval('1.18530942837594835148247317245e-20'); ui(52) =  $intval(' -1.43305820954910400509614613392e-21')$ ; ui(53) = intval( $-2.38121359223769005929048434805e-22$ '); ui(54) = intval('1.12355971575009222043781373088e-22'); ui(55) = intval( $-1.32167387937792361910381456359e-23$ '); ui(56) = intval( $-1.83029008914290095249353686455e-24$ ); ui(57) = intval('8.83314552539674508576842662117e-25'); ui(58) =  $intval(' -1.08610921439713876833840524811e-25')$ ; ui(59) =  $intval(' -1.02242694130165071665281412677e-26')$ ; ui(60) = intval('5.76602887156321075442198873308e-27'); ui(61) = intval( $-7.77261329510762850100921783124e-28'$ ); ui(62) = intval( $\ell$ -3.64235458912775550903628618938e-29'); ui(63) = intval( $'3.10601088822288502204613499023e-29'$ ); ui(64) = intval( $-4.74023615189132565714835834845e-30'$ ); vr(2) = intval('0.131647232611364681830970297341'); vr(3) = intval('0.184715539890095532386203501764'); vr(4) = intval('0.145734540549864860748097886646'); vr(5) = intval('0.0704889524727007927402291434624'); vr(6) = intval('0.0170085168105425807509254607431'); vr(7) = intval( $\prime$ -0.00389685748001354408740986341648');  $vr(8) = intval(' -0.0122517703134778908172944433446');$ vr(9) = intval('-0.0185811609333555287015424148205'); vr(10) = intval('-0.0171944822430292836869891769974');  $vr(11) = intval(' -0.00726312214505010128245491055227');$ vr(12) = intval('0.0010281381237310094573618841958'); vr(13) = intval('0.00159161109128161361603143628884');  $vr(14) = intval(' -0.000821719200711359761856939714454');$  $vr(15) = intval(' -0.000907211560625086170378348012453');$ vr(16) = intval('0.000331045845864211559926281832208'); vr(17) = intval('0.000474406349612107947444400609119');  $vr(18) = intval(' -0.0000576872748477515202707082563229')$ ; vr(19) = intval('-0.000154300677488182686132576686304'); vr(20) = intval('0.0000217480994253576811698859655459'); vr(21) = intval('0.0000453614897298218325989988750227');  $vr(22) = intval(' -9.27525563152850872988677838144e-6')$ ; vr(23) = intval('-0.0000110769332172793538124593531054');  $vr(24) = intval('3.47820150197428763164192964486e-6')$ ;  $vr(25) = intval('2.04116355120058795077515387878e-6')$ ;  $vr(26) = intval(' -1.04932359907100797108214034437e-6')$ ;  $vr(27) = intval(' -2.30204627921853084821044751486e-7')$ ; vr(28) = intval('2.36904346753856311049541190821e-7');  $vr(29) = intval(' -5.26961205832617024913060825115e-9');$  $vr(30) = intval(' -3.76499093844808430212911983242e-8')$ ; vr(31) = intval('8.71328746511703443380416931898e-9');  $vr(32) = intval('3.53558516965888042959302600555e-9');$  $vr(33) = intval(' -1.96668578593823711940358297391e-9')$ ;  $vr(34) = intval(' -4.18363998927851123703494510695e-12');$  $vr(35) = intval('2.37002239574967712151282350692e-10');$  $vr(36) = intval('5.4822752533243367106538847434e-11');$  $vr(37) = intval((-1.24042596691927429548461281737e-11'))$ ;  $vr(38) = intval('8.46358406784490404905251470825e-12');$  $vr(39) = intval((-8.26272039799723297587846259451e-13'))$  $vr(40) = intval(' -5.67371687512717625489926546621e-13');$ 

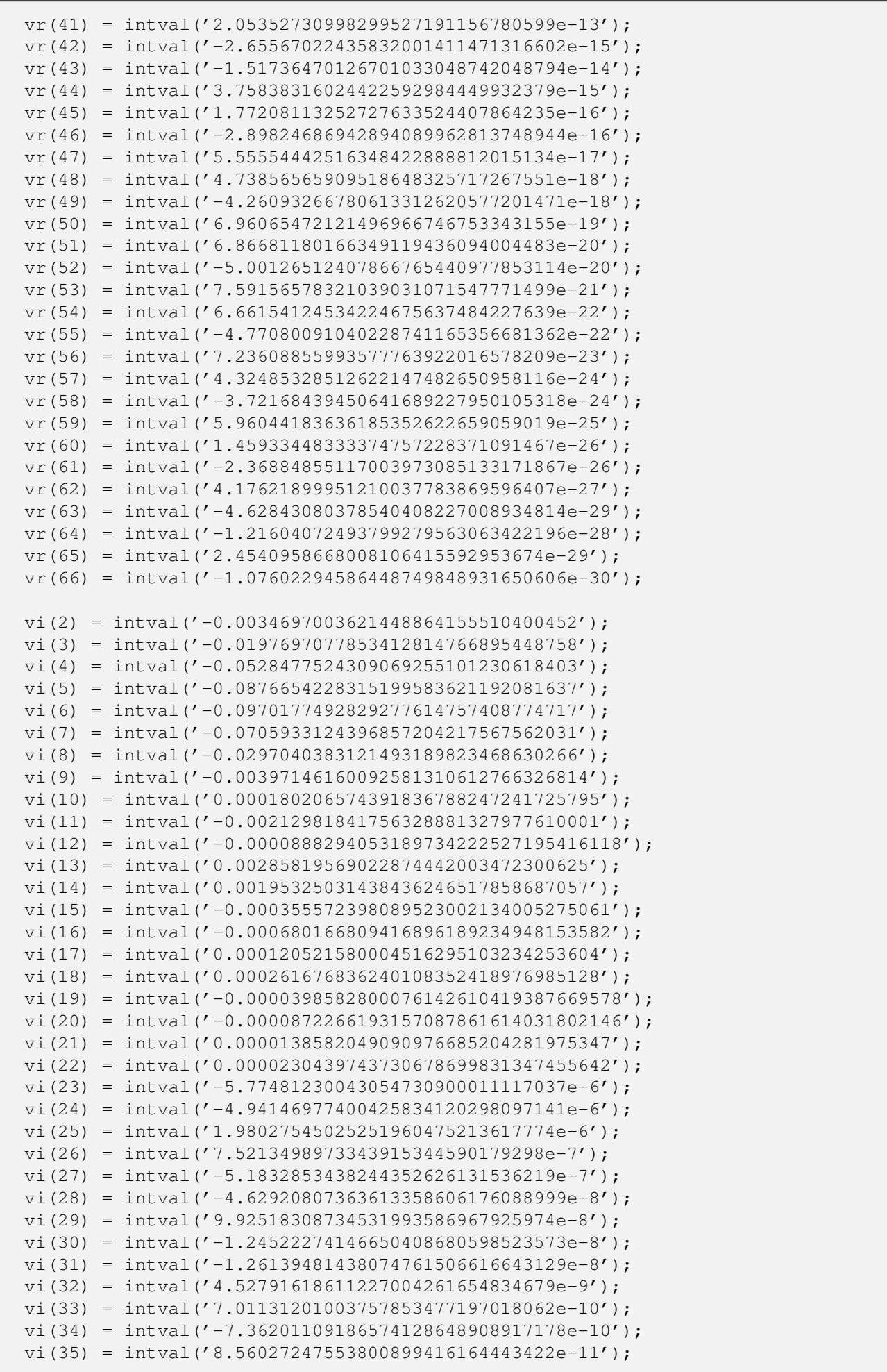

```
vi(36) = intval('6.33264101477846609194991984928e-11');vi(37) = intval(' -2.40390915910280309754266136954e-11');vi(38) = intval(\prime-6.98001712290501873221192208551e-13');
vi(39) = intval('2.45769466977437072089471602307e-12');
vi(40) = intval(' -5.21015062948190328720349351427e-13');
vi(41) = intval(' -8.63806568477304313359862683436e-14');vi(42) = intval('6.26977001456577141560068025868e-14');vi(43) = intval(' -8.1524056341169096133589557099e-15');vi(44) = intval(' -2.66846676986392166621667799764e-15');vi(45) = intval('1.1899353144268396450909991691e-15');
vi(46) = intval(-9.94327596045572655720880038392e-17');
vi(47) = intval(-5.21329384924389688866586618082e-17');
vi(48) = intval('1.78842026794144088268069994636e-17');
vi(49) = intval('-1.05714792134250039961313628852e-18');
vi(50) = intval('-7.43260035176684584622161141686e-19');
vi(51) = intval('2.20543841733136343387142102053e-19');
vi(52) = intval(' -1.1240654440454680007026881607e - 20');vi(53) = intval(' -8.14385070827247342653087139676e-21');
vi(54) = intval('2.27192072504378294819772057188e-21');
vi(55) = intval(-1.24781654951546143494785212353e-22);
vi(56) = intval(\prime-6.99420413500789351460247041974e-23');
vi(57) = intval('1.96607351982893722740243246455e-23');
vi(58) = intval(\ell-1.3183343055226011070824544457e-24');
vi(59) = intval(-4.70775506621865297839420077807e-25');
vi(60) = intval('1.42614953599208616011443935098e-25');vi(61) = intval(-1.20054005754128887654181739124e-26');
vi(62) = intval(\ell-2.42640457084307863251240137612e-27');
vi(63) = intval('8.6120523917351971971461386969e-28');
vi(64) = intval(-9.00628932932517629685829559738e-29);
vi(65) = intval(-8.83464637740097892217072807616e-30');
vi(66) = intval('4.28673759206470360189598584429e-30');
a = intval('1.02054744928533350624946400663');
R = intval('5772.22181620969823713375856631');
lambda = intval('1555.17966476322190809121852349');
mu = intval('2211.33128438038261759030632501');
```

```
"generate_B.m
<u>. . . . . . . . . . . . . . .</u> .
                         B1 = qenerate_B1;
B2 = generate_B2;
B3 = qenerate_B3;
B4 = qenerate B4;
B5 = generate_B5; \frac{1}{2} areed not in this Lemma
B6 = generate_B6; % need not in this Lemma
B7 = generate_B7;
B8 = generate B8; % need not in this Lemma
B9 = generate_B9; % need not in this Lemma
B10 = generate_B10;
B11 = generate B11;
B12 = generate B12;
save('B.mat','B1','B2','B3','B4','B5','B6','B7','B8','B9','B10','B11','B12');
```
When

$$
s_u = 5
$$
,  $s_r = \frac{1}{5000}$ ,  $s_l = \frac{1}{1000}$ ,  $s_m = \frac{1}{2000}$ ,

we obtain

85817*.*937075187<sup>8</sup> 3 *.*

```
"function generate B1.m
"
   ______________________
function B1 = generate_B1
B1 = intval(zeros(200, 200));
B1(1,1) = intval('2')/(intval('63'));
B1(2,1) = intval('-4')/(intval('693')
*sqrt(intval('5')));
B1(3,1) = intval('1')/(intval('693')
*sqrt(intval('65')));
B1(1,2) = intval('-4')/(intval('693')
*sqrt(intval('5')));
B1(2,2) = intval('6')/(intval('5005'));
B1(3,2) = intval('-4')/(intval('3465')
*sqrt(intval('13')));
B1(4,2) = intval('1')/(intval('6435')
*sqrt(intval('17')));
B1(1,3) = intval('1')/(intval('693')
*sqrt(intval('65')));
B1(2,3) = intval('-4')/(intval('3465')
*sqrt(intval('13')));
B1(3,3) = intval('2')/(intval('8415'));
B1(4,3) = intval('-4')/(intval('3135')
*sqrt(intval('221')));
B1(5,3) = intval('1')/(intval('4845')
*sqrt(intval('273')));
B1(2,4) = intval('1')/(intval('6435')
*sqrt(intval('17')));
B1(3,4) = intval('-4')/(intval('3135')
*sqrt(intval('221')));
B1(4,4) = intval('2')/(intval('25935'));
B1(5,4) = intval('-4')/(intval('6555')
*sqrt(intval('357')));
B1(6,4) = intval('1')/(intval('45885')
*sqrt(intval('17')));
B1(3,5) = intval('1')/(intval('4845')
*sqrt(intval('273')));
B1(4,5) = intval('-4')/(intval('6555')
*sqrt(intval('357')));
B1(5,5) = intval('6')/(intval('185725'));
B1(6,5) = intval('-4')/(intval('58995')
*sqrt(intval('21')));
B1(7,5) = intval('1')/(intval('15525')
*sqrt(intval('609')));
B1(4,6) = intval('1')/(intval('45885')
*sqrt(intval('17')));
B1(5,6) = intval('-4')/(intval('58995')
*sqrt(intval('21')));
B1(6,6) = intval('2')/(intval('126063'));
B1(7,6) = intval('-4')/(intval('96255')
*sqrt(intval('29')));
B1(8,6) = intval('1')/(intval('121365')
*sqrt(intval('33')));
B1(5,7) = intval('1')/(intval('15525')
*sqrt(intval('609')));
B1(6,7) = intval('-4')/(intval('96255')
*sqrt(intval('29')));
B1(7,7) = \text{interval}('2')/(\text{interval}('230175'));B1(8,7) = intval('-4')/(intval('29295')
*sqrt(intval('957')));
B1(9,7) = intval('1')/(intval('35805')
*sqrt(intval('1073')));
B1(6,8) = intval('1')/(intval('121365')
*sqrt(intval('33')));
B1(7,8) = intval('-4')/(intval('29295')
*sqrt(intval('957')));
B1(8,8) = intval('6')/(intval('1164205'));
B1(9,8) = intval('-4')/(intval('42315')
*sqrt(intval('1221')));
B1(10,8) = intval('1')/(intval('50505')
*sqrt(intval('1353')));
B1(7,9) = intval('1')/(intval('35805')
*sqrt(intval('1073')));
B1(8,9) = intval('-4')/(intval('42315')
*sqrt(intval('1221')));
B1(9,9) = intval('2')/(intval('615615'));
B1(10,9) = intval('-4')/(intval('58695')
*sqrt(intval('1517')));
B1(11,9) = intval('1')/(intval('206271')
*sqrt(intval('185')));
B1(8,10) = intval('1')/(intval('50505')
*sqrt(intval('1353')));
B1(9,10) = intval('-4')/(intval('58695')
*sqrt(intval('1517')));
B1(10,10) = intval('2')/(intval('930735'));
B1(11,10) = intval('-4')/(intval('236457')
*sqrt(intval('205')));
B1(12,10) = intval('1')/(intval('636615')
*sqrt(intval('41')));
B1(9,11) = intval('1')/(intval('206271')
*sqrt(intval('185')));
B1(10,11) = intval('-4')/(intval('236457')
*sqrt(intval('205')));
B1(11,11) = intval('6')/(intval('4060189'));
B1(12,11) = intval('-4')/(intval('2164491')
*sqrt(intval('5')));
B1(13,11) = intval('1')/(intval('352359')
*sqrt(intval('265')));
B1(10,12) = intval('1')/(intval('636615')
*sqrt(intval('41')));
B1(11,12) = intval('-4')/(intval('2164491')
*sqrt(intval('5')));
B1(12,12) = intval('2')/(intval('1905615'));
B1(13,12) = intval('-4')/(intval('922845')
*sqrt(intval('53')));
B1(14,12) = intval('1')/(intval('1040655')
*sqrt(intval('57')));
B1(11,13) = intval('1')/(intval('352359')
*sqrt(intval('265')));
B1(12,13) = intval('-4')/(intval('922845')
*sqrt(intval('53')));
B1(13,13) = intval('2')/(intval('2611455'));
B1(14,13) = intval('-4')/(intval('165495')
*sqrt(intval('3021')));
B1(15,13) = intval('1')/(intval('184965')
*sqrt(intval('3233')));
B1(12,14) = intval('1')/(intval('1040655')
*sqrt(intval('57')));
B1(13,14) = intval('-4')/(intval('165495')
*sqrt(intval('3021')));
B1(14,14) = intval('6')/(intval('10491085'));
B1(15,14) = intval('-4')/(intval('204435')
*sqrt(intval('3477')));
B1(16,14) = intval('1')/(intval('226737')
*sqrt(intval('3705')));
B1(13,15) = intval('1')/(intval('184965')
*sqrt(intval('3233')));
B1(14,15) = intval('-4')/(intval('204435')
*sqrt(intval('3477')));
B1(15,15) = intval('2')/(intval('4590495'));
B1(16,15) = intval('-4')/(intval('249039')
*sqrt(intval('3965')));
B1(17,15) = intval('1')/(intval('274365')
*sqrt(intval('4209')));
B1(14,16) = intval('1')/(intval('226737')
*sqrt(intval('3705')));
B1(15,16) = intval('-4')/(intval('249039')
*sqrt(intval('3965')));
B1(16,16) = intval('2')/(intval('5922063'));
```

```
B1(17,16) = intval('-4')/(intval('299691')
*sqrt(intval('4485')));
B1(18,16) = intval('1')/(intval('328233')
*sqrt(intval('4745')));
B1(15,17) = intval('1')/(intval('274365')
*sqrt(intval('4209')));
B1(16,17) = intval('-4')/(intval('299691')
*sqrt(intval('4485')));
B1(17,17) = intval('6')/(intval('22571965'));
B1(18,17) = intval('-4')/(intval('356775')
*sqrt(intval('5037')));
B1(19,17) = intval('1')/(intval('388725')
*sqrt(intval('5313')));
B1(16,18) = intval('1')/(intval('328233')
*sqrt(intval('4745')));
B1(17,18) = intval('-4')/(intval('356775')
*sqrt(intval('5037')));
B1(18,18) = intval('2')/(intval('9430575'));
B1(19,18) = intval('-4')/(intval('420675')
*sqrt(intval('5621')));
B1(20,18) = intval('1')/(intval('4106025')
*sqrt(intval('73')));
B1(17,19) = intval('1')/(intval('388725')
*sqrt(intval('5313')));
B1(18,19) = intval('-4')/(intval('420675')
*sqrt(intval('5621')));
B1(19,19) = intval('2')/(intval('11678175'));
B1(20,19) = intval('-4')/(intval('4425975')
*sqrt(intval('77')));
B1(21,19) = intval('1')/(intval('531117')
*sqrt(intval('6545')));
B1(18,20) = intval('1')/(intval('4106025')
*sqrt(intval('73')));
B1(19,20) = intval('-4')/(intval('4425975')
*sqrt(intval('77')));
B1(20,20) = intval('6')/(intval('42915565'));
B1(21,20) = intval('-4')/(intval('5134131')
*sqrt(intval('85')));
B1(22,20) = intval('1')/(intval('5524065')
*sqrt(intval('89')));
B1(19,21) = intval('1')/(intval('531117')
*sqrt(intval('6545')));
B1(20,21) = intval('-4')/(intval('5134131')
*sqrt(intval('85')));
B1(21,21) = intval('2')/(intval('17352063'));
B1(22,21) = intval('-4')/(intval('657111')
*sqrt(intval('7565')));
B1(23,21) = intval('1')/(intval('704613')
*sqrt(intval('7905')));
B1(20,22) = intval('1')/(intval('5524065')
*sqrt(intval('89')));
B1(21,22) = intval(' -4') / (intval('657111') * sqrt(intval('7565')));B1(22,22) = intval('2')/(intval('20861295'));
B1(23,22) = intval('-4')/(intval('752115')
*sqrt(intval('8277')));
B1(24,22) = intval('1')/(intval('803985')
*sqrt(intval('8633')));
B1(21,23) = intval('1')/(intval('704613')
*sqrt(intval('7905')));
B1(22,23) = intval('-4')/(intval('752115')
*sqrt(intval('8277')));
B1(23,23) = intval('6')/(intval('74632285'));
B1(24,23) = intval('-4')/(intval('855855')
*sqrt(intval('9021')));
B1(25,23) = intval('1')/(intval('912285')
*sqrt(intval('9393')));
B1(22,24) = intval('1')/(intval('803985')
*sqrt(intval('8633')));
B1(23,24) = intval('-4')/(intval('855855')
*sqrt(intval('9021')));
B1(24,24) = intval('2')/(intval('29447055'));
B1(25,24) = intval('-4')/(intval('968715')
*sqrt(intval('9797')));
B1(26,24) = intval('1')/(intval('1029897')
*sqrt(intval('10185')));
B1(23,25) = intval('1')/(intval('912285')
*sqrt(intval('9393')));
B1(24,25) = intval('-4')/(intval('968715')
*sqrt(intval('9797')));
B1(25,25) = intval('2')/(intval('34618815'));
B1(26,25) = intval('-4')/(intval('1091079')
*sqrt(intval('10605')));
B1(27,25) = intval('1')/(intval('1157205')
*sqrt(intval('11009')));
B1(24,26) = intval('1')/(intval('1029897')
*sqrt(intval('10185')));
B1(25,26) = intval(' -4') / (intval('1091079') * sqrt(intval('10605')));B1(26,26) = intval('6')/(intval('121330189'));
B1(27,26) = intval('-4')/(intval('1223331')
*sqrt(intval('11445')));
B1(28,26) = intval('1')/(intval('1294593')
*sqrt(intval('11865')));
B1(25,27) = intval('1')/(intval('1157205')
*sqrt(intval('11009')));
B1(26,27) = intval('-4')/(intval('1223331')
*sqrt(intval('11445')));
B1(27,27) = intval('2')/(intval('46973535'));
B1(28,27) = intval(' -4') / (intval('1365855') * sqrt(intval('12317')));B1(29,27) = intval('1')/(intval('4327335')
*sqrt(intval('1417')));
B1(26,28) = intval('1')/(intval('1294593')
*sqrt(intval('11865')));
B1(27,28) = intval('-4')/(intval('1365855')
*sqrt(intval('12317')));
B1(28,28) = intval('2')/(intval('54264015'));
B1(29,28) = intval('-4')/(intval('4557105')
*sqrt(intval('1469')));
B1(30,28) = intval('1')/(intval('17612595')
*sqrt(intval('113')));
B1(27,29) = intval('1')/(intval('4327335')
*sqrt(intval('1417')));
B1(28,29) = intval('-4')/(intval('4557105')
*sqrt(intval('1469')));
B1(29,29) = intval('6')/(intval('187115005'));
B1(30,29) = intval('-4')/(intval('55547415')
*sqrt(intval('13')));
B1(31,29) = intval('1')/(intval('26566155')
*sqrt(intval('65')));
B1(28,30) = intval('1')/(intval('17612595')
*sqrt(intval('113')));
B1(29,30) = intval('-4')/(intval('55547415')
*sqrt(intval('13')));
B1(30,30) = intval('2')/(intval('71355375'));
B1(31,30) = intval('-4')/(intval('102239445')
*sqrt(intval('5')));
B1(32,30) = intval('1')/(intval('21478875')
*sqrt(intval('129')));
B1(29,31) = intval('1')/(intval('26566155')
*sqrt(intval('65')));
B1(30,31) = intval('-4')/(intval('102239445')
*sqrt(intval('5')));
B1(31,31) = intval('2')/(intval('81276063'));
B1(32,31) = intval('-4')/(intval('10231755')
*sqrt(intval('645')));
B1(33,31) = intval('1')/(intval('10730865')
*sqrt(intval('665')));
B1(30,32) = intval('1')/(intval('21478875')
*sqrt(intval('129')));
B1(31,32) = intval('-4')/(intval('10231755')
*sqrt(intval('645')));
B1(32,32) = intval('6')/(intval('276590125'));
```

```
B1(33,32) = intval('-4')/(intval('2245995')
*sqrt(intval('17157')));
B1(34,32) = intval('1')/(intval('2352105')
*sqrt(intval('17673')));
B1(31,33) = intval('1')/(intval('10730865')
*sqrt(intval('665')));
B1(32,33) = intval('-4')/(intval('2245995')
*sqrt(intval('17157')));
B1(33,33) = intval('2')/(intval('104182335'));
B1(34,33) = intval('-4')/(intval('2458215')
*sqrt(intval('18221')));
B1(35,33) = intval('1')/(intval('2570805')
*sqrt(intval('18753')));
B1(32,34) = intval('1')/(intval('2352105')
*sqrt(intval('17673')));
B1(33,34) = intval(' -4') / (intval('2458215') * sqrt(intval('18221')));B1(34,34) = intval('2')/(intval('117300015'));
B1(35,34) = intval('-4')/(intval('2683395')
*sqrt(intval('19317')));
B1(36,34) = intval('1')/(intval('2802657')
*sqrt(intval('19865')));
B1(33,35) = intval('1')/(intval('2570805')
*sqrt(intval('18753')));
B1(34,35) = intval('-4')/(intval('2683395')
*sqrt(intval('19317')));
B1(35,35) = intval('6')/(intval('394856605'));
B1(36,35) = intval('-4')/(intval('2921919')
*sqrt(intval('20445')));
B1(37,35) = intval('1')/(intval('3048045')
*sqrt(intval('21009')));
B1(34,36) = intval('1')/(intval('2802657')
*sqrt(intval('19865')));
B1(35,36) = intval('-4')/(intval('2921919')
*sqrt(intval('20445')));
B1(36,36) = intval('2')/(intval('147210063'));
B1(37,36) = intval('-4')/(intval('3174171')*sqrt(intval('21605')));
B1(38,36) = intval('1')/(intval('9922059')
*sqrt(intval('2465')));
B1(35,37) = intval('1')/(intval('3048045')
*sqrt(intval('21009')));
B1(36,37) = intval('-4')/(intval('3174171')
*sqrt(intval('21605')));
B1(37,37) = intval('2')/(intval('164146815'));
B1(38,37) = intval('-4')/(intval('10321605')
*sqrt(intval('2533')));
B1(39,37) = intval('1')/(intval('3580965')
*sqrt(intval('23393')));
B1(36,38) = intval('1')/(intval('9922059')
*sqrt(intval('2465')));
B1(37,38) = intval('-4')/(intval('10321605')
*sqrt(intval('2533')));
B1(38,38) = intval('6')/(intval('547513165'));
B1(39,38) = intval('-4')/(intval('11164185')
*sqrt(intval('2669')));
B1(40,38) = intval('1')/(intval('11607795')
*sqrt(intval('2737')));
B1(37,39) = intval('1')/(intval('3580965')
*sqrt(intval('23393')));
B1(38,39) = intval('-4')/(intval('11164185')
*sqrt(intval('2669')));
B1(39,39) = intval('2')/(intval('202360095'));
B1(40,39) = intval('-4')/(intval('4017135')
*sqrt(intval('25277')));
B1(41,39) = intval('1')/(intval('4172637')
*sqrt(intval('25905')));
B1(38,40) = intval('1')/(intval('11607795')
*sqrt(intval('2737')));
B1(39,40) = intval('-4')/(intval('4017135')
*sqrt(intval('25277')));
B1(40,40) = intval('2')/(intval('223793295'));
B1(41,40) = intval('-4')/(intval('4328139')
*sqrt(intval('26565')));
B1(42,40) = intval('1')/(intval('58389045')
*sqrt(intval('161')));
B1(39,41) = intval('1')/(intval('4172637')
*sqrt(intval('25905')));
B1(40,41) = intval('-4')/(intval('4328139')
*sqrt(intval('26565')));
B1(41,41) = intval('6')/(intval('740656189'));
B1(42,41) = intval('-4')/(intval('60512283')
*sqrt(intval('165')));
B1(43,41) = intval('1')/(intval('4826133')
*sqrt(intval('28545')));
B1(40,42) = intval('1')/(intval('58389045')
*sqrt(intval('161')));
B1(41,42) = intval('-4')/(intval('60512283')
*sqrt(intval('165')));
B1(42,42) = intval('2')/(intval('271719855'));
B1(43,42) = intval('-4')/(intval('64967175')
*sqrt(intval('173')));
B1(44,42) = intval('1')/(intval('67301325')
*sqrt(intval('177')));
B1(41,43) = intval('1')/(intval('4826133')
*sqrt(intval('28545')));
B1(42,43) = intval('-4')/(intval('64967175')
*sqrt(intval('173')));
B1(43,43) = intval('2')/(intval('298382175'));
B1(44,43) = intval('-4')/(intval('5356575')
*sqrt(intval('30621')));
B1(45,43) = intval('1')/(intval('5544525')
*sqrt(intval('31313')));
B1(42,44) = intval('1')/(intval('67301325')
*sqrt(intval('177')));
B1(43,44) = intval('-4')/(intval('5356575')
*sqrt(intval('30621')));
B1(44,44) = intval('6')/(intval('980879725'));
B1(45,44) = intval('-4')/(intval('5732475')
*sqrt(intval('32037')));
B1(46,44) = intval('1')/(intval('5929017')
*sqrt(intval('32745')));
B1(43,45) = intval('1')/(intval('5544525')
*sqrt(intval('31313')));
B1(44,45) = intval(' -4') / (intval('5732475') * sqrt(intval('32037')));B1(45,45) = intval('2')/(intval('357542655'));
B1(46,45) = intval('-4')/(intval('6125559')
*sqrt(intval('33485')));
B1(47,45) = intval('1')/(intval('18992655')
*sqrt(intval('3801')));
B1(44,46) = intval('1')/(intval('5929017')
*sqrt(intval('32745')));
B1(45,46) = intval('-4')/(intval('6125559')
*sqrt(intval('33485')));
B1(46,46) = intval('2')/(intval('390222063'));
B1(47,46) = intval('-4')/(intval('19608633')
*sqrt(intval('3885')));
B1(48,46) = intval('1')/(intval('6750513')
*sqrt(intval('35705')));
B1(45,47) = intval('1')/(intval('18992655')
*sqrt(intval('3801')));
B1(46,47) = intval('-4')/(intval('19608633')
*sqrt(intval('3885')));
B1(47,47) = intval('6')/(intval('1275275485'));
B1(48,47) = intval('-4')/(intval('20894445')
*sqrt(intval('4053')));
B1(49,47) = intval('1')/(intval('21564855')
*sqrt(intval('4137')));
B1(46,48) = intval('1')/(intval('6750513')
*sqrt(intval('35705')));
B1(47,48) = intval('-4')/(intval('20894445')
*sqrt(intval('4053')));
B1(48,48) = intval('2')/(intval('462247695'));
```

```
B1(49,48) = intval('-4')/(intval('7411755')
*sqrt(intval('38021')));
B1(50,48) = intval('1')/(intval('7644585')
*sqrt(intval('38793')));
B1(47,49) = intval('1')/(intval('21564855')
*sqrt(intval('4137')));
B1(48,49) = intval(' -4') / (intval('7411755') * sqrt(intval('38021')));B1(49,49) = intval('2')/(intval('501787455'));
B1(50,49) = intval('-4')/(intval('7877415')
*sqrt(intval('39597')));
B1(51,49) = intval('1')/(intval('8119797')
*sqrt(intval('40385')));
B1(48,50) = intval('1')/(intval('7644585')
*sqrt(intval('38793')));
B1(49,50) = intval(' -4') / (intval('7877415') * sqrt(intval('39597')));B1(50,50) = intval('6')/(intval('1631432845'));
B1(51,50) = intval('-4')/(intval('8362179')
*sqrt(intval('41205')));
B1(52,50) = intval('1')/(intval('8614305')
*sqrt(intval('42009')));
B1(49,51) = intval('1')/(intval('8119797')
*sqrt(intval('40385')));
B1(50,51) = intval('-4')/(intval('8362179')
*sqrt(intval('41205')));
B1(51,51) = intval('2')/(intval('588420063'));
B1(52,51) = intval(' -4') / (intval('8866431') * sqrt(intval('42845')));B1(53,51) = intval('1')/(intval('9128493')
*sqrt(intval('43665')));
B1(50,52) = intval('1')/(intval('8614305')
*sqrt(intval('42009')));
B1(51,52) = intval('-4')/(intval('8866431')
*sqrt(intval('42845')));
B1(52,52) = intval('2')/(intval('635718735'));
B1(53,52) = intval(' -4') / (intval(' 9390555') * sqrt(intval(' 44517')));B1(54,52) = intval('1')/(intval('9662745')
*sqrt(intval('45353')));
B1(51,53) = intval('1')/(intval('9128493')
*sqrt(intval('43665')));
B1(52,53) = intval(' -4') / (intval(' 9390555') * sqrt(intval(' 44517')));B1(53,53) = intval('6')/(intval('2057438845'));
B1(54,53) = intval('-4')/(intval('9934935')
*sqrt(intval('46221')));
B1(55,53) = intval('1')/(intval('10217445')
*sqrt(intval('47073')));
B1(52,54) = intval('1')/(intval('9662745')
*sqrt(intval('45353')));
B1(53,54) = intval(' -4') / (intval(' 9934935') * sqrt(intval(' 46221')));B1(54,54) = intval('2')/(intval('738810735'));
B1(55,54) = intval('-4')/(intval('10499955')*sqrt(intval('47957')));
B1(56,54) = intval('1')/(intval('161894655')
*sqrt(intval('217')));
B1(53,55) = intval('1')/(intval('10217445<sub>') * sqrt(intval('47073')));</sub>
B1(54,55) = intval('-4')/(intval('10499955')*sqrt(intval('47957')));
B1(55,55) = intval('2')/(intval('794822175'));
B1(56,55) = intval(' -4') / (intval('166289985') * sqrt(intval('221')));B1(57,55) = intval('1')/(intval('11389725')
*sqrt(intval('50609')));
B1(54,56) = intval('1')/(intval('161894655')
*sqrt(intval('217')));
B1(55,56) = intval('-4')/(intval('166289985')
*sqrt(intval('221')));
B1(56,56) = intval('6')/(intval('2561878189'));
B1(57,56) = intval(' -4') / (intval('175401765') * sqrt(intval('229')));B1(58,56) = intval('1')/(intval('180121095')
*sqrt(intval('233')));
B1(55,57) = intval('1')/(intval('11389725')
*sqrt(intval('50609')));
B1(56,57) = intval(' -4') / (intval('175401765') * sqrt(intval('229')));B1(57,57) = intval('2')/(intval('916336575'));
B1(58,57) = intval('-4')/(intval('12322695')*sqrt(intval('53357')));
B1(59,57) = intval('1')/(intval('12648405')
*sqrt(intval('54273')));
B1(56,58) = intval('1')/(intval('180121095')
*sqrt(intval('233')));
B1(57,58) = intval(' -4') / (intval('12322695') * sqrt(intval('53357')));B1(58,58) = intval('2')/(intval('982069935'));
B1(59,58) = intval('-4')/(intval('12974115')*sqrt(intval('55221')));
B1(60,58) = intval('1')/(intval('13311105')
*sqrt(intval('56153')));
B1(57,59) = intval('1')/(intval('12648405')*sqrt(intval('54273')));
B1(58,59) = intval('-4')/(intval('12974115')*sqrt(intval('55221')));
B1(59,59) = intval('6')/(intval('3153833245'));
B1(60,59) = intval(' -4') / (intval('13648095') * sqrt(intval('57117')));B1(61,59) = intval('1')/(intval('97975899')
*sqrt(intval('1185')));
B1(58,60) = intval('1')/(intval('13311105')
*sqrt(intval('56153')));
B1(59,60) = intval('-4')/(intval('13648095')*sqrt(intval('57117')));
B1(60,60) = intval('2')/(intval('1124080335'));
B1(61,60) = intval(' -4') / (intval('100415133') * sqrt(intval('1205')));B1(62,60) = intval('1')/(intval('14705145')
*sqrt(intval('60009')));
B1(59,61) = intval('1')/(intval('97975899')
*sqrt(intval('1185')));
B1(60,61) = intval('-4')/(intval('100415133')*sqrt(intval('1205')));
B1(61,61) = intval('2')/(intval('1200600063'));
B1(62,61) = intval('-4')/(intval('105456897')
*sqrt(intval('1245')));
B1(63,61) = intval('1')/(intval('108060771')
*sqrt(intval('1265')));
B1(60,62) = intval('1')/(intval('14705145') * sqrt(intval('60009')));B1(61,62) = intval(' -4') / (intval('105456897') * sqrt(intval('1245')));B1(62,62) = intval('6')/(intval('3842884045'));
B1(63,62) = intval('-4')/(intval('15809235')*sqrt(intval('62997')));
B1(64,62) = intval('1')/(intval('16193265')
*sqrt(intval('63993')));
B1(61,63) = intval('1')/(intval('108060771')*sqrt(intval('1265')));
B1(62,63) = intval('-4')/(intval('15809235')*sqrt(intval('62997')));
B1(63,63) = intval('2')/(intval('1365290655'));
B1(64,63) = intval('-4')/(intval('16577295')*sqrt(intval('65021')));
B1(65,63) = intval('1')/(intval('50920695')
*sqrt(intval('7337')));
B1(62,64) = intval('1')/(intval('16193265')
*sqrt(intval('63993')));
B1(63,64) = intval('-4')/(intval('16577295')*sqrt(intval('65021')));
B1(64,64) = intval('2')/(intval('1453716495'));
```

```
B1(65,64) = intval('-4')/(intval('52109505')
*sqrt(intval('7453')));
B1(66,64) = intval('1')/(intval('17778537')*sqrt(intval('68105')));
B1(63,65) = intval('1')/(intval('50920695')
*sqrt(intval('7337')));
B1(64,65) = intval('-4')/(intval('52109505')
*sqrt(intval('7453')));
B1(65,65) = intval('6')/(intval('4639108285'));
B1(66,65) = intval('-4')/(intval('54561717')
*sqrt(intval('7685')));
B1(67,65) = intval('1')/(intval('55825695')
*sqrt(intval('7801')));
B1(64,66) = intval('1')/(intval('17778537')
*sqrt(intval('68105')));
B1(65,66) = intval('-4')/(intval('54561717')*sqrt(intval('7685')));
B1(66,66) = intval('2')/(intval('1643382063'));
B1(67,66) = intval('-4')/(intval('19029891')*sqrt(intval('71285')));
B1(68,66) = intval('1')/(intval('19464033')
*sqrt(intval('72345')));
B1(65,67) = intval('1')/(intval('55825695')
*sqrt(intval('7801')));
B1(66,67) = intval('-4')/(intval('19029891')*sqrt(intval('71285')));
B1(67,67) = intval('2')/(intval('1744889055'));
B1(68,67) = intval('-4')/(intval('19898175')*sqrt(intval('73437')));
B1(69,67) = intval('1')/(intval('20345325')
*sqrt(intval('74513')));
B1(66,68) = intval('1')/(intval('19464033')
*sqrt(intval('72345')));
B1(67,68) = intval('-4')/(intval('19898175')*sqrt(intval('73437')));
B1(68,68) = intval('6')/(intval('5553081325'));
B1(69,68) = intval('-4')/(intval('20792475')*sqrt(intval('75621')));
B1(70,68) = intval('1')/(intval('21252825')
*sqrt(intval('76713')));
B1(67,69) = intval('1')/(intval('20345325')
*sqrt(intval('74513')));
B1(68,69) = intval('-4')/(intval('20792475')*sqrt(intval('75621')));
B1(69,69) = intval('2')/(intval('1961934975'));
B1(70,69) = intval('-4')/(intval('21713175')*sqrt(intval('77837')));
B1(71,69) = intval('1')/(intval('22186917')
*sqrt(intval('78945')));
B1(68,70) = intval('1')/(intval('21252825')
*sqrt(intval('76713')));
B1(69,70) = intval('-4')/(intval('21713175')*sqrt(intval('77837')));
B1(70,70) = intval('2')/(intval('2077753455'));
B1(71,70) = intval('-4')/(intval('22660659')*sqrt(intval('80085')));
B1(72,70) = intval('1')/(intval('393515745')
*sqrt(intval('281')));
B1(69,71) = intval('1')/(intval('22186917')
*sqrt(intval('78945')));
B1(70,71) = intval('-4')/(intval('22660659')*sqrt(intval('80085')));
B1(71,71) = intval('6')/(intval('6595876189'));
B1(72,71) = intval('-4')/(intval('401800287')
*sqrt(intval('285')));
B1(73,71) = intval('1')/(intval('24136413')
*sqrt(intval('83505')));
B1(70,72) = intval('1')/(intval('393515745')
*sqrt(intval('281')));
B1(71,72) = intval('-4')/(intval('401800287')
*sqrt(intval('285')));
B1(72,72) = intval('2')/(intval('2324695695'));
B1(73,72) = intval('-4')/(intval('418837755')
*sqrt(intval('293')));
B1(74,72) = intval('1')/(intval('1282781835')
*sqrt(intval('33')));
B1(71,73) = intval('1')/(intval('24136413')
*sqrt(intval('83505')));
B1(72,73) = intval('-4')/(intval('418837755')
*sqrt(intval('293')));
B1(73,73) = intval('2')/(intval('2456111295'));
B1(74,73) = intval('-4')/(intval('77002965')
*sqrt(intval('9669')));
B1(75,73) = intval('1')/(intval('26196885')
*sqrt(intval('88193')));
B1(72,74) = intval('1')/(intval('1282781835')
*sqrt(intval('33')));
B1(73,74) = intval('-4')/(intval('77002965')
*sqrt(intval('9669')));
B1(74,74) = intval('6')/(intval('7779063565'));
B1(75,74) = intval('-4')/(intval('80178345')
*sqrt(intval('9933')));
B1(76,74) = intval('1')/(intval('81809091')
*sqrt(intval('10065')));
B1(73,75) = intval('1')/(intval('26196885')
*sqrt(intval('88193')));
B1(74,75) = intval('-4')/(intval('80178345')
*sqrt(intval('9933')));
B1(75,75) = intval('2')/(intval('2735576415'));
B1(76,75) = intval('-4')/(intval('27813279')
*sqrt(intval('91805')));
B1(77,75) = intval('1')/(intval('28371405')
*sqrt(intval('93009')));
B1(74,76) = intval('1')/(intval('81809091')
*sqrt(intval('10065')));
B1(75,76) = intval('-4')/(intval('27813279')
*sqrt(intval('91805')));
B1(76,76) = intval('2')/(intval('2883930063'));
B1(77,76) = intval('-4')/(intval('28929531')*sqrt(intval('94245')));
B1(78,76) = intval('1')/(intval('29502393')
*sqrt(intval('95465')));
B1(75,77) = intval('1')/(intval('28371405')
*sqrt(intval('93009')));
B1(76,77) = intval('-4')/(intval('28929531')*sqrt(intval('94245')));
B1(77,77) = intval('6')/(intval('9114711805'));
B1(78,77) = intval('-4')/(intval('30075255')
*sqrt(intval('96717')));
B1(79,77) = intval('1')/(intval('30663045')
*sqrt(intval('97953')));
B1(76,78) = intval('1')/(intval('29502393')
*sqrt(intval('95465')));
B1(77,78) = intval('-4')/(intval('30075255')*sqrt(intval('96717')));
B1(78,78) = intval('2')/(intval('3198655215'));
B1(79,78) = intval('-4')/(intval('31250835')*sqrt(intval('99221')));
B1(80,78) = intval('1')/(intval('31853745')*sqrt(intval('100473')));
B1(77,79) = intval('1')/(intval('30663045')*sqrt(intval('97953')));
B1(78,79) = intval('-4')/(intval('31250835')*sqrt(intval('99221')));
B1(79,79) = intval('2')/(intval('3365343135'));
B1(80,79) = intval('-4')/(intval('32456655')
*sqrt(intval('101757')));
B1(81,79) = intval('1')/(intval('165374385')*sqrt(intval('4121')));
B1(78,80) = intval('1')/(intval('31853745')*sqrt(intval('100473')));
B1(79,80) = intval('-4')/(intval('32456655')
*sqrt(intval('101757')));
B1(80,80) = intval('6')/(intval('10615386925'));
```

```
B1(81,80) = intval('-4')/(intval('168465495')
*sqrt(intval('4173')));
B1(82,80) = intval('1')/(intval('34326825')
*sqrt(intval('105609')));
B1(79,81) = intval('1')/(intval('165374385')
*sqrt(intval('4121')));
B1(80,81) = intval(' -4') / (intval('168465495') * sqrt(intval('4173')));B1(81,81) = intval('2')/(intval('3718176063'));
B1(82,81) = intval('-4')/(intval('174802755')*sqrt(intval('4277')));
B1(83,81) = intval('1')/(intval('534149595')
*sqrt(intval('481')));
B1(80,82) = intval('1')/(intval('34326825')
*sqrt(intval('105609')));
B1(81,82) = intval('-4')/(intval('174802755')*sqrt(intval('4277')));
B1(82,82) = intval('2')/(intval('3904649775'));
B1(83,82) = intval('-4')/(intval('108778185')
*sqrt(intval('12173')));
B1(84,82) = intval('1')/(intval('36924705')*sqrt(intval('110873')));
B1(81,83) = intval('1')/(intval('534149595')
*sqrt(intval('481')));
B1(82,83) = intval('-4')/(intval('108778185')
*sqrt(intval('12173')));
B1(83,83) = intval('6')/(intval('12294152605'));
B1(84,83) = intval('-4')/(intval('112770045')*sqrt(intval('12469')));
B1(85,83) = intval('1')/(intval('114814215')+sqrt(intval('12617')));B1(82,84) = intval('1')/(intval('36924705')
*sqrt(intval('110873')));
B1(83,84) = intval('-4')/(intval('112770045')*sqrt(intval('12469')));
B1(84,84) = intval('2')/(intval('4298548815'));
B1(85,84) = intval('-4')/(intval('38952795')*sqrt(intval('114917')));
B1(86,84) = intval('1')/(intval('39650457')
*sqrt(intval('116265')));
B1(83,85) = intval('1')/(intval('114814215')
*sqrt(intval('12617')));
B1(84,85) = intval('-4')/(intval('38952795')
*sqrt(intval('114917')));
B1(85,85) = intval('2')/(intval('4506315135'));
B1(86,85) = intval('-4')/(intval('40348119')*sqrt(intval('117645')));
B1(87,85) = intval('1')/(intval('41062245')
*sqrt(intval('119009')));
B1(84,86) = intval('1')/(intval('39650457')*sqrt(intval('116265')));
B1(85,86) = intval('-4')/(intval('40348119')*sqrt(intval('117645')));
B1(86,86) = intval('6')/(intval('14164570189'));
B1(87,86) = intval('-4')/(intval('41776371')
*sqrt(intval('120405')));
B1(88,86) = intval('1')/(intval('42507153')
*sqrt(intval('121785')));
B1(85,87) = intval('1')/(intval('41062245')
*sqrt(intval('119009')));
B1(86,87) = intval('-4')/(intval('41776371')
*sqrt(intval('120405')));
B1(87,87) = intval('2')/(intval('4944349215'));
B1(88,87) = intval('-4')/(intval('43237935')*sqrt(intval('123197')));
B1(89,87) = intval('1')/(intval('43985565')
*sqrt(intval('124593')));
B1(86,88) = intval('1')/(intval('42507153')
*sqrt(intval('121785')));
B1(87,88) = intval('-4')/(intval('43237935')
*sqrt(intval('123197')));
B1(88,88) = intval('2')/(intval('5174970255'));
B1(89,88) = intval('-4')/(intval('44733195')
*sqrt(intval('126021')));
B1(90,88) = intval('1')/(intval('864459435')
*sqrt(intval('353')));
B1(87,89) = intval('1')/(intval('43985565')
*sqrt(intval('124593')));
B1(88,89) = intval('-4')/(intval('44733195')
*sqrt(intval('126021')));
B1(89,89) = intval('6')/(intval('16240698685'));
B1(90,89) = intval('-4')/(intval('878988165')
*sqrt(intval('357')));
B1(91,89) = intval('1')/(intval('47044437')
*sqrt(intval('130305')));
B1(88,90) = intval('1')/(intval('864459435')
*sqrt(intval('353')));
B1(89,90) = intval('-4')/(intval('878988165')
*sqrt(intval('357')));
B1(90,90) = intval('2')/(intval('5660318895'));
B1(91,90) = intval('-4')/(intval('908700441')
*sqrt(intval('365')));
B1(92,90) = intval('1')/(intval('2771662905')
*sqrt(intval('41')));
B1(89,91) = intval('1')/(intval('47044437')
*sqrt(intval('130305')));
B1(90,91) = intval('-4')/(intval('908700441')
*sqrt(intval('365')));
B1(91,91) = intval('2')/(intval('5915412063'));
B1(92,91) = intval(' -4') / (intval('148274973') * sqrt(intval('14965')));B1(93,91) = intval('1')/(intval('50241933')
*sqrt(intval('136145')));
B1(90,92) = intval('1')/(intval('2771662905')
*sqrt(intval('41')));
B1(91,92) = intval('-4')/(intval('148274973')
*sqrt(intval('14965')));
B1(92,92) = intval('6')/(intval('18537094765'));
B1(93,92) = intval('-4')/(intval('153176625')*sqrt(intval('15293')));
B1(94,92) = intval('1')/(intval('155680875')
*sqrt(intval('15457')));
B1(91,93) = intval('1')/(intval('50241933')
*sqrt(intval('136145')));
B1(92,93) = intval('-4')/(intval('153176625')
*sqrt(intval('15293')));
B1(93,93) = intval('2')/(intval('6451365375'));
B1(94,93) = intval(' -4') / (intval('52728375') * sqrt(intval('140621')));B1(95,93) = intval('1')/(intval('53581125')
*sqrt(intval('142113')));
B1(92,94) = intval('1')/(intval('155680875')
*sqrt(intval('15457')));
B1(93,94) = intval('-4')/(intval('52728375')
*sqrt(intval('140621')));
B1(94,94) = intval('2')/(intval('6732603375'));
B1(95,94) = intval('-4')/(intval('54433875')
*sqrt(intval('143637')));
B1(96,94) = intval('1')/(intval('55304817')*sqrt(intval('145145')));
B1(93,95) = intval('1')/(intval('53581125')
*sqrt(intval('142113')));
B1(94,95) = intval('-4')/(intval('54433875')*sqrt(intval('143637')));
B1(95,95) = intval('6')/(intval('21068812765'));
B1(96,95) = intval('-4')/(intval('56175759')
*sqrt(intval('146685')));
B1(97,95) = intval('1')/(intval('57065085')
*sqrt(intval('148209')));
B1(94,96) = intval('1')/(intval('55304817')*sqrt(intval('145145')));
B1(95,96) = intval('-4')/(intval('56175759')
*sqrt(intval('146685')));
B1(96,96) = intval('2')/(intval('7322562063'));
```

```
B1(97,96) = intval('-4')/(intval('57954411')*sqrt(intval('149765')));
B1(98,96) = intval('1')/(intval('58862313')
*sqrt(intval('151305')));
B1(95,97) = intval('1')/(intval('57065085')
*sqrt(intval('148209')));
B1(96,97) = intval('-4')/(intval('57954411')*sqrt(intval('149765')));
B1(97,97) = intval('2')/(intval('7631672895'));
B1(98,97) = intval('-4')/(intval('59770215')*sqrt(intval('152877')));
B1(99,97) = intval('1')/(intval('60696885')
*sqrt(intval('154433')));
B1(96,98) = intval('1')/(intval('58862313')
*sqrt(intval('151305')));
B1(97,98) = intval('-4')/(intval('59770215')*sqrt(intval('152877')));
B1(98,98) = intval('6')/(intval('23851404685'));
B1(99,98) = intval('-4')/(intval('61623555')
*sqrt(intval('156021')));
B1(100,98) = intval('1')/(intval('62569185')*sqrt(intval('157593')));
B1(97,99) = intval('1')/(intval('60696885')*sqrt(intval('154433')));
B1(98,99) = intval('-4')/(intval('61623555')
*sqrt(intval('156021')));
B1(99,99) = intval('2')/(intval('8279148255'));
B1(100,99) = intval('-4')/(intval('63514815')
*sqrt(intval('159197')));
B1(101,99) = intval('1')/(intval('580316373')
*sqrt(intval('1985')));
B1(98,100) = intval('1')/(intval('62569185')
*sqrt(intval('157593')));
B1(99,100) = intval('-4')/(intval('63514815')
*sqrt(intval('159197')));
B1(100,100) = intval('2')/(intval('8617915215'));
B1(101,100) = intval('-4')/(intval('588999411')
*sqrt(intval('2005')));
B1(102,100) = intval('1')/(intval('66428505')
*sqrt(intval('164009')));
B1(99,101) = intval('1')/(intval('580316373')
*sqrt(intval('1985')));
B1(100,101) = intval('-4')/(intval('588999411')
*sqrt(intval('2005')));
B1(101,101) = intval('6')/(intval('26900920189'));
B1(102,101) = intval('-4')/(intval('606713679')
*sqrt(intval('2045')));
B1(103,101) = intval('1')/(intval('615746637')
*sqrt(intval('2065')));
B1(100,102) = intval('1')/(intval('66428505')
*sqrt(intval('164009')));
B1(101,102) = intval('-4')/(intval('606713679')
*sqrt(intval('2045')));
B1(102,102) = intval('2')/(intval('9326529135'));
B1(103,102) = intval('-4')/(intval('69419955')
*sqrt(intval('168917')));
B1(104,102) = intval('1')/(intval('70443345')
*sqrt(intval('170553')));
B1(101,103) = intval('1')/(intval('615746637')
*sqrt(intval('2065')));
B1(102,103) = intval('-4')/(intval('69419955')
*sqrt(intval('168917')));
B1(103,103) = intval('2')/(intval('9696790815'));
B1(104,103) = intval('-4')/(intval('71466735')
*sqrt(intval('172221')));
B1(105,103) = intval('1')/(intval('72510045')
*sqrt(intval('173873')));
B1(102,104) = intval('1')/(intval('70443345')
*sqrt(intval('170553')));
B1(103,104) = intval('-4')/(intval('71466735')
*sqrt(intval('172221')));
B1(104,104) = intval('6')/(intval('30233906605'));
B1(105,104) = intval('-4')/(intval('73553355')
*sqrt(intval('175557')));
B1(106,104) = intval('1')/(intval('373083885')
*sqrt(intval('7089')));
B1(103,105) = intval('1')/(intval('72510045')
*sqrt(intval('173873')));
B1(104,105) = intval('-4')/(intval('73553355')
*sqrt(intval('175557')));
B1(105,105) = intval('2')/(intval('10470275775'));
B1(106,105) = intval('-4')/(intval('378400995')
*sqrt(intval('7157')));
B1(107,105) = intval('1')/(intval('76763925')
*sqrt(intval('180609')));
B1(104,106) = intval('1')/(intval('373083885')
*sqrt(intval('7089')));
B1(105,106) = intval('-4')/(intval('378400995')
*sqrt(intval('7157')));
B1(106,106) = intval('2')/(intval('10873926063'));
B1(107,106) = intval('-4')/(intval('389238255')
*sqrt(intval('7293')));
B1(108,106) = intval('1')/(intval('394759365')
*sqrt(intval('7361')));
B1(105,107) = intval('1')/(intval('76763925')
*sqrt(intval('180609')));
B1(106,107) = intval('-4')/(intval('389238255')
*sqrt(intval('7293')));
B1(107,107) = intval('6')/(intval('33867408925'));
B1(108,107) = intval('-4')/(intval('80056095')
*sqrt(intval('185757')));
B1(109,107) = intval('1')/(intval('81181005')
*sqrt(intval('187473')));
B1(106,108) = intval('1')/(intval('394759365')
*sqrt(intval('7361')));
B1(107,108) = intval('-4')/(intval('80056095')
*sqrt(intval('185757')));
B1(108,108) = intval('2')/(intval('11716125135'));
B1(109,108) = intval('-4')/(intval('82305915')
*sqrt(intval('189221')));
B1(110,108) = intval('1')/(intval('1752485805')
*sqrt(intval('433')));
B1(107,109) = intval('1')/(intval('81181005')
*sqrt(intval('187473')));
B1(108,109) = intval('-4')/(intval('82305915')
*sqrt(intval('189221')));
B1(109,109) = intval('2')/(intval('12155113215'));
B1(110,109) = intval('-4')/(intval('1776547395')*sqrt(intval('437')));
B1(111,109) = intval('1')/(intval('85764357')
*sqrt(intval('194465')));
B1(108,110) = intval('1')/(intval('1752485805')
*sqrt(intval('433')));
B1(109,110) = intval('-4')/(intval('1776547395')
*sqrt(intval('437')));
B1(110,110) = intval('6')/(intval('37818969805'));
B1(111,110) = intval('-4')/(intval('1825555599')
*sqrt(intval('445')));
B1(112,110) = intval('1')/(intval('1850506245')
*sqrt(intval('449')));
B1(109,111) = intval('1')/(intval('85764357')
*sqrt(intval('194465')));
B1(110,111) = intval('-4')/(intval('1825555599')
*sqrt(intval('445')));
B1(111,111) = intval('2')/(intval('13069980063'));
B1(112,111) = intval('-4')/(intval('89307471')
*sqrt(intval('199805')));
B1(113,111) = intval('1')/(intval('90517053')
*sqrt(intval('201585')));
B1(110,112) = intval('1')/(intval('1850506245')
*sqrt(intval('449')));
B1(111,112) = intval('-4')/(intval('89307471')
*sqrt(intval('199805')));
B1(112,112) = intval('2')/(intval('13546310415'));
```
B1(113,112) = intval('-4')/(intval('91726635')\*sqrt(intval('203397'))); B1(114,112) = intval('1')/(intval('92957865')\*sqrt(intval('205193')));  $B1(111,113) = \text{interval('1')}/(\text{interval('90517053') * sqrt(\text{interval('201585'))});$ B1(112,113) = intval( $(-4')$ /(intval('91726635')\*sqrt(intval('203397'))); B1(113,113) = intval('6')/(intval('42106629565')); B1(114,113) = intval('-4')/(intval('94189095')\*sqrt(intval('207021'))); B1(115,113) = intval('1')/(intval('95442165')\*sqrt(intval('208833'))); B1(112,114) = intval('1')/(intval('92957865')\*sqrt(intval('205193'))); B1(113,114) = intval('-4')/(intval('94189095')\*sqrt(intval('207021'))); B1(114,114) = intval('2')/(intval('14537909295')); B1(115,114) = intval('-4')/(intval('96695235')\*sqrt(intval('210677'))); B1(116,114) = intval('1')/(intval('97970337')\*sqrt(intval('212505'))); B1(113,115) = intval('1')/(intval('95442165')\*sqrt(intval('208833'))); B1(114,115) = intval('-4')/(intval('96695235')\*sqrt(intval('210677'))); B1(115,115) = intval('2')/(intval('15053641695')); B1(116,115) = intval('-4')/(intval('99245439')\*sqrt(intval('214365'))); B1(117,115) =  $intval('1')/(intval('100542765') *sqrt(intval('216209')));$ B1(114,116) = intval('1')/(intval('97970337')\*sqrt(intval('212505'))); B1(115,116) = intval('-4')/(intval('99245439')\*sqrt(intval('214365'))); B1(116,116) = intval('6')/(intval('46748926189')); B1(117,116) = intval('-4')/(intval('101840091')\*sqrt(intval('218085'))); B1(118,116) =  $intval('1')/(intval('103159833') * sqrt(intval('219945')));$ B1(115,117) =  $intval('1')/(intval('100542765'))*sqrt(intval('216209')));$ B1(116,117) = intval('-4')/(intval('101840091')\*sqrt(intval('218085'))); B1(117, 117) = intval('2')/(intval('16126147455')); B1(118,117) =  $intval('-4')/(intval('104479575'))*sqrt(intval('221837')));$ B1(119,117) = intval('1')/(intval('317465775')\*sqrt(intval('24857'))); B1(116,118) = intval('1')/(intval('103159833')\*sqrt(intval('219945'))); B1(117,118) = intval('-4')/(intval('104479575')\*sqrt(intval('221837'))); B1(118,118) = intval('2')/(intval('16683396975')); B1(119,118) = intval('-4')/(intval('321492825')\*sqrt(intval('25069'))); B1(120,118) = intval('1')/(intval('108529425')\*sqrt(intval('227513'))); B1(117,119) = intval('1')/(intval('317465775')\*sqrt(intval('24857'))); B1(118,119) = intval( $(-4')$  /(intval('321492825')\*sqrt(intval('25069'))); B1(119,119) = intval('6')/(intval('51764895325')); B1(120,119) = intval('-4')/(intval('329683725')\*sqrt(intval('25493'))); B1(121,119) = intval('1')/(intval('333848151')\*sqrt(intval('25705'))); B1(118,120) = intval('1')/(intval('108529425')\*sqrt(intval('227513'))); B1(119,120) = intval( $(-4')$  /(intval('329683725')\*sqrt(intval('25493'))); B1(120,120) = intval('2')/(intval('17841095055')); B1(121,120) = intval('-4')/(intval('112670859')\*sqrt(intval('233285'))); B1(122,120) =  $intval('1')/(intval('114082185') * sqrt(intval('235209')));$ B1(119,121) = intval('1')/(intval('333848151')\*sqrt(intval('25705'))); B1(120,121) = intval('-4')/(intval('112670859')\*sqrt(intval('233285'))); B1(121,121) = intval('2')/(intval('18442032063')); B1(122,121) =  $intval(' -4') / (intval('115493511') * sqrt(intval('237165')));$ B1(123,121) = intval('1')/(intval('116928213')\*sqrt(intval('239105'))); B1(120,122) = intval('1')/(intval('114082185')\*sqrt(intval('235209'))); B1(121,122) = intval('-4')/(intval('115493511')\*sqrt(intval('237165'))); B1(122,122) = intval('6')/(intval('57174070285')); B1(123,122) = intval('-4')/(intval('118362915')\*sqrt(intval('241077'))); B1(124,122) =  $intval('1')/(intval('119821185') * sqrt(intval('243033')));$ B1(121,123) = intval('1')/(intval('116928213')\*sqrt(intval('239105'))); B1(122,123) = intval('-4')/(intval('118362915')\*sqrt(intval('241077'))); B1(123,123) = intval('2')/(intval('19689318495')); B1(124,123) =  $intval(' -4') / (intval('121279455') * sqrt(intval('245021')));$ B1(125,123) = intval('1')/(intval('122761485')\*sqrt(intval('246993'))); B1(122,124) =  $intval('1')/(intval('119821185') * sqrt(intval('243033')));$ B1(123,124) = intval('-4')/(intval('121279455')\*sqrt(intval('245021'))); B1(124,124) = intval('2')/(intval('20336168655')); B1(125,124) = intval('-4')/(intval('124243515')\*sqrt(intval('248997'))); B1(126,124) =  $intval('1')/(intval('125749497') * sqrt(intval('250985')));$ B1(123,125) =  $intval('1')/(intval('122761485') * sqrt(intval('246993')));$ B1(124,125) =  $intval(' -4') / (intval('124243515') * sqrt(intval('248997')));$ B1(125,125) = intval('6')/(intval('62996482045')); B1(126,125) = intval('-4')/(intval('127255479')\*sqrt(intval('253005'))); B1(127,125) = intval('1')/(intval('128785605')\*sqrt(intval('255009'))); B1(124,126) = intval('1')/(intval('125749497')\*sqrt(intval('250985'))); B1(125,126) = intval( $(-4')$  /(intval('127255479')\*sqrt(intval('253005'))); B1(126,126) = intval('2')/(intval('21677550063')); B1(127,126) = intval( $(-4')/(\text{interval('130315731')})*sqrt(\text{interval('257045'))})$ ; B1(128,126) = intval('1')/(intval('395610579')\*sqrt(intval('28785'))); B1(125,127) = intval('1')/(intval('128785605')\*sqrt(intval('255009'))); B1(126,127) = intval('-4')/(intval('130315731')\*sqrt(intval('257045'))); B1(127,127) = intval('2')/(intval('22372594335')); B1(128,127) = intval('-4')/(intval('400273965')\*sqrt(intval('29013'))); B1(129,127) =  $intval('1')/(intval('135003645'))*sqrt(tintval('263153')));$ B1(126,128) = intval('1')/(intval('395610579')\*sqrt(intval('28785'))); B1(127,128) = intval('-4')/(intval('400273965')\*sqrt(intval('29013'))); B1(128,128) = intval('6')/(intval('69252659245'));

```
B1(129,128) = intval('-4')/(intval('409747905')*sqrt(intval('29469')));
B1(130,128) = intval('1')/(intval('414559035')
*sqrt(intval('29697')));
B1(127,129) = intval('1')/(intval('135003645')
*sqrt(intval('263153')));
B1(128,129) = intval('-4')/(intval('409747905')*sqrt(intval('29469')));
B1(129,129) = intval('2')/(intval('23812687935'));
B1(130,129) = intval('-4')/(intval('139790055')
*sqrt(intval('269357')));
B1(131,129) = intval('1')/(intval('707093385')
*sqrt(intval('10857')));
B1(128,130) = intval('1')/(intval('414559035')
*sqrt(intval('29697')));
B1(129,130) = intval('-4')/(intval('139790055')
*sqrt(intval('269357')));
B1(130,130) = intval('2')/(intval('24558262575'));
B1(131,130) = intval('-4')/(intval('715236495')*sqrt(intval('10941')));
B1(132,130) = intval('1')/(intval('3328123575')
*sqrt(intval('521')));
B1(129,131) = intval('1')/(intval('707093385')
*sqrt(intval('10857')));
B1(130,131) = intval('-4')/(intval('715236495')*sqrt(intval('10941')));
B1(131,131) = intval('6')/(intval('75963628189'));
B1(132,131) = intval('-4')/(intval('16830796365')
*sqrt(intval('21')));
B1(133,131) = intval('1')/(intval('740168865')
*sqrt(intval('11193')));
B1(130,132) = intval('1')/(intval('3328123575')
*sqrt(intval('521')));
B1(131,132) = intval('-4')/(intval('16830796365')
*sqrt(intval('21')));
B1(132,132) = intval('2')/(intval('26101796175'));
B1(133,132) = intval('-4')/(intval('3443394285')
*sqrt(intval('533')));
B1(134,132) = intval('1')/(intval('3482598015')
*sqrt(intval('537')));
B1(131,133) = intval('1')/(intval('740168865')
*sqrt(intval('11193')));
B1(132,133) = intval('-4')/(intval('3443394285')
*sqrt(intval('533')));
B1(133,133) = intval('2')/(intval('26900292735'));
B1(134,133) = intval('-4')/(intval('153121815')*sqrt(intval('286221')));
B1(135,133) = intval('1')/(intval('154852005')
*sqrt(intval('288353')));
B1(132,134) = intval('1')/(intval('3482598015')
*sqrt(intval('537')));
B1(133,134) = intval('-4')/(intval('153121815')*sqrt(intval('286221')));
B1(134,134) = intval('6')/(intval('83150912845'));
B1(135,134) = intval('-4')/(intval('156582195')
*sqrt(intval('290517')));
B1(136,134) = intval('1')/(intval('158338257')
*sqrt(intval('292665')));
B1(133,135) = intval('1')/(intval('154852005')
*sqrt(intval('288353')));
B1(134,135) = intval('-4')/(intval('156582195')
*sqrt(intval('290517')));
B1(135,135) = intval('2')/(intval('28552104735'));
B1(136,135) = intval('-4')/(intval('160094319')
*sqrt(intval('294845')));
B1(137,135) = intval('1')/(intval('485629335')
*sqrt(intval('33001')));
B1(134,136) = intval('1')/(intval('158338257')
*sqrt(intval('292665')));
B1(135,136) = intval('-4')/(intval('160094319')
*sqrt(intval('294845')));
B1(136,136) = intval('2')/(intval('29405970063'));
B1(137,136) = intval('-4')/(intval('490975713')*sqrt(intval('33245')));
B1(138,136) = intval('1')/(intval('165466953')
*sqrt(intval('301385')));
B1(135,137) = intval('1')/(intval('485629335')
*sqrt(intval('33001')));
B1(136,137) = intval('-4')/(intval('490975713')
*sqrt(intval('33245')));
B1(137,137) = intval('6')/(intval('90836534845'));
B1(138,137) = intval('-4')/(intval('501826005')
*sqrt(intval('33733')));
B1(139,137) = intval('1')/(intval('507330495')
*sqrt(intval('33977')));
B1(136,138) = intval('1')/(intval('165466953')
*sqrt(intval('301385')));
B1(137,138) = intval('-4')/(intval('501826005')
*sqrt(intval('33733')));
B1(138,138) = intval('2')/(intval('31171009455'));
B1(139,138) = intval('-4')/(intval('170944995')
*sqrt(intval('308021')));
B1(140,138) = intval('1')/(intval('172806465')
*sqrt(intval('310233')));
B1(137,139) = intval('1')/(intval('507330495')
*sqrt(intval('33977')));
B1(138,139) = intval('-4')/(intval('170944995')
*sqrt(intval('308021')));
B1(139,139) = intval('2')/(intval('32082745695'));
B1(140,139) = intval('-4')/(intval('174667935')*sqrt(intval('312477')));
B1(141,139) = intval('1')/(intval('176556237')
*sqrt(intval('314705')));
B1(138,140) = intval('1')/(intval('172806465')
*sqrt(intval('310233')));
B1(139,140) = intval('-4')/(intval('174667935')*sqrt(intval('312477')));
B1(140,140) = intval('6')/(intval('99043013485'));
B1(141,140) = intval('-4')/(intval('178444539')
*sqrt(intval('316965')));
B1(142,140) = intval('1')/(intval('180359865')
*sqrt(intval('319209')));
B1(139,141) = intval('1')/(intval('176556237')
*sqrt(intval('314705')));
B1(140,141) = intval('-4')/(intval('178444539')
*sqrt(intval('316965')));
B1(141,141) = intval('2')/(intval('33966072063'));
B1(142,141) = intval('-4')/(intval('182275191')
*sqrt(intval('321485')));
B1(143,141) = intval('1')/(intval('184217733')
*sqrt(intval('323745')));
B1(140,142) = intval('1')/(intval('180359865')
*sqrt(intval('319209')));
B1(141,142) = intval('-4')/(intval('182275191')
*sqrt(intval('321485')));
B1(142,142) = intval('2')/(intval('34938236655'));
B1(143,142) = intval('-4')/(intval('186160275')
*sqrt(intval('326037')));
B1(144,142) = intval('1')/(intval('188130225')
*sqrt(intval('328313')));
B1(141,143) = intval('1')/(intval('184217733')
*sqrt(intval('323745')));
B1(142,143) = intval('-4')/(intval('186160275')
*sqrt(intval('326037')));
B1(143,143) = intval('6')/(intval('107793365725'));
B1(144,143) = intval('-4')/(intval('190100175')
*sqrt(intval('330621')));
B1(145,143) = intval('1')/(intval('192097725')
*sqrt(intval('332913')));
B1(142,144) = intval('1')/(intval('188130225')
*sqrt(intval('328313')));
B1(143,144) = intval('-4')/(intval('190100175')
*sqrt(intval('330621')));
B1(144,144) = intval('2')/(intval('36945020175'));
```
B1(145,144) = intval('-4')/(intval('194095275')\*sqrt(intval('335237'))); B1(146,144) = intval('1')/(intval('588361851')\*sqrt(intval('37505')));  $B1(143,145) = \text{intval('1')}/(\text{intval('192097725')}*sqrt(\text{intval('332913'))});$ B1(144,145) = intval('-4')/(intval('194095275')\*sqrt(intval('335237'))); B1(145,145) = intval('2')/(intval('37980225855')); B1(146,145) = intval('-4')/(intval('594437877')\*sqrt(intval('37765'))); B1(147,145) =  $intval('1')/(intval('200199285') * sqrt(intval('342209')));$ B1(144,146) = intval('1')/(intval('588361851')\*sqrt(intval('37505'))); B1(145,146) = intval('-4')/(intval('594437877')\*sqrt(intval('37765'))); B1(146,146) = intval('6')/(intval('117111106189')); B1(147,146) = intval('-4')/(intval('606757833')\*sqrt(intval('38285'))); B1(148,146) = intval('1')/(intval('613002339')\*sqrt(intval('38545'))); B1(145,147) = intval('1')/(intval('200199285')\*sqrt(intval('342209'))); B1(146,147) = intval('-4')/(intval('606757833')\*sqrt(intval('38285'))); B1(147,147) = intval('2')/(intval('40115747295')); B1(148,147) = intval( $(-4')/(\text{interval}(7206415615')$ \*sqrt(intval(1349277'))); B1(149,147) =  $intval('1')/(intval('208525485'))*sqrt(intval('351633')));$ B1(146,148) = intval('1')/(intval('613002339')\*sqrt(intval('38545'))); B1(147,148) = intval('-4')/(intval('206415615')\*sqrt(intval('349277'))); B1(148,148) = intval('2')/(intval('41216662095')); B1(149,148) =  $intval(' -4') / (intval('210635355') * sqrt(intval('354021')));$ B1(150,148) =  $intval('1')/(intval('212773785<sub>')</sub>$ \*</sub>sqrt( $intval('356393'))$ ; B1(147,149) = intval('1')/(intval('208525485')\*sqrt(intval('351633'))); B1(148,149) =  $intval(' -4') / (intval('210635355') * sqrt(intval('354021')));$ B1(119,149) = intval('6')/(intval('127020247165')); B1(150,149) =  $intval('-4')/(intval('214912215') * sqrt(intval('358797')));$ B1(151,149) = intval('1')/(intval('2387873367')\*sqrt(intval('2985'))); B1(148,150) = intval('1')/(intval('212773785')\*sqrt(intval('356393'))); B1(149,150) = intval('-4')/(intval('214912215')\*sqrt(intval('358797'))); B1(150,150) = intval('2')/(intval('43486312815')); B1(151,150) = intval('-4')/(intval('2411712369')\*sqrt(intval('3005'))); B1(152,150) = intval('1')/(intval('221442705')\*sqrt(intval('366009'))); B1(149,151) = intval('1')/(intval('2387873367')\*sqrt(intval('2985'))); B1(150,151) = intval( $(-4')$  /(intval('2411712369') \*sqrt(intval('3005'))); B1(151,151) = intval('2')/(intval('44655660063')); B1(152,151) = intval('-4')/(intval('2460027141')\*sqrt(intval('3045'))); B1(153,151) = intval('1')/(intval('2484505023')\*sqrt(intval('3065'))); B1(150,152) = intval('1')/(intval('221442705')\*sqrt(intval('366009'))); B1(151,152) = intval( $(-4')$  /(intval('2460027141')\*sqrt(intval('3045'))); B1(152,152) = intval('6')/(intval('137545298605')); B1(153,152) = intval('-4')/(intval('228089355')\*sqrt(intval('373317'))); B1(154,152) =  $intval('1')/(intval('230343945') * sqrt(intval('375753')));$ B1(151,153) = intval('1')/(intval('2484505023')\*sqrt(intval('3065'))); B1(152,153) = intval('-4')/(intval('228089355')\*sqrt(intval('373317'))); B1(153,153) = intval('2')/(intval('47064942015')); B1(154,153) =  $intval(' -4') / (intval('232598535') * sqrt(intval('378221')));$ B1(155,153) = intval('1')/(intval('704647935')\*sqrt(intval('42297'))); B1(152,154) = intval('1')/(intval('230343945')\*sqrt(intval('375753'))); B1(153,154) = intval('-4')/(intval('232598535')\*sqrt(intval('378221'))); B1(154,154) = intval('2')/(intval('48305500335')); B1(155,154) =  $intval(' -4') / (intval('711500265') * sqrt(intval('42573')));$ B1(156,154) = intval('1')/(intval('5987014425')\*sqrt(intval('617'))); B1(153,155) = intval('1')/(intval('704647935')\*sqrt(intval('42297'))); B1(154,155) = intval('-4')/(intval('711500265')\*sqrt(intval('42573'))); B1(155,155) = intval('6')/(intval('148711268125')); B1(156,155) =  $intval('-4')/(intval('18134579925') * sqrt(intval('69')));$ B1(157,155) = intval('1')/(intval('732414375')\*sqrt(intval('43401'))); B1(154,156) = intval('1')/(intval('5987014425')\*sqrt(intval('617'))); B1(155,156) = intval('-4')/(intval('18134579925')\*sqrt(intval('69'))); B1(156,156) = intval('2')/(intval('50860026063')); B1(157,156) = intval('-4')/(intval('6162046275')\*sqrt(intval('629'))); B1(158,156) = intval('1')/(intval('6221391825')\*sqrt(intval('633'))); B1(155,157) = intval('1')/(intval('732414375')\*sqrt(intval('43401'))); B1(156,157) = intval('-4')/(intval('6162046275')\*sqrt(intval('629'))); B1(157,157) = intval('2')/(intval('52174629375')); B1(158,157) =  $intval(' -4') / (intval('251229495') * sqrt(intval('398157')));$ B1(159,157) = intval('1')/(intval('1775435235')\*sqrt(intval('8177'))); B1(156,158) = intval('1')/(intval('6221391825')\*sqrt(intval('633'))); B1(157,158) = intval( $(-4')$ /(intval('251229495')\*sqrt(intval('398157'))); B1(158,158) = intval('6')/(intval('160543661005')); B1(159,158) = intval('-4')/(intval('1792264005')\*sqrt(intval('8229'))); B1(160,158) = intval('1')/(intval('258472305')\*sqrt(intval('405753'))); B1(157,159) = intval('1')/(intval('1775435235')\*sqrt(intval('8177'))); B1(158,159) = intval('-4')/(intval('1792264005')\*sqrt(intval('8229'))); B1(159,159) = intval('2')/(intval('54880122015')); B1(160,159) = intval('-4')/(intval('1826348265')\*sqrt(intval('8333'))); B1(161,159) = intval('1')/(intval('1843605099')\*sqrt(intval('8385'))); B1(158,160) =  $intval('1')/(intval('258472305'))*sqrt(intval('405753')));$ B1(159,160) = intval( $(-4')$ /(intval('1826348265')\*sqrt(intval('8333'))); B1(160,160) = intval('2')/(intval('56271659535'));

```
B1(161,160) = intval('-4')/(intval('265837419')
*sqrt(intval('413445')));
B1(162,160) = intval('1')/(intval('268333545')
*sqrt(intval('416009')));
B1(159,161) = intval('1')/(intval('1843605099')
*sqrt(intval('8385')));
B1(160,161) = intval('-4')/(intval('265837419')
*sqrt(intval('413445')));
B1(161,161) = intval('6')/(intval('173068480189'));
B1(162,161) = intval('-4')/(intval('270829671')
*sqrt(intval('418605')));
B1(163,161) = intval('1')/(intval('273356853')
*sqrt(intval('421185')));
B1(160,162) = intval('1')/(intval('268333545')
*sqrt(intval('416009')));
B1(161,162) = intval('-4')/(intval('270829671')*sqrt(intval('418605')));
B1(162,162) = intval('2')/(intval('59133952815'));
B1(163,162) = intval('-4')/(intval('275884035')*sqrt(intval('423797')));
B1(164,162) = intval('1')/(intval('835327395')
*sqrt(intval('47377')));
B1(161,163) = intval('1')/(intval('273356853')
*sqrt(intval('421185')));
B1(162,163) = intval('-4')/(intval('275884035')*sqrt(intval('423797')));
B1(163,163) = intval('2')/(intval('60605369055'));
B1(164,163) = intval('-4')/(intval('843002685')*sqrt(intval('47669')));
B1(165,163) = intval('1')/(intval('283590765')
*sqrt(intval('431633')));
B1(162,164) = intval('1')/(intval('835327395')
*sqrt(intval('47377')));
B1(163,164) = intval('-4')/(intval('843002685')*sqrt(intval('47669')));
B1(164,164) = intval('6')/(intval('186312226285'));
B1(165,164) = intval('-4')/(intval('858541905')*sqrt(intval('48253')));
B1(166,164) = intval('1')/(intval('866406411')*sqrt(intval('48545')));
B1(163,165) = intval('1')/(intval('283590765')
*sqrt(intval('431633')));
B1(164,165) = intval('-4')/(intval('858541905')*sqrt(intval('48253')));
B1(165,165) = intval('2')/(intval('63630407295'));
B1(166,165) = intval('-4')/(intval('291423639')
*sqrt(intval('439565')));
B1(167,165) = intval('1')/(intval('294076965')
*sqrt(intval('442209')));
B1(164,166) = intval('1')/(intval('866406411')
*sqrt(intval('48545')));
B1(165,166) = intval('-4')/(intval('291423639')
*sqrt(intval('439565')));
B1(166,166) = intval('2')/(intval('65184702063'));
B1(167,166) = intval('-4')/(intval('296730291')*sqrt(intval('444885')));
B1(168,166) = intval('1')/(intval('299415633')
*sqrt(intval('447545')));
B1(165,167) = intval('1')/(intval('294076965')
*sqrt(intval('442209')));
B1(166,167) = intval('-4')/(intval('296730291')*sqrt(intval('444885')));
B1(167,167) = intval('6')/(intval('200301897565'));
B1(168,167) = intval('-4')/(intval('302100975')
*sqrt(intval('450237')));
B1(169,167) = intval('1')/(intval('304818525')
*sqrt(intval('452913')));
B1(166,168) = intval('1')/(intval('299415633')
*sqrt(intval('447545')));
B1(167,168) = intval('-4')/(intval('302100975')
*sqrt(intval('450237')));
B1(168,168) = intval('2')/(intval('68378540175'));
B1(169,168) = intval('-4')/(intval('307536075')*sqrt(intval('455621')));
B1(170,168) = intval('1')/(intval('310286025')
*sqrt(intval('458313')));
B1(167,169) = intval('1')/(intval('304818525')
*sqrt(intval('452913')));
B1(168,169) = intval('-4')/(intval('307536075')
*sqrt(intval('455621')));
B1(169,169) = intval('2')/(intval('70018768575'));
B1(170,169) = intval('-4')/(intval('313035975')
*sqrt(intval('461037')));
B1(171,169) = intval('1')/(intval('315818517')
*sqrt(intval('463745')));
B1(168,170) = intval('1')/(intval('310286025')
*sqrt(intval('458313')));
B1(169,170) = intval('-4')/(intval('313035975')*sqrt(intval('461037')));
B1(170,170) = intval('6')/(intval('215064989965'));
B1(171,170) = intval('-4')/(intval('318601059')*sqrt(intval('466485')));
B1(172,170) = intval('1')/(intval('321416385')
*sqrt(intval('469209')));
B1(169,171) = intval('1')/(intval('315818517')
*sqrt(intval('463745')));
B1(170,171) = intval('-4')/(intval('318601059')*sqrt(intval('466485')));
B1(171,171) = intval('2')/(intval('73387572063'));
B1(172,171) = intval('-4')/(intval('324231711')*sqrt(intval('471965')));
B1(173,171) = intval('1')/(intval('981240039')
*sqrt(intval('52745')));
B1(170,172) = intval('1')/(intval('321416385')
*sqrt(intval('469209')));
B1(171,172) = intval('-4')/(intval('324231711')*sqrt(intval('471965')));
B1(172,172) = intval('2')/(intval('75116844495'));
B1(173,172) = intval('-4')/(intval('989784945')*sqrt(intval('53053')));
B1(174,172) = intval('1')/(intval('332809785')
*sqrt(intval('480233')));
B1(171,173) = intval('1')/(intval('981240039')
*sqrt(intval('52745')));
B1(172,173) = intval('-4')/(intval('989784945')*sqrt(intval('53053')));
B1(173,173) = intval('6')/(intval('230629497085'));
B1(174,173) = intval('-4')/(intval('1007073765')*sqrt(intval('53669')));
B1(175,173) = intval('1')/(intval('1015818255')*sqrt(intval('53977')));
B1(172,174) = intval('1')/(intval('332809785')
*sqrt(intval('480233')));
B1(173,174) = intval('-4')/(intval('1007073765')*sqrt(intval('53669')));
B1(174,174) = intval('2')/(intval('78666889455'));
B1(175,174) = intval('-4')/(intval('341520915')*sqrt(intval('488597')));
B1(176,174) = intval('1')/(intval('344469297')
*sqrt(intval('491385')));
B1(173,175) = intval('1')/(intval('1015818255')*sqrt(intval('53977')));
B1(174,175) = intval('-4')/(intval('341520915')
*sqrt(intval('488597')));
B1(175,175) = intval('2')/(intval('80488371615'));
B1(176,175) = intval('-4')/(intval('347417679')
*sqrt(intval('494205')));
B1(177,175) = intval('1')/(intval('350399805')
*sqrt(intval('497009')));
B1(174,176) = intval('1')/(intval('344469297')
*sqrt(intval('491385')));
B1(175,176) = intval('-4')/(intval('347417679')
*sqrt(intval('494205')));
B1(176,176) = intval('6')/(intval('247023910189'));
```
B1(177,176) = intval('-4')/(intval('353381931') \*sqrt(intval('499845'))); B1(178,176) = intval('1')/(intval('356397993') \*sqrt(intval('502665'))); B1(175,177) = intval('1')/(intval('350399805') \*sqrt(intval('497009'))); B1(176,177) = intval('-4')/(intval('353381931') \*sqrt(intval('499845'))); B1(177,177) = intval('2')/(intval('84226044735')); B1(178,177) = intval('-4')/(intval('359414055') \*sqrt(intval('505517'))); B1(179,177) = intval('1')/(intval('362464245') \*sqrt(intval('508353'))); B1(176,178) = intval('1')/(intval('356397993') \*sqrt(intval('502665'))); B1(177,178) = intval('-4')/(intval('359414055') \*sqrt(intval('505517'))); B1(178,178) = intval('2')/(intval('86142957615')); B1(179,178) = intval('-4')/(intval('365514435') \*sqrt(intval('511221'))); B1(180,178) = intval('1')/(intval('368598945') \*sqrt(intval('514073'))); B1(177,179) = intval('1')/(intval('362464245') \*sqrt(intval('508353'))); B1(178,179) = intval('-4')/(intval('365514435') \*sqrt(intval('511221'))); B1(179,179) = intval('6')/(intval('264277218205')); B1(180,179) = intval('-4')/(intval('371683455') \*sqrt(intval('516957'))); B1(181,179) = intval('1')/(intval('1874012385') \*sqrt(intval('20793'))); B1(178,180) = intval('1')/(intval('368598945') \*sqrt(intval('514073'))); B1(179,180) = intval('-4')/(intval('371683455') \*sqrt(intval('516957'))); B1(180,180) = intval('2')/(intval('90074756175')); B1(181,180) = intval('-4')/(intval('1889607495') \*sqrt(intval('20909'))); B1(182,180) = intval('1')/(intval('10289031075') \*sqrt(intval('721'))); B1(179,181) = intval('1')/(intval('1874012385') \*sqrt(intval('20793'))); B1(180,181) = intval('-4')/(intval('1889607495') \*sqrt(intval('20909'))); B1(181,181) = intval('2')/(intval('92090376063')); B1(182,181) = intval('-4')/(intval('51870908385') \*sqrt(intval('29'))); B1(183,181) = intval('1')/(intval('1937087865')\*sqrt(intval('21257'))); B1(180,182) = intval('1')/(intval('10289031075') \*sqrt(intval('721'))); B1(181,182) = intval('-4')/(intval('51870908385') \*sqrt(intval('29'))); B1(182,182) = intval('6')/(intval('282418907725')); B1(183,182) = intval('-4')/(intval('10546367265')\*sqrt(intval('733'))); B1(184,182) = intval('1')/(intval('10633407435') \*sqrt(intval('737'))); B1(181,183) = intval('1')/(intval('1937087865') \*sqrt(intval('21257'))); B1(182,183) = intval('-4')/(intval('10546367265')\*sqrt(intval('733'))); B1(183,183) = intval('2')/(intval('96222907935')); B1(184,183) = intval('-4')/(intval('397053615') \*sqrt(intval('540221'))); B1(185,183) = intval('1')/(intval('400312605') \*sqrt(intval('543153'))); B1(182,184) = intval('1')/(intval('10633407435') \*sqrt(intval('737'))); B1(183,184) = intval('-4')/(intval('397053615') \*sqrt(intval('540221'))); B1(184,184) = intval('2')/(intval('98340566415')); B1(185,184) = intval('-4')/(intval('403571595') \*sqrt(intval('546117'))); B1(186,184) = intval('1')/(intval('406866057') \*sqrt(intval('549065'))); B1(183,185) = intval('1')/(intval('400312605') \*sqrt(intval('543153'))); B1(184,185) = intval('-4')/(intval('403571595') \*sqrt(intval('546117'))); B1(185,185) = intval('6')/(intval('301478963005')); B1(186,185) = intval('-4')/(intval('410160519') \*sqrt(intval('552045'))); B1(187,185) = intval('1')/(intval('413490645') \*sqrt(intval('555009'))); B1(184,186) = intval('1')/(intval('406866057') \*sqrt(intval('549065'))); B1(185,186) = intval('-4')/(intval('410160519') \*sqrt(intval('552045'))); B1(186,186) = intval('2')/(intval('102680550063')); B1(187,186) = intval('-4')/(intval('416820771') \*sqrt(intval('558005'))); B1(188,186) = intval('1')/(intval('420186753') \*sqrt(intval('560985'))); B1(185,187) = intval('1')/(intval('413490645') \*sqrt(intval('555009'))); B1(186,187) = intval('-4')/(intval('416820771') \*sqrt(intval('558005'))); B1(187,187) = intval('2')/(intval('104903634015')); B1(188,187) = intval('-4')/(intval('423552735') \*sqrt(intval('563997'))); B1(189,187) = intval('1')/(intval('426954765') \*sqrt(intval('566993'))); B1(186,188) = intval('1')/(intval('420186753') \*sqrt(intval('560985'))); B1(187,188) = intval('-4')/(intval('423552735') \*sqrt(intval('563997'))); B1(188,188) = intval('6')/(intval('321487865965')); B1(189,188) = intval('-4')/(intval('430356795') \*sqrt(intval('570021'))); B1(190,188) = intval('1')/(intval('433795065') \*sqrt(intval('573033'))); B1(187,189) = intval('1')/(intval('426954765') \*sqrt(intval('566993'))); B1(188,189) = intval('-4')/(intval('430356795') \*sqrt(intval('570021'))); B1(189,189) = intval('2')/(intval('109457898495')); B1(190,189) = intval('-4')/(intval('437233335') \*sqrt(intval('576077'))); B1(191,189) = intval('1')/(intval('1322124111') \*sqrt(intval('64345'))); B1(188,190) = intval('1')/(intval('433795065') \*sqrt(intval('573033'))); B1(189,190) = intval('-4')/(intval('437233335')\*sqrt(intval('576077'))); B1(190,190) = intval('2')/(intval('111789850095')); B1(191,190) = intval('-4')/(intval('1332548217')\*sqrt(intval('64685'))); B1(192,190) = intval('1')/(intval('447694065') \*sqrt(intval('585209'))); B1(189,191) = intval('1')/(intval('1322124111')\*sqrt(intval('64345'))); B1(190,191) = intval('-4')/(intval('1332548217')\*sqrt(intval('64685'))); B1(191,191) = intval('6')/(intval('342476596189')); B1(192,191) = intval('-4')/(intval('1353616173') \*sqrt(intval('65365'))); B1(193,191) = intval('1')/(intval('1364260599') \*sqrt(intval('65705'))); B1(190,192) = intval('1')/(intval('447694065') \*sqrt(intval('585209'))); B1(191,192) = intval('-4')/(intval('1353616173') \*sqrt(intval('65365'))); B1(192,192) = intval('2')/(intval('116565335055'));

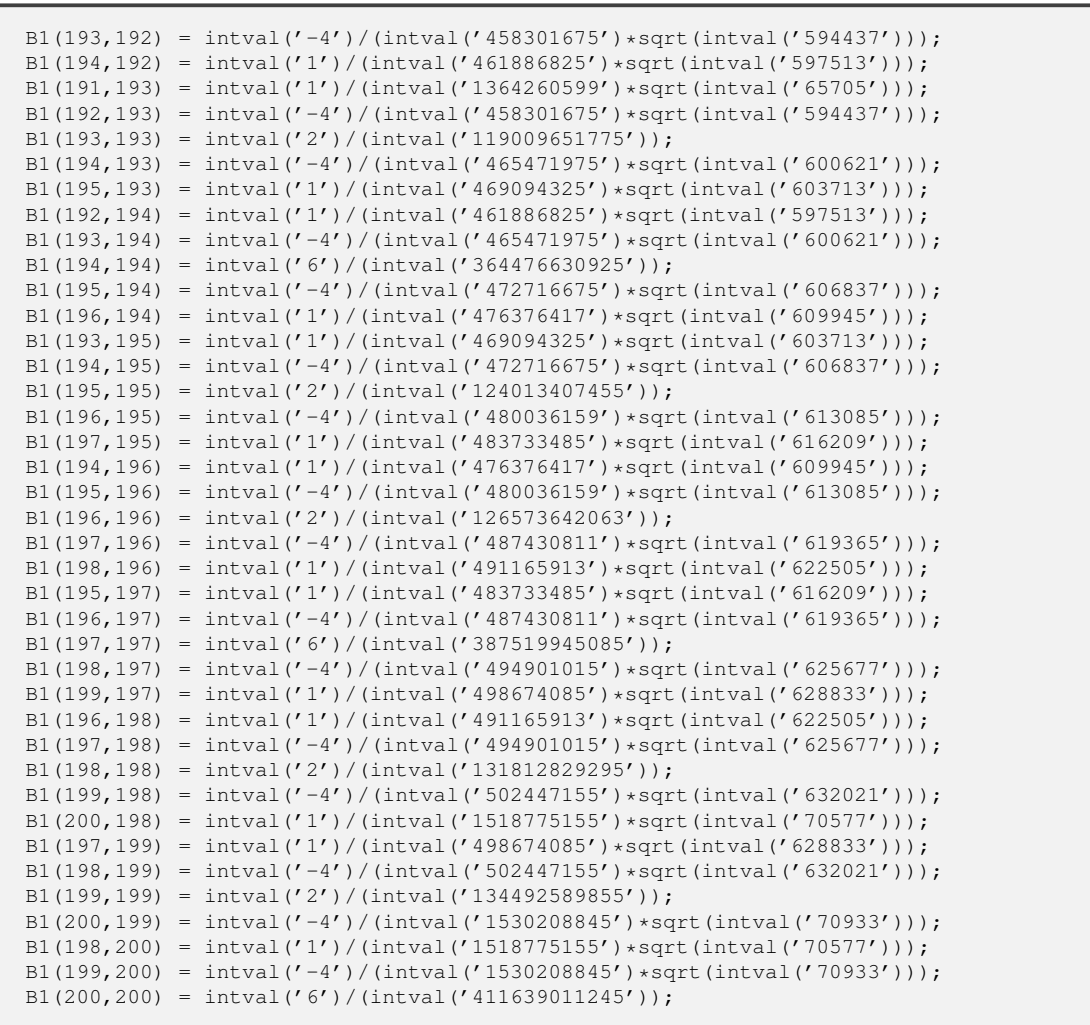

```
"function generate B2.m
"
function B2 = generate_B2
B2 = \text{interval}(\text{zeros}(200, 200));
B2(1,1) = intval('-2')/(intval('21'));
B2(2,1) = intval('1')/(intval('21') * sqrt(intval('5')));B2(1,2) = intval('1')/(intval('21')
*sqrt(intval('5')));
B2(2,2) = intval('-2')/(intval('77'));
B2(3,2) = intval('1')/(intval('33')
*sqrt(intval('13')));
B2(2,3) = intval('1')/(intval('33')
*sqrt(intval('13')));
B2(3,3) = intval('-2')/(intval('165'));
B2(4,3) = intval('1')/(intval('15')
*sqrt(intval('221')));
B2(3,4) = intval('1')/(intval('15')
*sqrt(intval('221')));
B2(4,4) = intval('-2')/(intval('285'));
B2(5,4) = intval('1')/(intval('19')
*sqrt(intval('357')));
B2(4,5) = intval('1')/(intval('19')
*sqrt(intval('357')));
B2(5,5) = intval('-2')/(intval('437'));
B2(6,5) = intval('1')/(intval('115')
*sqrt(intval('21')));
B2(5,6) = intval('1')/(intval('115')
*sqrt(intval('21')));
B2(6,6) = intval((-2')/(intval('621'));
B2(7,6) = intval('1')/(intval('135')
*sqrt(intval('29')));
B2(6,7) = intval('1')/(intval('135')
*sqrt(intval('29')));
B2(7,7) = intval((-2') / (intval('837'));
B2(8,7) = intval('1')/(intval('31')
*sqrt(intval('957')));
B2(7,8) = intval('1')/(intval('31')
*sqrt(intval('957')));
B2(8,8) = intval((-2')/(intval('1085'));
B2(9,8) = intval('1')/(intval('35')
*sqrt(intval('1221')));
B2(8,9) = intval('1')/(intval('35')
*sqrt(intval('1221')));
B2(9,9) = intval('-2')/(intval('1365'));
B2(10,9) = intval('1')/(intval('39')
*sqrt(intval('1517')));
B2(9,10) = intval('1')/(intval('39')
*sqrt(intval('1517')));
B2(10,10) = intval('-2')/(intval('1677'));
B2(11,10) = intval('1')/(intval('129')
*sqrt(intval('205')));
B2(10,11) = intval('1')/(intval('129')
*sqrt(intval('205')));
B2(11,11) = intval('-2')/(intval('2021'));
B2(12,11) = intval('1')/(intval('987')
*sqrt(intval('5')));
B2(11,12) = intval('1')/(intval('987')
*sqrt(intval('5')));
B2(12,12) = intval('-2')/(intval('2397'));
B2(13,12) = intval('1')/(intval('357')
*sqrt(intval('53')));
B2(12,13) = intval('1')/(intval('357')
*sqrt(intval('53')));
B2(13,13) = intval('-2')/(intval('2805'));
B2(14,13) = intval('1')/(intval('55')
*sqrt(intval('3021')));
B2(13,14) = intval('1')/(intval('55')
*sqrt(intval('3021')));
B2(14,14) = intval('-2')/(intval('3245'));
B2(15,14) = intval('1')/(intval('59')
*sqrt(intval('3477')));
B2(14,15) = intval('1')/(intval('59')
*sqrt(intval('3477')));
B2(15,15) = intval((-2')/(intval('3717'));
B2(16,15) = intval('1')/(intval('63')
*sqrt(intval('3965')));
B2(15,16) = intval('1')/(intval('63')
*sqrt(intval('3965')));
B2(16,16) = intval('-2')/(intval('4221'));
B2(17,16) = intval('1')/(intval('67')
*sqrt(intval('4485')));
B2(16,17) = intval('1')/(intval('67')
*sqrt(intval('4485')));
B2(17,17) = intval('-2')/(intval('4757'));
B2(18,17) = intval('1')/(intval('71')
*sqrt(intval('5037')));
B2(17,18) = intval('1')/(intval('71')
*sqrt(intval('5037')));
B2(18,18) = intval('-2')/(intval('5325'));
B2(19,18) = intval('1')/(intval('75')
*sqrt(intval('5621')));
B2(18,19) = intval('1')/(intval('75')
*sqrt(intval('5621')));
B2(19,19) = intval('-2')/(intval('5925'));
B2(20,19) = intval('1')/(intval('711')
*sqrt(intval('77')));
B2(19,20) = intval('1')/(intval('711')
*sqrt(intval('77')));
B2(20,20) = intval('-2')/(intval('6557'));
B2(21,20) = intval('1')/(intval('747')
*sqrt(intval('85')));
B2(20,21) = intval('1')/(intval('747')
*sqrt(intval('85')));
B2(21,21) = intval('-2')/(intval('7221'));
B2(22,21) = intval('1')/(intval('87')
*sqrt(intval('7565')));
B2(21,22) = intval('1')/(intval('87')
*sqrt(intval('7565')));
B2(22,22) = intval('-2')/(intval('7917'));B2(23,22) = intval('1')/(intval('91')
*sqrt(intval('8277')));
B2(22,23) = intval('1')/(intval('91')
*sqrt(intval('8277')));
B2(23,23) = intval('-2')/(intval('8645'));
B2(24,23) = intval('1')/(intval('95')
*sqrt(intval('9021')));
B2(23,24) = intval('1')/(intval('95')
*sqrt(intval('9021')));
B2(24,24) = intval('-2')/(intval('9405'));
B2(25,24) = intval('1')/(intval('99')
*sqrt(intval('9797')));
B2(24,25) = intval('1')/(intval('99')
*sqrt(intval('9797')));
B2(25,25) = intval('-2')/(intval('10197'));
B2(26,25) = intval('1')/(intval('103')
*sqrt(intval('10605')));
B2(25,26) = intval('1')/(intval('103')
*sqrt(intval('10605')));
B2(26,26) = intval('-2')/(intval('11021'));
```

```
B2(27,26) = intval('1')/(intval('107')
*sqrt(intval('11445')));
B2(26,27) = intval('1')/(intval('107')
*sqrt(intval('11445')));
B2(27,27) = intval('-2')/(intval('11877'));
B2(28,27) = intval('1')/(intval('111')
*sqrt(intval('12317')));
B2(27,28) = intval('1')/(intval('111')
*sqrt(intval('12317')));
B2(28,28) = intval('-2')/(intval('12765'));
B2(29,28) = intval('1')/(intval('345')
*sqrt(intval('1469')));
B2(28,29) = intval('1')/(intval('345')
*sqrt(intval('1469')));
B2(29,29) = intval('2')/(intval('13685'));B2(30,29) = intval('1')/(intval('3927')
*sqrt(intval('13')));
B2(29,30) = intval('1')/(intval('3927')
*sqrt(intval('13')));
B2(30,30) = intval('-2')/(intval('14637'));
B2(31,30) = intval('1')/(intval('6765')
*sqrt(intval('5')));
B2(30,31) = intval('1')/(intval('6765')
*sqrt(intval('5')));
B2(31,31) = intval('-2')/(intval('15621'));
B2(32,31) = intval('1')/(intval('635')
*sqrt(intval('645')));
B2(31,32) = intval('1')/(intval('635')
*sqrt(intval('645')));
B2(32,32) = intval('-2')/(intval('16637'));
B2(33,32) = intval('1')/(intval('131')
*sqrt(intval('17157')));
B2(32,33) = intval('1')/(intval('131')
*sqrt(intval('17157')));
B2(33,33) = intval('-2')/(intval('17685'));
B2(34,33) = intval('1')/(intval('135')
*sqrt(intval('18221')));
B2(33,34) = intval('1')/(intval('135')
*sqrt(intval('18221')));
B2(34,34) = intval('-2')/(intval('18765'));
B2(35,34) = intval('1')/(intval('139')
*sqrt(intval('19317')));
B2(34,35) = intval('1')/(intval('139')
*sqrt(intval('19317')));
B2(35,35) = intval('-2')/(intval('19877'));
B2(36,35) = intval('1')/(intval('143')
*sqrt(intval('20445')));
B2(35,36) = intval('1')/(intval('143')
*sqrt(intval('20445')));
B2(36,36) = intval('-2')/(intval('21021'));
B2(37,36) = intval('1')/(intval('147')
*sqrt(intval('21605')));
B2(36,37) = intval('1')/(intval('147')
*sqrt(intval('21605')));
B2(37,37) = intval('-2')/(intval('22197'));
B2(38,37) = intval('1')/(intval('453')
*sqrt(intval('2533')));
B2(37,38) = intval('1')/(intval('453')
*sqrt(intval('2533')));
B2(38,38) = intval('-2')/(intval('23405'));
B2(39,38) = intval('1')/(intval('465')
*sqrt(intval('2669')));
B2(38,39) = intval('1')/(intval('465')
*sqrt(intval('2669')));
B2(39,39) = intval('-2')/(intval('24645'));
B2(40,39) = intval('1')/(intval('159')
*sqrt(intval('25277')));
B2(39,40) = intval('1')/(intval('159')
*sqrt(intval('25277')));
B2(40,40) = intval('-2')/(intval('25917'));
B2(41,40) = intval('1')/(intval('163')
*sqrt(intval('26565')));
B2(40,41) = intval('1')/(intval('163')
*sqrt(intval('26565')));
B2(41,41) = intval('-2')/(intval('27221'));
B2(42,41) = intval('1')/(intval('2171')
*sqrt(intval('165')));
B2(41,42) = intval('1')/(intval('2171')
*sqrt(intval('165')));
B2(42,42) = intval('-2')/(intval('28557'));
B2(43,42) = intval('1')/(intval('2223')
*sqrt(intval('173')));
B2(42,43) = intval('1')/(intval('2223')
*sqrt(intval('173')));
B2(43,43) = intval('-2')/(intval('29925'));
B2(44,43) = intval('1')/(intval('175')
*sqrt(intval('30621')));
B2(43,44) = intval('1')/(intval('175')
*sqrt(intval('30621')));
B2(44,44) = intval('-2')/(intval('31325'));
B2(45,44) = intval('1')/(intval('179')
*sqrt(intval('32037')));
B2(44,45) = intval('1')/(intval('179')
*sqrt(intval('32037')));
B2(45, 45) = \text{interval}(-2') / (\text{interval}('32757'));B2(46,45) = intval('1')/(intval('183')
*sqrt(intval('33485')));
B2(45,46) = intval('1')/(intval('183')
*sqrt(intval('33485')));
B2(46,46) = intval('-2')/(intval('34221'));
B2(47,46) = intval('1')/(intval('561')
*sqrt(intval('3885')));
B2(46,47) = intval('1')/(intval('561')
*sqrt(intval('3885')));
B2(47,47) = intval('-2')/(intval('35717'));
B2(48,47) = intval('1')/(intval('573')
*sqrt(intval('4053')));
B2(47,48) = intval('1')/(intval('573')
*sqrt(intval('4053')));
B2(48,48) = intval('-2')/(intval('37245'));
B2(49,48) = intval('1')/(intval('195')
*sqrt(intval('38021')));
B2(48,49) = intval('1')/(intval('195')
*sqrt(intval('38021')));
B2(49,49) = intval('-2')/(intval('38805'));
B2(50,49) = intval('1')/(intval('199')
*sqrt(intval('39597')));
B2(49,50) = intval('1')/(intval('199')
*sqrt(intval('39597')));
B2(50,50) = intval('-2')/(intval('40397'));
B2(51,50) = intval('1')/(intval('203')
*sqrt(intval('41205')));
B2(50,51) = intval('1')/(intval('203')
*sqrt(intval('41205')));
B2(51,51) = intval('-2')/(intval('42021'));
B2(52,51) = intval('1')/(intval('207')
*sqrt(intval('42845')));
B2(51,52) = intval('1')/(intval('207')
*sqrt(intval('42845')));
B2(52,52) = intval('-2')/(intval('43677'));
B2(53,52) = intval('1')/(intval('211')
*sqrt(intval('44517')));
B2(52,53) = intval('1')/(intval('211')
*sqrt(intval('44517')));
B2(53,53) = intval('-2')/(intval('45365'));
```

```
B2(54,53) = intval('1')/(intval('215')
*sqrt(intval('46221')));
B2(53,54) = intval('1')/(intval('215')
*sqrt(intval('46221')));
B2(54,54) = intval('-2')/(intval('47085'));
B2(55,54) = intval('1')/(intval('219')
*sqrt(intval('47957')));
B2(54,55) = intval('1')/(intval('219')
*sqrt(intval('47957')));
B2(55,55) = intval('-2')/(intval('48837'));
B2(56,55) = intval('1')/(intval('3345')
*sqrt(intval('221')));
B2(55,56) = intval('1')/(intval('3345')
*sqrt(intval('221')));
B2(56,56) = intval('-2')/(intval('50621'));
B2(57,56) = intval('1')/(intval('3405')
*sqrt(intval('229')));
B2(56,57) = intval('1')/(intval('3405')
*sqrt(intval('229')));
B2(57,57) = intval('-2')/(intval('52437'));
B2(58,57) = intval('1')/(intval('231')
*sqrt(intval('53357')));
B2(57,58) = intval('1')/(intval('231')
*sqrt(intval('53357')));
B2(58,58) = intval('-2')/(intval('54285'));
B2(59,58) = intval('1')/(intval('235')
*sqrt(intval('55221')));
B2(58,59) = intval('1')/(intval('235')
*sqrt(intval('55221')));
B2(59,59) = intval('-2')/(intval('56165'));
B2(60,59) = intval('1')/(intval('239')
*sqrt(intval('57117')));
B2(59,60) = intval('1')/(intval('239')
*sqrt(intval('57117')));
B2(60,60) = intval('-2')/(intval('58077'));
B2(61,60) = intval('1')/(intval('1701')
*sqrt(intval('1205')));
B2(60,61) = intval('1')/(intval('1701')
*sqrt(intval('1205')));
B2(61,61) = intval('-2')/(intval('60021'));
B2(62,61) = intval('1')/(intval('1729')
*sqrt(intval('1245')));
B2(61,62) = intval('1')/(intval('1729')
*sqrt(intval('1245')));
B2(62,62) = intval('-2')/(intval('61997'));
B2(63,62) = intval('1')/(intval('251')
*sqrt(intval('62997')));
B2(62,63) = intval('1')/(intval('251')
*sqrt(intval('62997')));
B2(63,63) = intval('-2')/(intval('64005'));
B2(64,63) = intval('1')/(intval('255')
*sqrt(intval('65021')));
B2(63,64) = intval('1')/(intval('255')
*sqrt(intval('65021')));
B2(64,64) = intval('-2')/(intval('66045'));
B2(65,64) = intval('1')/(intval('777')
*sqrt(intval('7453')));
B2(64,65) = intval('1')/(intval('777')
*sqrt(intval('7453')));
B2(65,65) = intval('-2')/(intval('68117'));
B2(66,65) = intval('1')/(intval('789')
*sqrt(intval('7685')));
B2(65,66) = intval('1')/(intval('789')
*sqrt(intval('7685')));
B2(66,66) = intval('-2')/(intval('70221'));
B2(67,66) = intval('1')/(intval('267')
*sqrt(intval('71285')));
B2(66,67) = intval('1')/(intval('267')
*sqrt(intval('71285')));
B2(67,67) = intval('-2')/(intval('72357'));
B2(68,67) = intval('1')/(intval('271')
*sqrt(intval('73437')));
B2(67,68) = intval('1')/(intval('271')
*sqrt(intval('73437')));
B2(68,68) = intval('-2')/(intval('74525'));
B2(69,68) = intval('1')/(intval('275')
*sqrt(intval('75621')));
B2(68,69) = intval('1')/(intval('275')
*sqrt(intval('75621')));
B2(69,69) = intval('-2')/(intval('76725'));
B2(70,69) = intval('1')/(intval('279')
*sqrt(intval('77837')));
B2(69,70) = intval('1')/(intval('279')
*sqrt(intval('77837')));
B2(70,70) = intval('-2')/(intval('78957'));
B2(71,70) = intval('1')/(intval('283')
*sqrt(intval('80085')));
B2(70,71) = intval('1')/(intval('283')
*sqrt(intval('80085')));
B2(71,71) = intval('-2')/(intval('81221'));
B2(72,71) = intval('1')/(intval('4879')
*sqrt(intval('285')));
B2(71,72) = intval('1')/(intval('4879')
*sqrt(intval('285')));
B2(72,72) = intval('-2')/(intval('83517'));
B2(73,72) = intval('1')/(intval('4947')
*sqrt(intval('293')));
B2(72,73) = intval('1')/(intval('4947')
*sqrt(intval('293')));
B2(73,73) = intval('-2')/(intval('85845'));
B2(74,73) = intval('1')/(intval('885')
*sqrt(intval('9669')));
B2(73,74) = intval('1')/(intval('885')
*sqrt(intval('9669')));
B2(74,74) = intval('-2')/(intval('88205'));
B2(75,74) = intval('1')/(intval('897')
*sqrt(intval('9933')));
B2(74,75) = intval('1')/(intval('897')
*sqrt(intval('9933')));
B2(75,75) = intval('-2')/(intval('90597'));
B2(76,75) = intval('1')/(intval('303')
*sqrt(intval('91805')));
B2(75,76) = intval('1')/(intval('303')
*sqrt(intval('91805')));
B2(76,76) = intval('-2')/(intval('93021'));
B2(77,76) = intval('1')/(intval('307')
*sqrt(intval('94245')));
B2(76,77) = intval('1')/(intval('307')
*sqrt(intval('94245')));
B2(77,77) = intval('-2')/(intval('95477'));
B2(78,77) = intval('1')/(intval('311')
*sqrt(intval('96717')));
B2(77,78) = intval('1')/(intval('311')*sqrt(intval('96717')));
B2(78,78) = intval('-2')/(intval('97965'));
B2(79,78) = intval('1')/(intval('315')
*sqrt(intval('99221')));
B2(78,79) = intval('1')/(intval('315')
*sqrt(intval('99221')));
B2(79,79) = intval(' -2')/(intval('100485'));
B2(80,79) = intval('1')/(intval('319')
*sqrt(intval('101757')));
B2(79,80) = intval('1')/(intval('319')
*sqrt(intval('101757')));
B2(80,80) = intval('-2')/(intval('103037'));
```

```
B2(81,80) = intval('1')/(intval('1615')
*sqrt(intval('4173')));
B2(80,81) = intval('1')/(intval('1615')
*sqrt(intval('4173')));
B2(81,81) = intval('-2')/(intval('105621'));
B2(82,81) = intval('1')/(intval('1635')
*sqrt(intval('4277')));
B2(81,82) = intval('1')/(intval('1635')
*sqrt(intval('4277')));
B2(82,82) = intval('-2')/(intval('108237'));
B2(83,82) = intval('1')/(intval('993')
*sqrt(intval('12173')));
B2(82,83) = intval('1')/(intval('993')
*sqrt(intval('12173')));
B2(83,83) = \text{intval}(-2') / (\text{intval}('110885'));B2(84,83) = intval('1')/(intval('1005')
*sqrt(intval('12469')));
B2(83,84) = intval('1')/(intval('1005')
*sqrt(intval('12469')));
B2(84,84) = intval('-2')/(intval('113565'));
B2(85,84) = intval('1')/(intval('339')
*sqrt(intval('114917')));
B2(84,85) = intval('1')/(intval('339')
*sqrt(intval('114917')));
B2(85,85) = intval('-2')/(intval('116277'));
B2(86,85) = intval('1')/(intval('343')
*sqrt(intval('117645')));
B2(85,86) = intval('1')/(intval('343')
*sqrt(intval('117645')));
B2(86,86) = intval('-2')/(intval('119021'));
B2(87,86) = intval('1')/(intval('347')
*sqrt(intval('120405')));
B2(86,87) = intval('1')/(intval('347')
*sqrt(intval('120405')));
B2(87,87) = intval('-2')/(intval('121797'));
B2(88,87) = intval('1')/(intval('351')
*sqrt(intval('123197')));
B2(87,88) = intval('1')/(intval('351')
*sqrt(intval('123197')));
B2(88,88) = intval('-2')/(intval('124605'));
B2(89,88) = intval('1')/(intval('355')
*sqrt(intval('126021')));
B2(88,89) = intval('1')/(intval('355')
*sqrt(intval('126021')));
B2(89,89) = intval('-2')/(intval('127445'));
B2(90,89) = intval('1')/(intval('6821')
*sqrt(intval('357')));
B2(89,90) = intval('1')/(intval('6821')
*sqrt(intval('357')));
B2(90,90) = intval('-2')/(intval('130317'));
B2(91,90) = intval('1')/(intval('6897')
*sqrt(intval('365')));
B2(90,91) = intval('1')/(intval('6897')
*sqrt(intval('365')));
B2(91,91) = intval((-2')/(intval('133221'));
B2(92,91) = intval('1')/(intval('1101')
*sqrt(intval('14965')));
B2(91,92) = intval('1')/(intval('1101')
*sqrt(intval('14965')));
B2(92,92) = intval('-2')/(intval('136157'));
B2(93,92) = intval('1')/(intval('1113')
*sqrt(intval('15293')));
B2(92,93) = intval('1')/(intval('1113')
*sqrt(intval('15293')));
B2(93,93) = intval((-2')/(intval('139125'));
B2(94,93) = intval('1')/(intval('375')
*sqrt(intval('140621')));
B2(93,94) = intval('1')/(intval('375')
*sqrt(intval('140621')));
B2(94,94) = intval('-2')/(intval('142125'));
B2(95,94) = intval('1')/(intval('379')
*sqrt(intval('143637')));
B2(94,95) = intval('1')/(intval('379')
*sqrt(intval('143637')));
B2(95,95) = intval((-2')/(\text{interval}(145157'));
B2(96,95) = intval('1')/(intval('383')
*sqrt(intval('146685')));
B2(95,96) = intval('1')/(intval('383')
*sqrt(intval('146685')));
B2(96,96) = intval('-2')/(intval('148221'));
B2(97,96) = intval('1')/(intval('387')
*sqrt(intval('149765')));
B2(96,97) = intval('1')/(intval('387')
*sqrt(intval('149765')));
B2(97,97) = intval('-2')/(intval('151317'));
B2(98,97) = intval('1')/(intval('391')
*sqrt(intval('152877')));
B2(97,98) = intval('1')/(intval('391')
*sqrt(intval('152877')));
B2(98,98) = intval('-2')/(intval('154445'));
B2(99,98) = intval('1')/(intval('395')
*sqrt(intval('156021')));
B2(98,99) = intval('1')/(intval('395')
*sqrt(intval('156021')));
B2(99,99) = intval('-2')/(intval('157605'));
B2(100,99) = intval('1')/(intval('399')
*sqrt(intval('159197')));
B2(99,100) = intval('1')/(intval('399')
*sqrt(intval('159197')));
B2(100,100) = intval('-2')/(intval('160797'));
B2(101,100) = intval('1')/(intval('3627')
*sqrt(intval('2005')));
B2(100,101) = intval('1')/(intval('3627')
*sqrt(intval('2005')));
B2(101,101) = intval('-2')/(intval('164021'));
B2(102,101) = intval('1')/(intval('3663')
*sqrt(intval('2045')));
B2(101,102) = intval('1')/(intval('3663')
*sqrt(intval('2045')));
B2(102,102) = intval('-2')/(intval('167277'));
B2(103,102) = intval('1')/(intval('411')
*sqrt(intval('168917')));
B2(102,103) = intval('1')/(intval('411')
*sqrt(intval('168917')));
B2(103,103) = intval('-2')/(intval('170565'));
B2(104,103) = intval('1')/(intval('415')
*sqrt(intval('172221')));
B2(103,104) = intval('1')/(intval('415')
*sqrt(intval('172221')));
B2(104,104) = intval('-2')/(intval('173885'));B2(105,104) = intval('1')/(intval('419')
*sqrt(intval('175557')));
B2(104,105) = intval('1')/(intval('419')
*sqrt(intval('175557')));
B2(105,105) = intval('-2')/(intval('177237'));
B2(106,105) = intval('1')/(intval('2115')
*sqrt(intval('7157')));
B2(105,106) = intval('1')/(intval('2115')
*sqrt(intval('7157')));
B2(106,106) = intval('-2')/(intval('180621'));
B2(107,106) = intval('1')/(intval('2135')
*sqrt(intval('7293')));
B2(106,107) = intval('1')/(intval('2135')
*sqrt(intval('7293')));
B2(107,107) = intval('-2')/(intval('184037'));
```
B2(108,107) = intval('1')/(intval('431') \*sqrt(intval('185757'))); B2(107,108) = intval('1')/(intval('431') \*sqrt(intval('185757'))); B2(108,108) = intval('-2')/(intval('187485')); B2(109,108) = intval('1')/(intval('435') \*sqrt(intval('189221'))); B2(108,109) = intval('1')/(intval('435') \*sqrt(intval('189221'))); B2(109,109) = intval('-2')/(intval('190965')); B2(110,109) = intval('1')/(intval('9219') \*sqrt(intval('437'))); B2(109,110) = intval('1')/(intval('9219') \*sqrt(intval('437'))); B2(110,110) = intval('-2')/(intval('194477')); B2(111,110) = intval('1')/(intval('9303') \*sqrt(intval('445'))); B2(110,111) = intval('1')/(intval('9303') \*sqrt(intval('445'))); B2(111,111) = intval('-2')/(intval('198021')); B2(112,111) = intval('1')/(intval('447') \*sqrt(intval('199805'))); B2(111,112) = intval('1')/(intval('447') \*sqrt(intval('199805'))); B2(112,112) = intval('-2')/(intval('201597')); B2(113,112) = intval('1')/(intval('451') \*sqrt(intval('203397'))); B2(112,113) = intval('1')/(intval('451') \*sqrt(intval('203397'))); B2(113,113) = intval('-2')/(intval('205205')); B2(114,113) = intval('1')/(intval('455') \*sqrt(intval('207021'))); B2(113,114) = intval('1')/(intval('455') \*sqrt(intval('207021'))); B2(114,114) = intval('-2')/(intval('208845')); B2(115,114) = intval('1')/(intval('459') \*sqrt(intval('210677'))); B2(114,115) = intval('1')/(intval('459') \*sqrt(intval('210677'))); B2(115,115) = intval('-2')/(intval('212517')); B2(116,115) = intval('1')/(intval('463') \*sqrt(intval('214365'))); B2(115,116) = intval('1')/(intval('463') \*sqrt(intval('214365'))); B2(116,116) =  $intval(' -2')/(intval('216221'))$ ; B2(117,116) = intval('1')/(intval('467') \*sqrt(intval('218085'))); B2(116,117) = intval('1')/(intval('467') \*sqrt(intval('218085'))); B2(117,117) = intval('-2')/(intval('219957')); B2(118,117) = intval('1')/(intval('471') \*sqrt(intval('221837'))); B2(117,118) = intval('1')/(intval('471') \*sqrt(intval('221837'))); B2(118,118) = intval('-2')/(intval('223725')); B2(119,118) = intval('1')/(intval('1425') \*sqrt(intval('25069'))); B2(118,119) = intval('1')/(intval('1425') \*sqrt(intval('25069'))); B2(119,119) = intval('-2')/(intval('227525')); B2(120,119) = intval('1')/(intval('1437') \*sqrt(intval('25493'))); B2(119,120) = intval('1')/(intval('1437') \*sqrt(intval('25493'))); B2(120,120) = intval('-2')/(intval('231357')); B2(121,120) = intval('1')/(intval('483') \*sqrt(intval('233285'))); B2(120,121) = intval('1')/(intval('483') \*sqrt(intval('233285'))); B2(121,121) = intval('-2')/(intval('235221')); B2(122,121) = intval('1')/(intval('487') \*sqrt(intval('237165'))); B2(121,122) = intval('1')/(intval('487') \*sqrt(intval('237165'))); B2(122,122) = intval('-2')/(intval('239117')); B2(123,122) = intval('1')/(intval('491') \*sqrt(intval('241077'))); B2(122,123) = intval('1')/(intval('491') \*sqrt(intval('241077'))); B2(123,123) =  $intval('-2')/(intval('243045'));$ B2(124,123) = intval('1')/(intval('495') \*sqrt(intval('245021'))); B2(123,124) = intval('1')/(intval('495') \*sqrt(intval('245021'))); B2(124,124) = intval('-2')/(intval('247005')); B2(125,124) = intval('1')/(intval('499') \*sqrt(intval('248997'))); B2(124,125) = intval('1')/(intval('499') \*sqrt(intval('248997'))); B2(125,125) = intval('-2')/(intval('250997')); B2(126,125) = intval('1')/(intval('503') \*sqrt(intval('253005'))); B2(125,126) = intval('1')/(intval('503') \*sqrt(intval('253005'))); B2(126,126) = intval('-2')/(intval('255021')); B2(127,126) = intval('1')/(intval('507') \*sqrt(intval('257045'))); B2(126,127) = intval('1')/(intval('507') \*sqrt(intval('257045'))); B2(127,127) = intval('-2')/(intval('259077')); B2(128,127) = intval('1')/(intval('1533') \*sqrt(intval('29013'))); B2(127,128) = intval('1')/(intval('1533') \*sqrt(intval('29013'))); B2(128,128) = intval('-2')/(intval('263165')); B2(129,128) = intval('1')/(intval('1545') \*sqrt(intval('29469'))); B2(128,129) = intval('1')/(intval('1545') \*sqrt(intval('29469'))); B2(129,129) = intval('-2')/(intval('267285')); B2(130,129) = intval('1')/(intval('519') \*sqrt(intval('269357'))); B2(129,130) = intval('1')/(intval('519') \*sqrt(intval('269357'))); B2(130,130) = intval('-2')/(intval('271437')); B2(131,130) = intval('1')/(intval('2615') \*sqrt(intval('10941'))); B2(130,131) = intval('1')/(intval('2615') \*sqrt(intval('10941'))); B2(131,131) =  $intval(' -2')/(intval('275621'))$ ; B2(132,131) = intval('1')/(intval('60605') \*sqrt(intval('21'))); B2(131,132) = intval('1')/(intval('60605') \*sqrt(intval('21'))); B2(132,132) = intval('-2')/(intval('279837')); B2(133,132) = intval('1')/(intval('12213') \*sqrt(intval('533'))); B2(132,133) = intval('1')/(intval('12213') \*sqrt(intval('533'))); B2(133,133) = intval( $(-2')/$ (intval('284085')); B2(134,133) = intval('1')/(intval('535') \*sqrt(intval('286221'))); B2(133,134) = intval('1')/(intval('535') \*sqrt(intval('286221'))); B2(134,134) = intval('-2')/(intval('288365'));

```
B2(135,134) = intval('1')/(intval('539')
*sqrt(intval('290517')));
B2(134,135) = intval('1')/(intval('539')
*sqrt(intval('290517')));
B2(135,135) = intval('-2')/(intval('292677'));
B2(136,135) = intval('1')/(intval('543')
*sqrt(intval('294845')));
B2(135,136) = intval('1')/(intval('543')
*sqrt(intval('294845')));
B2(136,136) = intval('-2')/(intval('297021'));
B2(137,136) = intval('1')/(intval('1641')
*sqrt(intval('33245')));
B2(136,137) = intval('1')/(intval('1641')
*sqrt(intval('33245')));
B2(137,137) = intval('-2')/(intval('301397'));
B2(138,137) = intval('1')/(intval('1653')
*sqrt(intval('33733')));
B2(137,138) = intval('1')/(intval('1653')
*sqrt(intval('33733')));
B2(138,138) = intval('-2')/(intval('305805'));
B2(139,138) = intval('1')/(intval('555')
*sqrt(intval('308021')));
B2(138,139) = intval('1')/(intval('555')
*sqrt(intval('308021')));
B2(139,139) = intval('-2')/(intval('310245'));
B2(140,139) = intval('1')/(intval('559')
*sqrt(intval('312477')));
B2(139,140) = intval('1')/(intval('559')
*sqrt(intval('312477')));
B2(140,140) = intval('-2')/(intval('314717'));
B2(141,140) = intval('1')/(intval('563')
*sqrt(intval('316965')));
B2(140,141) = intval('1')/(intval('563')
*sqrt(intval('316965')));
B2(141,141) = intval('-2')/(intval('319221'));
B2(142,141) = intval('1')/(intval('567')
*sqrt(intval('321485')));
B2(141,142) = intval('1')/(intval('567')
*sqrt(intval('321485')));
B2(142,142) = intval('-2')/(intval('323757'));
B2(143,142) = intval('1')/(intval('571')
*sqrt(intval('326037')));
B2(142,143) = intval('1')/(intval('571')
*sqrt(intval('326037')));
B2(143,143) = intval('-2')/(intval('328325'));
B2(144,143) = intval('1')/(intval('575')
*sqrt(intval('330621')));
B2(143,144) = intval('1')/(intval('575')
*sqrt(intval('330621')));
B2(144,144) = intval('-2')/(intval('332925'));
B2(145,144) = intval('1')/(intval('579')
*sqrt(intval('335237')));
B2(144,145) = intval('1')/(intval('579')
*sqrt(intval('335237')));
B2(145,145) = intval('-2')/(intval('337557'));
B2(146,145) = intval('1')/(intval('1749')
*sqrt(intval('37765')));
B2(145,146) = intval('1')/(intval('1749')
*sqrt(intval('37765')));
B2(146,146) = intval('-2')/(intval('342221'));
B2(147,146) = intval('1')/(intval('1761')
*sqrt(intval('38285')));
B2(146,147) = intval('1')/(intval('1761')
*sqrt(intval('38285')));
B2(147,147) = intval('-2')/(intval('346917'));
B2(148,147) = intval('1')/(intval('591')
*sqrt(intval('349277')));
B2(147,148) = intval('1')/(intval('591')
*sqrt(intval('349277')));
B2(148,148) = intval('-2')/(intval('351645'));
B2(149,148) = intval('1')/(intval('595')
*sqrt(intval('354021')));
B2(148,149) = intval('1')/(intval('595')
*sqrt(intval('354021')));
B2(149,149) = intval('-2')/(intval('356405'));
B2(150,149) = intval('1')/(intval('599')
*sqrt(intval('358797')));
B2(149,150) = intval('1')/(intval('599')
*sqrt(intval('358797')));
B2(150,150) = intval('-2')/(intval('361197'));B2(151,150) = intval('1')/(intval('6633')
*sqrt(intval('3005')));
B2(150,151) = intval('1')/(intval('6633')
*sqrt(intval('3005')));
B2(151,151) = intval('-2')/(intval('366021'));
B2(152,151) = intval('1')/(intval('6677')
*sqrt(intval('3045')));
B2(151,152) = intval('1')/(intval('6677')
*sqrt(intval('3045')));
B2(152,152) = intval('-2')/(intval('370877'));
B2(153,152) = intval('1')/(intval('611')
*sqrt(intval('373317')));
B2(152,153) = intval('1')/(intval('611')
*sqrt(intval('373317')));
B2(153,153) = intval('-2')/(intval('375765'));
B2(154,153) = intval('1')/(intval('615')
*sqrt(intval('378221')));
B2(153,154) = intval('1')/(intval('615')
*sqrt(intval('378221')));
B2(154,154) = intval('-2')/(intval('380685'));
B2(155,154) = intval('1')/(intval('1857')
*sqrt(intval('42573')));
B2(154,155) = intval('1')/(intval('1857')
*sqrt(intval('42573')));
B2(155,155) = intval((-2')/(intval('385637'));
B2(156,155) = intval('1')/(intval('46725')
*sqrt(intval('69')));
B2(155,156) = intval('1')/(intval('46725')
*sqrt(intval('69')));
B2(156,156) = intval('-2')/(intval('390621'));
B2(157,156) = intval('1')/(intval('15675')
*sqrt(intval('629')));
B2(156,157) = intval('1')/(intval('15675')
*sqrt(intval('629')));
B2(157,157) = intval('-2')/(intval('395637'));
B2(158,157) = intval('1')/(intval('631')
*sqrt(intval('398157')));
B2(157,158) = intval('1')/(intval('631')
*sqrt(intval('398157')));
B2(158,158) = intval('-2')/(intval('400685'));
B2(159,158) = intval('1')/(intval('4445')
*sqrt(intval('8229')));
B2(158,159) = intval('1')/(intval('4445')
*sqrt(intval('8229')));
B2(159,159) = intval('-2')/(intval('405765'));
B2(160,159) = intval('1')/(intval('4473')
*sqrt(intval('8333')));
B2(159,160) = intval('1')/(intval('4473')
*sqrt(intval('8333')));
B2(160,160) = intval('-2')/(intval('410877'));
B2(161,160) = intval('1')/(intval('643')
*sqrt(intval('413445')));
B2(160,161) = intval('1')/(intval('643')
*sqrt(intval('413445')));
B2(161,161) = intval('-2')/(intval('416021'));
```
B2(162,161) = intval('1')/(intval('647') \*sqrt(intval('418605'))); B2(161,162) = intval('1')/(intval('647') \*sqrt(intval('418605'))); B2(162,162) = intval('-2')/(intval('421197')); B2(163,162) = intval('1')/(intval('651') \*sqrt(intval('423797'))); B2(162,163) = intval('1')/(intval('651') \*sqrt(intval('423797'))); B2(163,163) = intval( $(-2')/$ (intval('426405')); B2(164,163) = intval('1')/(intval('1965') \*sqrt(intval('47669'))); B2(163,164) = intval('1')/(intval('1965') \*sqrt(intval('47669'))); B2(164,164) = intval('-2')/(intval('431645')); B2(165,164) = intval('1')/(intval('1977') \*sqrt(intval('48253'))); B2(164,165) = intval('1')/(intval('1977') \*sqrt(intval('48253'))); B2(165,165) = intval('-2')/(intval('436917')); B2(166,165) = intval('1')/(intval('663') \*sqrt(intval('439565'))); B2(165,166) = intval('1')/(intval('663') \*sqrt(intval('439565'))); B2(166,166) = intval('-2')/(intval('442221')); B2(167,166) = intval('1')/(intval('667') \*sqrt(intval('444885'))); B2(166,167) = intval('1')/(intval('667') \*sqrt(intval('444885'))); B2(167,167) = intval('-2')/(intval('447557')); B2(168,167) = intval('1')/(intval('671') \*sqrt(intval('450237'))); B2(167,168) = intval('1')/(intval('671') \*sqrt(intval('450237'))); B2(168,168) = intval('-2')/(intval('452925')); B2(169,168) = intval('1')/(intval('675') \*sqrt(intval('455621'))); B2(168,169) = intval('1')/(intval('675') \*sqrt(intval('455621'))); B2(169,169) = intval('-2')/(intval('458325')); B2(170,169) = intval('1')/(intval('679') \*sqrt(intval('461037'))); B2(169,170) = intval('1')/(intval('679') \*sqrt(intval('461037'))); B2(170,170) = intval('-2')/(intval('463757')); B2(171,170) = intval('1')/(intval('683') \*sqrt(intval('466485'))); B2(170,171) = intval('1')/(intval('683') \*sqrt(intval('466485'))); B2(171,171) = intval('-2')/(intval('469221')); B2(172,171) = intval('1')/(intval('687') \*sqrt(intval('471965'))); B2(171,172) = intval('1')/(intval('687') \*sqrt(intval('471965'))); B2(172,172) = intval('-2')/(intval('474717')); B2(173,172) = intval('1')/(intval('2073') \*sqrt(intval('53053'))); B2(172,173) = intval('1')/(intval('2073') \*sqrt(intval('53053'))); B2(173,173) = intval('-2')/(intval('480245')); B2(174,173) = intval('1')/(intval('2085') \*sqrt(intval('53669'))); B2(173,174) = intval('1')/(intval('2085') \*sqrt(intval('53669'))); B2(174,174) = intval('-2')/(intval('485805')); B2(175,174) = intval('1')/(intval('699') \*sqrt(intval('488597'))); B2(174,175) = intval('1')/(intval('699') \*sqrt(intval('488597'))); B2(175,175) = intval('-2')/(intval('491397')); B2(176,175) = intval('1')/(intval('703') \*sqrt(intval('494205'))); B2(175,176) = intval('1')/(intval('703') \*sqrt(intval('494205'))); B2(176,176) = intval('-2')/(intval('497021')); B2(177,176) = intval('1')/(intval('707') \*sqrt(intval('499845'))); B2(176,177) = intval('1')/(intval('707') \*sqrt(intval('499845'))); B2(177,177) = intval('-2')/(intval('502677')); B2(178,177) = intval('1')/(intval('711') \*sqrt(intval('505517'))); B2(177,178) = intval('1')/(intval('711') \*sqrt(intval('505517'))); B2(178,178) = intval('-2')/(intval('508365')); B2(179,178) = intval('1')/(intval('715') \*sqrt(intval('511221'))); B2(178,179) = intval('1')/(intval('715') \*sqrt(intval('511221'))); B2(179,179) = intval('-2')/(intval('514085')); B2(180,179) = intval('1')/(intval('719') \*sqrt(intval('516957'))); B2(179,180) = intval('1')/(intval('719') \*sqrt(intval('516957'))); B2(180,180) = intval('-2')/(intval('519837')); B2(181,180) = intval('1')/(intval('3615') \*sqrt(intval('20909'))); B2(180,181) = intval('1')/(intval('3615') \*sqrt(intval('20909'))); B2(181,181) = intval('-2')/(intval('525621')); B2(182,181) = intval('1')/(intval('98145') \*sqrt(intval('29'))); B2(181,182) = intval('1')/(intval('98145') \*sqrt(intval('29'))); B2(182,182) = intval('-2')/(intval('531437')); B2(183,182) = intval('1')/(intval('19737') \*sqrt(intval('733'))); B2(182,183) = intval('1')/(intval('19737') \*sqrt(intval('733'))); B2(183,183) = intval('-2')/(intval('537285')); B2(184,183) = intval('1')/(intval('735') \*sqrt(intval('540221'))); B2(183,184) = intval('1')/(intval('735') \*sqrt(intval('540221'))); B2(184,184) = intval('-2')/(intval('543165')); B2(185,184) = intval('1')/(intval('739') \*sqrt(intval('546117'))); B2(184,185) = intval('1')/(intval('739') \*sqrt(intval('546117'))); B2(185,185) =  $intval(' -2')/(intval('549077'))$ ; B2(186,185) = intval('1')/(intval('743') \*sqrt(intval('552045'))); B2(185,186) = intval('1')/(intval('743') \*sqrt(intval('552045'))); B2(186,186) = intval('-2')/(intval('555021')); B2(187,186) = intval('1')/(intval('747') \*sqrt(intval('558005'))); B2(186,187) = intval('1')/(intval('747') \*sqrt(intval('558005'))); B2(187,187) = intval('-2')/(intval('560997')); B2(188,187) = intval('1')/(intval('751') \*sqrt(intval('563997'))); B2(187,188) = intval('1')/(intval('751') \*sqrt(intval('563997'))); B2(188,188) = intval('-2')/(intval('567005'));

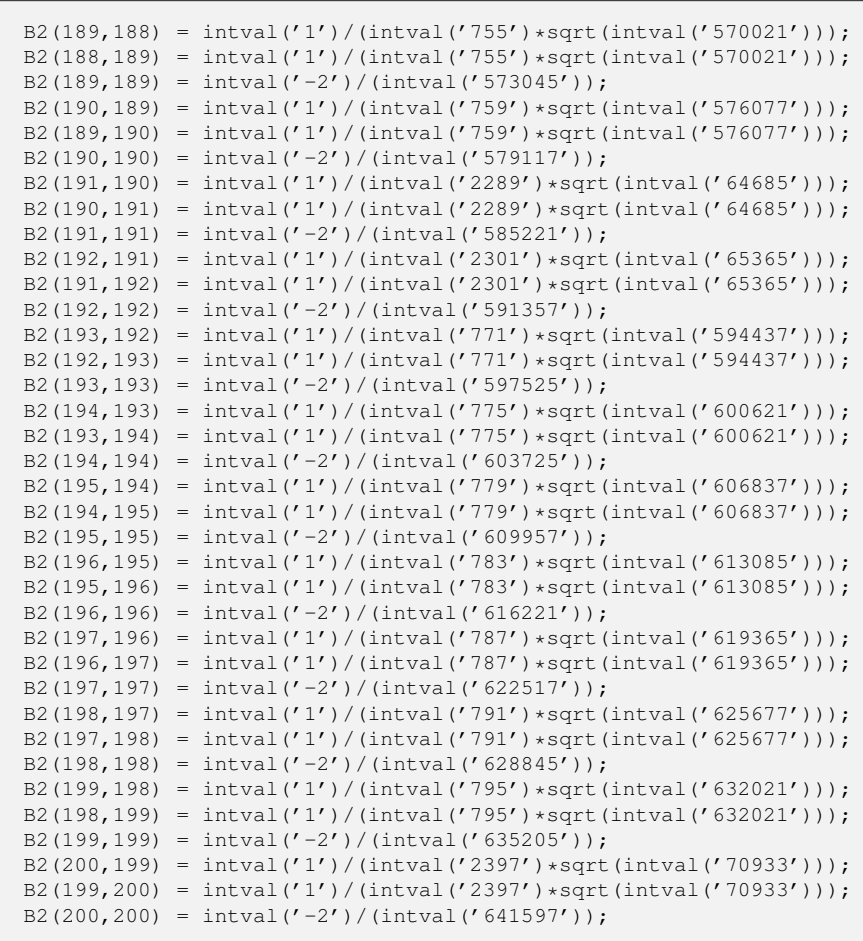

```
"function generate B3.m"
function B3 = generate_B3B3 = intval(zeros(200,200));
B3(2,1) = intval('1')/(intval('99') * sqrt(intval('5')));B3(3,1) = intval('4')/(intval('231') * sqrt(intval('65')));B3(1,2) = intval('-1')/(intval('33')*sqrt(intval('5')));
B3(2,2) = intval('-4')/(intval('715'));
B3(3,2) = intval('1')/(intval('231') * sqrt(intval('13')));B3(4,2) = intval('2')/(intval('429')*sqrt(intval('17')));
B3(1,3) = intval('2')*sqrt(intval('5'))/(intval('231')*sqrt(intval('13')));
B3(2,3) = intval('-29')/(intval('3465')*sqrt(intval('13')));
B3(3,3) = intval('-8')/(intval('2805'));
B3(4,3) = intval('23')/(intval('3135') * sqrt(intval('221')));B3(5,3) = intval('8') * sqrt(intval('7'))/(intval('4845') * sqrt(intval('39')));B3(2,4) = intval('56')/(intval('6435') *sqrt(intval('17')));B3(3,4) = intval('–37')/(intval('3135') * sqrt(intval('221')));B3(4,4) = intval((-44') / (intval('25935'));
B3(5,4) = intval('31')/(intval('6555') *sqrt(intval('357')));B3(6,4) = intval('6')/(intval('3059') * sqrt(intval('17')));B3(3,5) = intval('2')*sqrt(intval('3'))/(intval('323')*sqrt(intval('91')));
B3(4,5) = -sqrt(intval('3'))/(intval('437')*sqrt(intval('119')));B3(5,5) = intval('-208')/(intval('185725'));
B3(6,5) = intval('13')/(intval('19665') *sqrt(intval('21')));B3(7,5) = intval('44')/(intval('5175') * sqrt(intval('609')));B3(4,6) = intval('44')/(intval('15295')*sqrt(intval('17')));
B3(5,6) = intval('-53')/(intval('58995')*sqrt(intval('21')));
B3(6,6) = intval('-100')/(intval('126063'));
B3(7,6) = intval('47')/(intval('96255') * sqrt(intval('29')));B3(8,6) = intval('182')/(intval('121365')*sqrt(intval('33')));
B3(5,7) = intval('26')*sqrt(intval('7'))/(intval('15525')*sqrt(intval('87')));
B3(6,7) = intval('-61')/(intval('96255')*sqrt(intval('29')));
B3(7,7) = intval('-136')/(intval('230175'));
B3(8,7) = sqrt(intval('11'))/(intval('5859')*sqrt(intval('87')));
B3(9,7) = intval('16')/(intval('2387')*sqrt(intval('1073')));
B3(6,8) = intval('16')/(intval('8091') *sqrt(intval('33')));B3(7,8) = intval('-23')/(intval('9765')*sqrt(intval('957')));
B3(8,8) = intval((-76')/(intval('166315'));
B3(9,8) = sqrt(intval('3'))/(intval('2015')*sqrt(intval('407')));
B3(10,8) = intval('34') * sqrt(intval('3'))/(intval('16835') * sqrt(intval('451')));B3(7,9) = intval('102')/(intval('11935')*sqrt(intval('1073')));
B3(8,9) = -sqrt(intval('11'))/(intval('6045') *sqrt(intval('111')));B3(9,9) = intval('-32')/(intval('87945'));
B3(10,9) = intval('71')/(intval('58695')*sqrt(intval('1517')));
B3(11,9) = intval('76')*sqrt(intval('5'))/(intval('206271')*sqrt(intval('37')));
B3(8,10) = intval('76')/(intval('10101') *sqrt(intval('1353')));B3(9,10) = intval(' -17')/(intval('11739') *sqrt(intval('1517')));B3(10,10) = intval('-92')/(intval('310245'));
B3(11,10) = intval('79')/(intval('236457') *sqrt(intval('205')));B3(12,10) = \text{intval('22')}/(\text{intval('30315')} * \text{sqrt}(\text{intval('41')}));B3(9,11) = intval('154')/(intval('68757')*sqrt(intval('185')));
B3(10,11) = intval('-31')/(intval('78819')*sqrt(intval('205')));
B3(11,11) = intval('-1000')/(intval('4060189'));
B3(12,11) = intval('29')/(intval('721497')*sqrt(intval('5')));
B3(13,11) = intval('184')/(intval('117453') * sqrt(intval('265')));B3(10,12) = intval('184')/(intval('212205')*sqrt(intval('41')));
B3(11,12) = intval('-101')/(intval('2164491')*sqrt(intval('5')));
B3(12,12) = intval('-44')/(intval('211735'));
B3(13,12) = intval('19')/(intval('184569') * sqrt(intval('53')));B3(14,12) = intval('130')/(intval('208131')*sqrt(intval('57')));
B3(11,13) = intval('130')*sqrt(intval('5'))/(intval('352359')*sqrt(intval('53')));
B3(12,13) = intval('-109')/(intval('922845')*sqrt(intval('53')));
B3(13,13) = intval((-464')/(intval('2611455'));
B3(14,13) = intval('103')/(intval('165495') * sqrt(intval('3021')));B3(15,13) = intval('252')/(intval('61655')*sqrt(intval('3233')));
B3(12,14) = intval('12')*sqrt(intval('3'))/(intval('49555')*sqrt(intval('19')));
B3(13,14) = intval('–13') * sqrt(intval('3'))/(intval('55165') * sqrt(intval('1007')));B3(14,14) = intval('-1612')/(intval('10491085'));
B3(15,14) = intval('37')/(intval('68145')*sqrt(intval('3477')));
B3(16,14) = intval('58') * sqrt(intval('5'))/(intval('75579') * sqrt(intval('741')));B3(13,15) = intval('58')/(intval('12331') * sqrt(intval('3233')));B3(14,15) = intval('-25')/(intval('40887')*sqrt(intval('3477')));
B3(15,15) = intval('-88')/(intval('655785'));
B3(16,15) = intval('17')/(intval('35577')*sqrt(intval('3965')));
B3(17,15) = intval('992')/(intval('274365')*sqrt(intval('4209')));
B3(14,16) = intval('992')/(intval('226737')*sqrt(intval('3705')));
B3(15,16) = intval('-19')/(intval('35577')*sqrt(intval('3965')));
B3(16,16) = intval('-100')/(intval('846009'));
B3(17,16) = intval('127')/(intval('299691') * sqrt(intval('4485')));B3(18,16) = intval('374')/(intval('109411')*sqrt(intval('4745')));
B3(15,17) = intval('374')/(intval('91455')*sqrt(intval('4209')));
```

```
B3(16,17) = intval((-47')/(intval('99897')*sqrt(intval('4485')));
B3(17,17) = intval('-2368')/(intval('22571965'));
B3(18,17) = intval('3')*sqrt(intval('3'))/(intval('23785')*sqrt(intval('1679')));
B3(19,17) = intval('4')*sqrt(intval('21'))/(intval('25915')*sqrt(intval('253')));
B3(16,18) = intval('84') * sqrt(intval('5'))/(intval('109411') * sqrt(intval('949')));B3(17,18) = intval('-149')/(intval('356775')*sqrt(intval('5037')));
B3(18,18) = intval(-884')/(intval('9430575'));
B3(19,18) = intval('13') * sqrt(intval('11'))/(intval('420675') * sqrt(intval('511')));B3(20,18) = intval('1406')/(intval('4106025')*sqrt(intval('73')));
B3(17,19) = intval('1406')/(intval('388725')*sqrt(intval('5313')));
B3(18,19) = intval(' -157')/(intval(' 420675') *sqrt(intval('5621')));B3(19,19) = intval('-328')/(intval('3892725'));
B3(20,19) = intval('151')/(intval('4425975')*sqrt(intval('77')));
B3(21,19) = intval('104')*sqrt(intval('5'))/(intval('177039')*sqrt(intval('1309')));
B3(18,20) = intval('104')/(intval('273735')*sqrt(intval('73')));
B3(19,20) = -sqrt(intval('11'))/(intval('295065') *sqrt(intval('7')));B3(20,20) = intval('-3268')/(intval('42915565'));
B3(21,20) = intval('53')/(intval('1711377')*sqrt(intval('85')));
B3(22,20) = intval('574')/(intval('1841355') *sqrt(intval('89')));B3(19,21) = intval('82')*sqrt(intval('7'))/(intval('177039')*sqrt(intval('935')));
B3(20,21) = intval('-173')/(intval('5134131')*sqrt(intval('85')));
B3(21,21) = intval('-400')/(intval('5784021'));
B3(22,21) = intval('167')/(intval('657111')*sqrt(intval('7565')));
B3(23,21) = intval('1892')/(intval('704613')*sqrt(intval('7905')));
B3(20,22) = intval('1892')/(intval('5524065')*sqrt(intval('89')));
B3(21,22) = intval('181')/(intval('657111') * sqrt(intval('7565')));B3(22,22) = intval('-188')/(intval('2980185'));
B3(23,22) = intval('5')/(intval('21489')*sqrt(intval('8277')));
B3(24,22) = intval('138')/(intval('53599')*sqrt(intval('8633')));
B3(21,23) = intval('46')*sqrt(intval('15'))/(intval('234871')*sqrt(intval('527')));
B3(22,23) = intval('-3') * sqrt(intval('3'))/(intval('35815') * sqrt(intval('2759')));B3(23,23) = intval('-616')/(intval('10661755'));
B3(24,23) = intval('61')/(intval('285285')*sqrt(intval('9021')));
B3(25,23) = intval('752')/(intval('304095')*sqrt(intval('9393')));
B3(22,24) = intval('752')/(intval('267995')*sqrt(intval('8633')));
B3(23,24) = intval('-197')/(intval('855855')*sqrt(intval('9021')));
B3(24,24) = intval((-1564')/(intval('29447055'));
B3(25,24) = intval('191')/(intval('968715') * sqrt(intval('9797')));B3(26,24) = intval('70') * sqrt(intval('35'))/(intval('1029897') * sqrt(intval('291')));B3(23,25) = intval('490')/(intval('182457') * sqrt(intval('9393')));B3(24,25) = intval('-41')/(intval('193743')*sqrt(intval('9797')));
B3(25,25) = intval((-1696')/(intval('34618815'));
B3(26,25) = intval('199')/(intval('1091079')*sqrt(intval('10605')));
B3(27,25) = intval('884')/(intval('385735')*sqrt(intval('11009')));
B3(24,26) = intval('884')/(intval('343299')*sqrt(intval('10185')));
B3(25,26) = intval('-71')/(intval('363693')*sqrt(intval('10605')));
B3(26,26) = intval('-5500')/(intval('121330189'));
B3(27,26) = intval('23') * sqrt(intval('3'))/(intval('407777') * sqrt(intval('3815')));B3(28,26) = intval('318')*sqrt(intval('3'))/(intval('431531')*sqrt(intval('3955')));
B3(25,27) = intval('954')/(intval('385735')*sqrt(intval('11009')));
B3(26,27) = intval(' -221')/(intval('1223331') * sqrt(intval('11445')));B3(27,27) = intval('-1976')/(intval('46973535'));
B3(28,27) = intval('43')/(intval('273171')*sqrt(intval('12317')));
B3(29,27) = intval('616')/(intval('865467')*sqrt(intval('1417')));
B3(26,28) = intval('88')*sqrt(intval('35'))/(intval('1294593')*sqrt(intval('339')));
B3(27,28) = intval(' -229')/(intval('1365855') *sqrt(intval('12317')));B3(28,28) = intval('-236')/(intval('6029335'));
B3(29,28) = intval('223')/(intval('4557105')*sqrt(intval('1469')));
B3(30,28) = intval('1102')/(intval('5870865')*sqrt(intval('113')));
B3(27,29) = intval('1102')/(intval('1442445') *sqrt(intval('1417')));B3(28,29) = intval(' -79') / (intval('1519035') *sqrt(intval('1469')));B3(29,29) = intval('-976')/(intval('26730715'));
B3(30,29) = intval('1')/(intval('240465')*sqrt(intval('13')));
B3(31,29) = intval('236')/(intval('1771077') * sqrt(intval('65')));B3(28,30) = intval('236')/(intval('1174173')*sqrt(intval('113')));
B3(29,30) = intval('-7')/(intval('1587069')*sqrt(intval('13')));
B3(30,30) = intval('-116')/(intval('3397875'));
B3(31,30) = intval('239')/(intval('102239445')*sqrt(intval('5')));
B3(32,30) = intval('3782')/(intval('21478875')*sqrt(intval('129')));
B3(29,31) = intval('3782')/(intval('26566155')*sqrt(intval('65')));
B3(30,31) = intval('-23')/(intval('9294495')*sqrt(intval('5')));
B3(31,31) = intval('-2600')/(intval('81276063'));
B3(32,31) = \text{intval('247')}/(\text{intval('10231755') *sqrt(\text{intval('645'))})};B3(33,31) = intval('192')*sqrt(intval('7'))/(intval('3576955')*sqrt(intval('95')));
B3(30,32) = intval('448')*sqrt(intval('3'))/(intval('7159625')*sqrt(intval('43')));
B3(31,32) = intval('-29')*sqrt(intval('3'))/(intval('3410585')*sqrt(intval('215')));
B3(32,32) = intval('-8308')/(intval('276590125'));
B3(33,32) = intval('17')/(intval('149733')*sqrt(intval('17157')));
B3(34,32) = intval('286')/(intval('156807')*sqrt(intval('17673')));
B3(31,33) = intval('286')/(intval('715391')*sqrt(intval('665')));
B3(32,33) = intval('-269')/(intval('2245995')*sqrt(intval('17157')));
B3(33,33) = intval('-2944')/(intval('104182335'));
```

```
B3(34,33) = intval('263')/(intval('2458215')*sqrt(intval('18221')));
B3(35,33) = intval('4556')/(intval('2570805')*sqrt(intval('18753')));
B3(32,34) = intval('4556')/(intval('2352105')*sqrt(intval('17673')));
B3(33,34) = intval('-277')/(intval('2458215')*sqrt(intval('18221')));
B3(34,34) = intval('-3124')/(intval('117300015'));
B3(35,34) = intval('271')/(intval('2683395')*sqrt(intval('19317')));
B3(36,34) = intval('322') * sqrt(intval('5'))/(intval('934219') * sqrt(intval('3973')));B3(33,35) = intval('46') * sqrt(intval('7'))/(intval('171387') * sqrt(intval('2679')));B3(34,35) = intval(' -19')/(intval('178893') * sqrt(intval('19317')));B3(35,35) = intval('-9928')/(intval('394856605'));
B3(36,35) = intval('31') * sqrt(intval('3'))/(intval('973973') * sqrt(intval('6815')));B3(37,35) = intval('568') * sqrt(intval('3'))/(intval('1016015') * sqrt(intval('7003')));B3(34,36) = intval('1704')/(intval('934219')*sqrt(intval('19865')));
B3(35,36) = intval('-293')/(intval('2921919')*sqrt(intval('20445')));
B3(36,36) = intval('-500')/(intval('21030009'));
B3(37,36) = intval('41')/(intval('453453<sub>')*sqrt(intval('21605')));</sub>
B3(38,36) = intval('5402')/(intval('9922059')*sqrt(intval('2465')));
B3(35,37) = intval('5402')/(intval('3048045') * sqrt(intval('21009')));B3(36,37) = intval(' -43')/(intval(' 453453') * sqrt(intval(' 21605')));B3(37,37) = intval('-176')/(intval('7816515'));
B3(38,37) = intval('59')/(intval('2064321')*sqrt(intval('2533')));
B3(39,37) = intval('380')/(intval('238731')*sqrt(intval('23393')));
B3(36,38) = intval('380')*sqrt(intval('5'))/(intval('3307353')*sqrt(intval('493')));
B3(37,38) = intval('-103')/(intval('3440535')*sqrt(intval('2533')));
B3(38,38) = intval('-11692')/(intval('547513165'));
B3(39,38) = intval('101')/(intval('3721395'))*sqrt(intval('2669')));B3(40,38) = intval('286')*sqrt(intval('7'))/(intval('3869265')*sqrt(intval('391')));
B3(37,39) = intval('2002')/(intval('1193655') * sqrt(intval('23393')));B3(38,39) = intval('-317')/(intval('11164185')*sqrt(intval('2669')));
B3(39,39) = intval('-456')/(intval('22484455'));
B3(40,39) = intval('311')/(intval('4017135')*sqrt(intval('25277')));
B3(41,39) = intval('1264')*sqrt(intval('5'))/(intval('4172637')*sqrt(intval('5181')));
B3(38,40) = intval('1264')/(intval('2321559')*sqrt(intval('2737')));
B3(39,40) = intval('-65')/(intval('803427')*sqrt(intval('25277')));
B3(40,40) = intval(' -4316')/(intval(' 223793295'));
B3(41,40) = intval('29')*sqrt(intval('11'))/(intval('4328139')*sqrt(intval('2415')));
B3(42,40) = intval('2214')/(intval('19463015') * sqrt(intval('161')));B3(39,41) = intval('738')*sqrt(intval('3'))/(intval('1390879')*sqrt(intval('8635')));
B3(40,41) = intval('–37') * sqrt(intval('3'))/(intval('1442713') * sqrt(intval('8855')));B3(41,41) = intval('-13600')/(intval('740656189'));
B3(42,41) = intval('109')/(intval('20170761') * sqrt(intval('165')));B3(43,41) = intval('2324')/(intval('1608711')*sqrt(intval('28545')));
B3(40,42) = intval('332')*sqrt(intval('7'))/(intval('19463015')*sqrt(intval('23')));
B3(41,42) = intval('-31')*sqrt(intval('11'))/(intval('60512283')*sqrt(intval('15')));
B3(42,42) = intval((-4756') / (intval('271719855'));
B3(43,42) = intval('67')/(intval('12993435') * sqrt(intval('173')));B3(44,42) = intval('1462')/(intval('13460265')*sqrt(intval('177')));
B3(41,43) = intval('1462')*sqrt(intval('5'))/(intval('4826133')*sqrt(intval('5709')));
B3(42,43) = intval('-349')/(intval('64967175')*sqrt(intval('173')));
B3(43,43) = intval(' -712')/(intval(' 42626025'));
B3(44,43) = intval('49')/(intval('765225') *sqrt(intval('30621')));B3(45,43) = intval('2552')/(intval('1848175')*sqrt(intval('31313')));
B3(42,44) = intval('2552')/(intval('22433775')*sqrt(intval('177')));
B3(43,44) = intval(' -17') / (intval(' 255075') * sqrt(intval(' 30621')));B3(44,44) = intval(' -2236')/(intval('140125675'));
B3(45,44) = intval('39') * sqrt(intval('3'))/(intval('1910825') * sqrt(intval('10679')));B3(46,44) = intval('178')*sqrt(intval('15'))/(intval('1976339')*sqrt(intval('2183')));
B3(43,45) = intval('534')/(intval('369635')*sqrt(intval('31313')));
B3(44,45) = intval('-73')/(intval('1146495')*sqrt(intval('32037')));
B3(45,45) = intval('-5456')/(intval('357542655'));
B3(46,45) = intval('359')/(intval('6125559')*)sqrt(intval('33485')));B3(47,45) = intval('1196')*sqrt(intval('7'))/(intval('18992655')*sqrt(intval('543')));
B3(44,46) = intval('8372')/(intval('5929017') * sqrt(intval('32745')));B3(45,46) = intval('-373')/(intval('6125559')*sqrt(intval('33485')));
B3(46,46) = intval('-1900')/(intval('130074021'));
B3(47,46) = intval('367')/(intval('19608633')*sqrt(intval('3885')));
B3(48,46) = intval('2914')/(intval('2250171')*sqrt(intval('35705')));
B3(45,47) = intval('2914')/(intval('6330885') * sqrt(intval('3801')));B3(46,47) = intval(' -127')/(intval('6536211') * sqrt(intval('3885')));B3(47,47) = intval('-17848')/(intval('1275275485'));
B3(48,47) = intval('25')/(intval('1392963')*sqrt(intval('4053')));
B3(49,47) = intval('608')/(intval('1437657')*sqrt(intval('4137')));
B3(46,48) = intval('608') * sqrt(intval('5'))/(intval('2250171') * sqrt(intval('7141')));B3(47,48) = intval('–389')/(intval('20894445<sub>')*sqrt(intval('4053')));</sub>
B3(48,48) = intval(' -2068')/(intval('154082565'));
B3(49,48) = intval('383')/(intval('7411755')*sqrt(intval('38021')));
B3(50,48) = intval('9506')/(intval('7644585')*sqrt(intval('38793')));
B3(47,49) = intval('1358')*sqrt(intval('7'))/(intval('21564855')*sqrt(intval('591')));
B3(48,49) = intval('397')/(intval('7411755'))*sqrt(intval('38021')));B3(49,49) = intval('-6464')/(intval('501787455'));
B3(50,49) = intval('391')/(intval('7877415<sub>') *sqrt(intval('39597')));</sub>
```

```
B3(51,49) = intval('660') *sqrt(intval('5'))/(intval('2706599') *sqrt(intval('8077')));B3(48,50) = intval('220') * sqrt(intval('3'))/(intval('509639') * sqrt(intval('12931')));B3(49,50) = intval('-9')*sqrt(intval('3'))/(intval('525161')*sqrt(intval('13199')));
B3(50,50) = intval('-2884')/(intval('233061835'));
B3(51,50) = intval('19')/(intval('398199')*sqrt(intval('41205')));
B3(52,50) = intval('3434')/(intval('2871435')*sqrt(intval('42009')));
B3(49,51) = intval('3434')/(intval('2706599')*sqrt(intval('40385')));
B3(50,51) = intval('-59')/(intval('1194597')*sqrt(intval('41205')));
B3(51,51) = intval('1000')/(intval('84060009'));B3(52,51) = intval('37')*sqrt(intval('11'))/(intval('8866431')*sqrt(intval('3895')));
B3(53,51) = intval('10712')/(intval('9128493')*sqrt(intval('43665')));
B3(50,52) = intval('10712')/(intval('8614305')*sqrt(intval('42009')));
B3(51,52) = intval('-421')/(intval('8866431')*sqrt(intval('42845')));
B3(52,52) = intval('-7276')/(intval('635718735'));
B3(53,52) = intval('83')/(intval('1878111')*sqrt(intval('44517')));
B3(54,52) = intval('106') * sqrt(intval('7'))/(intval('644183') * sqrt(intval('6479')));B3(51,53) = intval('742')*sqrt(intval('5'))/(intval('3042831')*sqrt(intval('8733')));
B3(52,53) = intval('–13') * sqrt(intval('11'))/(intval('3130185') * sqrt(intval('4047')));B3(53,53) = intval('-22672')/(intval('2057438845'));
B3(54,53) = intval('47') * sqrt(intval('3'))/(intval('3311645') * sqrt(intval('15407')));B3(55,53) = intval('1284')*sqrt(intval('3'))/(intval('3405815')*sqrt(intval('15691')));
B3(52,54) = intval('3852')/(intval('3220915')*sqrt(intval('45353')));
B3(53,54) = intval('-437')/(intval('9934935')*sqrt(intval('46221')));
B3(54,54) = intval('-7844')/(intval('738810735'));
B3(55,54) = intval('431')/(intval('10499955')*sqrt(intval('47957')));
B3(56,54) = intval('2398')/(intval('32378931')*sqrt(intval('217')));
B3(53,55) = intval('2398')/(intval('2043489')*sqrt(intval('47073')));
B3(54,55) = intval('-89')/(intval('2099991')*sqrt(intval('47957')));
B3(55,55) = intval('-904')/(intval('88313575'));
B3(56,55) = intval('439')/(intval('166289985')*sqrt(intval('221')));
B3(57,55) = intval('4144')/(intval('3796575')*sqrt(intval('50609')));
B3(54,56) = intval('592')*sqrt(intval('7'))/(intval('53964885')*sqrt(intval('31')));
B3(55,56) = intval(' -151')/(intval(' 55429995') *sqrt(intval(' 221')));B3(56,56) = intval('-25300')/(intval('2561878189'));
B3(57,56) = intval('149')/(intval('58467255')*sqrt(intval('229')));
B3(58,56) = intval('4294')/(intval('60040365')*sqrt(intval('233')));
B3(55,57) = intval('4294')/(intval('3796575')*sqrt(intval('50609')));
B3(56,57) = intval(' -461')/(intval('175401765') *sqrt(intval('229')));B3(57,57) = intval((-416') / (intval('43635075'));
B3(58,57) = intval('13')/(intval('352077')*sqrt(intval('53357')));
B3(59,57) = \text{interval}(2668') / (\text{intval}(2529681') * \text{sqrt}(\text{intval}(54273')));B3(56,58) = intval('2668')/(intval('36024219')*sqrt(intval('233')));
B3(57,58) = intval('-67')/(intval('1760385')*sqrt(intval('53357')));
B3(58,58) = intval('-1292')/(intval('140295705'));
B3(59,58) = intval('463')/(intval('12974115')*sqrt(intval('55221')));
B3(60,58) = intval('4602')/(intval('4437035')*sqrt(intval('56153')));
B3(57,59) = intval('1534')*sqrt(intval('3'))/(intval('4216135')*sqrt(intval('18091')));
B3(58,59) = intval(' -53') * sqrt(intval('3'))/(intval('4324705') * sqrt(intval('18407')));B3(59,59) = intval('-28072')/(intval('3153833245'));
B3(60,59) = intval('157')/(intval('4549365')*sqrt(intval('57117')));
B3(61,59) = intval('136')*sqrt(intval('5'))/(intval('4665519')*sqrt(intval('237')));
B3(58,60) = intval('952')/(intval('887407')*sqrt(intval('56153')));
B3(59,60) = intval('-97')/(intval('2729619')*sqrt(intval('57117')));
B3(60,60) = intval('-9676')/(intval('1124080335'));
B3(61,60) = intval('479')/(intval('100415133')*sqrt(intval('1205')));
B3(62,60) = intval('14762')/(intval('14705145'))*sqrt(intval('60009')));B3(59, 61) = \text{interval}(14762') / (\text{interval}(97975899') * \sqrt{\text{start}(\text{interval}(1185')))};B3(60,61) = intval(' -493')/(intval('100415133') * sqrt(intval('1205')));B3(61,61) = intval('-10000')/(intval('1200600063'));
B3(62, 61) = intval('487')/(intval('105456897') *sqrt(intval('1245')));B3(63,61) = intval('5084')/(intval('36020257')*sqrt(intval('1265')));
B3(60,62) = intval('5084')/(intval('4901715')*sqrt(intval('60009')));
B3(61,62) = intval(1-167')/(intval('35152299')*sqrt(intval('1245')));
B3(62,62) = intval('-30988')/(intval('3842884045'));
B3(63,62) = sqrt(intval('33'))/(intval('1053949')*sqrt(intval('1909')));
B3(64,62) = intval('350')*sqrt(intval('3'))/(intval('1079551')*sqrt(intval('21331')));
B3(61,63) = intval('150')*sqrt(intval('5'))/(intval('5145751')*sqrt(intval('253')));
B3(62,63) = intval('-509')/(intval('15809235')*sqrt(intval('62997')));
B3(63,63) = intval('-10664')/(intval('1365290655'));
B3(64,63) = intval('503')/(intval('16577295')*sqrt(intval('65021')));
B3(65,63) = intval('16256')/(intval('50920695')*sqrt(intval('7337')));
B3(62,64) = intval('16256')/(intval('16193265')*sqrt(intval('63993')));
B3(63, 64) = \text{intval}('47') * \text{sqrt}(\text{intval}('11'))/(\text{intval}('16577295') * \text{sqrt}(\text{intval}('5911')));B3(64,64) = intval('-524')/(intval('69224595'));
B3(65,64) = intval('73')/(intval('7444215')*sqrt(intval('7453')));
B3(66,64) = intval('1118')*sqrt(intval('5'))/(intval('5926179')*sqrt(intval('13621')));
B3(63,65) = intval('1118')/(intval('3394713'))*sqrt(intval('7337')));B3(64,65) = intval((-5')/(intval('496281')*sqrt(intval('7453')));
B3(65,65) = intval('-4864')/(intval('662729755'));
B3(66,65) = intval('173')/(intval('18187239')*sqrt(intval('7685')));
B3(67,65) = intval('5764')/(intval('18608565')*sqrt(intval('7801')));
```

```
B3(64,66) = intval('5764')/(intval('5926179')*sqrt(intval('68105')));
B3(65,66) = intval('533')/(intval('54561717') * sqrt(intval('7685')));B3(66,66) = intval('-1300')/(intval('182598007'));
B3(67,66) = intval('527')/(intval('19029891') * sqrt(intval('71285')));B3(68,66) = intval('2546')*sqrt(intval('7'))/(intval('19464033')*sqrt(intval('10335')));
B3(65,67) = intval('17822')/(intval('55825695')*sqrt(intval('7801')));
B3(66,67) = intval(' - 541') / (intval(' 19029891') * sqrt(intval(' 71285')));B3(67,67) = intval('-12056')/(intval('1744889055'));
B3(68,67) = intval('107')/(intval('3979635')*sqrt(intval('73437')));
B3(69,67) = intval('1224')/(intval('1356355')*sqrt(intval('74513')));
B3(66,68) = intval('408')*sqrt(intval('15'))/(intval('6488011')*sqrt(intval('4823')));
B3(67,68) = intval('-61')*sqrt(intval('3'))/(intval('6632725')*sqrt(intval('24479')));
B3(68,68) = intval('-37252')/(intval('5553081325'));
B3(69,68) = intval('181')/(intval('6930825')*sqrt(intval('75621')));
B3(70,68) = intval('6302')/(intval('7084275')*sqrt(intval('76713')));
B3(67,69) = intval('6302')/(intval('6781775')*sqrt(intval('74513')));
B3(68,69) = intval('-557')/(intval('20792475')*sqrt(intval('75621')));
B3(69,69) = intval('-12784')/(intval('1961934975'));
B3(70,69) = intval('551')/(intval('21713175')*sqrt(intval('77837')));
B3(71,69) = intval('3892')*sqrt(intval('5'))/(intval('22186917')*sqrt(intval('15789')));
B3(68,70) = intval('556')*sqrt(intval('7'))/(intval('4250565')*sqrt(intval('10959')));
B3(69,70) = intval(' -113')/(intval(' 4342635') * sqrt(intval(' 77837')));B3(70,70) = intval('-13156')/(intval('2077753455'));
B3(71,70) = intval('559')/(intval('22660659')*sqrt(intval('80085')));
B3(72,70) = intval('6674')/(intval('131171915')*sqrt(intval('281')));
B3(69,71) = intval('6674')/(intval('7395639')*sqrt(intval('78945')));
B3(70,71) = intval(' -191') / (intval(' 7553553') *sqrt (intval(' 80085')));B3(71,71) = intval('-5800')/(intval('942268027'));
B3(72,71) = intval('9')*sqrt(intval('3'))/(intval('19133347')*sqrt(intval('95')));
B3(73,71) = intval('2288')*sqrt(intval('3'))/(intval('8045471')*sqrt(intval('27835')));
B3(70,72) = intval('6864')/(intval('131171915') * sqrt(intval('281')));B3(71,72) = intval('-83')/(intval('57400041')*sqrt(intval('285')));
B3(72,72) = intval('-1988')/(intval('332099385'));
B3(73,72) = intval('115')/(intval('83767551')*sqrt(intval('293')));
B3(74,72) = intval('4234')/(intval('256556367')*sqrt(intval('33')));
B3(71,73) = intval('4234')*sqrt(intval('5'))/(intval('24136413')*sqrt(intval('16701')));
B3(72,73) = intval('-589')/(intval('418837755')*sqrt(intval('293')));
B3(73,73) = intval('-4768')/(intval('818703765'));
B3(74,73) = intval('53')*sqrt(intval('11'))/(intval('77002965')*sqrt(intval('879')));
B3(75,73) = intval('1036') * sqrt(intval('7'))/(intval('8732295') * sqrt(intval('12599')));B3(72,74) = intval('7252')/(intval('427593945')*sqrt(intval('33')));
B3(73,74) = intval('–199')/(intval('25667655') * sqrt(intval('9669')));B3(74,74) = intval('-44092')/(intval('7779063565'));
B3(75,74) = intval('197')/(intval('26726115') *sqrt(intval('9933')));B3(76,74) = intval('1490') * sqrt(intval('5'))/(intval('27269697') * sqrt(intval('2013')));B3(73,75) = intval('1490')/(intval('1746459')*sqrt(intval('88193')));
B3(74,75) = intval('-11')*sqrt(intval('11'))/(intval('16035669')*sqrt(intval('903')));
B3(75,75) = intval('-5032')/(intval('911858805'));
B3(76,75) = intval('599')/(intval('27813279')*sqrt(intval('91805')));
B3(77,75) = intval('22952')/(intval('28371405'))*sqrt(intval('93009')));B3(74,76) = intval('22952')/(intval('81809091')*sqrt(intval('10065')));
B3(75,76) = intval(' -613') / (intval('27813279') * sqrt(intval('91805')));B3(76,76) = intval('-15500')/(intval('2883930063'));
B3(77,76) = intval('607')/(intval('28929531')*sqrt(intval('94245')));
B3(78,76) = intval('7854')/(intval('9834131')*sqrt(intval('95465')));
B3(75,77) = intval('374')*sqrt(intval('21'))/(intval('9457135')*sqrt(intval('4429')));
B3(76,77) = intval('-69')*sqrt(intval('3'))/(intval('9643177')*sqrt(intval('31415')));
B3(77,77) = intval('-47728')/(intval('9114711805'));
B3(78,77) = intval('41')/(intval('2005017')*sqrt(intval('96717')));
B3(79,77) = intval('1612')/(intval('2044203') * sqrt(intval('97953')));B3(76,78) = intval('1612')*sqrt(intval('5'))/(intval('9834131')*sqrt(intval('19093')));
B3(77,78) = intval('-629')/(intval('30075255')*sqrt(intval('96717')));
B3(78,78) = intval('-2332')/(intval('456950745'));
B3(79,78) = intval('89')/(intval('4464405')*sqrt(intval('99221')));
B3(80,78) = intval('24806')/(intval('31853745')*sqrt(intval('100473')));
B3(77,79) = intval('24806')/(intval('30663045')*sqrt(intval('97953')));
B3(78,79) = intval(' -91') / (intval('4464405') * sqrt(intval('99221')));B3(79,79) = intval('-2392')/(intval('480763305'));
B3(80,79) = intval('631')/(intval('32456655')*sqrt(intval('101757')));
B3(81,79) = intval('1696')/(intval('11024959')*sqrt(intval('4121')));
B3(78,80) = intval('1696')/(intval('2123583')*sqrt(intval('100473')));
B3(79,80) = intval('–43')/(intval('2163777'))*sqrt(intval('101757')));B3(80,80) = intval('-51508')/(intval('10615386925'));
B3(81,80) = intval('71')*sqrt(intval('3'))/(intval('56155165')*sqrt(intval('1391')));
B3(82,80) = intval('414')*sqrt(intval('21'))/(intval('11442275')*sqrt(intval('5029')));
B3(79,81) = intval('8694')/(intval('55124795')*sqrt(intval('4121')));
B3(80,81) = intval('-653')/(intval('168465495')*sqrt(intval('4173')));
B3(81,81) = intval('-17600')/(intval('3718176063'));
B3(82,81) = intval('647')/(intval('174802755')*sqrt(intval('4277')));
B3(83,81) = intval('26732')/(intval('534149595')*sqrt(intval('481')));
B3(80,82) = intval('26732')/(intval('34326825')*sqrt(intval('105609')));
```

```
B3(81,82) = intval((-661')/(\text{intval('174802755'))*sqrt(\text{intval('4277')}));B3(82,82) = intval('-2004')/(intval('433849975'));
B3(83,82) = intval('131')/(intval('21755637')*sqrt(intval('12173')));
B3(84,82) = intval('1826')/(intval('2461647')*sqrt(intval('110873')));
B3(81,83) = intval('1826')/(intval('35609973')*sqrt(intval('481')));
B3(82,83) = intval('-223')/(intval('36259395')*sqrt(intval('12173')));
B3(83,83) = intval(\ell-55432')/(intval(\ell12294152605'));
B3(84,83) = intval('221')/(intval('37590015')*sqrt(intval('12469')));
B3(85,83) = intval('9352')/(intval('38271405')*sqrt(intval('12617')));
B3(82,84) = intval('1336')*sqrt(intval('7'))/(intval('12308235')*sqrt(intval('15839')));
B3(83,84) = intval('-677')/(intval('112770045')*sqrt(intval('12469')));
B3(84,84) = intval('-6308')/(intval('1432849605'));
B3(85,84) = intval('61') * sqrt(intval('11'))/(intval('38952795') * sqrt(intval('10447')));B3(86,84) = intval('5746') * sqrt(intval('5'))/(intval('39650457') * sqrt(intval('23253')));B3(83,85) = intval('5746')/(intval('22962843')*sqrt(intval('12617')));
B3(84,85) = intval('-137')/(intval('7790559')*sqrt(intval('114917')));
B3(85,85) = intval('-2768')/(intval('643759305'));
B3(86,85) = intval('97')/(intval('5764017')*sqrt(intval('117645')));
B3(87,85) = intval('9804')/(intval('13687415')*sqrt(intval('119009')));
B3(84,86) = intval('3268')*sqrt(intval('3'))/(intval('13216819')*sqrt(intval('38755')));
B3(85,86) = -sqrt(intval('33'))/(intval('1921339'))*sqrt(intval('3565')));B3(86,86) = intval('-8500')/(intval('2023510027'));
B3(87,86) = intval('229')/(intval('13925457')*sqrt(intval('120405')));
B3(88,86) = intval('10034')/(intval('14169051')*sqrt(intval('121785')));
B3(85,87) = intval('10034')/(intval('13687415')*sqrt(intval('119009')));
B3(86,87) = intval('-701')/(intval('41776371')*sqrt(intval('120405')));
B3(87,87) = intval('-20296')/(intval('4944349215'));
B3(88,87) = intval('139')/(intval('8647587')*sqrt(intval('123197')));
B3(89,87) = intval('880')*sqrt(intval('7'))/(intval('8797113')*sqrt(intval('17799')));
B3(86,88) = intval('6160')*sqrt(intval('5'))/(intval('42507153')*sqrt(intval('24357')));
B3(87,88) = intval('-709')/(intval('43237935')*sqrt(intval('123197')));
B3(88,88) = intval('-20764')/(intval('5174970255'));
B3(89,88) = intval('703')/(intval('44733195')*sqrt(intval('126021')));
B3(90,88) = intval('10502')/(intval('288153145')*sqrt(intval('353')));
B3(87,89) = intval('10502')/(intval('14661855')*sqrt(intval('124593')));
B3(88,89) = intval(' -239')/(intval('14911065') * sqrt(intval('126021')));B3(89,89) = intval((-63712')/(\text{interval}('16240698685'));
B3(90,89) = intval('79')*sqrt(intval('3'))/(intval('292996055')*sqrt(intval('119')));
B3(91,89) = intval('716')*sqrt(intval('15'))/(intval('15681479')*sqrt(intval('8687')));
B3(88,90) = intval('2148')/(intval('57630629')*sqrt(intval('353')));
B3(89,90) = intval('-145')/(intval('175797633')*sqrt(intval('357')));
B3(90,90) = intval('-21716')/(intval('5660318895'));
B3(91,90) = intval('719')/(intval('908700441')*sqrt(intval('365')));
B3(92,90) = intval('32942')/(intval('2771662905')*sqrt(intval('41')));
B3(89,91) = intval('4706') * sqrt(intval('7'))/(intval('47044437') * sqrt(intval('18615')));B3(90,91) = intval('-733')/(intval('908700441')*sqrt(intval('365')));
B3(91,91) = intval('-7400')/(intval('1971804021'));
B3(92,91) = intval('727')/(intval('148274973')*sqrt(intval('14965')));
B3(93,91) = intval('11224')/(intval('16747311')*sqrt(intval('136145')));
B3(90,92) = intval('11224')/(intval('923887635') *sqrt(intval('41')));B3(91,92) = intval(' -247')/(intval('49424991') * sqrt(intval('14965')));B3(92,92) = intval('-9724')/(intval('2648156395'));
B3(93,92) = intval('7')/(intval('1458825')*sqrt(intval('15293')));
B3(94,92) = intval('2294')/(intval('10378725')*sqrt(intval('15457')));
B3(91,93) = intval('2294')*sqrt(intval('5'))/(intval('16747311')*sqrt(intval('27229')));
B3(92,93) = intval('107')/(intval('21882375'))*sqrt(intval('15293')));B3(93,93) = intval('-368')/(intval('102402625'));
B3(94,93) = intval('743')/(intval('52728375')*sqrt(intval('140621')));
B3(95,93) = intval('35156')/(intval('53581125')*sqrt(intval('142113')));
B3(92,94) = intval('35156')/(intval('155680875')*sqrt(intval('15457')));
B3(93,94) = intval('–757')/(intval('52728375'))*sqrt(intval('140621')));B3(94,94) = intval('-23684')/(intval('6732603375'));
B3(95,94) = intval('751')/(intval('54433875')*sqrt(intval('143637')));
B3(96,94) = intval('342')*sqrt(intval('35'))/(intval('18434939')*sqrt(intval('4147')));
B3(93,95) = intval('798')*sqrt(intval('3'))/(intval('3572075')*sqrt(intval('47371')));
B3(94,95) = intval('-17')*sqrt(intval('3'))/(intval('3628925')*sqrt(intval('47879')));
B3(95,95) = intval('-72568')/(intval('21068812765'));
B3(96,95) = intval('23')*sqrt(intval('11'))/(intval('18725253')*sqrt(intval('13335')));
B3(97,95) = intval('12224')/(intval('19021695')*sqrt(intval('148209')));
B3(94,96) = intval('12224')/(intval('18434939')*sqrt(intval('145145')));
B3(95,96) = intval('-773')/(intval('56175759')*sqrt(intval('146685')));
B3(96,96) = intval('-24700')/(intval('7322562063'));
B3(97, 96) = \text{intval('767')}/(\text{intval('57954411') *sqrt(\text{intval('149765'))})};B3(98,96) = intval('37442')/(intval('58862313')*sqrt(intval('151305')));
B3(95,97) = intval('37442')/(intval('57065085')*sqrt(intval('148209')));
B3(96,97) = intval('-71')*sqrt(intval('11'))/(intval('57954411')*sqrt(intval('13615')));
B3(97,97) = intval('-25216')/(intval('7631672895'));
B3(98,97) = intval('155')/(intval('11954043')*sqrt(intval('152877')));
B3(99,97) = intval('2548')/(intval('4046459')*sqrt(intval('154433')));
B3(96,98) = intval('364')*sqrt(intval('35'))/(intval('19620771')*sqrt(intval('4323')));
B3(97,98) = intval('-263')/(intval('19923405')*sqrt(intval('152877')));
B3(98,98) = intval('-77212')/(intval('23851404685'));
```
B3(99,98) =  $intval('87') * sqrt(intval('3'))/(intval('20541185') * sqrt(intval('52007')));$ B3(100,98) = intval('4334')\*sqrt(intval('3'))/(intval('20856395')\*sqrt(intval('52531')));  $B3(97, 99) = \text{intval('13002')}/(\text{intval('20232295') *sqrt (intval('154433'))});$ B3(98,99) =  $intval(' -797') / (intval('61623555') *sqrt (intval('156021')));$ B3(99,99) = intval('-3752')/(intval('1182735465')); B3(100,99) = intval('113')/(intval('9073545')\*sqrt(intval('159197'))); B3(101,99) =  $intval('7960') * sqrt(intval('5'))/(intval('580316373') * sqrt(intval('397')));$ B3(98,100) = intval('7960')/(intval('12513837')\*sqrt(intval('157593'))); B3(99,100) =  $intval(' -23')/(intval('1814709'))*sqrt(intval('159197')));$ B3(100,100) = intval('-1276')/(intval('410376915')); B3(101,100) = intval('799')/(intval('588999411')\*sqrt(intval('2005'))); B3(102,100) = intval('13534')/(intval('22142835')\*sqrt(intval('164009'))); B3(99,101) = intval('13534')/(intval('193438791')\*sqrt(intval('1985'))); B3(100,101) =  $intval(' -271')/(intval('196333137') *sqrt(intval('2005')));$ B3(101,101) = intval('-82000')/(intval('26900920189')); B3(102,101) = intval('269')/(intval('202237893')\*sqrt(intval('2045'))); B3(103,101) = intval('1972')\*sqrt(intval('7'))/(intval('205248879')\*sqrt(intval('295'))); B3(100,102) = intval('13804')/(intval('22142835')\*sqrt(intval('164009'))); B3(101,102) = intval('-821')/(intval('606713679')\*sqrt(intval('2045'))); B3(102,102) = intval('-9292')/(intval('3108843045')); B3(103,102) = intval('163')/(intval('13883991')\*sqrt(intval('168917'))); B3(104,102) = intval('8446')/(intval('14088669')\*sqrt(intval('170553'))); B3(101,103) = intval('8446')\*sqrt(intval('5'))/(intval('615746637')\*sqrt(intval('413'))); B3(102,103) = intval('-829')/(intval('69419955')\*sqrt(intval('168917'))); B3(103,103) = intval('-28424')/(intval('9696790815')); B3(104,103) = intval('823')/(intval('71466735')\*sqrt(intval('172221'))); B3(105,103) = intval('14352')/(intval('24170015')\*sqrt(intval('173873'))); B3(102,104) =  $intval('4784') * sqrt(intval('3'))/(intval('23481115') * sqrt(intval('56851')));$ B3(103,104) =  $intval(' -93') * sqrt(intval('3'))/(intval('23822245') * sqrt(intval('57407')));$ B3(104,104) = intval('-86932')/(intval('30233906605')); B3(105,104) = intval('277')/(intval('24517785')\*sqrt(intval('175557'))); B3(106,104) = intval('2926')/(intval('24872259')\*sqrt(intval('7089'))); B3(103,105) = intval('418')\*sqrt(intval('7'))/(intval('4834003')\*sqrt(intval('24839'))); B3(104,105) = intval( $1-169'$ )/(intval( $14710671'$ )\*sqrt(intval( $175557'$ ))); B3(105,105) = intval('-29536')/(intval('10470275775')); B3(106,105) = intval('839')/(intval('378400995')\*sqrt(intval('7157'))); B3(107,105) = intval('44732')/(intval('76763925')\*sqrt(intval('180609'))); B3(104,106) = intval('44732')/(intval('373083885')\*sqrt(intval('7089'))); B3(105,106) =  $intval(' -853')/(intval('378400995') *sqrt(intval('7157')));$ B3(106,106) = intval('-4300')/(intval('1553418009')); B3(107,106) = intval('11')\*sqrt(intval('11'))/(intval('55605465')\*sqrt(intval('663'))); B3(108,106) = intval('15194')/(intval('131586455')\*sqrt(intval('7361'))); B3(105,107) = intval('15194')/(intval('25587975')\*sqrt(intval('180609'))); B3(106,107) = intval('-41')/(intval('18535155')\*sqrt(intval('7293'))); B3(107,107) = intval('-13144')/(intval('4838201275')); B3(108,107) = intval('19')\*sqrt(intval('3'))/(intval('5337073')\*sqrt(intval('61919'))); B3(109,107) = intval('1032')\*sqrt(intval('3'))/(intval('5412067')\*sqrt(intval('62491'))); B3(106,108) = intval('3096')/(intval('26317291')\*sqrt(intval('7361'))); B3(107,108) = intval('-79')\*sqrt(intval('11'))/(intval('80056095')\*sqrt(intval('16887'))); B3(108,108) = intval('-31244')/(intval('11716125135')); B3(109,108) = intval('863')/(intval('82305915')\*sqrt(intval('189221'))); B3(110,108) = intval('6758')/(intval('250355115')\*sqrt(intval('433'))); B3(107,109) = intval('47306')/(intval('81181005')\*sqrt(intval('187473'))); B3(108,109) = intval('-877')/(intval('82305915')\*sqrt(intval('189221'))); B3(109,109) = intval('-3536')/(intval('1350568135')); B3(110,109) = intval('871')/(intval('1776547395')\*sqrt(intval('437')));  $B3(111,109) = intval('3212') * sqrt(intval('5'))/(intval('28588119') * sqrt(intval('38893')));$ B3(108,110) = intval('3212')/(intval('116832387')\*sqrt(intval('433'))); B3(109,110) = intval('-59')/(intval('118436493')\*sqrt(intval('437'))); B3(110,110) = intval('-97228')/(intval('37818969805')); B3(111,110) = intval('293')/(intval('608518533')\*sqrt(intval('445'))); B3(112,110) = intval('16354')/(intval('616835415')\*sqrt(intval('449'))); B3(109,111) = intval('16354')/(intval('28588119')\*sqrt(intval('194465'))); B3(110,111) = intval('-893')/(intval('1825555599')\*sqrt(intval('445'))); B3(111,111) = intval('-11000')/(intval('4356660021')); B3(112,111) = intval('887')/(intval('89307471')\*sqrt(intval('199805'))); B3(113,111) = intval('49952')/(intval('90517053')\*sqrt(intval('201585'))); B3(110,112) = intval('7136')/(intval('264358035')\*sqrt(intval('449'))); B3(111,112) = intval('-901')/(intval('89307471')\*sqrt(intval('199805'))); B3(112,112) = intval('-33596')/(intval('13546310415')); B3(113,112) = intval('179')/(intval('18345327')\*sqrt(intval('203397'))); B3(114,112) = intval('3390')/(intval('6197191')\*sqrt(intval('205193'))); B3(111,113) = intval('1130')\*sqrt(intval('15'))/(intval('30172351')\*sqrt(intval('13439'))); B3(112,113) = intval('-101')\*sqrt(intval('3'))/(intval('30575545')\*sqrt(intval('67799'))); B3(113,113) = intval('-14656')/(intval('6015232795'));  $B3(114,113) = \text{intval('43')}/(\text{intval('4485195') *sqrt (intval('207021'))});$ B3(115,113) = intval('17252')/(intval('31814055')\*sqrt(intval('208833'))); B3(112,114) =  $intval('17252')/(intval('30985955') * sqrt(intval('205193')));$ B3(113,114) =  $intval(' -131')/(intval('13455585') * sqrt(intval('207021')));$ B3(114,114) = intval('-4972')/(intval('2076844185'));

```
B3(115,114) = intval('911')/(intval('96695235')*sqrt(intval('210677')));
B3(116,114) = intval('10534')*sqrt(intval('5'))/(intval('97970337')*sqrt(intval('42501')));
B3(113,115) = intval('10534')/(intval('19088433')*sqrt(intval('208833')));
B3(114,115) = intval('-185')/(intval('19339047')*sqrt(intval('210677')));
B3(115,115) = intval('-35416')/(intval('15053641695'));
B3(116,115) = intval('919')/(intval('99245439')*sqrt(intval('214365')));
B3(117,115) = intval('2552')*sqrt(intval('7'))/(intval('33514255')*sqrt(intval('30887')));
B3(114,116) = intval('17864')/(intval('32656779')*sqrt(intval('212505')));
B3(115,116) = intval('-311')/(intval('33081813')*sqrt(intval('214365')));
B3(116,116) = intval('-108100')/(intval('46748926189'));
B3(117,116) = intval('103')*sqrt(intval('3'))/(intval('33946697')*sqrt(intval('72695')));
B3(118,116) = intval('6058')*sqrt(intval('3'))/(intval('34386611')*sqrt(intval('73315')));
B3(115,117) = intval('18174')/(intval('33514255')*sqrt(intval('216209')));
B3(116,117) = intval('-941')/(intval('101840091')*sqrt(intval('218085')));
B3(117,117) = intval('-36656')/(intval('16126147455'));
B3(118,117) = intval('17') * sqrt(intval('11'))/(intval('20895915') * sqrt(intval('20167')));B3(119,117) = intval('11092')/(intval('63493155')*sqrt(intval('24857')));
B3(116,118) = intval('11092')*sqrt(intval('5'))/(intval('103159833')*sqrt(intval('43989')));
B3(117,118) = intval('-949')/(intval('104479575')*sqrt(intval('221837')));
B3(118,118) = intval('-12428')/(intval('5561132325'));
B3(119,118) = intval('943')/(intval('321492825')*sqrt(intval('25069')));
B3(120,118) = intval('18802')/(intval('36176475')*sqrt(intval('227513')));
B3(117,119) = intval('2686')*sqrt(intval('7'))/(intval('105821925')*sqrt(intval('3551')));
B3(118,119) = intval('-29')*sqrt(intval('11'))/(intval('107164275')*sqrt(intval('2279')));
B3(119,119) = intval('-113752')/(intval('51764895325'));
B3(120,119) = intval('317')/(intval('109894575'))*sqrt(intval('25493')));B3(121,119) = intval('3824')*sqrt(intval('5'))/(intval('111282717')*sqrt(intval('5141')));
B3(118,120) = intval('3824')/(intval('7235295')*sqrt(intval('227513')));
B3(119,120) = intval('-193')/(intval('65936745')*sqrt(intval('25493')));
B3(120,120) = intval('-612')/(intval('283191985'));
B3(121,120) = intval('137')/(intval('16095837')*sqrt(intval('233285')));
B3(122,120) = intval('58322')/(intval('114082185')*sqrt(intval('235209')));
B3(119,121) = intval('58322')/(intval('333848151')*sqrt(intval('25705')));
B3(120,121) = intval('-139')/(intval('16095837')*sqrt(intval('233285')));
B3(121,121) = intval('-5600')/(intval('2634576009'));
B3(122,121) = intval('967')/(intval('115493511') *sqrt(intval('237165')));B3(123,121) = intval('19764')/(intval('38976071')*sqrt(intval('239105')));
B3(120,122) = intval('6588')*sqrt(intval('3'))/(intval('38027395')*sqrt(intval('78403')));
B3(121,122) = intval(' -109') * sqrt(intval('3'))/(intval('38497837') * sqrt(intval('79055')));B3(122,122) = intval('-119548')/(intval('57174070285'));
B3(123,122) = intval('65')/(intval('7890861')*sqrt(intval('241077')));
B3(124,122) = intval('574') * sqrt(intval('7'))/(intval('7988079') * sqrt(intval('34719')));B3(121,123) = intval('4018')*sqrt(intval('5'))/(intval('38976071')*sqrt(intval('47821')));
B3(122,123) = intval('-989')/(intval('118362915')*sqrt(intval('241077')));
B3(123,123) = intval('-40504')/(intval('19689318495'));
B3(124,123) = intval('983')/(intval('121279455')*sqrt(intval('245021')));
B3(125,123) = intval('61256')/(intval('122761485')*sqrt(intval('246993')));
B3(122,124) = intval('61256')/(intval('119821185')*sqrt(intval('243033')));
B3(123,124) = intval('-997')/(intval('121279455')*sqrt(intval('245021')));
B3(124,124) = intval('-41164')/(intval('20336168655'));
B3(125,124) = intval('991')/(intval('124243515')*sqrt(intval('248997')));
B3(126,124) = intval('4150')*sqrt(intval('5'))/(intval('41916499')*sqrt(intval('50197')));
B3(123,125) = intval('4150')/(intval('8184099')*sqrt(intval('246993')));
B3(124,125) = intval('-67')/(intval('8282901')*sqrt(intval('248997')));
B3(125,125) = intval('-125488')/(intval('62996482045'));
B3(126,125) = intval('111')*sqrt(intval('3'))/(intval('42418493')*sqrt(intval('84335')));
B3(127,125) = intval('7028')*sqrt(intval('3'))/(intval('42928535')*sqrt(intval('85003')));
B3(124,126) = intval('3012')*sqrt(intval('7'))/(intval('41916499')*sqrt(intval('35855')));
B3(125,126) = intval('-1013')/(intval('127255479')*sqrt(intval('253005')));
B3(126,126) = intval('-42500')/(intval('21677550063'));
B3(127,126) = intval('1007')/(intval('130315731')*sqrt(intval('257045')));
B3(128,126) = intval('64262')/(intval('395610579')*sqrt(intval('28785')));
B3(125,127) = intval('64262')/(intval('128785605')*sqrt(intval('255009')));
B3(126,127) = intval('-1021')/(intval('130315731')*sqrt(intval('257045')));
B3(127,127) = intval('-2056')/(intval('1065361635'));
B3(128,127) = intval('29')/(intval('11436399')*sqrt(intval('29013')));
B3(129,127) = intval('4352')/(intval('9000243')*sqrt(intval('263153')));
B3(126,128) = intval('4352')*sqrt(intval('5'))/(intval('131870193')*sqrt(intval('5757')));
B3(127,128) = intval((-49')/(\text{interval}('19060665') * \text{sqrt}(\text{interval}('29013')));B3(128,128) = intval('-18796')/(intval('9893237035'));
B3(129,128) = intval('31')*sqrt(intval('11'))/(intval('136582635')*sqrt(intval('2679')));
B3(130,128) = intval('22102')/(intval('138186345')*sqrt(intval('29697')));
B3(127,129) = intval('22102')/(intval('45001215')*sqrt(intval('263153')));
B3(128,129) = intval('-1037')/(intval('409747905')*sqrt(intval('29469')));
B3(129,129) = intval('-14848')/(intval('7937562645'));
B3(130,129) = intval('1031')/(intval('139790055') * sqrt(intval('269357')));B3(131,129) = intval('1924')*sqrt(intval('7'))/(intval('141418677')*sqrt(intval('1551')));
B3(128,130) = intval('13468')/(intval('82911807')*sqrt(intval('29697')));
B3(129,130) = intval('-19')*sqrt(intval('11'))/(intval('27958011')*sqrt(intval('24487')));
B3(130,130) = intval('-45236')/(intval('24558262575'));
```

```
B3(131,130) = intval('1039')/(intval('715236495')*sqrt(intval('10941')));
B3(132,130) = intval('22794')/(intval('1109374525')*sqrt(intval('521')));
B3(129,131) = intval('7598')*sqrt(intval('3'))/(intval('235697795')*sqrt(intval('3619')));
B3(130,131) = intval('-117')*sqrt(intval('3'))/(intval('238412165')*sqrt(intval('3647')));
B3(131,131) = intval('-137800')/(intval('75963628189'));
B3(132,131) = intval('349')/(intval('5610265455')*sqrt(intval('21')));
B3(133,131) = intval('23144')/(intval('246722955')*sqrt(intval('11193')));
B3(130,132) = intval('23144')/(intval('1109374525')*sqrt(intval('521')));
B3(131,132) = \text{intval}('1061')/(\text{intval}('16830796365') * \text{sqrt}(\text{intval}('21')));B3(132,132) = intval('-46636')/(intval('26101796175'));
B3(133,132) = intval('211')/(intval('688678857'))*sqrt(intval('533')));B3(134,132) = intval('14098')/(intval('696519603')*sqrt(intval('537')));
B3(131,133) = intval('2014')*sqrt(intval('7'))/(intval('148033773')*sqrt(intval('1599')));
B3(132,133) = intval('-1069')/(intval('3443394285')*sqrt(intval('533')));
B3(133,133) = intval('-47344')/(intval('26900292735'));
B3(134,133) = intval('1063')/(intval('153121815') * sqrt(intval('286221')));B3(135,133) = intval('23852')/(intval('51617335')*sqrt(intval('288353')));
B3(132,134) = intval('23852')/(intval('1160866005')*sqrt(intval('537')));
B3(133,134) = intval('-359')/(intval('51040605')*sqrt(intval('286221')));
B3(134,134) = intval('-20596')/(intval('11878701835'));
B3(135,134) = intval('17') * sqrt(intval('3'))/(intval('7456295') * sqrt(intval('96839')));B3(136,134) = intval('1614')*sqrt(intval('15'))/(intval('52779419')*sqrt(intval('19511')));
B3(133,135) = intval('4842')/(intval('10323467'))*sqrt(intval('288353')));B3(134,135) = intval('-31')/(intval('4473777')*sqrt(intval('290517')));
B3(135,135) = intval('-6968')/(intval('4078872105'));
B3(136,135) = intval('1079')/(intval('160094319')*sqrt(intval('294845')));
B3(137,135) = intval('73712')/(intval('485629335')*sqrt(intval('33001')));
B3(134,136) = intval('73712')/(intval('158338257')*sqrt(intval('292665')));
B3(135,136) = intval('-1093')/(intval('160094319')*sqrt(intval('294845')));
B3(136,136) = intval('-5500')/(intval('3267330007'));
B3(137,136) = intval('1087')/(intval('490975713')*sqrt(intval('33245')));
B3(138,136) = intval('3562')*sqrt(intval('7'))/(intval('55155651')*sqrt(intval('43055')));
B3(135,137) = intval('24934')/(intval('161876445')*sqrt(intval('33001')));
B3(136,137) = intval('-367')/(intval('163658571')*sqrt(intval('33245')));
B3(137,137) = intval('-150688')/(intval('90836534845'));
B3(138,137) = intval('73')/(intval('33455067')*sqrt(intval('33733')));
B3(139,137) = intval('5060')/(intval('33822033')*sqrt(intval('33977')));
B3(136,138) = intval('5060')*sqrt(intval('5'))/(intval('55155651')*sqrt(intval('60277')));
B3(137,138) = intval('-1109')/(intval('501826005')*sqrt(intval('33733')));
B3(138,138) = intval('-16988')/(intval('10390336485'));
B3(139,138) = intval('1103')/(intval('170944995')*sqrt(intval('308021')));
B3(140,138) = intval('77006')/(intval('172806465')*sqrt(intval('310233')));
B3(137,139) = intval('77006')/(intval('507330495')*sqrt(intval('33977')));
B3(138,139) = intval('-1117')/(intval('170944995')*sqrt(intval('308021')));
B3(139,139) = intval('-51704')/(intval('32082745695'));
B3(140,139) = intval('101')*sqrt(intval('11'))/(intval('174667935')*sqrt(intval('28407')));
B3(141,139) = intval('5208')*sqrt(intval('5'))/(intval('58852079')*sqrt(intval('62941')));
B3(138,140) = intval('248')*sqrt(intval('21'))/(intval('11520431')*sqrt(intval('14773')));
B3(139,140) = intval('-25')*sqrt(intval('3'))/(intval('11644529')*sqrt(intval('104159')));
B3(140,140) = intval('-157348')/(intval('99043013485'));
B3(141,140) = intval('373')/(intval('59481513')*sqrt(intval('316965')));
B3(142,140) = intval('26414')/(intval('60119955')*sqrt(intval('319209')));
B3(139,141) = intval('26414')/(intval('58852079')*sqrt(intval('314705')));
B3(140,141) = intval('-103')*sqrt(intval('11'))/(intval('178444539')*sqrt(intval('28815')));
B3(141,141) = intval('-7600')/(intval('4852296009'));
B3(142,141) = intval('161')/(intval('26039313') * sqrt(intval('321485')));B3(143,141) = intval('80372')/(intval('184217733') * sqrt(intval('323745')));B3(140,142) = intval('80372')/(intval('180359865')*sqrt(intval('319209')));
B3(141,142) = intval(' -163')/(intval('26039313')+sqrt(intval('321485')));B3(142,142) = intval('-7708')/(intval('4991176665'));
B3(143,142) = intval('227')/(intval('37232055')*sqrt(intval('326037')));
B3(144,142) = intval('5434')/(intval('12542015')*sqrt(intval('328313')));
B3(141,143) = intval('5434')*sqrt(intval('5'))/(intval('61405911')*sqrt(intval('64749')));
B3(142,143) = intval('-383')/(intval('62053425')*sqrt(intval('326037')));
B3(143,143) = intval('-164152')/(intval('107793365725'));
B3(144,143) = intval('127')*sqrt(intval('3'))/(intval('63366725')*sqrt(intval('110207')));
B3(145,143) = intval('1312')*sqrt(intval('21'))/(intval('64032575')*sqrt(intval('15853')));
B3(142,144) = intval('27552')/(intval('62710075')*sqrt(intval('328313')));
B3(143,144) = intval('-1157')/(intval('190100175')*sqrt(intval('330621')));
B3(144,144) = intval('-55484')/(intval('36945020175'));
B3(145,144) = intval('1151')/(intval('194095275'))*sqrt(intval('335237')));B3(146,144) = intval('16762')*sqrt(intval('5'))/(intval('588361851')*sqrt(intval('7501')));
B3(143,145) = intval('16762')/(intval('38419545')*sqrt(intval('332913')));
B3(144,145) = intval('-233')/(intval('38819055')*sqrt(intval('335237')));
B3(145,145) = intval('-18752')/(intval('12660075285'));
B3(146,145) = intval('1159')/(intval('594437877')*sqrt(intval('37765')));
B3(147,145) = intval('28324')/(intval('66733095')*sqrt(intval('342209')));
B3(144,146) = intval('28324')/(intval('196120617')*sqrt(intval('37505')));
B3(145,146) = intval('-391')/(intval('198145959')*sqrt(intval('37765')));
B3(146,146) = intval('-171100')/(intval('117111106189'));
```

```
B3(147,146) = intval('389')/(intval('202252611')*sqrt(intval('38285')));
B3(148,146) = intval('28714')/(intval('204334113')*sqrt(intval('38545')));
B3(145,147) = intval('4102')*sqrt(intval('7'))/(intval('66733095')*sqrt(intval('48887')));
B3(146,147) = intval('-1181')/(intval('606757833')*sqrt(intval('38285')));
B3(147,147) = intval('-6424')/(intval('4457305255'));
B3(148,147) = intval('235')/(intval('41283123')*sqrt(intval('349277')));
B3(149,147) = intval('17464')/(intval('41705097') * sqrt(intval('351633')));B3(146,148) = intval('17464')*sqrt(intval('5'))/(intval('613002339')*sqrt(intval('7709')));
B3(147,148) = intval(' -1189')/(intval('206415615'))*sqrt("intval('349277')));B3(148,148) = intval('-8372')/(intval('5888094585'));
B3(149,148) = intval('169')/(intval('30090765') * sqrt(intval('354021')));B3(150,148) = intval('29502')/(intval('70924595')*sqrt(intval('356393')));
B3(147,149) = intval('9834') * sqrt(intval('3'))/(intval('69508495') * sqrt(intval('117211')));B3(148,149) = intval(' -19') * sqrt(intval('3'))/(intval('10030255') * sqrt(intval('118007')));B3(149,149) = intval('-25456')/(intval('18145749595'));
B3(150,149) = intval('397')/(intval('71637405')*sqrt(intval('358797')));
B3(151,149) = intval('5980')*sqrt(intval('5'))/(intval('795957789')*sqrt(intval('597')));
B3(148,150) = intval('5980')/(intval('14184919')*sqrt(intval('356393')));
B3(149,150) = intval(' -241')/(intval('42982443'))*sqrt(intval('358797')));B3(150,150) = intval('-60196')/(intval('43486312815'));
B3(151,150) = intval('109')/(intval('219246579') * sqrt(intval('3005')));B3(152,150) = intval('12986')*sqrt(intval('7'))/(intval('221442705')*sqrt(intval('52287')));
B3(149,151) = intval('90902')/(intval('2387873367')*sqrt(intval('2985')));
B3(150,151) = intval('-1213')/(intval('2411712369')*sqrt(intval('3005')));
B3(151,151) = intval('-61000')/(intval('44655660063'));
B3(152,151) = intval('1207')/(intval('2460027141')*sqrt(intval('3045')));
B3(153,151) = intval('30704')/(intval('828168341')*sqrt(intval('3065')));
B3(150,152) = intval('30704')/(intval('73814235') * sqrt(intval('366009')));B3(151,152) = intval('-37')/(intval('74546277')*sqrt(intval('3045')));
B3(152,152) = intval('-185428')/(intval('137545298605'));
B3(153,152) = intval('27') * sqrt(intval('3'))/(intval('15205957') * sqrt(intval('124439')));B3(154,152) = intval('2074')*sqrt(intval('3'))/(intval('15356263')*sqrt(intval('125251')));
B3(151,153) = intval('6222')*sqrt(intval('5'))/(intval('828168341')*sqrt(intval('613')));
B3(152,153) = intval(' -1229')/(intval('228089355') * sqrt(intval('373317')));B3(153,153) = intval('-62624')/(intval('47064942015'));
B3(154,153) = intval('1223')/(intval('232598535')*sqrt(intval('378221')));
B3(155,153) = intval('94556')/(intval('704647935')*sqrt(intval('42297')));
B3(152,154) = intval('13508')*sqrt(intval('7'))/(intval('230343945')*sqrt(intval('53679')));
B3(153,154) = intval('-1237')/(intval('232598535')*sqrt(intval('378221')));
B3(154,154) = intval('-21148')/(intval('16101833445'));
B3(155,154) = intval('1231')/(intval('711500265')*sqrt(intval('42573')));
B3(156,154) = intval('6386')/(intval('399134295')*sqrt(intval('617')));
B3(153,155) = intval('6386')/(intval('46976529')*sqrt(intval('42297')));
B3(154,155) = intval('-83')/(intval('47433351')*sqrt(intval('42573')));
B3(155,155) = intval('-27544')/(intval('21244466875'));
B3(156,155) = intval('59')/(intval('863551425')*sqrt(intval('69')));
B3(157,155) = intval('32344')/(intval('244138125')*sqrt(intval('43401')));
B3(154,156) = intval('32344')/(intval('1995671475')*sqrt(intval('617')));
B3(155,156) = intval('-179')/(intval('2590654275')*sqrt(intval('69')));
B3(156,156) = intval('-3100')/(intval('2421906003'));
B3(157,156) = intval('1247')/(intval('6162046275')*sqrt(intval('629')));
B3(158,156) = intval('98282')/(intval('6221391825')*sqrt(intval('633')));
B3(155,157) = intval('98282')/(intval('732414375')*sqrt(intval('43401')));
B3(156,157) = intval('-1261')/(intval('6162046275')*sqrt(intval('629')));
B3(157,157) = intval('-65936')/(intval('52174629375'));
B3(158,157) = intval('251')/(intval('50245899') * sqrt(intval('398157')));B3(159,157) = intval('948')/(intval('16908907') *sqrt(intval('8177')));B3(156,158) = intval('2212')*sqrt(intval('3'))/(intval('414759455')*sqrt(intval('211')));
B3(157,158) = intval('-141')*sqrt(intval('3'))/(intval('83743165')*sqrt(intval('132719')));
B3(158,158) = intval('-200332')/(intval('160543661005'));
B3(159,158) = intval('421')/(intval('597421335') * sqrt(intval('8229')));B3(160,158) = intval('33602')/(intval('86157435')*sqrt(intval('405753')));
B3(157,159) = intval('33602')/(intval('591811745')*sqrt(intval('8177')));
B3(158,159) = intval('-1277')/(intval('1792264005')*sqrt(intval('8229')));
B3(159,159) = intval('-67624')/(intval('54880122015'));
B3(160,159) = intval('1271')/(intval('1826348265')*sqrt(intval('8333')));
B3(161,159) = intval('20416')*sqrt(intval('5'))/(intval('1843605099')*sqrt(intval('1677')));
B3(158,160) = intval('20416')/(intval('51694461')*sqrt(intval('405753')));
B3(159,160) = intval('-257')/(intval('365269653')*sqrt(intval('8333')));
B3(160,160) = intval('-68476')/(intval('56271659535'));
B3(161,160) = intval('1279')/(intval('265837419')*sqrt(intval('413445')));
B3(162,160) = intval('34454')/(intval('89444515'))*sqrt(intval('416009')));B3(159,161) = intval('4922')/(intval('87790719')*sqrt(intval('8385')));
B3(160,161) = intval('-431')/(intval('88612473')*sqrt(intval('413445')));
B3(161,161) = intval('-208000')/(intval('173068480189'));
B3(162,161) = intval('13')*sqrt(intval('33'))/(intval('90276557')*sqrt(intval('12685')));
B3(163,161) = intval('11628')*sqrt(intval('3'))/(intval('91118951')*sqrt(intval('140395')));
B3(160,162) = intval('34884')/(intval('89444515')*sqrt(intval('416009')));
B3(161,162) = intval('-1301')/(intval('270829671')*sqrt(intval('418605')));
B3(162,162) = intval('-10028')/(intval('8447707545'));
```
B3(163,162) = intval('37')/(intval('7882401')\*sqrt(intval('423797'))); B3(164,162) = intval('21190')/(intval('167065479')\*sqrt(intval('47377'))); B3(161,163) = intval('21190')\*sqrt(intval('5'))/(intval('273356853')\*sqrt(intval('84237'))); B3(162,163) = intval('-17')\*sqrt(intval('11'))/(intval('39412005')\*sqrt(intval('38527'))); B3(163,163) = intval('-1128')/(intval('961989985')); B3(164,163) = intval('1303')/(intval('843002685')\*sqrt(intval('47669'))); B3(165,163) = intval('35752')/(intval('94530255')\*sqrt(intval('431633'))); B3(162,164) = intval('35752')/(intval('278442465')\*sqrt(intval('47377'))); B3(163,164) = intval('-439')/(intval('281000895')\*sqrt(intval('47669'))); B3(164,164) = intval('-215812')/(intval('186312226285')); B3(165,164) = intval('437')/(intval('286180635')\*sqrt(intval('48253'))); B3(166,164) = intval('1034')\*sqrt(intval('35'))/(intval('288802137')\*sqrt(intval('1387'))); B3(163,165) = intval('7238')/(intval('18906051')\*sqrt(intval('431633'))); B3(164,165) = intval('-265')/(intval('171708381')\*sqrt(intval('48253'))); B3(165,165) = intval('-24272')/(intval('21210135765')); B3(166,165) = intval('1319')/(intval('291423639')\*sqrt(intval('439565'))); B3(167,165) = intval('109892')/(intval('294076965')\*sqrt(intval('442209'))); B3(164,166) = intval('109892')/(intval('866406411')\*sqrt(intval('48545'))); B3(165,166) = intval('-1333')/(intval('291423639')\*sqrt(intval('439565'))); B3(166,166) = intval('-73700')/(intval('65184702063')); B3(167,166) = intval('1327')/(intval('296730291')\*sqrt(intval('444885'))); B3(168,166) = intval('37074')/(intval('99805211')\*sqrt(intval('447545'))); B3(165,167) = intval('12358')\*sqrt(intval('3'))/(intval('98025655')\*sqrt(intval('147403'))); B3(166,167) = intval('-149')\*sqrt(intval('3'))/(intval('98910097')\*sqrt(intval('148295'))); B3(167,167) = intval('-223768')/(intval('200301897565')); B3(168,167) = intval('89')/(intval('20140065')\*sqrt(intval('450237'))); B3(169,167) = intval('7504')/(intval('20321235')\*sqrt(intval('452913'))); B3(166,168) = intval('1072')\*sqrt(intval('35'))/(intval('99805211')\*sqrt(intval('12787'))); B3(167,168) = intval('-1349')/(intval('302100975')\*sqrt(intval('450237'))); B3(168,168) = intval('-75484')/(intval('68378540175')); B3(169,168) = intval('1343')/(intval('307536075')\*sqrt(intval('455621'))); B3(170,168) = intval('113906')/(intval('310286025')\*sqrt(intval('458313'))); B3(167,169) = intval('113906')/(intval('304818525')\*sqrt(intval('452913'))); B3(168,169) = intval( $'-1357'$ )/(intval('307536075')\*sqrt(intval('455621'))); B3(169,169) = intval('-10912')/(intval('10002681225')); B3(170,169) = intval('193')/(intval('44719425')\*sqrt(intval('461037'))); B3(171,169) = intval('7684')\*sqrt(intval('5'))/(intval('105272839')\*sqrt(intval('92749'))); B3(168,170) = intval('7684')/(intval('20685735')\*sqrt(intval('458313'))); B3(169,170) = intval('-13')/(intval('2981295')\*sqrt(intval('461037'))); B3(170,170) = intval('-33124')/(intval('30723569995')); B3(171,170) = intval('151')\*sqrt(intval('3'))/(intval('106200353')\*sqrt(intval('155495'))); B3(172,170) = intval('12958')\*sqrt(intval('3'))/(intval('107138795')\*sqrt(intval('156403'))); B3(169,171) = intval('38874')/(intval('105272839')\*sqrt(intval('463745'))); B3(170,171) = intval('-1373')/(intval('318601059')\*sqrt(intval('466485'))); B3(171,171) = intval('-78200')/(intval('73387572063')); B3(172,171) = intval('1367')/(intval('324231711')\*sqrt(intval('471965'))); B3(173,171) = intval('16856')\*sqrt(intval('7'))/(intval('981240039')\*sqrt(intval('7535'))); B3(170,172) = intval('117992')/(intval('321416385')\*sqrt(intval('469209'))); B3(171,172) = intval('-1381')/(intval('324231711')\*sqrt(intval('471965'))); B3(172,172) = intval('-26372')/(intval('25038948165')); B3(173,172) = intval('25')\*sqrt(intval('11'))/(intval('197956989')\*sqrt(intval('4823'))); B3(174,172) = intval('7958')/(intval('22187319')\*sqrt(intval('480233'))); B3(171,173) = intval('7958')\*sqrt(intval('5'))/(intval('327080013')\*sqrt(intval('10549'))); B3(172,173) = intval('-463')/(intval('329928315')\*sqrt(intval('53053'))); B3(173,173) = intval('-240112')/(intval('230629497085')); B3(174,173) = intval('461')/(intval('335691255')\*sqrt(intval('53669'))); B3(175,173) = intval('40252')/(intval('338606085')\*sqrt(intval('53977'))); B3(172,174) = intval('40252')/(intval('110936595')\*sqrt(intval('480233'))); B3(173,174) = intval('-127')\*sqrt(intval('11'))/(intval('1007073765')\*sqrt(intval('4879'))); B3(174,174) = intval('-8996')/(intval('8740765495')); B3(175,174) = intval('1391')/(intval('341520915')\*sqrt(intval('488597'))); B3(176,174) = intval('24430')\*sqrt(intval('5'))/(intval('344469297')\*sqrt(intval('98277'))); B3(173,175) = intval('3490')\*sqrt(intval('7'))/(intval('203163651')\*sqrt(intval('7711'))); B3(174,175) = intval('-281')/(intval('68304183')\*sqrt(intval('488597'))); B3(175,175) = intval('-81896')/(intval('80488371615')); B3(176,175) = intval('1399')/(intval('347417679')\*sqrt(intval('494205'))); B3(177,175) =  $intval('41184')/(intval('116799935') *sqrt(intval('497009')));$ B3(174,176) = intval('13728')\*sqrt(intval('3'))/(intval('114823099')\*sqrt(intval('163795'))); B3(175,176) = intval('-157')\*sqrt(intval('3'))/(intval('115805893')\*sqrt(intval('164735'))); B3(176,176) = intval('-35500')/(intval('35289130027')); B3(177,176) = intval('67')/(intval('16827711')\*sqrt(intval('499845'))); B3(178,176) = intval('41654')/(intval('118799331')\*sqrt(intval('502665'))); B3(175,177) = intval('41654')/(intval('116799935')\*sqrt(intval('497009'))); B3(176,177) = intval('-203')/(intval('50483133')\*sqrt(intval('499845'))); B3(177,177) = intval('-11968')/(intval('12032292105')); B3(178,177) = intval('283')/(intval('71882811')\*sqrt(intval('505517'))); B3(179,177) = intval('25276')/(intval('72492849')\*sqrt(intval('508353'))); B3(176,178) = intval('25276')\*sqrt(intval('5'))/(intval('356397993')\*sqrt(intval('100533'))); B3(177,178) =  $intval(' -1429')/(intval('359414055') * sqrt(intval('505517')));$ B3(178,178) = intval('-84724')/(intval('86142957615'));

```
B3(179,178) = intval('1423')/(intval('365514435')*sqrt(intval('511221')));
B3(180,178) = intval('6086')*sqrt(intval('7'))/(intval('122866315')*sqrt(intval('73439')));
B3(177,179) = intval('42602')/(intval('120821415')*sqrt(intval('508353')));
B3(178,179) = intval((-479')/(intval('121838145')*sqrt(intval('511221')));
B3(179,179) = intval('-257032')/(intval('264277218205'));
B3(180,179) = intval('159')*sqrt(intval('3'))/(intval('123894485')*sqrt(intval('172319')));
B3(181,179) = intval('2872')*sqrt(intval('3'))/(intval('124934159')*sqrt(intval('6931')));
B3(178,180) = intval('8616')/(intval('24573263'))*sqrt(intval('514073')));B3(179,180) = intval('-289')/(intval('74336691')*sqrt(intval('516957')));
B3(180,180) = intval('-86636')/(intval('90074756175'));
B3(181,180) = intval('1439')/(intval('1889607495')*sqrt(intval('20909')));
B3(182,180) = intval('130682')/(intval('10289031075')*sqrt(intval('721')));
B3(179,181) = intval('130682')/(intval('1874012385')*sqrt(intval('20793')));
B3(180,181) = intval('-1453')/(intval('1889607495')*sqrt(intval('20909')));
B3(181,181) = intval('-29200')/(intval('30696792021'));
B3(182,181) = intval('1447')/(intval('51870908385')*sqrt(intval('29')));
B3(183,181) = intval('44044')/(intval('645695955')*sqrt(intval('21257')));
B3(180,182) = intval('6292')*sqrt(intval('7'))/(intval('3429677025')*sqrt(intval('103')));
B3(181,182) = intval('-487')/(intval('17290302795')*sqrt(intval('29')));
B3(182,182) = intval('-265708')/(intval('282418907725'));
B3(183,182) = intval('97')/(intval('703091151')*sqrt(intval('733')));
B3(184,182) = intval('8906')/(intval('708893829')*sqrt(intval('737')));
B3(181,183) = intval('8906')/(intval('129139191')*sqrt(intval('21257')));
B3(182,183) = intval('-1469')/(intval('10546367265')*sqrt(intval('733')));
B3(183,183) = intval(' -4264')/(intval(' 4582043235'));
B3(184,183) = intval('19') * sqrt(intval('11'))/(intval('56721945') * sqrt(intval('49111')));B3(185,183) = intval('135056')/(intval('400312605')*sqrt(intval('543153')));
B3(182,184) = intval('135056')/(intval('10633407435')*sqrt(intval('737')));
B3(183,184) = intval(' -211')/(intval('56721945'))*sqrt(intval('540221')));B3(184,184) = intval('-12932')/(intval('14048652345'));
B3(185,184) = intval('1471')/(intval('403571595')*sqrt(intval('546117')));
B3(186,184) = intval('9102')*sqrt(intval('5'))/(intval('135622019')*sqrt(intval('109813')));
B3(183,185) = intval('3034')*sqrt(intval('3'))/(intval('26687507')*sqrt(intval('181051')));
B3(184,185) = intval('-3')*sqrt(intval('33'))/(intval('26904773')*sqrt(intval('16549')));
B3(185,185) = intval('-274528')/(intval('301478963005'));
B3(186,185) = intval('493')/(intval('136720173'))*sqrt(intval('552045')));B3(187,185) = intval('6572')*sqrt(intval('7'))/(intval('137830215')*sqrt(intval('79287')));
B3(184,186) = intval('46004')/(intval('135622019')*sqrt(intval('549065')));
B3(185,186) = intval('-1493')/(intval('410160519')*sqrt(intval('552045')));
B3(186,186) = intval('-92500')/(intval('102680550063'));
B3(187,186) = intval('1487')/(intval('416820771')*sqrt(intval('558005')));
B3(188,186) = intval('139502')/(intval('420186753')*sqrt(intval('560985')));
B3(185,187) = intval('139502')/(intval('413490645')*sqrt(intval('555009')));
B3(186,187) = intval('-1501')/(intval('416820771')*sqrt(intval('558005')));
B3(187,187) = intval('-93496')/(intval('104903634015'));
B3(188,187) = intval('299')/(intval('84710547')*sqrt(intval('563997')));
B3(189,187) = intval('9400')/(intval('28463651')*sqrt(intval('566993')));
B3(186,188) = intval('9400')*sqrt(intval('5'))/(intval('140062251')*sqrt(intval('112197')));
B3(187,188) = intval(' - 503')/(intval('141184245'))*sqrt(intval('563997')));B3(188,188) = intval('-283492')/(intval('321487865965'));
B3(189,188) = intval('167')*sqrt(intval('3'))/(intval('143452265')*sqrt(intval('190007')));
B3(190,188) = intval('15834')*sqrt(intval('3'))/(intval('144598355')*sqrt(intval('191011')));
B3(187,189) = intval('6786') * sqrt(intval('7'))/(intval('142318255') * sqrt(intval('80999')));B3(188,189) = intval('-1517')/(intval('430356795')*sqrt(intval('570021')));
B3(189,189) = intval('-95504')/(intval('109457898495'));
B3(190,189) = intval('1511')/(intval('437233335')*sqrt(intval('576077')));
B3(191,189) = intval('28804')*sqrt(intval('5'))/(intval('1322124111')*sqrt(intval('12869')));
B3(188,190) = intval('28804')/(intval('86759013')*sqrt(intval('573033')));
B3(189,190) = intval(\prime-305\prime)/(intval(\prime87446667\prime)*sqrt(intval(\prime576077\prime)));
B3(190,190) = intval('-1532')/(intval('1774442065'));
B3(191,190) = intval('217')/(intval('190364031') * sqrt(intval('64685')));B3(192,190) = intval('48514')/(intval('149231355')*sqrt(intval('585209')));
B3(189,191) = intval('48514')/(intval('440708037')*sqrt(intval('64345')));
B3(190,191) = intval(' -73') / (intval('63454677') * sqrt(intval('64685')));B3(191,191) = intval('-41800')/(intval('48925228027'));
B3(192,191) = intval('509')/(intval('451205391')*sqrt(intval('65365')));
B3(193,191) = intval('49024')/(intval('454753533')*sqrt(intval('65705')));
B3(190,192) = intval('49024')/(intval('149231355') * sqrt(intval('585209')));B3(191,192) = intval('-1541')/(intval('1353616173')*sqrt(intval('65365')));
B3(192,192) = intval('-32852')/(intval('38855111685'));
B3(193,192) = intval('307')/(intval('91660335')*sqrt(intval('594437')));
B3(194,192) = intval('4246')*sqrt(intval('7'))/(intval('92377365')*sqrt(intval('85359')));
B3(191,193) = intval('29722')*sqrt(intval('5'))/(intval('1364260599')*sqrt(intval('13141')));
B3(192,193) = intval('-1549')/(intval('458301675')*sqrt(intval('594437')));
B3(193,193) = intval('-99584')/(intval('119009651775'));
B3(194,193) = intval('1543')/(intval('465471975'))*sqrt(intval('600621')));B3(195,193) = intval('50052')/(intval('156364775')*sqrt(intval('603713')));
B3(192,194) = intval('16684')*sqrt(intval('3'))/(intval('153962275')*sqrt(intval('199171')));
B3(193,194) = intval('-173')*sqrt(intval('3'))/(intval('155157325')*sqrt(intval('200207')));
B3(194,194) = intval('-301852')/(intval('364476630925'));
```
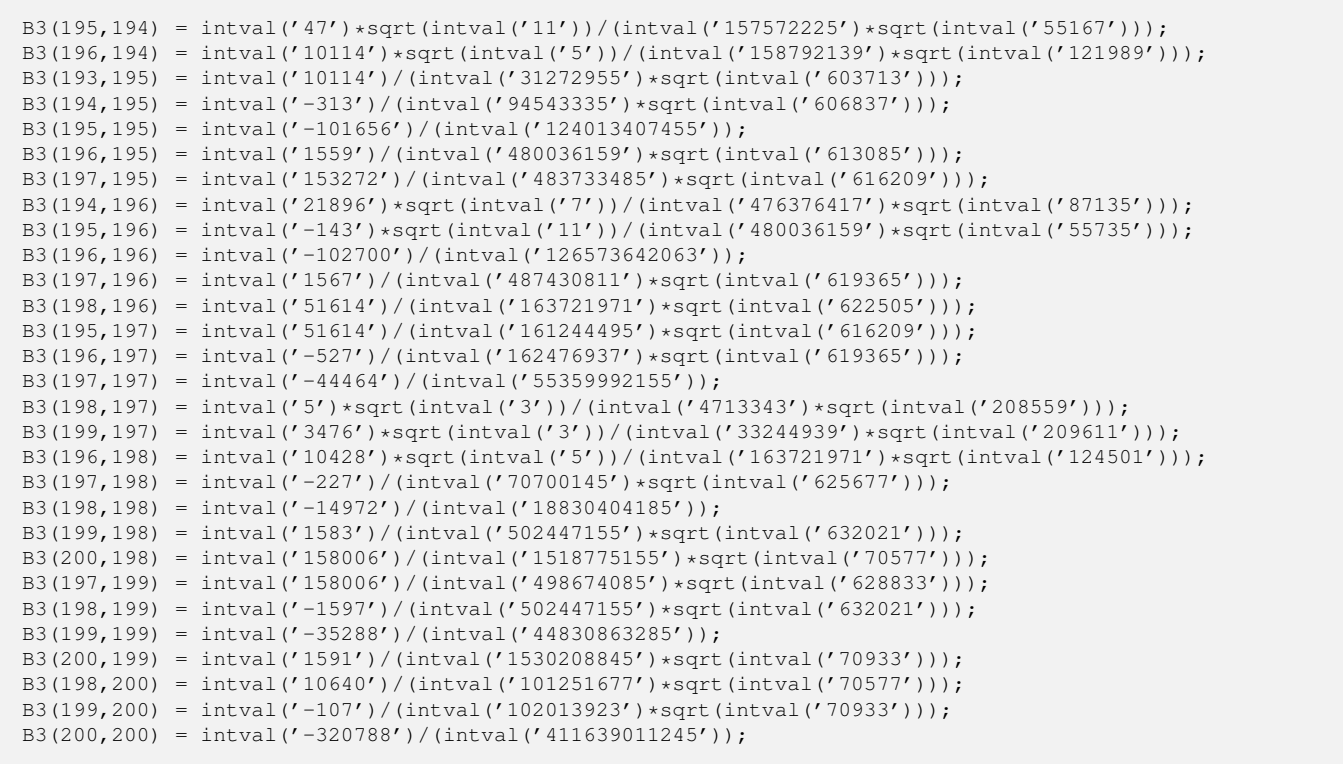

```
"function generate B4.m"
function B4 = generate B4B4 = intval(zeros(200,200));
B4(1,1) = intval('2')/(intval('693'));
B4(2,1) = intval('8')/(intval('9009') *sqrt(intval('5')));B4(3,1) = intval(' -1') / (intval('693') *sqrt(intval('65')));B4(4,1) = intval('2')/(intval('9009') *sqrt(intval('85')));B4(1,2) = intval('8')/(intval('9009') *sqrt(intval('5')));B4(2,2) = intval('2')/(intval('9009'));
B4(3,2) = intval('-2')/(intval('58905')*sqrt(intval('13')));
B4(4,2) = intval(' -89')/(intval('855855') *sqrt(intval('17')));B4(5,2) = \text{interval}('8') * \text{sqrt}(\text{interval}('7')) / (\text{interval}('2078505') * \text{sqrt}(\text{interval}('3')));B4(1,3) = intval('-1')/(intval('693')*sqrt(intval('65')));
B4(2,3) = intval('-2')/(intval('58905')*sqrt(intval('13')));
B4(3,3) = intval('46')/(intval('1119195'));
B4(4,3) = intval('-4')/(intval('65835')*sqrt(intval('221')));
B4(5,3) = intval('-149')/(intval('1225785')*sqrt(intval('273')));
B4(6,3) = intval('2')/(intval('260015')*sqrt(intval('13')));
B4(1,4) = intval('2')/(intval('9009')*sqrt(intval('85')));
B4(2,4) = intval(' -89')/(intval('855855') *sqrt(intval('17')));B4(3,4) = intval(' -4') / (intval('65835') * sqrt(intval('221')));B4(4,4) = intval('86')/(intval('6561555'));
B4(5,4) = intval('-2') * sqrt(intval('7'))/(intval('426075') * sqrt(intval('51')));B4(6,4) = intval('-1')/(intval('82593')*sqrt(intval('17')));
B4(7,4) = intval('44')/(intval('2064825') * sqrt(intval('493')));B4(2,5) = \text{interval}(8') * \text{sqrt}(\text{interval}(7')) / (\text{interval}(2078505') * \text{sqrt}(\text{interval}(3')));B4(3,5) = intval('-149')/(intval('1225785')*sqrt(intval('273')));
B4(4,5) = \text{interval}('2') * \text{sqrt}(\text{interval}('7')) / (\text{interval}('426075') * \text{sqrt}(\text{interval}('51')));B4(5,5) = intval('82')/(intval('15043725'));
B4(6,5) = \text{interval}('16') * \text{sqrt}(\text{interval}('7'))/(\text{interval}('29084535') * \text{sqrt}(\text{interval}('3')));B4(7,5) = intval('-317')/(intval('9144225')*sqrt(intval('609')));
B4(8,5) = intval('26')*sqrt(intval('7'))/(intval('41870925')*sqrt(intval('11')));
B4(3,6) = intval('2')/(intval('260015')*sqrt(intval('13')));
B4(4,6) = intval(' -1')/(intval('82593') * sqrt(intval('17')));B4(5,6) = intval('-16')*sqrt(intval('7'))/(intval('29084535')*sqrt(intval('3')));
B4(6,6) = intval('22')/(intval('8250123'));
B4(7,6) = intval('-2')/(intval('823515') * sqrt(intval('29')));B4(8,6) = intval(' -17')/(intval('3907953') * sqrt(intval('33')));B4(9,6) = intval('16')/(intval('9345105') * sqrt(intval('37')));B4(4,7) = intval('44')/(intval('2064825')*sqrt(intval('493')));
B4(5,7) = intval('-317')/(intval('9144225')*sqrt(intval('609')));
B4(6,7) = intval(' -2') / (intval('823515') *sqrt (intval('29')));B4(7,7) = intval('2')/(intval('1372525'));
B4(8,7) = \text{interval}('4') * \text{sqrt}(\text{interval}('11'))/(\text{interval}('5419575') * \text{sqrt}(\text{interval}('87')));B4(9,7) = intval('61')/(intval('4189185') * sqrt(intval('1073')));B4(10,7) = intval('34')/(intval('5740735')*sqrt(intval('1189')));
B4(5,8) = intval('26')*sqrt(intval('7'))/(intval('41870925')*sqrt(intval('11')));
B4(6,8) = intval(' -17')/(intval('3907953') * sqrt(intval('33')));B(7,8) = \text{intval}('4') * \text{sqrt}(\text{intval}('11'))/(\text{intval}('5419575') * \text{sqrt}(\text{intval}('87')));B4(8,8) = intval('1058')/(intval('1225907865'));
B4(9,8) = intval('-2') * sqrt(intval('11'))/(intval('3870195') * sqrt(intval('111')));B4(10,8) = intval('-53')/(intval('5178705')*sqrt(intval('1353')));
B4(11,8) = intval('76')/(intval('53424189')*sqrt(intval('165')));
B4(6,9) = intval('16')/(intval('9345105') *sqrt(intval('37')));B4(7,9) = intval(' -61') / (intval('4189185') * sqrt(intval('1073')));B4(8,9) = intval('-2') * sqrt(intval('11'))/(intval('3870195') * sqrt(intval('111')));B4(9,9) = intval('446')/(intval('820614795'));
B4(10,9) = intval('-8')/(intval('1936935') * sqrt(intval('1517')));B4(11,9) = intval('-13')/(intval('5220243')*sqrt(intval('185')));
B4(12, 9) = intval('22')/(intval('48473685') * sqrt(intval('37')));B4(7,10) = intval('34')/(intval('5740735') * sqrt(intval('1189')));B4(8,10) = intval('-53')/(intval('5178705')*sqrt(intval('1353')));
B4(9,10) = intval('-8')/(intval('1936935') *sqrt(intval('1517')));B4(10,10) = intval('22')/(intval('61242363'));B4(11,10) = intval('-34')/(intval('32976657')*sqrt(intval('205')));
B4(12,10) = intval(' -113')/(intval('140691915') *sqrt(intval('41')));B4(13,10) = intval('184')/(intval('75757185')*sqrt(intval('2173')));
B4(8,11) = intval('76')/(intval('53424189')*sqrt(intval('165')));
B4(9,11) = intval('-13')/(intval('5220243')*sqrt(intval('185')));
B4(10,11) = intval('-34')/(intval('32976657')*sqrt(intval('205')));
B4(11,11) = intval('1994')/(intval('8075715921'));
B4(12,11) = intval(' -76')/(intval('671919849') * sqrt(intval('5')));B4(13,11) = intval('-241')/(intval('166665807')*sqrt(intval('265')));
B4(14,11) = intval('26')*sqrt(intval('5'))/(intval('205425297')*sqrt(intval('57')));
B4(9,12) = intval('22')/(intval('48473685')*sqrt(intval('37')));
B4(10,12) = intval(' -113')/(intval('140691915') *sqrt(intval('41')));B4(11,12) = intval('-76')/(intval('671919849')*sqrt(intval('5')));
B4(12,12) = intval('158')/(intval('901355895'));
B4(13,12) = intval('-2')/(intval('7514595')*sqrt(intval('53')));
```

```
B4(14,12) = intval('-1409')/(intval('2885736315')*sqrt(intval('57')));
B4(15,12) = intval('12')/(intval('55551155')*sqrt(intval('61')));
B4(10,13) = intval('184')/(intval('75757185')*sqrt(intval('2173')));
B4(11,13) = intval('-241')/(intval('166665807')*sqrt(intval('265')));
B4(12,13) = intval('-2')/(intval('7514595')*sqrt(intval('53')));
B4(13,13) = intval('926')/(intval('7241564715'));
B4(14,13) = intval('-736')/(intval('494664555')*sqrt(intval('3021')));
B4(15,13) = intval(' -181') / (intval(' 66032505') * sqrt(intval('3233')));B4(16,13) = intval('58')/(intval('47388033')*sqrt(intval('3445')));
B4(11,14) = intval('26') * sqrt(intval('5'))/(intval('205425297') * sqrt(intval('57')));B4(12,14) = intval('-1409')/(intval('2885736315')*sqrt(intval('57')));
B4(13,14) = intval('-736')/(intval('494664555')*sqrt(intval('3021')));
B4(14,14) = intval('3218')/(intval('33707856105'));
B4(15,14) = intval('-34')/(intval('28171143'))*sqrt(intval('3477')));B4(16,14) = intval('-373')/(intval('167105169')*sqrt(intval('3705')));
B4(17,14) = intval('992')/(intval('2962318905')*sqrt(intval('437')));
B4(12,15) = intval('12')/(intval('55551155')*sqrt(intval('61')));
B4(13,15) = intval('-181')/(intval('66032505')*sqrt(intval('3233')));
B4(14,15) = intval('-34')/(intval('28171143')*sqrt(intval('3477')));
B4(15,15) = intval('82')/(intval('1127731605'));
B4(16,15) = intval(' -12') / (intval('12092227') *sqrt (intval('3965')));B4(17,15) = intval(' -2117')/(intval('1149314985') * sqrt(intval('4209')));B4(18,15) = intval('374')/(intval('448038045')*sqrt(intval('4453')));
B4(13,16) = intval('58')/(intval('47388033') *sqrt(intval('3445')));B4(14,16) = intval('-373')/(intval('167105169')*sqrt(intval('3705')));
B4(15,16) = intval('-12')/(intval('12092227')*sqrt(intval('3965')));
B4(16,16) = intval('466')/(intval('8269173969'));
B4(17,16) = intval('1102')/(intval('1334524023') * sqrt(intval('4485')));B4(18,16) = intval('-53')/(intval('34464465')*sqrt(intval('4745')));
B4(19,16) = intval('4')*sqrt(intval('7'))/(intval('39935015')*sqrt(intval('715')));
B4(14,17) = intval('992')/(intval('2962318905')*sqrt(intval('437')));
B4(15,17) = intval('-2117')/(intval('1149314985')*sqrt(intval('4209')));
B4(16,17) = intval('-1102')/(intval('1334524023')*sqrt(intval('4485')));
B4(17,17) = intval('946')/(intval('21330506925'));
B4(18,17) = intval('-248')/(intval('357131775')*sqrt(intval('5037')));
B4(19,17) = intval('-2669')/(intval('2057521425')*sqrt(intval('5313')));
B4(20,17) = intval('1406')/(intval('21281527575'))*sqrt(intval('69')));B4(15,18) = intval('374')/(intval('448038045')*sqrt(intval('4453')));
B4(16,18) = intval('-53')/(intval('34464465')*sqrt(intval('4745')));
B4(17,18) = intval('-248')/(intval('357131775')*sqrt(intval('5037')));
B4(18,18) = intval('1766')/(intval('49916033475'));
B4(19,18) = intval('-2') * sqrt(intval('77'))/(intval('261239175') * sqrt(intval('73')));B4(20,18) = intval(' -2969')/(intval('24196805325') * sqrt(intval('73')));B4(21,18) = intval('104')/(intval('204480045') *sqrt(intval('6205')));B4(16,19) = intval('4') * sqrt(intval('7'))/(intval('39935015') * sqrt(intval('715')));B4(17,19) = intval(' -2669')/(intval('2057521425') * sqrt(intval('5313')));B4(18,19) = intval(' -2') * sqrt(intval('77'))/(intval('261239175') * sqrt(intval('73')));B4(19,19) = intval('1966')/(intval('68819485275'));
B4(20,19) = intval(' -4') * sqrt(intval(' 77'))/(intval(' 5492634975'));
B4(21,19) = intval(' -73')/(intval('77011965') *sqrt(intval('6545')));B4(22,19) = intval('82')*sqrt(intval('7'))/(intval('1309203405')*sqrt(intval('979')));
B4(17,20) = intval('1406')/(intval('21281527575')*sqrt(intval('69')));
B4(18,20) = intval('-2969')/(intval('24196805325')*sqrt(intval('73')));
B4(19,20) = intval(' -4') *sqrt(intval('77'))/(intval('5492634975'));
B4(20,20) = intval('1306')/(intval('56004812325'));
B4(21,20) = intval('1702')/(intval('35184199743') * sqrt(intval('85')));B4(22,20) = intval('–3617')/(intval('39712503285') *sqrt(intval('89')));B4(23,20) = intval('1892')/(intval('44739402435')*sqrt(intval('93')));
B4(18,21) = intval('104')/(intval('204480045')*sqrt(intval('6205')));
B4(19,21) = intval('-73')/(intval('77011965')*sqrt(intval('6545')));
B4(20,21) = intval('–1702')/(intval('35184199743') * sqrt(intval('85')));B4(21,21) = intval('2398')/(intval('124743980907'));
B4(22,21) = intval('-16')/(intval('42307839')*sqrt(intval('7565')));
B4(23,21) = intval('61')/(intval('85474977'))*sqrt(intval('7905')));B4(24,21) = intval('46')/(intval('138339019')*sqrt(intval('8245')));
B4(19,22) = intval('82')*sqrt(intval('7'))/(intval('1309203405')*sqrt(intval('979')));
B4(20,22) = intval(' -3617')/(intval('39712503285') * sqrt(intval('89')));B4(21,22) = intval(' -16') / (intval('42307839') * sqrt(intval('7565')));B4(22,22) = intval('526')/(intval('32898262215'));
B4(23,22) = intval('-82')/(intval('248047527')*sqrt(intval('8277')));
B4(24,22) = intval('–37')/(intval('59185665') * sqrt(intval('8633')));B4(25,22) = intval('752')/(intval('2573555985') * sqrt(intval('8989')));B4(20,23) = intval('1892')/(intval('44739402435')*sqrt(intval('93')));
B4(21,23) = intval('-61')/(intval('85474977')*sqrt(intval('7905')));
B4(22,23) = intval('-82')/(intval('248047527') *sqrt(intval('8277')));B4(23,23) = intval('8618')/(intval('642807870705'));
B4(24,23) = intval('–172')/(intval('591790815') * sqrt(intval('9021')));B4(25,23) = intval('-4709')/(intval('8550847305')*sqrt(intval('9393')));
B4(26,23) = intval('14')*sqrt(intval('35'))/(intval('5694300513')*sqrt(intval('31')));
B4(21,24) = intval('46')/(intval('138339019') * sqrt(intval('8245')));B4(22,24) = intval('-37')/(intval('59185665') * sqrt(intval('8633')));
```

```
B4(23,24) = intval(' -172')/(intval('591790815') * sqrt(intval('9021')));B4(24,24) = intval('1042')/(intval('92002415505'));
B4(25,24) = intval(' -6') / (intval('23356795') * sqrt(intval('9797')));B4(26,24) = intval('-1021')/(intval('2093780601')*sqrt(intval('10185')));
B4(27,24) = intval('884')/(intval('3856964265')*sqrt(intval('10573')));
B4(22,25) = intval('752')/(intval('2573555985')*sqrt(intval('8989')));
B4(23,25) = intval('-4709')/(intval('8550847305')*sqrt(intval('9393')));
B4(24,25) = intval(' -6') / (intval('23356795') * sqrt(intval('9797')));B4(25,25) = \text{interval}('226') / (\text{interval}('23460016965'));B4(26,25) = intval('-376')*sqrt(intval('7'))/(intval('11535978267')*sqrt(intval('1515')));
B4(27,25) = intval('-613')/(intval('1412947305')*sqrt(intval('11009')));
B4(28, 25) = \text{interval('318')}/(\text{interval('1555669255') * sqrt(\text{interval('11413')})};B(23,26) = \text{interval}('14') * \text{sqrt}(\text{interval}('35'))/(\text{interval}('5694300513') * \text{sqrt}(\text{interval}('31')));B4(24,26) = intval('1021')/(intval('2093780601') * sqrt(intval('10185')));B4(25,26) = intval('-376')*sqrt(intval('7'))/(intval('11535978267')*sqrt(intval('1515')));
B4(26,26) = intval('10994')/(intval('1333297446921'));
B4(27,26) = intval('-406')*sqrt(intval('7'))/(intval('13961876703')*sqrt(intval('1635')));
B4(28,26) = intval('-1189')/(intval('3066890817')*sqrt(intval('11865')));
B4(29,26) = intval('88')*sqrt(intval('7'))/(intval('10093941621')*sqrt(intval('195')));
B4(24,27) = intval('884')/(intval('3856964265')*sqrt(intval('10573')));
B4(25,27) = intval((-613')/(\text{interval}('1412947305')*sqrt(intval('11009')));
B4(26,27) = intval('-406')*sqrt(intval('7'))/(intval('13961876703')*sqrt(intval('1635')));
B4(27,27) = intval('158')/(intval('22256060883'));
B4(28,27) = intval((-68')/(intval('372878415')*sqrt(intval('12317')));
B4(29,27) = \text{interval} ('-6389')/(intval('55099956555')*sqrt(intval('1417')));
B4(30,27) = intval('1102')/(intval('73638259695') * sqrt(intval('109')));B4(25,28) = intval('318')/(intval('1555669255') * sqrt(intval('11413')));B4(26,28) = intval('1189')/(intval('3066890817') * sqrt(intval('11865')));B4(27,28) = intval('-68')/(intval('372878415')*sqrt(intval('12317')));
B4(28,28) = intval('4246')/(intval('690943702995'));
B4(29,28) = intval('-3286')/(intval('60103657845')*sqrt(intval('1469')));
B4(30,28) = intval('–761')/(intval('26718306615') * sqrt(intval('113')));B4(31,28) = intval('236')/(intval('7943280345') *sqrt(intval('565')));B4(26,29) = intval('88')*sqrt(intval('7'))/(intval('10093941621')*sqrt(intval('195')));
B4(27,29) = intval('-6389')/(intval('55099956555')*sqrt(intval('1417')));
B4(28,29) = intval('-3286')/(intval('60103657845')*sqrt(intval('1469')));
B4(29,29) = intval('13658')/(intval('2554681163265'));
B4(30,29) = intval(' -64') / (intval('14265586125') *sqrt (intval('13')));B4(31,29) = intval(' -293')/(intval('15519947751') *sqrt(intval('65')));B4(32,29) = intval('3782')/(intval('84347542125')*sqrt(intval('1677')));
B4(27,30) = intval('1102')/(intval('73638259695') *sqrt(intval('109')));B4(28,30) = intval('-761')/(intval('26718306615')*sqrt(intval('113')));
B4(29,30) = intval('-64')/(intval('14265586125')*sqrt(intval('13')));
B4(30,30) = intval('974')/(intval('208429050375'));
B4(31,30) = intval('-38')/(intval('15586868115')*sqrt(intval('5')));
B4(32,30) = intval('–7817')/(intval('334834182375') * sqrt(intval('129')));B4(33,30) = intval('64')*sqrt(intval('7'))/(intval('40330167625')*sqrt(intval('19')));
B4(28,31) = intval('236')/(intval('7943280345') * sqrt(intval('565')));B4(29,31) = intval('-293')/(intval('15519947751')*sqrt(intval('65')));
B4(30,31) = intval('-38')/(intval('15586868115')*sqrt(intval('5')));
B4(31,31) = intval('5198')/(intval('1267012546107'));
B4(32,31) = intval(' -4012')/(intval('164659633215') * sqrt(intval('645')));B4(33,31) = intval('–37')/(intval('791937837'))*sqrt(intval('665')));B4(34,31) = intval('286')/(intval('12844845405')*sqrt(intval('685')));
B4(29,32) = intval('3782')/(intval('84347542125')*sqrt(intval('1677')));
B4(30,32) = intval(' - 7817')/(intval('334834182375') * sqrt(intval('129')));B4(31,32) = intval('4012')/(intval('164659633215') *sqrt(intval('645')));B4(32,32) = intval('3322')/(intval('918555805125'));
B4(33,32) = intval('-122')*sqrt(intval('7'))/(intval('7692532875')*sqrt(intval('2451')));
B4(34,32) = intval('-8849')/(intval('41521709565')*sqrt(intval('17673')));
B4(35,32) = intval('4556')/(intval('134373406545')*sqrt(intval('2021')));
B4(30,33) = intval('64')*sqrt(intval('7'))/(intval('40330167625')*sqrt(intval('19')));
B4(31,33) = intval('-37')/(intval('791937837')*sqrt(intval('665')));
B4(32,33) = intval('-122')*sqrt(intval('7'))/(intval('7692532875')*sqrt(intval('2451')));
B4(33,33) = intval('218')/(intval('68115954065'));
B4(34,33) = intval('-8')*sqrt(intval('7'))/(intval('552005835')*sqrt(intval('2603')));
B4(35,33) = intval(' -9389')/(intval('48158890065') *sqrt(intval('18753')));B4(36,33) = intval('46')*sqrt(intval('7'))/(intval('3455676081')*sqrt(intval('2755')));
B4(31,34) = intval('286')/(intval('12844845405')*sqrt(intval('685')));
B4(32,34) = intval(' -8849')/(intval('41521709565') *sqrt(intval('17673')));B4(33,34) = intval('-8') * sqrt(intval('7'))/(intval('552005835') * sqrt(intval('2603')));B4(34,34) = intval('694')/(intval('244153464555'));
B4(35,34) = intval('-74')/(intval('796142655')*sqrt(intval('19317')));
B4(36,34) = intval(' -17') / (intval(' 95074749') * sqrt(intval(' 19865')));B4(37,34) = intval('568')/(intval('6637625995')*sqrt(intval('20413')));
B4(32,35) = intval('4556')/(intval('134373406545')*sqrt(intval('2021')));
B4(33,35) = intval('-9389')/(intval('48158890065')*sqrt(intval('18753')));
B4(34,35) = intval('-74')/(intval('796142655')*sqrt(intval('19317')));
B4(35,35) = intval('794')/(intval('313437173049'));
B4(36,35) = \text{interval}('5992')/(\text{interval}('59645132547') * \text{sqrt}(\text{interval}('20445')));B4(37,35) = intval('-809')/(intval('4921185885')*sqrt(intval('21009')));
```

```
B4(38,35) = intval('5402')/(intval('205733893365')*sqrt(intval('2397')));
B4(33,36) = intval('46')*sqrt(intval('7'))/(intval('3455676081')*sqrt(intval('2755')));
B4(34,36) = intval('-17')/(intval('95074749')*sqrt(intval('19865')));
B4(35,36) = \text{interval}('5992')/(\text{interval}('59645132547')*sqrt(intval('20445')));
B4(36,36) = intval('6998')/(intval('3089792012307'));
B4(37,36) = intval(' -46')/(intval('585268299') * sqrt(intval('21605')));B4(38,36) = intval('-2221')/(intval('43984487547')*sqrt(intval('2465')));
B4(39,36) = intval('76')*sqrt(intval('5'))/(intval('5228925093')*sqrt(intval('4553')));
B4(34,37) = intval('568')/(intval('6637625995') *sqrt(intval('20413')));B4(35,37) = intval(' -809')/(intval('4921185885') *sqrt(intval('21009')));B4(36,37) = intval(' -46') / (intval(' 585268299') * sqrt(intval(' 21605')));B4(37,37) = intval('1478')/(intval('727662830895'));
B4(38,37) = intval('136')/(intval('46994267565') * sqrt(intval('2533')));B4(39,37) = intval('-1301')/(intval('9299766105')*sqrt(intval('23393')));
B4(40,37) = intval('286')*sqrt(intval('7'))/(intval('29797209765')*sqrt(intval('3427')));
B4(35,38) = intval('5402')/(intval('205733893365')*sqrt(intval('2397')));
B4(36,38) = intval('-2221')/(intval('43984487547')*sqrt(intval('2465')));
B4(37,38) = intval('-1136')/(intval('46994267565')*sqrt(intval('2533')));
B4(38,38) = intval('23378')/(intval('12797025205545'));
B4(39,38) = intval(' - 5986')/(intval('267817633965') * sqrt(intval('2669')));B4(40,38) = intval('-12329')/(intval('285702658335')*sqrt(intval('2737')));
B4(41,38) = intval('1264')/(intval('60924672837') * sqrt(intval('2805')));B4(36,39) = intval('76')*sqrt(intval('5'))/(intval('5228925093')*sqrt(intval('4553')));
B4(37,39) = intval(' -1301')/(intval(' 9299766105') * sqrt(intval(' 23393')));B4(38,39) = intval('-5986')/(intval('267817633965')*sqrt(intval('2669')));
B4(39,39) = intval('8206')/(intval('4980689018235'));
B4(40,39) = intval('-4')*sqrt(intval('7'))/(intval('450722547')*sqrt(intval('3611')));
B4(41,39) = intval('2593')/(intval('21601741749'))*sqrt(intval('25905')));B4(42,39) = intval('738')/(intval('166077906995') * sqrt(intval('157')));B4(37,40) = intval('286')*sqrt(intval('7'))/(intval('29797209765')*sqrt(intval('3427')));
B4(38,40) = intval(' -12329')/(intval('285702658335') *sqrt(intval('2737')));B4(39,40) = intval('-4') * sqrt(intval('7'))/(intval('450722547') * sqrt(intval('3611')));B4(40,40) = intval('1726')/(intval('1158577888215'));
B4(41,40) = intval('-86')*sqrt(intval('77'))/(intval('114838512087')*sqrt(intval('345')));
B4(42,40) = intval('-1513')/(intval('176393304945')*sqrt(intval('161')));
B4(43,40) = intval('332')*sqrt(intval('7'))/(intval('43266282345')*sqrt(intval('3979')));
B4(38,41) = intval('1264')/(intval('60924672837') *sqrt(intval('2805')));B4(39,41) = intval(' -2593')/(intval('21601741749') * sqrt(intval('25905')));B4(40,41) = intval('-86')*sqrt(intval('77'))/(intval('114838512087')*sqrt(intval('345')));
B4(41,41) = intval('27194')/(intval('20137701122721'));
B4(42,41) = intval('-632')*sqrt(intval('11'))/(intval('1685448618399')*sqrt(intval('15')));
B4(43,41) = intval('-2857')/(intval('27533088765')*sqrt(intval('28545')));
B4(44,41) = intval('1462')/(intval('87666705945')*sqrt(intval('3245')));
B4(39,42) = intval('738')/(intval('166077906995')*sqrt(intval('157')));
B4(40,42) = intval(' -1513')/(intval('176393304945') * sqrt(intval('161')));B4(41,42) = intval('-632')*sqrt(intval('11'))/(intval('1685448618399')*sqrt(intval('15')));
B4(42,42) = intval('634')/(intval('516720590925'));
B4(43, 42) = intval('18')/(intval('4684855175'))*sqrt(intval('173')));B4(44,42) = intval('-14969')/(intval('2011838508225')*sqrt(intval('177')));
B4(45,42) = \text{interval('2552')}/(\text{interval('710769293325')} * \text{sqrt}(\text{interval('181')}));B4(40,43) = intval('332')*sqrt(intval('7'))/(intval('43266282345')*sqrt(intval('3979')));
B4(41,43) = intval(' -2857')/(intval('27533088765') *sqrt(intval('28545')));B4(42,43) = intval('18')/(intval('4684855175') * sqrt(intval('173')));B4(43,43) = intval('3322')/(intval('2973179452425'));
B4(44,43) = intval('-7636')/(intval('163852272675')*sqrt(intval('30621')));
B4(45, 43) = intval('–1741')/(intval('19278313425'))*sqrt(intval('31313')));B4(46, 43) = intval('178')/(intval('4081140035<sub>') *sqrt(intval('32005')));</sub>
B4(41,44) = intval('1462')/(intval('87666705945')*)sqrt(intval('3245')));B4(42,44) = intval('-14969')/(intval('2011838508225')*sqrt(intval('177')));
B4(43,44) = intval(' -7636')/(intval('163852272675') * sqrt(intval('30621')));B4(44,44) = intval('31298')/(intval('30694669234425'));
B4(45,44) = intval(' -1598')/(intval('36693572475'))*sqrt(intval('32037')));B4(46,44) = intval('3277')/(intval('38805416265') * sqrt(intval('32745')));B4(47,44) = intval('1196') * sqrt(intval('7'))/(intval('1846029088035') * sqrt(intval('59')));B4(42,45) = intval('2552')/(intval('710769293325')*sqrt(intval('181')));
B4(43,45) = intval('1741')/(intval('19278313425') * sqrt(intval('31313')));B4(44,45) = intval(' -1598')/(intval('36693572475') *sqrt(intval('32037')));B4(45,45) = intval('2182')/(intval('2340116676975'));
B4(46,45) = intval('-928')/(intval('22768702803')*sqrt(intval('33485')));
B4(47,45) = intval(' -17117')/(intval('649339881795') *sqrt(intval('3801')));B4(48, 45) = intval('2914')/(intval('76179539205') *sqrt(intval('34933')));B4(43, 46) = intval('178')/(intval('4081140035') * sqrt(intval('32005')));B4(44,46) = intval(' -3277')/(intval(' 38805416265') * sqrt(intval(' 32745')));B4(45,46) = intval('-928')/(intval('22768702803')*sqrt(intval('33485')));
B4(46,46) = intval('11398')/(intval('13341302111907'));
B4(47,46) = intval('-1246')*sqrt(intval('7'))/(intval('684988376589')*sqrt(intval('555')));
B4(48,46) = intval('397')/(intval('5353156809') * sqrt(intval('35705')));B4(49,46) = intval('608')/(intval('16937037117') *sqrt(intval('36445')));B4(44,47) = intval('1196')*sqrt(intval('7'))/(intval('1846029088035')*sqrt(intval('59')));
B4(45, 47) = intval('17117')/(intval('649339881795') * sqrt(intval('3801')));B4(46,47) = intval('-1246')*sqrt(intval('7'))/(intval('684988376589')*sqrt(intval('555')));
B4(47,47) = intval('7138')/(intval('9101641136445'));
```

```
B4(48,47) = intval('-4') * sqrt(intval('7'))/(intval('2343070917') * sqrt(intval('579')));B4(49,47) = intval('-1433')/(intval('61730226855')*sqrt(intval('4137')));
B4(50,47) = intval('1358')*sqrt(intval('7'))/(intval('2536221031695')*sqrt(intval('67')));
B4(45,48) = intval('2914')/(intval('76179539205') * sqrt(intval('34933')));B4(46, 48) = intval('397')/(intval('5353156809') * sqrt(intval('35705')));B4(47,48) = intval('-4') * sqrt(intval('7'))/(intval('2343070917') * sqrt(intval('579')));B4(48,48) = intval('12406')/(intval('17201623474035'));
B4(49,48) = intval('-1054')/(intval('31285017855')*sqrt(intval('38021')));
B4(50,48) = intval('-1493')/(intval('22800268785')*sqrt(intval('38793')));
B4(51,48) = intval('44')*sqrt(intval('5'))/(intval('6931600039')*sqrt(intval('7913')));
B4(46,49) = intval('608')/(intval('16937037117')*sqrt(intval('36445')));
B4(47,49) = intval(' -1433')/(intval('61730226855') * sqrt(intval('4137')));B4(48, 49) = intval('1054')/(intval('31285017855') * sqrt(intval('38021')));B4(49,49) = intval('12926')/(intval('19455804992715'));
B4(50,49) = intval(' -152')/(intval(' 4794921915') *sqrt(intval(' 39597')));B4(51, 49) = intval(' -449')/(intval(' 7283457909') *sqrt(intval(' 40385')));B4(52,49) = intval('3434')/(intval('114854528565')*sqrt(intval('41173')));
B4(47,50) = intval('1358')*sqrt(intval('7'))/(intval('2536221031695')*sqrt(intval('67')));
B4(48,50) = intval('-1493')/(intval('22800268785')*sqrt(intval('38793')));
B4(49,50) = intval('152')/(intval('4794921915') *sqrt(intval('39597')));B4(50,50) = intval('8074')/(intval('13170557357685'));
B4(51,50) = intval('-10282')/(intval('344295995967')*sqrt(intval('41205')));
B4(52,50) = intval('21017')/(intval('361706052645') *sqrt(intval('42009')));B4(53,50) = intval('10712')/(intval('1139646708585')*sqrt(intval('4757')));
B4(48,51) = intval('44')*sqrt(intval('5'))/(intval('6931600039')*sqrt(intval('7913')));
B4(49,51) = intval('449')/(intval('7283457909') *sqrt(intval('40385')));B4(50,51) = intval('-10282')/(intval('344295995967')*sqrt(intval('41205')));
B4(51,51) = intval('4666')/(intval('8235723341769'));
B4(52,51) = intval('-12')*sqrt(intval('11'))/(intval('4686401363')*sqrt(intval('3895')));
B4(53,51) = intval('-4369')/(intval('79682615397')*sqrt(intval('43665')));
B4(54,51) = intval('106')*sqrt(intval('7'))/(intval('27869289129')*sqrt(intval('6355')));
B4(49,52) = intval('3434')/(intval('114854528565') *sqrt(intval('41173')));B4(50,52) = intval('-21017')/(intval('361706052645')*sqrt(intval('42009')));
B4(51,52) = intval('-12')*sqrt(intval('11'))/(intval('4686401363')*sqrt(intval('3895')));
B4(52,52) = intval('194')/(intval('369945922521'));
B4(53,52) = intval('-202')*sqrt(intval('11'))/(intval('83547767835')*sqrt(intval('4047')));
B4(54,52) = intval('-2521')/(intval('48671246565')*sqrt(intval('45353')));
B4(55,52) = intval('1284')/(intval('51022514515')*sqrt(intval('46189')));
B4(50,53) = intval('10712')/(intval('1139646708585')*sqrt(intval('4757')));
B4(51,53) = intval((-4369')/(\text{intval}('79682615397'))*sqrt(\text{intval}('43665')));B4(52,53) = intval('-202')*sqrt(intval('11'))/(intval('83547767835')*sqrt(intval('4047')));
B4(53,53) = intval('45338')/(intval('93269875160385'));
B4(54,53) = intval('-1648')*sqrt(intval('7'))/(intval('458884712715')*sqrt(intval('6603')));
B4(55,53) = \text{intval}('23549')/(\text{intval}('480761439585'))*sqrt(\text{intval}('47073')));B4(56,53) = intval('2398')/(intval('1510639025805') * sqrt(intval('213')));B4(51,54) = intval('106')*sqrt(intval('7'))/(intval('27869289129')*sqrt(intval('6355')));
B4(52,54) = intval(' - 2521')/(intval(' 48671246565') * sqrt(intval(' 45353')));B4(53,54) = intval('-1648')*sqrt(intval('7'))/(intval('458884712715')*sqrt(intval('6603')));
B4(54,54) = intval('15686')/(intval('34763261513955'));
B4(55,54) = intval('-38')*sqrt(intval('7'))/(intval('11182452075')*sqrt(intval('6851')));
B4(56,54) = intval(' -977')/(intval('316050745491') *sqrt(intval('217')));B4(57,54) = intval('592')*sqrt(intval('7'))/(intval('183750433425')*sqrt(intval('7099')));
B4(52,55) = intval('1284')/(intval('51022514515')*sqrt(intval('46189')));
B4(53,55) = intval(' -23549')/(intval('480761439585') * sqrt(intval('47073')));B4(54,55) = intval('-38')*sqrt(intval('7'))/(intval('11182452075')*sqrt(intval('6851')));
B4(55,55) = intval('3254')/(intval('7758259250175'));
B4(56, 55) = intval('–12412')/(intval('8263448224605') *sqrt(intval('221')));B4(57,55) = intval('-2813')/(intval('64021644225')*sqrt(intval('50609')));
B4(58,55) = intval('4294')/(intval('200835020925') *sqrt(intval('51493')));B4(53,56) = intval('2398')/(intval('1510639025805')*sqrt(intval('213')));
B4(54,56) = intval('–977')/(intval('316050745491'))*sqrt(intval('217')));B4(55,56) = intval(' -12412') / (intval('8263448224605') * sqrt(intval('221')));B4(56,56) = intval('50594')/(intval('129602855703321'));
B4(57,56) = intval('-12862')/(intval('9031963085145')*sqrt(intval('229')));
B4(58,56) = \text{interval}('1049')/(\text{interval}('377569839339') * \text{sqrt}(\text{interval}('233')));B4(59,56) = intval('2668')/(intval('1972506111345')*sqrt(intval('237')));
B4(54,57) = intval('592')*sqrt(intval('7'))/(intval('183750433425')*sqrt(intval('7099')));
B4(55,57) = intval('-2813')/(intval('64021644225')*sqrt(intval('50609')));
B4(56,57) = intval('-12862')/(intval('9031963085145')*sqrt(intval('229')));
B4(57,57) = intval('3494')/(intval('9604123642575'));
B4(58,57) = intval('-296')/(intval('14602393575')*sqrt(intval('53357')));
B4(59,57) = intval('27149')/(intval('686213916465') * sqrt(intval('54273')));B4(60,57) = intval('1534')/(intval('79604844935') *sqrt(intval('55189')));B4(55,58) = intval('4294')/(intval('200835020925') * sqrt(intval('51493')));B4(56,58) = intval('-1049')/(intval('377569839339')*sqrt(intval('233')));
B4(57,58) = intval('-296')/(intval('14602393575')*sqrt(intval('53357')));
B4(58,58) = intval('18086')/(intval('53280240183555'));
B4(59,58) = intval('-13786')/(intval('716028432735')*sqrt(intval('55221')));
B4(60,58) = intval('-3121')/(intval('83021361885')*sqrt(intval('56153')));
B4(61,58) = intval('136')/(intval('51969216141') * sqrt(intval('1165')));B4(56,59) = intval('2668')/(intval('1972506111345')*sqrt(intval('237')));
```

```
B4(57,59) = intval(' -27149')/(intval('686213916465') * sqrt(intval('54273')));B4(58,59) = intval('-13786')/(intval('716028432735')*sqrt(intval('55221')));
B4(59,59) = intval('56138')/(intval('177034121541585'));
B4(60,59) = intval('-2852')/(intval('155820300615')*sqrt(intval('57117')));
B4(61,59) = \text{interval} ('-5809')/(intval('1137402211491')*sqrt(intval('1185')));
B4(62,59) = intval('14762')/(intval('2541004940565') * sqrt(intval('6557')));B4(57,60) = intval('1534')/(intval('79604844935')*sqrt(intval('55189')));
B4(58,60) = intval('3121')/(intval('83021361885') *sqrt(intval('56153')));B4(59,60) = intval('2852')/(intval('155820300615') *sqrt(intval('57117')));B4(60,60) = intval('86')/(intval('289987746867'));
B4(61, 60) = intval('2')/(intval('803934099') * sqrt(intval('1205')));B4(62,60) = intval(' -2309')/(intval('67857457185') * sqrt(intval('60009')));B4(63, 60) = intval('5084')/(intval('306352285785'))*sqrt(intval('60973')));B4(58,61) = intval('136')/(intval('51969216141')*sqrt(intval('1165')))
B4(59,61) = intval(' - 5809')/(intval('1137402211491') * sqrt(intval('1185')));B4(60,61) = intval('-2')/(intval('803934099')*sqrt(intval('1205')));
B4(61,61) = intval('2222')/(intval('8002533019923'));
B4(62,61) = intval('-2176')/(intval('918574768683')*sqrt(intval('1245')));
B4(63,61) = intval('-53')/(intval('11446129359')*sqrt(intval('1265')));
B4(64,61) = intval('10') * sqrt(intval('5'))/(intval('22131875051') * sqrt(intval('257')));B4(59,62) = intval('14762')/(intval('2541004940565') * sqrt(intval('6557')));B4(60,62) = intval(' -2309')/(intval(' 67857457185') * sqrt(intval(' 60009')));B4(61,62) = intval('2176')/(intval('918574768683') * sqrt(intval('1245')));B4(62,62) = intval('12394')/(intval('47624861969685'));
B4(63,62) = intval('-22')*sqrt(intval('11'))/(intval('15314284335')*sqrt(intval('5727')));
B4(64,62) = intval('-32009')/(intval('1035931741845')*sqrt(intval('63993')));
B4(65,62) = intval('16256')/(intval('3233616894585')*sqrt(intval('7221')));
B4(60, 63) = intval('5084')/(intval('306352285785'))*sqrt(intval('60973')));B4(61,63) = intval('-53')/(intval('11446129359')*sqrt(intval('1265')));
B4(62,63) = intval('22') * sqrt(intval('11'))/(intval('15314284335') * sqrt(intval('5727')));B4(63,63) = intval('21326')/(intval('87341739072315'));
B4(64,63) = intval('144') * sqrt(intval('11'))/(intval('119704647195') * sqrt(intval('5911')));B4(65,63) = intval('33029')/(intval('3361427839035') *sqrt(intval('7337')));B4(66,63) = intval('1118')/(intval('77674428153')*sqrt(intval('67045')));
B4(61,64) = intval('10')*sqrt(intval('5'))/(intval('22131875051')*sqrt(intval('257')));
B4(62,64) = intval('32009')/(intval('1035931741845') * sqrt(intval('63993')));B4(63,64) = intval('164') * sqrt(intval('11'))/(intval('119704647195') * sqrt(intval('5911')));B4(64,64) = intval('22006')/(intval('95964186984435'));
B4(65,64) = intval('-670')/(intval('139747270509')*sqrt(intval('7453')));
B4(66,64) = intval(' -757')/(intval('26898926481') * sqrt(intval('68105')));B4(67,64) = intval('5764')/(intval('419306795145') *sqrt(intval('69133')));B4(62,65) = intval('16256')/(intval('3233616894585')*sqrt(intval('7221')));
B4(63, 65) = \text{interval}('33029')/(\text{interval}('3361427839035') * \text{sqrt}(\text{interval}('7337')));B4(64,65) = intval('-670')/(intval('139747270509')*sqrt(intval('7453')));
B4(65,65) = intval('13618')/(intval('63170737516845'));
B4(66,65) = intval(' -17272')/(intval('3772015181361') * sqrt(intval('7685')));B4(67, 65) = \text{interval}('-35117')/(\text{interval}('3918349706355') * \text{sqrt}(\text{interval}('7801')));B4(68,65) = intval('2546') * sqrt(intval('7'))/(intval('4069637339805') * sqrt(intval('1131')));B4(63, 66) = \text{interval('1118')}/(\text{interval('77674428153') * sqrt(intval('67045'))});B4(64,66) = intval('-757')/(intval('26898926481')*sqrt(intval('68105')));
B4(65,66) = intval(' -17272')/(intval('3772015181361') * sqrt(intval('7685')));B4(66,66) = intval('23398')/(intval('115347343619907'));
B4(67,66) = intval('-1978')/(intval('150659647047')*sqrt(intval('71285')));
B4(68,66) = intval('-7237')/(intval('281547237345')*sqrt(intval('72345')));
B4(69,66) = intval('408')/(intval('32472495055') *sqrt(intval('73405')));B4(64,67) = intval('5764')/(intval('419306795145'))*sqrt(intval('69133')));B4(65,67) = intval('35117')/(intval('3918349706355') *sqrt(intval('7801')));B4(66,67) = intval('-1978')/(intval('150659647047')*sqrt(intval('71285')));
B4(67,67) = intval('4822')/(intval('25239820180575'));
B4(68,67) = intval('-524')*sqrt(intval('7'))/(intval('292125107175')*sqrt(intval('10491')));
B4(69,67) = intval(' -4141') / (intval('168398255025') * sqrt(intval('74513')));B4(70,67) = intval('6302')/(intval('524115917325')*sqrt(intval('75589')));
B4(65,68) = intval('2546')*sqrt(intval('7'))/(intval('4069637339805')*sqrt(intval('1131')));
B4(66, 68) = intval('7237')/(intval('281547237345'))*sqrt(intval('72345')));B4(67,68) = intval('-524')*sqrt(intval('7'))/(intval('292125107175')*sqrt(intval('10491')));
B4(68,68) = intval('74498')/(intval('413665687143225'));
B4(69,68) = intval('-2698')*sqrt(intval('7'))/(intval('1571682392775')*sqrt(intval('10803')));
B4(70,68) = intval('38369')/(intval('1629942907725'))*sqrt(intval('76713')));B4(71,68) = intval('556')*sqrt(intval('7'))/(intval('1014053041485')*sqrt(intval('1235')));
B4(66,69) = intval('408')/(intval('32472495055')*sqrt(intval('73405')));
B4(67, 69) = intval('4141')/(intval('168398255025') * sqrt(intval('74513')));B4(68,69) = intval(' -2698') * sqrt(intval('7'))/(intval('1571682392775') * sqrt(intval('10803')));B4(69,69) = intval('8522')/(intval('50155559679225'));
B4(70,69) = intval('-48')/(intval('4171342175')*sqrt(intval('77837')));
B4(71,69) = intval('-7897')/(intval('350220484845')*sqrt(intval('78945')));
B4(72,69) = intval('6674')/(intval('10283746964085')*sqrt(intval('277')));
B4(67,70) = intval('6302')/(intval('524115917325')*sqrt(intval('75589')));
B4(68,70) = intval('-38369')/(intval('1629942907725')*sqrt(intval('76713')));
B4(69,70) = intval('-48')/(intval('4171342175')*sqrt(intval('77837')));
B4(70,70) = intval('1754')/(intval('10932446095725'));
```

```
B4(71,70) = intval('-20002')/(intval('1814053734927')*sqrt(intval('80085')));
B4(72,70) = intval('-4513')/(intval('3549905535645')*sqrt(intval('281')));
B4(73,70) = intval('2288')/(intval('216302487835')*sqrt(intval('82333')));
B4(68,71) = intval('556')*sqrt(intval('7'))/(intval('1014053041485')*sqrt(intval('1235')));
B4(69,71) = intval('-7897')/(intval('350220484845')*sqrt(intval('78945')));
B4(70,71) = intval('-20002')/(intval('1814053734927')*sqrt(intval('80085')));
B4(71,71) = intval('81194')/(intval('535512591908721'));
B4(72,71) = intval('-20572')/(intval('33081423029571')*sqrt(intval('285')));
B4(73, 71) = \text{interval} ('-8353')/(intval('403005687861')*sqrt(intval('83505')));
B4(74,71) = intval('4234')/(intval('3755215543779'))*sqrt(intval('1045')));B4(69,72) = intval('6674')/(intval('10283746964085') *sqrt(intval('277')));B4(70,72) = intval(' -4513')/(intval('3549905535645') * sqrt(intval('281')));B4(71,72) = intval('-20572')/(intval('33081423029571')*sqrt(intval('285')));
B4(72,72) = intval('5566')/(intval('38815444019415'));
B4(73,72) = intval('-94')/(intval('157566763431')*sqrt(intval('293')));
B4(74,72) = intval(' -42929')/(intval('110079357606855') * sqrt(intval('33')));B4(75,72) = intval('1036')*sqrt(intval('7'))/(intval('12657208365945')*sqrt(intval('43')));
B4(70,73) = intval('2288')/(intval('216302487835')*sqrt(intval('82333')));
B4(71,73) = intval('-8353')/(intval('403005687861')*sqrt(intval('83505')));
B4(72, 73) = intval('–94')/(intval('157566763431') * sqrt(intval('293')));B4(73,73) = intval('28606')/(intval('210766278557835'));
B4(74,73) = intval('-152')*sqrt(intval('11'))/(intval('515262378645')*sqrt(intval('879')));
B4(75,73) = intval('-377')/(intval('19742375565') *sqrt(intval('88193')));B4(76,73) = intval('298')*sqrt(intval('5'))/(intval('159282300177')*sqrt(intval('17873')));
B4(71,74) = intval('4234')/(intval('3755215543779')*sqrt(intval('1045')));
B4(72,74) = intval(' -42929')/(intval('110079357606855') * sqrt(intval('33')));B4(73,74) = intval('-152')*sqrt(intval('11'))/(intval('515262378645')*sqrt(intval('879')));
B4(74,74) = intval('88178')/(intval('685903371716745'));
B4(75,74) = intval('-58')*sqrt(intval('77'))/(intval('1433027560185')*sqrt(intval('129')));
B4(76,74) = intval('-697')/(intval('113985235791')*sqrt(intval('10065')));
B4(77,74) = intval('22952')/(intval('22980582707355')*sqrt(intval('1133')));
B4(72,75) = intval('1036')*sqrt(intval('7'))/(intval('12657208365945')*sqrt(intval('43')));
B4(73,75) = intval('-377')/(intval('19742375565')*sqrt(intval('88193')));
B4(74,75) = intval('-58')*sqrt(intval('77'))/(intval('1433027560185')*sqrt(intval('129')));
B4(75,75) = intval('6038')/(intval('49549495604895'));
B4(76,75) = intval('-28')*sqrt(intval('7'))/(intval('21816308151')*sqrt(intval('13115')));
B4(77,75) = intval('-46517')/(intval('2638228579545')*sqrt(intval('93009')));
B4(78,75) = intval('374')*sqrt(intval('7'))/(intval('302940405455')*sqrt(intval('13459')));
B4(73,76) = intval('298')*sqrt(intval('5'))/(intval('159282300177')*sqrt(intval('17873')));
B4(74,76) = intval('697')/(intval('113985235791'))*sqrt(intval('10065')));B4(75,76) = \text{interval}('28') * \text{sqrt}(\text{interval}('7')) / (\text{interval}('21816308151') * \text{sqrt}(\text{interval}('13115')));B4(76,76) = intval('30998')/(intval('268173772628307'));
B4(77,76) = intval('-23542')/(intval('2725537904103')*sqrt(intval('94245')));
B4(78,76) = intval('-1061')/(intval('62574575553')*sqrt(intval('95465')));
B4(79,76) = intval('1612')/(intval('193919229189') * sqrt(intval('96685')));B4(74,77) = intval('22952')/(intval('22980582707355')*sqrt(intval('1133')));
B4(75,77) = intval('-46517')/(intval('2638228579545')*sqrt(intval('93009')));
B4(76,77) = intval('-23542')/(intval('2725537904103')*sqrt(intval('94245')));
B4(77,77) = intval('3818')/(intval('34798146729129'));
B4(78,77) = intval('-4832')/(intval('581565205935')*sqrt(intval('96717')));
B4(79,77) = intval(' -48989')/(intval('3002923985985'))*sqrt(intval('97953')));B4(80,77) = intval('24806')/(intval('9302217298605') *sqrt(intval('11021')));B4(75,78) = intval('374')*sqrt(intval('7'))/(intval('302940405455')*sqrt(intval('13459')));
B4(76,78) = intval('-1061')/(intval('62574575553')*sqrt(intval('95465')));
B4(77,78) = intval('-4832')/(intval('581565205935')*sqrt(intval('96717')));
B4(78,78) = intval('10882')/(intval('104417967056865'));
B4(79,78) = intval('-306')/(intval('38268383615')*sqrt(intval('99221')));
B4(80,78) = intval(' -50249')/(intval('3199804246485') * sqrt(intval('100473')));B4(81,78) = intval('1696')/(intval('1100897280945')*sqrt(intval('4069')));
B4(76,79) = intval('1612')/(intval('193919229189')*sqrt(intval('96685')));
B4(77,79) = \text{interval}('48989') / (\text{interval}('3002923985985') * \text{sqrt}(\text{interval}('97953')));B4(78,79) = intval('-306')/(intval('38268383615')*sqrt(intval('99221')));
B4(79,79) = intval('11162')/(intval('112686271313385'));
B4(80,79) = intval(' -5084')/(intval(' 660330645975') * sqrt(intval('101757')));B4(81,79) = intval('-229')/(intval('75708393453')*sqrt(intval('4121')));
B4(82,79) = intval('414')*sqrt(intval('7'))/(intval('390559172575')*sqrt(intval('14899')));
B4(77,80) = intval('24806')/(intval('9302217298605')*sqrt(intval('11021')));
B4(78,80) = intval(' -50249')/(intval('3199804246485') * sqrt(intval('100473')));B4(79,80) = intval('-5084')/(intval('660330645975')*sqrt(intval('101757')));
B4(80,80) = intval('20602')/(intval('218687586041925'));
B4(81,80) = intval('–26062')/(intval('17569771870035') * sqrt(intval('4173')));B4(82,80) = \text{interval} ('-52817')/(intval('3624535124925')*sqrt(intval('105609')));
B4(83,80) = intval('26732')/(intval('11214470747025') *sqrt(intval('11877')));B4(78,81) = intval('1696')/(intval('1100897280945'))*sqrt(intval('4069')));B4(79,81) = intval('-229')/(intval('75708393453')*sqrt(intval('4121')));
B4(80,81) = intval('-26062')/(intval('17569771870035')*sqrt(intval('4173')));
B4(81,81) = intval('35198')/(intval('392598492316107'));
B4(82,81) = intval('-424')*sqrt(intval('7'))/(intval('2076132321135')*sqrt(intval('611')));
B4(83,81) = intval('-2165')/(intval('2311906277079')*sqrt(intval('481')));
B4(84,81) = intval('1826')/(intval('1324156846005') * sqrt(intval('4381')));B4(79,82) = intval('414')*sqrt(intval('7'))/(intval('390559172575')*sqrt(intval('14899')));
```
B4(80,82) =  $intval('52817')/(intval('3624535124925') *sqrt(intval('105609')));$ B4(81,82) = intval('-424')\*sqrt(intval('7'))/(intval('2076132321135')\*sqrt(intval('611'))); B4(82,82) = intval('7214')/(intval('84500525780775')); B4(83,82) = intval('-782')\*sqrt(intval('7'))/(intval('2382786142425')\*sqrt(intval('1739')));  $B4(84,82) = \text{interval}$   $(-6161') / (\text{interval}$  (454801591485') \*sqrt(intval('110873'))); B4(85,82) = intval('1336')\*sqrt(intval('7'))/(intval('1406129691105')\*sqrt(intval('16027'))); B4(80,83) =  $intval('26732')/(intval('11214470747025'))*sqrt(intval('11877')));$  $B4(81,83) = intval('2165')/(intval('2311906277079') * sqrt(intval('481')));$ B4(82,83) = intval('-782')\*sqrt(intval('7'))/(intval('2382786142425')\*sqrt(intval('1739'))); B4(83,83) = intval('110858')/(intval('1362843698722065')); B4(84,83) = intval('-28036')/(intval('12651558578505')\*sqrt(intval('12469'))); B4(85,83) = intval('-56789')/(intval('13035202271595')\*sqrt(intval('12617')));  $B4(86,83) = intval('5746')/(intval('2685803005809') * sqrt(intval('12765')));$ B4(81,84) =  $intval('1826')/(intval('1324156846005') * sqrt(intval('4381')));$  $B4(82,84) = intval('6161')/(intval('454801591485') * sqrt(intval('110873')));$ B4(83,84) =  $intval('28036')/(intval('12651558578505'))*sqrt(intval('12469')));$ B4(84,84) = intval('37846')/(intval('488027142613395')); B4(85,84) = intval( $'-58'$ )\*sqrt(intval('11'))/(intval('99446485635')\*sqrt(intval('10447'))); B4(86,84) =  $intval(' -11629')/(intval('921833474793'))*sqrtt(intval('116265')));$  $B4(87,84) = \text{interval('3268')}/(\text{interval('527417162195')} \times \text{sqrt}(\text{interval('117613')}));$ B4(82,85) = intval('1336')\*sqrt(intval('7'))/(intval('1406129691105')\*sqrt(intval('16027'))); B4(83,85) =  $intval(' - 56789')/(intval('13035202271595') * sqrt(intval('12617')));$ B4(84,85) =  $intval('58') * sqrt(intval('11'))/(intval('99446485635') * sqrt(intval('10447')));$ B4(85,85) = intval('1550')/(intval('20953464114723')); B4(86,85) = intval('-2672')\*sqrt(intval('11'))/(intval('4745463319947')\*sqrt(intval('10695')));  $B4(87, 85) = \text{interval}$   $(7 - 6613') / (\text{interval}$  (542883941145') \*sqrt(intval('119009'))); B4(88,85) = intval('10034')/(intval('1676694650085')\*sqrt(intval('120373'))); B4(83,86) = intval('5746')/(intval('2685803005809')\*sqrt(intval('12765'))); B4(84,86) =  $intval(' -11629')/(intval(' 921833474793') *sqrt(intval('116265')));$ B4(85,86) = intval('-2672')\*sqrt(intval('11'))/(intval('4745463319947')\*sqrt(intval('10695'))); B4(86,86) = intval('118994')/(intval('1685428042218921'));  $B4(87,86) = \text{interval}$   $(′-2314′)$   $/$  (intval('386826700491') \*sqrt(intval('120405'))); B4(88,86) = intval('-937')/(intval('79628976693')\*sqrt(intval('121785'))); B4(89,86) = intval('176')\*sqrt(intval('35'))/(intval('3196070326917')\*sqrt(intval('391'))); B4(84,87) = intval('3268')/(intval('527417162195')\*sqrt(intval('117613'))); B4(85,87) =  $intval('6613')/(intval('542883941145') * sqrt(intval('119009')));$ B4(86,87) =  $intval(' - 2314')/(intval(' 386826700491') * sqrt(intval(' 120405')));$ B4(87,87) = intval('902')/(intval('13378859603655')); B4(88,87) =  $intval('–76') / (intval('13149136455') * sqrt(intval('123197')));$  $B4(89,87) = \text{intval}(-4793')/(\text{intval}('421493368365') * \text{sqrt}(\text{intval}('124593')));$  $B4(90,87) = \text{interval('10502')/(interval('35703039124935') * sqrt(intval('349'))};$  $B4(85,88) = \text{interval}('10034')/(\text{interval}('1676694650085') * \text{sqrt}(\text{interval}('120373')));$ B4(86,88) = intval('-937')/(intval('79628976693')\*sqrt(intval('121785'))); B4(87,88) = intval('-76')/(intval('13149136455')\*sqrt(intval('123197'))); B4(88,88) = intval('1538')/(intval('23876354428745')); B4(89,88) = intval('-346')\*sqrt(intval('7'))/(intval('433530038835')\*sqrt(intval('18003'))); B4(90,88) =  $intval(' -7081')/(intval('12238152221295') * sqrt(intval('353')));$  $B4(91,88) = \text{interval}(716') / (\text{interval}(132492816071') * \text{sqrt}(\text{interval}(128845')));$ B4(86,89) = intval('176')\*sqrt(intval('35'))/(intval('3196070326917')\*sqrt(intval('391')));  $B4(87,89) = intval('4793')/(intval('421493368365') * sqrt(intval('124593')));$ B4(88,89) = intval('-346')\*sqrt(intval('7'))/(intval('433530038835')\*sqrt(intval('18003'))); B4(89,89) = intval('127418')/(intval('2069276141551905')); B4(90,89) = intval('-184')\*sqrt(intval('7'))/(intval('4530129204777')\*sqrt(intval('51'))); B4(91,89) = intval('-13033')/(intval('1225836894909')\*sqrt(intval('130305'))); B4(92,89) = intval('4706')\*sqrt(intval('7'))/(intval('18905512675005')\*sqrt(intval('2091')));  $B4(87,90) = intval('10502')/(intval('35703039124935') * sqrt(intval('349')));$  $B4(88, 90) = intval('7081')/(intval('12238152221295') * sqrt(intval('353')));$ B4(89,90) = intval('-184')\*sqrt(intval('7'))/(intval('4530129204777')\*sqrt(intval('51'))); B4(90,90) = intval('8686')/(intval('147490929447015')); B4(91,90) =  $intval('3658')/(intval('13300648354917') *sqrt(intval('365')));$ B4(92,90) =  $intval(' - 66617')/(intval('369155010654045') * sqrt(intval('41')));$ B4(93,90) = intval('11224')/(intval('42159764447955')\*sqrt(intval('373'))); B4(88,91) = intval('716')/(intval('132492816071')\*sqrt(intval('128845')));  $B4(89, 91) = intval('13033')/(intval('1225836894909') *sqrt(intval('130305')));$  $B4(90, 91) = \text{intval}('3658')/(\text{intval}('13300648354917') * \text{sqrt}(\text{intval}('365')));$ B4(91,91) = intval('44398')/(intval('787867817258907')); B4(92,91) =  $intval('3652')/(intval('19965669939369') * sqrt(intval('14965')));$ B4(93,91) = intval('-1513')/(intval('151981847325')\*sqrt(intval('136145'))); B4(94,91) = intval('2294')/(intval('468506025225')\*sqrt(intval('137605'))); B4(89,92) = intval('4706')\*sqrt(intval('7'))/(intval('18905512675005')\*sqrt(intval('2091')));  $B4(90, 92) = intval('–66617')/(intval('369155010654045') * sqrt(intval('41')));$  $B4(91, 92) = intval('–33652')/(intval('19965669939369') * sqrt(intval('14965')));$  $B4(92, 92) = intval('27226')/(intval('504672404977125'));$ B4(93,92) =  $intval('6878')/(intval('4215573896625')*sqrt(intval('15293')));$ B4(94,92) =  $intval('69569')/(intval('21654119946375'))*sqrt(intval('15457')));$ B4(95,92) = intval('35156')/(intval('22244150462625')\*sqrt(intval('15621'))); B4(90,93) =  $intval('11224')/(intval('42159764447955') * sqrt(intval('373')));$ B4(91,93) = intval('-1513')/(intval('151981847325')\*sqrt(intval('136145'))); B4(92,93) = intval( $-6878'$ )/(intval( $4215573896625'$ )\*sqrt(intval( $15293'$ ))); B4(93,93) = intval('46366')/(intval('897339764104875'));

```
B4(94, 93) = intval('–3904')/(intval('823669945875') * sqrt(intval('140621')));B4(95,93) = intval('-71069')/(intval('7613502794625')*sqrt(intval('142113')));
B4(96,93) = intval('114')*sqrt(intval('7'))/(intval('173749300075')*sqrt(intval('20515')));
B4(91, 94) = intval('2294')/(intval('468506025225') * sqrt(intval('137605')));B4(92, 94) = intval('69569')/(intval('21654119946375') * sqrt(intval('15457')));B4(93,94) = intval(' -3904')/(intval('823669945875') *sqrt(intval('140621')));B4(94,94) = intval('47366')/(intval('956655811363875'));
B4(95,94) = intval('-7178')/(intval('1563395323875')*sqrt(intval('143637')));
B4(96,94) = intval('-1613')/(intval('178358034825')*sqrt(intval('145145')));
B4(97,94) = intval('12224')/(intval('2746713736305')*sqrt(intval('146653')));
B4(92,95) = intval('35156')/(intval('22244150462625')*sqrt(intval('15621')));
B4(93,95) = intval('–71069')/(intval('7613502794625') *sqrt(intval('142113')));B4(94,95) = intval('–7178')/(intval('1563395323875'))*sqrt(intval('143637')));B4(95,95) = intval('29026')/(intval('611522290504125'));
B4(96,95) = intval('-476')*sqrt(intval('77'))/(intval('8238343584627')*sqrt(intval('1905')));
B4(97,95) = intval('-74117')/(intval('8456417881065')*sqrt(intval('148209')));
B4(98,95) = intval('37442')/(intval('26038627090245')*sqrt(intval('16637')));
B4(93,96) = intval('114')*sqrt(intval('7'))/(intval('173749300075')*sqrt(intval('20515')));
B4(94,96) = intval('-1613')/(intval('178358034825')*sqrt(intval('145145')));
B4(95,96) = intval('-476')*sqrt(intval('77'))/(intval('8238343584627')*sqrt(intval('1905')));
B4(96,96) = intval('16466')/(intval('361707716517969'));
B4(97,96) = intval('-6')*sqrt(intval('77'))/(intval('107131948423')*sqrt(intval('1945')));
B4(98,96) = intval(' -15133')/(intval('1780997004441') *sqrt(intval('151305')));B4(99,96) = intval('364')*sqrt(intval('7'))/(intval('609166077237')*sqrt(intval('21835')));
B4(94,97) = intval('12224')/(intval('2746713736305')*sqrt(intval('146653')));
B4(95,97) = intval(' -74117')/(intval('8456417881065') * sqrt(intval('148209')));B4(96,97) = intval('-6')*sqrt(intval('77'))/(intval('107131948423')*sqrt(intval('1945')));
B4(97,97) = intval('3362')/(intval('76970508928005'));
B4(98,97) = intval(' -1528')/(intval('365423140467') *sqrt(intval('152877')));B4(99,97) = intval('-8581')/(intval('1041376455945')*sqrt(intval('154433')));
B4(100,97) = intval('4334')/(intval('1068285408295')*sqrt(intval('155989')));
B4(95,98) = intval('37442')/(intval('26038627090245')*sqrt(intval('16637')));
B4(96,98) = intval(' -15133')/(intval('1780997004441') * sqrt(intval('151305')));B4(97,98) = intval('-1528')/(intval('365423140467')*sqrt(intval('152877')));
B4(98,98) = intval('154418')/(intval('3682966951624905'));
B4(99,98) = intval('38986')/(intval('9612596720895') *sqrt(intval('156021')));B4(100,98) = intval('-78809')/(intval('9859214188005')*sqrt(intval('157593')));
B4(101,98) = intval('1592') * sqrt(intval('5'))/(intval('18200462406399') * sqrt(intval('393')));B4(96,99) = intval('364')*sqrt(intval('7'))/(intval('609166077237')*sqrt(intval('21835')));
B4(97,99) = intval(' - 8581')/(intval('1041376455945'))*sqrt(intval('154433')));B4(98,99) = intval('-38986')/(intval('9612596720895')*sqrt(intval('156021')));
B4(99,99) = intval('52526')/(intval('1304570227985115'));
B4(100,99) = intval('-68')/(intval('17280915435')*sqrt(intval('159197')));
B4(101,99) = intval('-1237')/(intval('1435300949313')*sqrt(intval('1985')));
B4(102,99) = intval('13534')/(intval('3542831457165') * sqrt(intval('162373')));B4(97,100) = intval('4334')/(intval('1068285408295')*sqrt(intval('155989')));
B4(98,100) = intval(' -78809')/(intval(' 9859214188005') * sqrt(intval(' 157593')));B4(99,100) = intval('68')/(intval('17280915435') * sqrt(intval('159197')));B4(100,100) = intval('10718')/(intval('277091827907895'));
B4(101,100) = intval('-40582')/(intval('95637601362303')*sqrt(intval('2005')));
B4(102,100) = intval(' -701')/(intval('93107214585') * sqrt(intval('164009')));B4(103,100) = intval('1972')*sqrt(intval('7'))/(intval('3722188420665')*sqrt(intval('23659')));
B4(98,101) = intval('1592')*sqrt(intval('5'))/(intval('18200462406399')*sqrt(intval('393')));
B4(99,101) = intval('-1237')/(intval('1435300949313')*sqrt(intval('1985')));
B4(100,101) = intval(' -40582')/(intval(' 95637601362303') *sqrt(tintval('2005')));B4(101,101) = intval('163994')/(intval('4411455000873921'));
B4(102,101) = intval('–3184')/(intval('7729205578479') * sqrt(intval('2045')));B4(103,101) = intval('-16729')/(intval('20596109261013')*sqrt(intval('2065')));
B4(104,101) = intval('8446')/(intval('21107178969723')*sqrt(intval('2085')));
B4(99,102) = intval('13534')/(intval('3542831457165')*sqrt(intval('162373')));
B4(100,102) = intval(' -701')/(intval('93107214585') * sqrt(intval('164009')));B4(101,102) = intval('-3184')/(intval('7729205578479') *sqrt(intval('2045')));B4(102,102) = intval('2230')/(intval('62392614607323'));
B4(103,102) = intval('134') * sqrt(intval('7'))/(intval('260533091115') * sqrt(intval('24131')));B4(104,102) = intval('-85289')/(intval('12012914952885')*sqrt(intval('170553')));
B4(105,102) = intval('4784')/(intval('1367563618715')*sqrt(intval('172189')));
B4(100,103) = intval('1972')*sqrt(intval('7'))/(intval('3722188420665')*sqrt(intval('23659')));
B4(101,103) = intval('-16729')/(intval('20596109261013')*sqrt(intval('2065')));
B4(102,103) = intval('-134')*sqrt(intval('7'))/(intval('260533091115')*sqrt(intval('24131')));
B4(103,103) = intval('56846')/(intval('1653622828054395'));
B4(104,103) = intval('-6148')*sqrt(intval('7'))/(intval('12305785632915')*sqrt(intval('24603')));
B4(105,103) = intval('–9661')/(intval('1400676539265'))*sqrt(intval('173873')));B4(106,103) = intval('418')*sqrt(intval('7'))/(intval('4304268781245')*sqrt(intval('1003')));
B4(101,104) = intval('8446')/(intval('21107178969723') *sqrt(intval('2085')));B4(102,104) = intval('-85289')/(intval('12012914952885')*sqrt(intval('170553')));
B4(103,104) = intval('-6148')*sqrt(intval('7'))/(intval('12305785632915')*sqrt(intval('24603')));
B4(104,104) = intval('173858')/(intval('5256255364999065'));
B4(105,104) = intval('-8774')/(intval('2582090527275')*sqrt(intval('175557')));B4(106,104) = intval('-3545')/(intval('2644493193657')*sqrt(intval('7089')));
B4(107,104) = \text{interval} ('44732')/(intval('40623238818225')*sqrt(intval('19877')));
B4(102,105) = intval('4784')/(intval('1367563618715')*sqrt(intval('172189')));
```
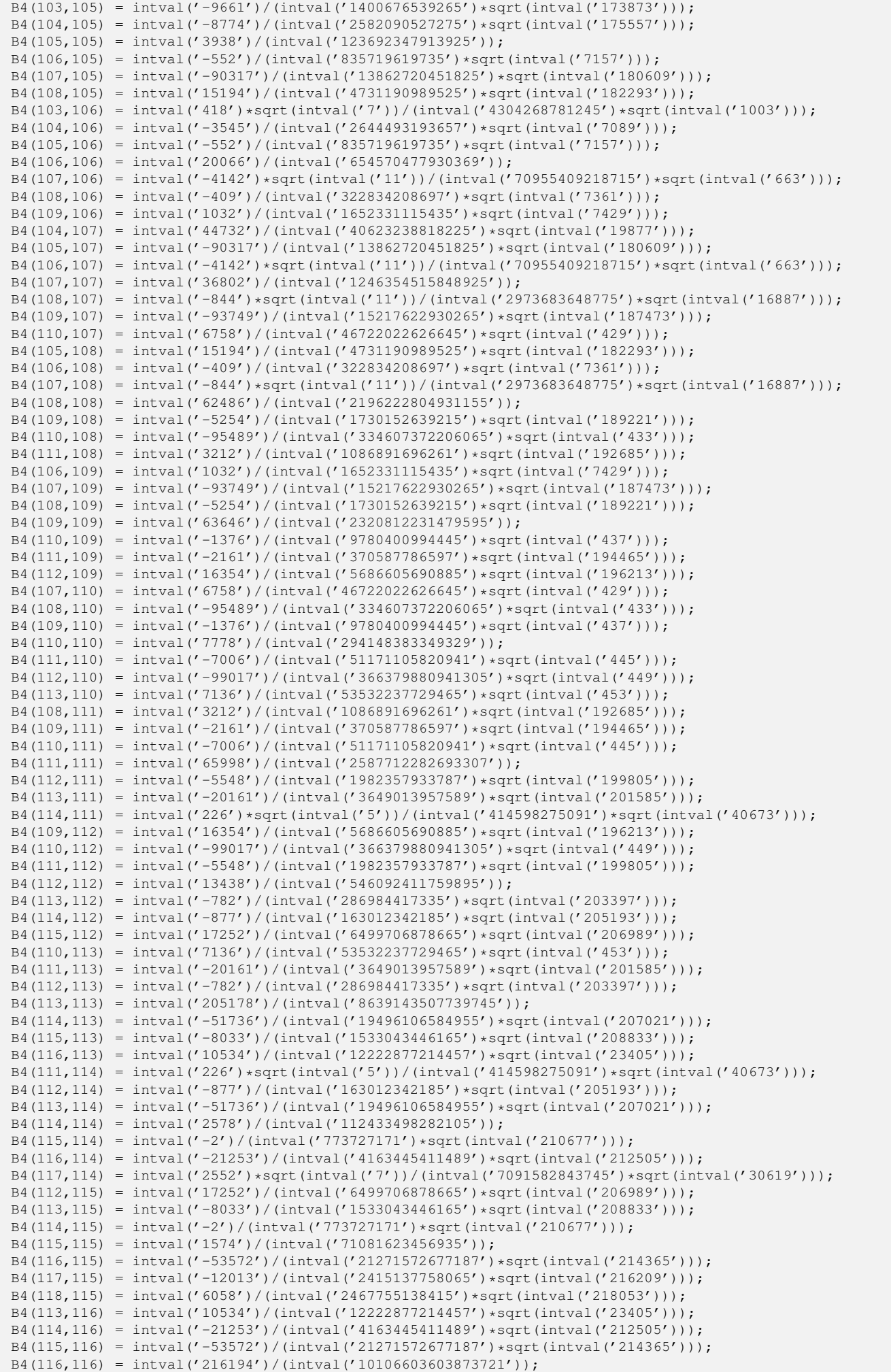

B4(117,116) = intval('-7786')\*sqrt(intval('7'))/(intval('22206537362823')\*sqrt(intval('31155'))); B4(118,116) = intval('-21997')/(intval('4537485254505')\*sqrt(intval('219945'))); B4(119,116) = intval('11092')/(intval('13906461287565')\*sqrt(intval('24645'))); B4(114,117) = intval('2552')\*sqrt(intval('7'))/(intval('7091582843745')\*sqrt(intval('30619'))); B4(115,117) = intval('-12013')/(intval('2415137758065')\*sqrt(intval('216209'))); B4(116,117) = intval('-7786')\*sqrt(intval('7'))/(intval('22206537362823')\*sqrt(intval('31155'))); B4(117,117) = intval('14662')/(intval('709308595808175')); B4(118,117) = intval('-16')\*sqrt(intval('77'))/(intval('514979825175')\*sqrt(intval('2881'))); B4(119,117) = intval('-111869')/(intval('71014871607075')\*sqrt(intval('24857'))); B4(120,117) = intval('2686')\*sqrt(intval('7'))/(intval('8059503629925')\*sqrt(intval('32227'))); B4(115,118) = intval('6058')/(intval('2467755138415')\*sqrt(intval('218053'))); B4(116,118) = intval('-21997')/(intval('4537485254505')\*sqrt(intval('219945'))); B4(117,118) = intval('-16')\*sqrt(intval('77'))/(intval('514979825175')\*sqrt(intval('2881'))); B4(118,118) = intval('74566')/(intval('3731959119528675')); B4(119,118) = intval('-5126')\*sqrt(intval('11'))/(intval('72525244898925')\*sqrt(intval('2279'))); B4(120,118) = intval('-12641')/(intval('2743298275725')\*sqrt(intval('227513'))); B4(121,118) = intval('3824')/(intval('1680925440285')\*sqrt(intval('229405'))); B4(116,119) = intval('11092')/(intval('13906461287565')\*sqrt(intval('24645'))); B4(117,119) =  $intval(' -111869')/(intval('71014871607075'))*sqrt(intval('24857')));$ B4(118,119) = intval('-5126')\*sqrt(intval('11'))/(intval('72525244898925')\*sqrt(intval('2279'))); B4(119,119) = intval('227498')/(intval('11776151332170225')); B4(120,119) =  $intval(' -11468')/(intval('15126218986725'))*sqrt(intval('25493')));$ B4(121,119) =  $intval(' -23137')/(intval('15445484706015') *sqrt(intval('25705')));$ B4(122,119) = intval('58322')/(intval('78853264025445')\*sqrt(intval('25917'))); B4(117,120) = intval('2686')\*sqrt(intval('7'))/(intval('8059503629925')\*sqrt(intval('32227'))); B4(118,120) = intval('-12641')/(intval('2743298275725')\*sqrt(intval('227513'))); B4(119,120) = intval('-11468')/(intval('15126218986725')\*sqrt(intval('25493'))); B4(120,120) = intval('15422')/(intval('825418262719575')); B4(121,120) =  $intval('6478')/(intval('2920090652703') * sqrt(intval('233285')));$ B4(122,120) = intval('-117617')/(intval('26830875007965')\*sqrt(intval('235209'))); B4(123,120) = intval('6588')/(intval('3043446504035')\*sqrt(intval('237133'))); B4(118,121) = intval('3824')/(intval('1680925440285')\*sqrt(intval('229405'))); B4(119,121) =  $intval(' - 23137')/(intval('15445484706015') * sqrt(intval('25705')));$ B4(120,121) = intval('-6478')/(intval('2920090652703')\*sqrt(intval('233285'))); B4(121,121) = intval('78398')/(intval('4337363078864907')); B4(122,121) = intval('-59272')/(intval('27387322743963')\*sqrt(intval('237165'))); B4(123,121) =  $intval(' -2657')/(intval('621239595669') * sqrt(intval('239105')));$  $B4(124,121) = intval('574') * sqrt(intval('7'))/(intval('1902305097297') * sqrt(intval('34435')));$ B4(119,122) = intval('58322')/(intval('78853264025445')\*sqrt(intval('25917'))); B4(120,122) = intval('-117617')/(intval('26830875007965')\*sqrt(intval('235209'))); B4(121,122) = intval('-59272')/(intval('27387322743963')\*sqrt(intval('237165'))); B4(122,122) = intval('47818')/(intval('2733892518817845')); B4(123,122) = intval('-2410')/(intval('1141231553847')\*sqrt(intval('241077'))); B4(124,122) = intval('-121529')/(intval('29118105630405')\*sqrt(intval('243033'))); B4(125,122) = intval('61256')/(intval('89148040030665')\*sqrt(intval('27221'))); B4(120,123) =  $intval('6588')/(intval('3043446504035') *sqrt(intval('237133')));$ B4(121,123) = intval('-2657')/(intval('621239595669')\*sqrt(intval('239105'))); B4(122,123) =  $intval(' -2410')/(intval('1141231553847') * sqrt(intval('241077')));$ B4(123,123) = intval('27002')/(intval('1594920118475145')); B4(124,123) =  $intval(' -108') * sqrt(intval('7'))/(intval('366816449395') * sqrt(intval('35003')));$ B4(125,123) = intval('-123509')/(intval('30318772234905')\*sqrt(intval('246993'))); B4(126,123) = intval('830')\*sqrt(intval('5'))/(intval('2062417500297')\*sqrt(intval('49793'))); B4(121,124) = intval('574')\*sqrt(intval('7'))/(intval('1902305097297')\*sqrt(intval('34435'))); B4(122,124) = intval('-121529')/(intval('29118105630405')\*sqrt(intval('243033'))); B4(123,124) = intval('-108')\*sqrt(intval('7'))/(intval('366816449395')\*sqrt(intval('35003'))); B4(124,124) = intval('27442')/(intval('1674161527077105')); B4(125,124) = intval('-1778')\*sqrt(intval('7'))/(intval('6186457342395')\*sqrt(intval('35571'))); B4(126,124) =  $intval(' -2789')/(intval('701304944769'))*sqrt(intval('250985')));$ B4(127,124) = intval('1004')\*sqrt(intval('7'))/(intval('3577363607155')\*sqrt(intval('36139'))); B4(122,125) =  $intval('61256')/(intval('89148040030665') * sqrt(intval('27221')));$ B4(123,125) = intval('-123509')/(intval('30318772234905')\*sqrt(intval('246993'))); B4(124,125) = intval('-1778')\*sqrt(intval('7'))/(intval('6186457342395')\*sqrt(intval('35571'))); B4(125,125) = intval('50194')/(intval('3161982423284685')); B4(126,125) = intval( $\ell$ -4864')/(intval('2476323099159')\*sqrt(intval('253005'))); B4(127,125) =  $intval(' - 9809')/(intval('2526070202565') * sqrt(intval('255009')));$ B4(128,125) = intval('64262')/(intval('301473063674055')\*sqrt(intval('3173'))); B4(123,126) = intval('830')\*sqrt(intval('5'))/(intval('2062417500297')\*sqrt(intval('49793'))); B4(124,126) = intval('-2789')/(intval('701304944769')\*sqrt(intval('250985'))); B4(125,126) = intval('-4864')/(intval('2476323099159')\*sqrt(intval('253005'))); B4(126,126) = intval('84998')/(intval('5527536813014307')); B4(127,126) =  $intval(' -7138')/(intval('3721426330167') * sqrt(intval('257045')));$  $B4(128,126) = intval('–1993')/(intval('1576629883647'))*sqrt(intval('28785')));$ B4(129,126) = intval('4352')/(intval('2322629709309')\*sqrt(intval('261085'))); B4(124,127) = intval('1004')\*sqrt(intval('7'))/(intval('3577363607155')\*sqrt(intval('36139'))); B4(125,127) = intval('-9809')/(intval('2526070202565')\*sqrt(intval('255009'))); B4(126,127) =  $intval(' -7138')/(intval('3721426330167') * sqrt(intval('257045')));$ B4(127,127) = intval('3454')/(intval('231820347980403')); B4(128,127) =  $intval(' -1004')/(intval('1607777356185') * sqrt(intval('29013')));$ B4(129,127) = intval('-14621')/(intval('3947101568865')\*sqrt(intval('263153')));  $B4(130,127) = intval('22102')/(intval('12074861012445'))*sqrt(tintval('265189')));$ 

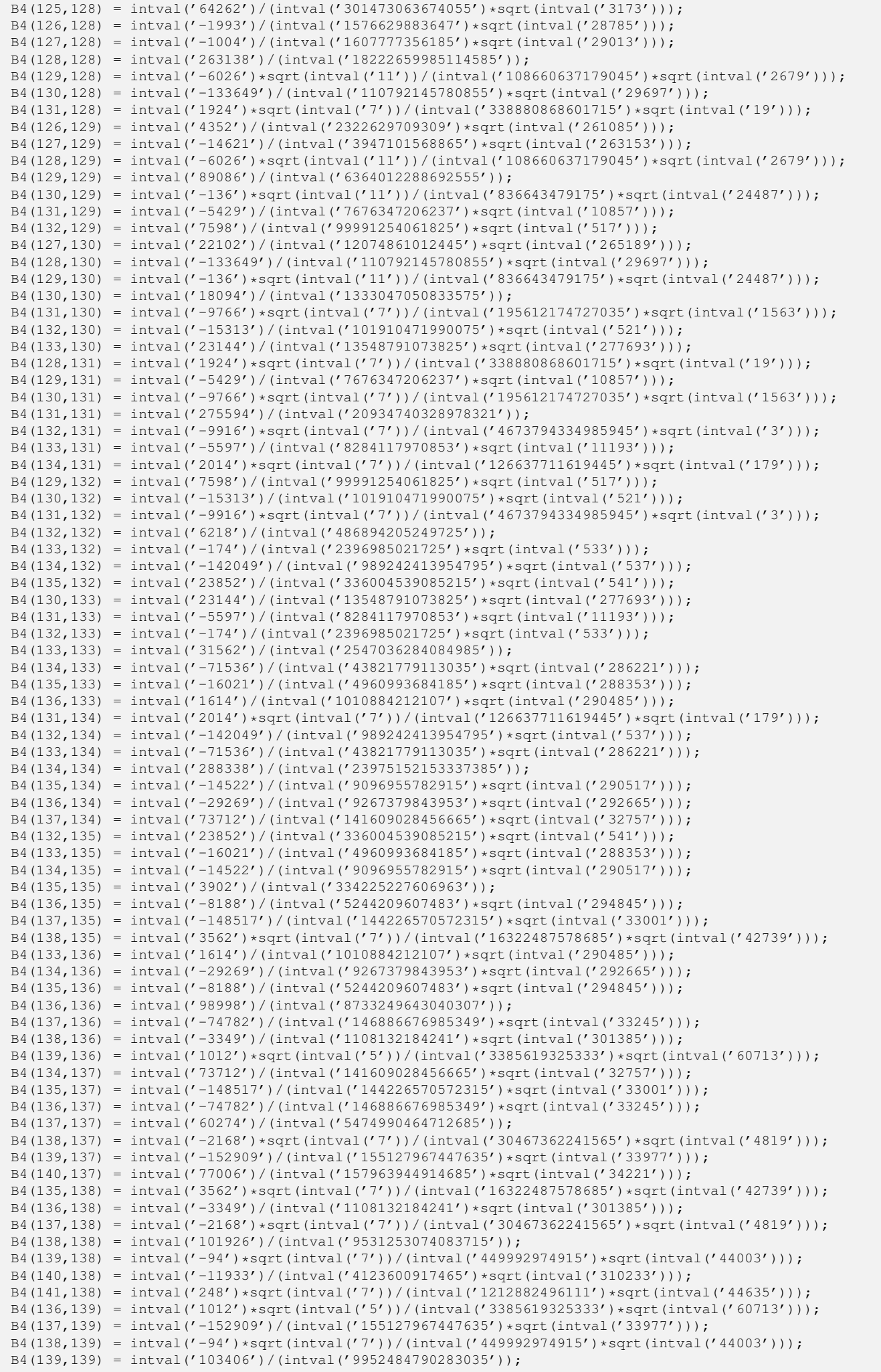

B4(140,139) = intval('-284')\*sqrt(intval('11'))/(intval('2182964918043')\*sqrt(intval('28407'))); B4(141,139) = intval( $(-269')/(\text{interval}(94973674257')$ \*sqrt(intval('314705'))); B4(142,139) =  $intval('26414')/(intval('18853557768045') *sqrt(intval('316933')));$ B4(137,140) = intval('77006')/(intval('157963944914685')\*sqrt(intval('34221'))); B4(138,140) =  $intval(' -11933')/(intval(' 4123600917465') * sqrt(intval('310233')));$ B4(139,140) = intval('-284')\*sqrt(intval('11'))/(intval('2182964918043')\*sqrt(intval('28407'))); B4(140,140) = intval('62938')/(intval('6233470139705445')); B4(141,140) = intval('-554')\*sqrt(intval('11'))/(intval('4350381775299')\*sqrt(intval('28815'))); B4(142,140) = intval('-159617')/(intval('57568884949485')\*sqrt(intval('319209'))); B4(143,140) =  $intval('80372')/(intval('175796219335905') * sqrt(intval('35717')));$ B4(138,141) = intval('248')\*sqrt(intval('7'))/(intval('1212882496111')\*sqrt(intval('44635'))); B4(139,141) = intval('-269')/(intval('94973674257')\*sqrt(intval('314705')));  $B4(140,141) = intval(' - 554') * sqrt(intval('11'))/(intval('4350381775299') * sqrt(intval('28815')));$ B4(141,141) = intval('11822')/(intval('1204621841746323')); B4(142,141) =  $intval(' -992')/(intval('723369221883') * sqrt(intval('321485')));$ B4(143,141) = intval('-32377')/(intval('11927177123085')\*sqrt(intval('323745'))); B4(144,141) = intval('5434')/(intval('4046342505345')\*sqrt(intval('326005'))); B4(139,142) = intval('26414')/(intval('18853557768045')\*sqrt(intval('316933'))); B4(140,142) = intval('-159617')/(intval('57568884949485')\*sqrt(intval('319209')));  $B4(141,142) = intval('–992')/(intval('723369221883') * sqrt(intval('321485')));$ B4(142,142) = intval('2398')/(intval('251341792469775')); B4(143,142) =  $intval(' -16298')/(intval('12137836090275') *sqrt(intval('326037')));$ B4(144,142) = intval('-18241')/(intval('6862426217325')\*sqrt(intval('328313'))); B4(145,142) =  $intval('1312')$ \*sqrt( $intval('7')$ )/( $intval('6983456662075')$ \*sqrt( $intval('47227'))$ ); B4(140,143) = intval('80372')/(intval('175796219335905')\*sqrt(intval('35717'))); B4(141,143) = intval('-32377')/(intval('11927177123085')\*sqrt(intval('323745'))); B4(142,143) = intval('-16298')/(intval('12137836090275')\*sqrt(intval('326037'))); B4(143,143) = intval('328298')/(intval('35387807413957425')); B4(144,143) =  $intval(' -82636')/(intval('62845026753075') *sqrt(intval('330621')));$ B4(145,143) = intval( $'$ -166469')/(intval('63947987968425')\*sqrt(intval('332913'))); B4(146,143) = intval('16762')/(intval('39040750623105')\*sqrt(intval('37245'))); B4(141,144) =  $intval('5434')/(intval('4046342505345') *sqrt(intval('326005')));$ B4(142,144) =  $intval(' -18241')/(intval('6862426217325') * sqrt(intval('328313')));$ B4(143,144) = intval('-82636')/(intval('62845026753075')\*sqrt(intval('330621'))); B4(144,144) = intval('110966')/(intval('12298738601116275')); B4(145,144) = intval('-266')\*sqrt(intval('7'))/(intval('1445815703475')\*sqrt(intval('47891'))); B4(146,144) =  $intval(' -33757')/(intval('39717366751755'))*sqrt(intval('37505')));$ B4(147,144) = intval('28324')/(intval('22448946424905')\*sqrt(intval('339853'))); B4(142,145) = intval('1312')\*sqrt(intval('7'))/(intval('6983456662075')\*sqrt(intval('47227'))); B4(143,145) =  $intval(' -166469')/(intval('63947987968425') * sqrt(intval('332913')));$  $B4(144,145) = intval('266') * sqrt(intval('7'))/(intval('1445815703475') * sqrt(intval('47891')));$ B4(145,145) = intval('22502')/(intval('2563855146341775')); B4(146,145) = intval('-12136')\*sqrt(intval('7'))/(intval('202021495812081')\*sqrt(intval('5395'))); B4(147,145) = intval('-19013')/(intval('7611777014985')\*sqrt(intval('342209'))); B4(148,145) = intval('4102')\*sqrt(intval('7'))/(intval('23229723636405')\*sqrt(intval('49219'))); B4(143,146) =  $intval('16762')/(intval('39040750623105') *sqrt(intval('37245')));$ B4(144,146) = intval('-33757')/(intval('39717366751755')\*sqrt(intval('37505'))); B4(145,146) = intval('-12136')\*sqrt(intval('7'))/(intval('202021495812081')\*sqrt(intval('5395'))); B4(146,146) = intval('342194')/(intval('40074132315707721')); B4(147,146) =  $intval(' - 86122')/(intval('209048096476989') * sqrt(intval('38285')));$ B4(148,146) =  $intval('34693')/(intval('42528263272803'))*sqrt(intval('38545')));$ B4(149,146) =  $intval('17464')/(intval('43257736056213'))*sqrt(intval('38805')));$ B4(144,147) = intval('28324')/(intval('22448946424905') \*sqrt(intval('339853'))); B4(145,147) = intval('-19013')/(intval('7611777014985')\*sqrt(intval('342209'))); B4(146,147) = intval('-86122')/(intval('209048096476989')\*sqrt(intval('38285'))); B4(147,147) = intval('23126')/(intval('2783110200085215')); B4(148,147) =  $intval('388')/(intval('320398317603') *sqrt(intval('349277')));$ B4(149,147) = intval('-175829')/(intval('73320271357305')\*sqrt(intval('351633'))); B4(150,147) =  $intval('9834')/(intval('8285482112495'))*sqrt(intval('353989')));$ B4(145,148) = intval('4102')\*sqrt(intval('7'))/(intval('23229723636405')\*sqrt(intval('49219'))); B4(146,148) = intval( $'-34693'$ )/(intval('42528263272803')\*sqrt(intval('38545'))); B4(147,148) = intval('-388')/(intval('320398317603')\*sqrt(intval('349277'))); B4(148,148) = intval('117206')/(intval('14492314209209235'));  $B(149,148) = \text{interval}(' - 88486') / (\text{interval}('74562598681095') * \text{sqrt}(\text{interval}('354021')));$ B4(150,148) =  $intval(' -19801')/(intval('8425203564645') * sqrt(intval('356393')));$ B4(151,148) = intval('1196')\*sqrt(intval('5'))/(intval('56547229203927')\*sqrt(intval('593'))); B4(146,149) =  $intval('17464')/(intval('43257736056213'))*sqrt(intval('38805')));$ B4(147,149) = intval('-175829')/(intval('73320271357305')\*sqrt(intval('351633'))); B4(148,149) = intval('-88486')/(intval('74562598681095')\*sqrt(intval('354021'))); B4(149,149) = intval('356378')/(intval('45266586542932545')); B4(150,149) = intval('-17936')/(intval('15420596162895')\*sqrt(intval('358797')));  $B4(151,149) = intval('36121')/(intval('172483256918511') * sqrt(intval('2985')));$  $B4(152,149) = intval('12986') * sqrt(intval('7'))/(intval('239157457071885') * sqrt(intval('5771')));$ B4(147,150) = intval('9834')/(intval('8285482112495')\*sqrt(intval('353989'))); B4(148,150) =  $intval(' -19801')/(intval('8425203564645') *sqrt(intval('356393')));$ B4(149,150) = intval('-17936')/(intval('15420596162895')\*sqrt(intval('358797'))); B4(150,150) = intval('8026')/(intval('1047048944521965')); B4(151,150) = intval('-102')/(intval('984100450207')\*sqrt(intval('3005'))); B4(152,150) = intval('-183017')/(intval('81045594160245')\*sqrt(intval('366009')));  $B4(153,150) = intval('30704')/(intval('27466203029265') *sqrt(intval('368413')));$ 

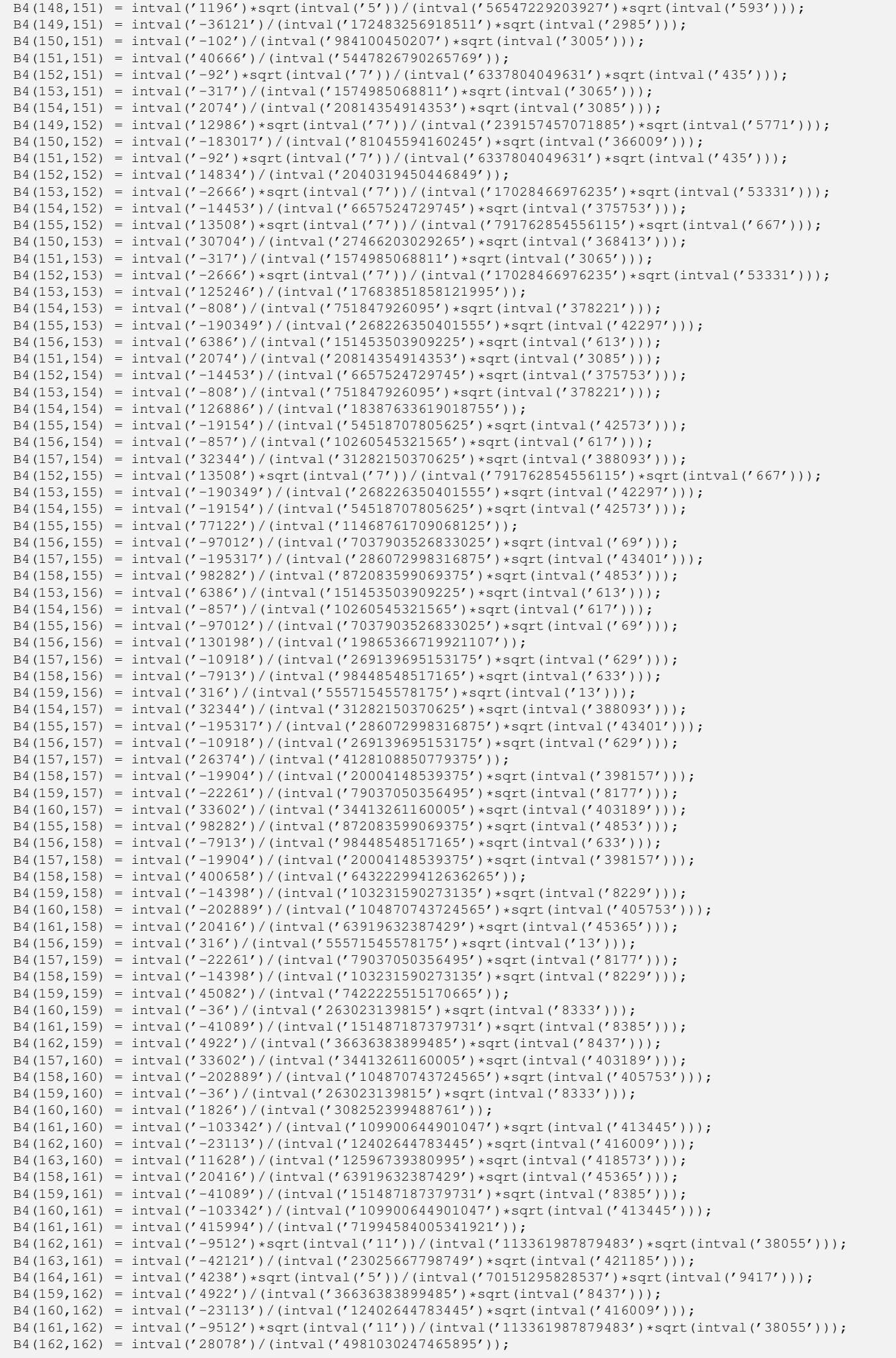

B4(163,162) = intval('-214')\*sqrt(intval('11'))/(intval('2597999957595')\*sqrt(intval('38527'))); B4(164,162) = intval('-213209')/(intval('356161047388335')\*sqrt(intval('47377'))); B4(165,162) = intval('35752')/(intval('40185094991265')\*sqrt(intval('428989'))); B4(160,163) = intval('11628')/(intval('12596739380995')\*sqrt(intval('418573'))); B4(161,163) = intval('-42121')/(intval('23025667798749')\*sqrt(intval('421185'))); B4(162,163) = intval('-214')\*sqrt(intval('11'))/(intval('2597999957595')\*sqrt(intval('38527'))); B4(163,163) = intval('142126')/(intval('25840493020087515')); B4(164,163) = intval('-107236')/(intval('361638878835465')\*sqrt(intval('47669'))); B4(165,163) =  $intval(' - 23981')/(intval(' 13600162317105'))*sqrt(intval(' 431633')));$ B4(166,163) = intval('1034')\*sqrt(intval('7'))/(intval('8285444508393')\*sqrt(intval('62035'))); B4(161,164) = intval('4238')\*sqrt(intval('5'))/(intval('70151295828537')\*sqrt(intval('9417'))); B4(162,164) = intval('-213209')/(intval('356161047388335')\*sqrt(intval('47377'))); B4(163,164) = intval( $'$ -107236')/(intval('361638878835465')\*sqrt(intval('47669'))); B4(164,164) = intval('431618')/(intval('80414778923547705')); B4(165,164) =  $intval('-334')/(intval('1147130860113') * sqrt(intval('48253')));$ B4(166,164) = intval('-3361')/(intval('5823384074919')\*sqrt(intval('48545'))); B4(167,164) = intval('109892')/(intval('384298895631105')\*sqrt(intval('48837'))); B4(162,165) = intval('35752')/(intval('40185094991265')\*sqrt(intval('428989'))); B4(163,165) = intval('-23981')/(intval('13600162317105')\*sqrt(intval('431633')));  $B4(164, 165) = \text{interval}('334') / (\text{interval}('1147130860113') * \text{sqrt}(\text{interval}('48253')));$ B4(165,165) = intval('29126')/(intval('5559834098215215')); B4(166,165) = intval('-1744')\*sqrt(intval('7'))/(intval('14232256257843')\*sqrt(intval('62795'))); B4(167,165) =  $intval(' -17009')/(intval('10002892236645') *sqrt(intval('442209')));$ B4(168,165) = intval('12358')/(intval('14667872834615') \*sqrt(intval('444853'))); B4(163,166) = intval('1034')\*sqrt(intval('7'))/(intval('8285444508393')\*sqrt(intval('62035'))); B4(164,166) = intval('-3361')/(intval('5823384074919')\*sqrt(intval('48545'))); B4(165,166) = intval('-1744')\*sqrt(intval('7'))/(intval('14232256257843')\*sqrt(intval('62795'))); B4(166,166) = intval('147398')/(intval('28823958220535907')); B4(167,166) = intval('-1222')\*sqrt(intval('7'))/(intval('10153950780171')\*sqrt(intval('63555'))); B4(168,166) = intval('-4973')/(intval('2977688470185')\*sqrt(intval('447545'))); B4(169,166) = intval('1072')\*sqrt(intval('7'))/(intval('9067802445405')\*sqrt(intval('64315'))); B4(164,167) = intval('109892')/(intval('384298895631105')\*sqrt(intval('48837'))); B4(165,167) = intval('-17009')/(intval('10002892236645')\*sqrt(intval('442209'))); B4(166,167) = intval('-1222')\*sqrt(intval('7'))/(intval('10153950780171')\*sqrt(intval('63555'))); B4(167,167) = intval('89506')/(intval('17928021341555325')); B4(168,167) = intval('-22508')/(intval('27201473889975')\*sqrt(intval('450237'))); B4(169,167) =  $intval(' -226469')/(intval('138050176242825') * sqrt(intval('452913')));$ B4(170,167) = intval('113906')/(intval('420359682082725')\*sqrt(intval('50621'))); B4(165,168) = intval('12358')/(intval('14667872834615')\*sqrt(intval('444853'))); B4(166,168) =  $intval(' -4973')/(intval('2977688470185') *sqrt(intval('447545')));$ B4(167,168) = intval('-22508')/(intval('27201473889975')\*sqrt(intval('450237'))); B4(168,168) = intval('16774')/(intval('3440906910608475')); B4(169,168) = intval('-1406')/(intval('1729753739175')\*sqrt(intval('455621'))); B4(170,168) = intval('-229169')/(intval('142201913255325')\*sqrt(intval('458313'))); B4(171,168) = intval('7684')/(intval('9621411120405')\*sqrt(intval('461005'))); B4(166,169) = intval('1072')\*sqrt(intval('7'))/(intval('9067802445405')\*sqrt(intval('64315'))); B4(167,169) = intval('-226469')/(intval('138050176242825')\*sqrt(intval('452913'))); B4(168,169) = intval( $'-1406'$ )/(intval('1729753739175')\*sqrt(intval('455621'))); B4(169,169) = intval('5658')/(intval('1188485611353425')); B4(170,169) =  $intval(' -23048')/(intval('28862229930975') *sqrt(intval('461037')));$ B4(171,169) =  $intval(' -5153')/(intval('3254509817685') * sqrt(intval('463745')));$ B4(172,169) = intval('12958')/(intval('16513623889735')\*sqrt(intval('466453'))); B4(167,170) = intval('113906')/(intval('420359682082725')\*sqrt(intval('50621'))); B4(168,170) = intval('-229169')/(intval('142201913255325')\*sqrt(intval('458313'))); B4(169,170) = intval('-23048')/(intval('28862229930975')\*sqrt(intval('461037'))); B4(170,170) = intval('92746')/(intval('19946202494303925'));  $B4(171, 170) = intval(' -116602')/(intval('148612419773727') *sqrt(intval('466485')));$ B4(172,170) =  $intval(' -234617')/(intval('150805032261765'))*sqrt{(intval('469209')))}$ ; B4(173,170) = intval('16856')\*sqrt(intval('7'))/(intval('459078058446345')\*sqrt(intval('7491'))); B4(168,171) = intval('7684')/(intval('9621411120405')\*sqrt(intval('461005'))); B4(169,171) = intval( $'-5153'$ )/(intval('3254509817685')\*sqrt(intval('463745'))); B4(170,171) = intval('-116602')/(intval('148612419773727')\*sqrt(intval('466485'))); B4(171,171) = intval('156398')/(intval('34432641548666907')); B4(172,171) = intval('-13108')/(intval('17001738229707')\*sqrt(intval('471965'))); B4(173,171) =  $intval(' -47473')/(intval('93155985582543') * sqrt(intval('52745')));$ B4(174,171) =  $intval('7958')/(intval('10502212137417'))*sqrt(intval('477445')));$ B4(169,172) = intval('12958')/(intval('16513623889735')\*sqrt(intval('466453'))); B4(170,172) =  $intval(' -234617')/(intval('150805032261765') * sqrt(intval('469209')));$ B4(171,172) = intval('-13108')/(intval('17001738229707')\*sqrt(intval('471965'))); B4(172,172) = intval('31646')/(intval('7131367865821815')); B4(173,172) = intval('-62')\*sqrt(intval('77'))/(intval('18902714922621')\*sqrt(intval('689'))); B4(174,172) = intval('-26681')/(intval('17757731698245')\*sqrt(intval('480233'))); B4(175,172) = intval('40252')/(intval('54048641893785')\*sqrt(intval('482989'))); B4(170,173) = intval('16856')\*sqrt(intval('7'))/(intval('459078058446345')\*sqrt(intval('7491'))); B4(171,173) = intval( $'$ -47473')/(intval('93155985582543')\*sqrt(intval('52745'))); B4(172,173) = intval('-62')\*sqrt(intval('77'))/(intval('18902714922621')\*sqrt(intval('689'))); B4(173,173) = intval('480218')/(intval('110751282683679105')); B4(174,173) = intval('-1568')\*sqrt(intval('77'))/(intval('486405550683585')\*sqrt(intval('697'))); B4(175,173) = intval('-242909')/(intval('493457081186115')\*sqrt(intval('53977')));  $B4(176,173) = intval('698') * sqrt(intval('35'))/(intval('100119656703753') * sqrt(intval('1551')));$ B4(171,174) = intval('7958')/(intval('10502212137417')\*sqrt(intval('477445')));

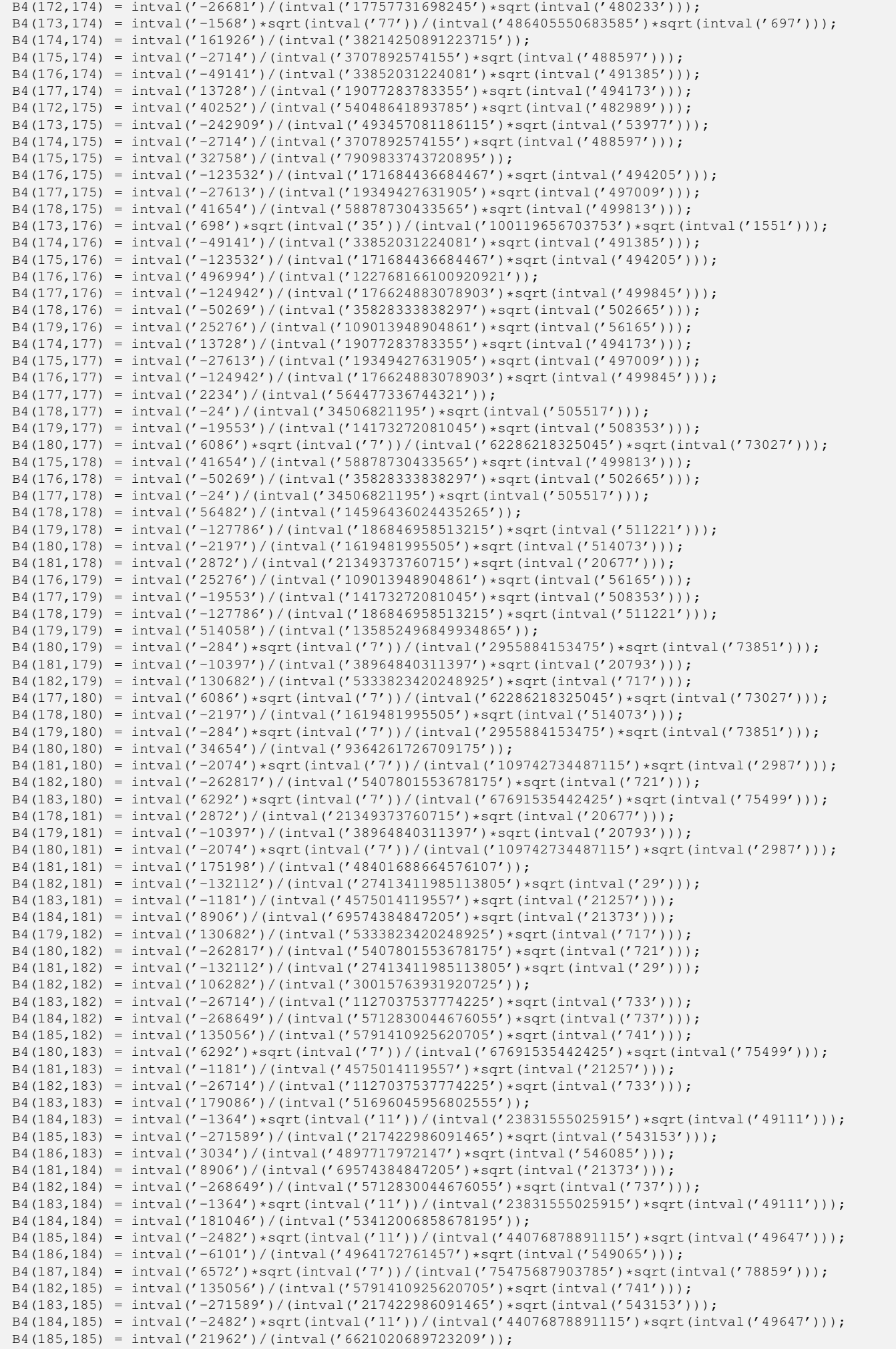

B4(186,185) = intval( $'-137992'$ )/(intval('226413938574747')\*sqrt(intval('552045'))); B4(187,185) = intval( $'$ -277517')/(intval('229482759577905')\*sqrt(intval('555009'))); B4(188,185) = intval('139502')/(intval('697764222965565')\*sqrt(intval('61997')));  $B4(183,186) = intval('3034')/(intval('4897717972147') * sqrt(intval('546085')));$ B4(184,186) = intval('-6101')/(intval('4964172761457')\*sqrt(intval('549065'))); B4(185,186) = intval('-137992')/(intval('226413938574747')\*sqrt(intval('552045'))); B4(186,186) = intval('61666')/(intval('18995525266304769')); B4(187,186) = intval('-246')\*sqrt(intval('7'))/(intval('2871293037743')\*sqrt(intval('79715'))); B4(188,186) = intval('-56101')/(intval('47142012379329')\*sqrt(intval('560985'))); B4(189,186) = intval('1880')\*sqrt(intval('5'))/(intval('15925498125453')\*sqrt(intval('112793'))); B4(184,187) = intval('6572')\*sqrt(intval('7'))/(intval('75475687903785')\*sqrt(intval('78859'))); B4(185,187) = intval( $'$ -277517')/(intval('229482759577905')\*sqrt(intval('555009'))); B4(186,187) = intval('-246')\*sqrt(intval('7'))/(intval('2871293037743')\*sqrt(intval('79715'))); B4(187,187) = intval('12466')/(intval('3923151137014965')); B4(188,187) = intval('-4028')\*sqrt(intval('7'))/(intval('47773783638855')\*sqrt(intval('80571'))); B4(189,187) =  $intval('31501')/(intval('26896869330705')*)sqrt(intval('566993')));$ B4(190,187) = intval('2262')\*sqrt(intval('7'))/(intval('27256934515855')\*sqrt(intval('81427'))); B4(185,188) = intval('139502')/(intval('697764222965565')\*sqrt(intval('61997'))); B4(186,188) = intval('-56101')/(intval('47142012379329')\*sqrt(intval('560985'))); B4(187,188) = intval('-4028')\*sqrt(intval('7'))/(intval('47773783638855')\*sqrt(intval('80571'))); B4(188,188) = intval('566978')/(intval('182274939829773945')); B4(189,188) = intval( $'-142486'$ )/(intval('245298639225255')\*sqrt(intval('570021'))); B4(190,188) = intval('-286529')/(intval('248570211580845')\*sqrt(intval('573033'))); B4(191,188) = intval('28804')/(intval('151128040756077')\*sqrt(intval('64005'))); B4(186,189) = intval('1880')\*sqrt(intval('5'))/(intval('15925498125453')\*sqrt(intval('112793'))); B4(187,189) =  $intval(' -31501')/(intval('26896869330705'))*sqrt(intval('566993')));$ B4(188,189) = intval('-142486')/(intval('245298639225255')\*sqrt(intval('570021'))); B4(189,189) = intval('191006')/(intval('62720798790315435')); B4(190,189) =  $intval('640')/(intval('1119404784267') *sqrt(intval('576077')));$ B4(191,189) = intval('-57913')/(intval('153124448163687')\*sqrt(intval('64345'))); B4(192,189) = intval('48514')/(intval('86195881416645')\*sqrt(intval('582133'))); B4(187,190) = intval('2262')\*sqrt(intval('7'))/(intval('27256934515855')\*sqrt(intval('81427'))); B4(188,190) =  $intval(' -286529')/(intval('248570211580845') * sqrt(intval('573033')));$ B4(189,190) = intval( $'-640'$ )/(intval('1119404784267')\*sqrt(intval('576077'))); B4(190,190) = intval('38606')/(intval('12947165068452615')); B4(191,190) =  $intval(' -11194')/(intval('59670791631297') * sqrt(intval('64685')));$ B4(192,190) =  $intval(' -2501')/(intval(' 2239193523105') * sqrt(intval('585209')));$ B4(193,190) = intval('49024')/(intval('88479121148145')\*sqrt(intval('588253'))); B4(188,191) = intval('28804')/(intval('151128040756077')\*sqrt(intval('64005'))); B4(189,191) =  $intval(' - 57913')/(intval('153124448163687') * sqrt(intval('64345')));$ B4(190,191) =  $intval(' -11194')/(intval('59670791631297') *sqrt(intval('64685')));$ B4(191,191) = intval('585194')/(intval('200413536847244721')); B4(192,191) = intval('-147052')/(intval('796268774615769')\*sqrt(intval('65365'))); B4(193,191) = intval('-4549')/(intval('12411098441595')\*sqrt(intval('65705'))); B4(194,191) = intval('4246')\*sqrt(intval('7'))/(intval('163458883669185')\*sqrt(intval('9435'))); B4(189,192) =  $intval('48514')/(intval('86195881416645') * sqrt(intval('582133')));$ B4(190,192) =  $intval(' -2501')/(intval('2239193523105') * sqrt(intval('585209')));$ B4(191,192) =  $intval(' -147052') / (intval('796268774615769') * sqrt(intval('65365')));$ B4(192,192) = intval('39422')/(intval('13785599350279575')); B4(193,192) =  $intval(' -254')/(intval('465669755775'))*sqrt(intval('594437')));$ B4(194,192) =  $intval(' -298769')/(intval('275974144729725'))*sqrt(intval('597513')));$ B4(195,192) =  $intval('16684')/(intval('31063582566275')*)sqrt(intval('600589')));$ B4(190,193) = intval('49024')/(intval('88479121148145')\*sqrt(intval('588253'))); B4(191,193) =  $intval(' -4549')/(intval('12411098441595'))*sqrt(intval('65705')));$ B4(192,193) = intval('-254')/(intval('465669755775')\*sqrt(intval('594437'))); B4(193,193) = intval('199166')/(intval('71107433868000075')); B4(194,193) = intval('-21448')\*sqrt(intval('7'))/(intval('279557347993275')\*sqrt(intval('85803'))); B4(195,193) =  $intval('–33541')/(intval('31465440038025') *sqrt(intval('603713')));$ B4(196,193) =  $intval('10114')/(intval('19124131260465'))*sqrt(intval('606805')));$ B4(191,194) = intval('4246')\*sqrt(intval('7'))/(intval('163458883669185')\*sqrt(intval('9435'))); B4(192,194) =  $intval(' -298769')/(intval('275974144729725'))*sqrt(intval('597513')));$ B4(193,194) = intval('-21448')\*sqrt(intval('7'))/(intval('279557347993275')\*sqrt(intval('85803'))); B4(194,194) = intval('603698')/(intval('220031990753006025'));  $B4(195,194) = intval('–394') * sqrt(intval('77'))/(intval('57369368394675') * sqrt(intval('7881')));$ B4(196,194) = intval('-60997')/(intval('58110777227745')\*sqrt(intval('609945'))); B4(197,194) = intval('21896')\*sqrt(intval('7'))/(intval('882908905621545')\*sqrt(intval('9731'))); B4(192,195) = intval('16684')/(intval('31063582566275')\*sqrt(intval('600589'))); B4(193,195) = intval( $'-33541'$ )/(intval('31465440038025')\*sqrt(intval('603713'))); B4(194,195) = intval('-394')\*sqrt(intval('77'))/(intval('57369368394675')\*sqrt(intval('7881'))); B4(195,195) = intval('1506')/(intval('560287981792525')); B4(196,195) = intval('-172')\*sqrt(intval('11'))/(intval('3633180338067')\*sqrt(intval('55735')));  $B4(197,195) = \text{interval}(' - 308117') / (\text{interval}('298071252388665') * \text{sqrt}(\text{interval}('616209')));$  $B4(198,195) = \text{interval('51614')}/(\text{interval('100632528085005')} * \text{sqrt}(\text{interval('619333')}));$ B4(193,196) = intval('10114')/(intval('19124131260465')\*sqrt(intval('606805'))); B4(194,196) = intval( $'-60997'$ )/(intval('58110777227745')\*sqrt(intval('609945'))); B4(195,196) = intval('-172')\*sqrt(intval('11'))/(intval('3633180338067')\*sqrt(intval('55735'))); B4(196,196) = intval('22822')/(intval('8665920658795323')); B4(197,196) = intval('-154822')/(intval('301881986469063')\*sqrt(intval('619365'))); B4(198,196) = intval('-6917')/(intval('6794298074529')\*sqrt(intval('622505')));  $B(199,196) = \text{interval}(3476') / (\text{interval}(6881070719159') * \text{sqrt}(\text{interval}(625645')));$ 

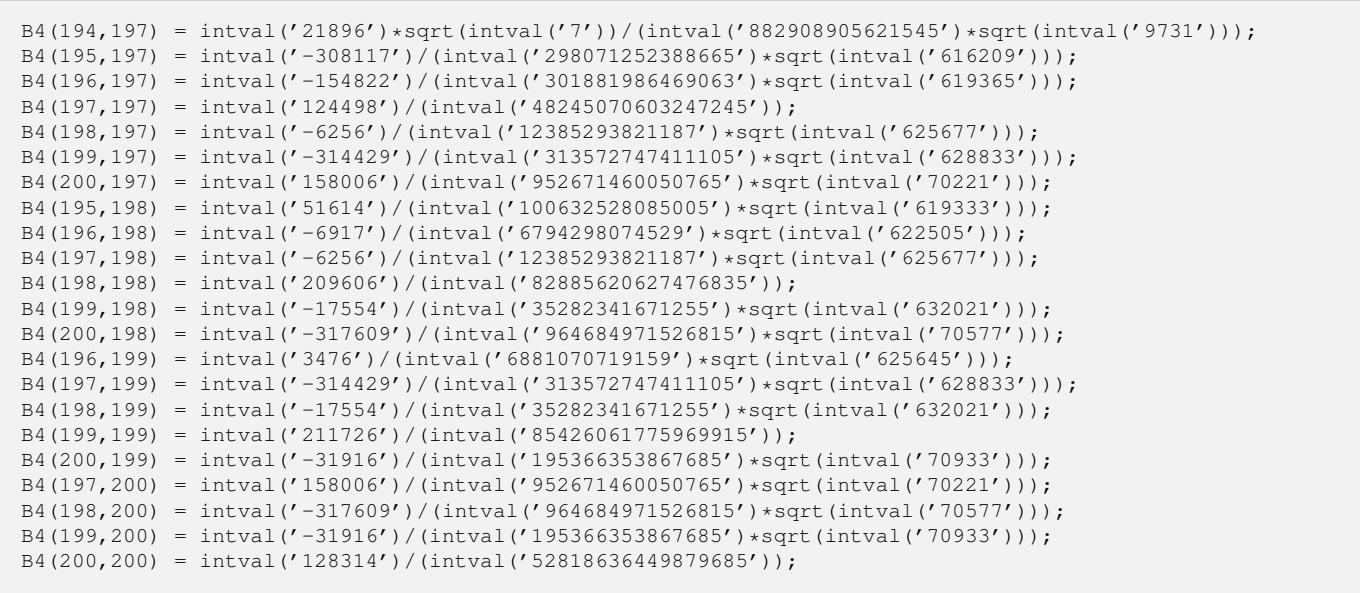

```
"function generate B7.m"
function B7 = generate_B7
B7 = intval(zeros(200,200));
B7(1,1) = intval('2')/(intval('3003'));
B7(2,1) = intval('4')/(intval('9009') *sqrt(intval('5')));B7(3,1) = intval(' -1')/(intval('3927') *sqrt(intval('65')));B7(4,1) = \text{interval}('4') * \text{sqrt}(\text{interval}('5')) / (\text{interval}('171171') * \text{sqrt}(\text{interval}('17')));B7(5,1) = intval('16')/(intval('415701')*sqrt(intval('105')));
B7(1,2) = intval('4')/(intval('9009')*sqrt(intval('5')));
B7(2,2) = intval('2')/(intval('19635'));
B7(3,2) = intval('32')/(intval('1119195') *sqrt(intval('13')));B7(4,2) = intval(' -1')/(intval('21945') * sqrt(intval('17')));B7(5,2) = intval('-16')/(intval('3187041')*sqrt(intval('21')));
B7(6,2) = intval('16')/(intval('15935205'));
B7(1,3) = intval('-1')/(intval('3927')*sqrt(intval('65')));
B7(2,3) = intval('32')/(intval('1119195') * sqrt(intval('13')));B7(3,3) = intval('2')/(intval('124355'));
B7(4,3) = intval('4')/(intval('302841') * sqrt(intval('221')));B7(5,3) = intval('-1049')/(intval('18386775')*sqrt(intval('273')));
B7(6,3) = intval(' -4') / (intval('5148297') * sqrt(intval('13')));B7(7,3) = intval('88')/(intval('11700675')*sqrt(intval('377')));
B7(1,4) = intval('-4') * sqrt(intval('5'))/(intval('171171') * sqrt(intval('17'));
B7(2,4) = intval(' -1') / (intval('21945') * sqrt(intval('17')));B7(3, 4) = intval('4')/(intval('302841') *sqrt(intval('221')));B7(4, 4) = intval('2')/(intval('398475'));B7(5,4) = intval('8')/(intval('2220075') *sqrt(intval('357')));B7(6,4) = intval('-907')/(intval('155687805')*sqrt(intval('17')));
B7(7,4) = intval(' - 88')/(intval('64009575') * sqrt(intval('493')));B7(8,4) = \text{interval('104') * sqrt(intval('11'))/(intval('265182525') * sqrt(intval('51')))}B7(1,5) = intval('16')/(intval('415701')*sqrt(intval('105')));
B7(2,5) = intval('-16')/(intval('3187041')*sqrt(intval('21')));
B7(3,5) = intval('-1049')/(intval('18386775')*sqrt(intval('273')));
B(4,5) = \text{interval}('8') / (\text{interval}('2220075') * \text{sqrt}(\text{interval}('357')));B7(5,5) = intval('206')/(intval('99499725'));
B7(6,5) = intval('236')/(intval('901620585') * sqrt(intval('21')));B7(7,5) = intval('-28877')/(intval('1709970075')*sqrt(intval('609')));
B7(8,5) = intval('-52')/(intval('265182525')*sqrt(intval('77')));
B7(9,5) = intval('416')/(intval('153526725')*sqrt(intval('777')));
B7(2,6) = intval('16')/(intval('15935205'));
B7(3,6) = intval(' -4') / (intval('5148297') *sqrt(intval('13')));B7(4,6) = intval('-907')/(intval('155687805')*sqrt(intval('17')));
B7(5,6) = intval('236')/(intval('901620585') *sqrt(intval('21')));B7(6,6) = intval('14006')/(intval('13884957009'));
B7(7, 6) = intval('16')/(intval('140821065') * sqrt(intval('29')));B7(8,6) = intval('-1543')/(intval('722971305')*sqrt(intval('33')));
B7(9,6) = intval('-32')/(intval('558837279')*sqrt(intval('37')));
B7(10,6) = intval('544')/(intval('1498331835') * sqrt(intval('41')));B7(3,7) = intval('88')/(intval('11700675') *sqrt(intval('377')));B7(4,7) = intval('-88')/(intval('64009575')*sqrt(intval('493')));
B7(5,7) = \text{interval} ('-28877') / (\text{interval} ('1709970075') * \text{sqrt} (intval('609')));
B7(6,7) = intval('16')/(intval('140821065')*sqrt(intval('29')));
B7(7,7) = intval('754')/(intval('1371152475'));B7(8,7) = intval('452')/(intval('1620452925') * sqrt(intval('957')));B7(9,7) = intval(' -6163')/(intval('858782925') * sqrt(intval('1073')));B7(10,7) = intval(' -68')/(intval('444332889') *sqrt(intval('1189')));B7(11,7) = intval('2584')/(intval('6072549483')*sqrt(intval('145')));
B7(4,8) = intval('104')*sqrt(intval('11'))/(intval('265182525')*sqrt(intval('51')));B7(5,8) = \text{interval}('-52')/(\text{interval}('265182525')*\text{sqrt}(\text{interval}('77')));B7(6,8) = intval('-1543')/(intval('722971305')*sqrt(intval('33')));
B7(7,8) = \text{interval}('452')/(\text{interval}('1620452925') * \text{sqrt}(\text{interval}('957')));B7(8,8) = intval('27242')/(intval('83770370775'));
B7(9,8) = intval('584')/(intval('3894190209')*sqrt(intval('1221')));
B7(10,8) = intval(' -29633')/(intval('5857115355') *sqrt(intval('1353')));B7(11,8) = \text{interval}('152') * \text{sqrt}(\text{interval}('5'))/(\text{interval}('25946347791') * \text{sqrt}(\text{interval}('33')));B7(12,8) = \text{intval('152') * sqrt(intval('11'))/(intval('12554684415') * sqrt(intval('3')))};B7(5,9) = intval('416')/(intval('153526725') *sqrt(intval('777')));B7(6,9) = intval('-32')/(intval('558837279')*sqrt(intval('37')));
B7(7, 9) = intval(' -6163')/(intval('858782925') * sqrt(intval('1073')));B7(8,9) = intval('584')/(intval('3894190209') * sqrt(intval('1221')));B7(9,9) = intval('14606')/(intval('71393487165'));
B7(10,9) = intval('244')/(intval('2822114295')*sqrt(intval('1517')));
B7(11,9) = intval('-307')/(intval('248831583')*sqrt(intval('185')));
B7(12,9) = intval('-44')/(intval('5768368515')*sqrt(intval('37')));
B7(13,9) = intval('4048')/(intval('5768368515') *sqrt(intval('1961')));B7(6,10) = intval('544')/(intval('1498331835')*sqrt(intval('41')));
B7(7,10) = intval(' -68') / (intval('444332889') *sqrt (intval('1189')));B7(8,10) = intval(' -29633')/(intval('5857115355'))*sqrt(intval('1353')));B7(9,10) = intval('244')/(intval('2822114295') * sqrt(intval('1517')));B7(10,10) = intval('354')/(intval('2619812195'));
```

```
B7(11,10) = intval('128')/(intval('7287841197')*sqrt(intval('205')));
B7(12,10) = intval('-36653')/(intval('91965615105')*sqrt(intval('41')));
B7(13,10) = intval('-368')/(intval('10833277455')*sqrt(intval('2173')));
B7(14,10) = intval('4784')/(intval('8833287771')*)*sqrt(intval('2337')));
B7(7,11) = \text{interval('2584')}/(\text{interval('6072549483') * sqrt(\text{interval('145')})};B7(8,11) = intval('-152')*sqrt(intval('5'))/(intval('25946347791')*sqrt(intval('33')));
B7(9,11) = intval('-307')/(intval('248831583')*sqrt(intval('185')));
B7(10,11) = intval('128')/(intval('7287841197')*sqrt(intval('205')));
B7(11,11) = intval('490018')/(intval('5278826307027'));
B7(12,11) = intval('1076')/(intval('672591768849')*sqrt(intval('5')));
B7(13,11) = intval('-31091')/(intval('43277554551')*sqrt(intval('265')));
B7(14,11) = intval('-260')*sqrt(intval('5'))/(intval('173721326163')*sqrt(intval('57')));
B7(15,11) = \text{interval('104')} * \text{sqrt}(\text{interval('5')})/(\text{interval('3655265999')} * \text{sqrt}(\text{interval('61')}));B7(8,12) = \text{interval('152')} * \text{sqrt}(\text{interval('11')}) / (\text{interval('12554684415')} * \text{sqrt}(\text{interval('3')}));
B7(9,12) = intval('-44')/(intval('5768368515')*sqrt(intval('37')));
B7(10,12) = intval(' -36653')/(intval('91965615105') * sqrt(intval('41')));B7(11,12) = intval('1076')/(intval('672591768849')*sqrt(intval('5')));
B7(12,12) = intval('15418')/(intval('234052080735'));
B7(13,12) = intval('8')*sqrt(intval('53'))/(intval('133451692605'));
B7(14,12) = intval(' -25645')/(intval('105617949129') * sqrt(intval('57')));B7(15,12) = intval(' -8')/(intval('3655265999') * sqrt(intval('61')));B7(16,12) = intval('232')/(intval('4744068637') *sqrt(intval('65')));B7(9,13) = intval('4048')/(intval('5768368515')*sqrt(intval('1961')));
B7(10,13) = intval('368')/(intval('10833277455')*)sqrt(intval('2173')));B7(11,13) = intval('-31091')/(intval('43277554551')*sqrt(intval('265')));
B7(12,13) = intval('8')*sqrt(intval('53'))/(intval('133451692605'));
B7(13,13) = intval('63662')/(intval('1325206342845'));
B7(14,13) = intval('4')*sqrt(intval('53'))/(intval('13949540451')*sqrt(intval('57')));
B7(15,13) = intval('171')/(intval('858422565') * sqrt(intval('3233')));B7(16,13) = intval('-116')*sqrt(intval('5'))/(intval('53974969587')*sqrt(intval('689')));
B7(17,13) = intval('57536')/(intval('206374883715')*sqrt(intval('3657')));
B7(10,14) = intval('4784')/(intval('8833287771'))*sqrt(tintval('2337')));B7(11,14) = intval('-260')*sqrt(intval('5'))/(intval('173721326163')*sqrt(intval('57')));
B7(12,14) = intval(' - 25645')/(intval('105617949129'))*sqrt(intval('57')));B7(13,14) = intval('4')*sqrt(intval('53'))/(intval('13949540451')*sqrt(intval('57')));
B7(14,14) = intval('36662')/(intval('1022471635185'));
B7(15,14) = intval('1712')/(intval('160434659385') * sqrt(intval('3477')));B7(16,14) = intval(' -226417')/(intval('203701201011') *sqrt(intval('3705')));B7(17,14) = intval('1984')/(intval('771190354935') * sqrt(intval('437')));B7(18,14) = intval('371008')/(intval('1612488923955') *sqrt(intval('4161')));B7(11,15) = intval('104')*sqrt(intval('5'))/(intval('3655265999')*sqrt(intval('61')));
B7(12,15) = intval(' -8')/(intval('3655265999') * sqrt(intval('61')));B7(13,15) = intval('-1171')/(intval('858422565')*sqrt(intval('3233')));
B7(14,15) = intval('1712')/(intval('160434659385')*sqrt(intval('3477')));
B7(15,15) = intval('8662')/(intval('317239575345'));
B7(16,15) = intval('652')/(intval('84996263583') * sqrt(intval('3965')));B7(17,15) = intval('112529')/(intval('122623068015') *sqrt(intval('4209')));B7(18,15) = intval('–748')/(intval('132171223275'))*sqrt(intval('4453')));B7(19,15) = intval('136')*sqrt(intval('11'))/(intval('7787327925')*sqrt(intval('427')));
B7(12,16) = intval('232')/(intval('4744068637')*sqrt(intval('65')));
B7(13,16) = intval('-116')*sqrt(intval('5'))/(intval('53974969587')*sqrt(intval('689')));
B7(14,16) = intval('226417')/(intval('203701201011') *sqrt(intval('3705')));B7(15,16) = intval('652')/(intval('84996263583')*sqrt(intval('3965')));
B7(16,16) = intval('728006')/(intval('34408032885009'));
B7(17,16) = intval('2216')/(intval('393684586785')*sqrt(intval('4485')));
B7(18,16) = intval(' -709') * sqrt(intval('5'))/(intval('4625131203') * sqrt(intval('949')));B7(19,16) = \text{interval}(-8') / (\text{interval}('1892919711') * \text{sqrt}(\text{interval}('5005')));B7(20,16) = intval('5624')/(intval('312331752315') * sqrt(intval('65')));B7(13,17) = intval('57536')/(intval('206374883715')*sqrt(intval('3657')));
B7(14,17) = intval('-1984')/(intval('771190354935')*sqrt(intval('437')));
B7(15,17) = intval('-112529')/(intval('122623068015')*sqrt(intval('4209')));
B7(16,17) = intval('2216')/(intval('393684586785')*sqrt(intval('4485')));
B7(17,17) = intval('1222')/(intval('73398821265'));
B7(18,17) = intval('356')/(intval('84640230675'))*sqrt(intval('5037')));B7(19,17) = \text{interval}('467081')/(\text{interval}('722190020175'))*sqrt{(\text{interval}('5313'))};B7(20,17) = intval('-2812')/(intval('7889771656305')*sqrt(intval('69')));
B7(21,17) = intval('146224')/(intval('1059820073235')*sqrt(intval('5865')));
B7(14,18) = intval('371008')/(intval('1612488923955') *sqrt(intval('4161')));B7(15,18) = intval('-748')/(intval('132171223275')*sqrt(intval('4453')));
B7(16,18) = intval('-709')*sqrt(intval('5'))/(intval('4625131203')*sqrt(intval('949')));
B7(17,18) = intval('356')/(intval('84640230675') *sqrt(intval('5037')));B7(18,18) = intval('46534')/(intval('3504105549945'));
B7(19,18) = intval('928')/(intval('290550210435<sub>')*</sub>sqrt(intval('5621')));
B7(20,18) = intval('-21443')/(intval('350405588225')*sqrt(intval('73')));
B7(21,18) = intval('-208')/(intval('84204882531')*sqrt(intval('6205')));
B7(22,18) = intval('8528')/(intval('72006187275'))*sqrt(intval('6497')));B7(15,19) = intval('136') * sqrt(intval('11'))/(intval('7787327925') * sqrt(intval('427')));B7(16,19) = intval('-8')/(intval('1892919711')*sqrt(intval('5005')));
B7(17,19) = intval('-467081')/(intval('722190020175')*sqrt(intval('5313')));
B7(18,19) = intval('928')/(intval('290550210435') * sqrt(intval('5621')));B7(19,19) = intval('19234')/(intval('1793894582835'));B7(20,19) = intval('3092')/(intval('11309335413525')*sqrt(intval('77')));
```

```
B7(21,19) = intval('-15773')/(intval('33356449107')*sqrt(intval('6545')));
B7(22,19) = intval('-164')/(intval('85098221325')*sqrt(intval('6853')));
B7(23,19) = intval('14104')*sqrt(intval('11'))/(intval('1514748339585')*sqrt(intval('651')));
B7(16,20) = intval('5624')/(intval('312331752315')*sqrt(intval('65')));
B7(17,20) = intval('2812')/(intval('7889771656305') * sqrt(intval('69')));B7(18,20) = intval('-21443')/(intval('350405588225')*sqrt(intval('73')));
B7(19,20) = intval('3092')/(intval('11309335413525')*sqrt(intval('77')));
B7(20,20) = intval('42458')/(intval('4851510209007'));
B7(21,20) = intval('488')/(intval('2286972983295') *sqrt(intval('85')));B7(22,20) = intval('-22793')/(intval('501554208155')*sqrt(intval('89')));
B7(23,20) = intval('-3784')/(intval('22384614351645')*sqrt(intval('93')));
B7(24,20) = intval('87032')/(intval('8783836011405')*sqrt(intval('97')));
B7(17,21) = \text{interval}('146224')/(\text{interval}('1059820073235') * \text{sqrt}(\text{interval}('5865')));B7(18,21) = intval(' -208')/(intval('84204882531') * sqrt(intval('6205')));B7(19,21) = intval('-15773')/(intval('33356449107')*sqrt(intval('6545')));
B7(20,21) = intval('488')/(intval('2286972983295') *sqrt(intval('85')));B7(21,21) = intval('102286')/(intval('14179232496429'));
B7(22,21) = intval('1252')/(intval('825552862407')*sqrt(intval('7565')));
B7(23,21) = intval('-1036457')/(intval('2910166541919')*sqrt(intval('7905')));
B7(24,21) = intval('-92')*sqrt(intval('5'))/(intval('378910573041')*sqrt(intval('1649')));
B7(25,21) = intval('34592')/(intval('442823199819')*sqrt(intval('8585')));
B7(18,22) = intval('8528')/(intval('72006187275'))*sqrt(intval('6497')));B7(19,22) = intval(' -164')/(intval('85098221325') * sqrt(intval('6853')));B7(20,22) = intval(' -22793')/(intval('501554208155') *sqrt(intval('89')));B(21,22) = \text{interval}(1252') / (\text{interval}(825552862407') * \text{sqrt}(\text{interval}(7565')));B7(22,22) = intval('516926')/(intval('86160548741085'));
B7(23,22) = intval('4112')/(intval('3397010882265')*sqrt(intval('8277')));
B7(24,22) = intval('412219')/(intval('1321083228465') *sqrt(intval('8633')));B7(25,22) = intval('-1504')/(intval('1537442345439')*sqrt(intval('8989')));
B7(26,22) = intval('1504')*sqrt(intval('35'))/(intval('764934368913')*sqrt(intval('267')));
B7(19,23) = intval('14104')*sqrt(intval('11'))/(intval('1514748339585')*sqrt(intval('651')));
B7(20,23) = \text{interval}('-3784')/(\text{interval}('22384614351645') * \text{sqrt}(\text{interval}('93')));B7(21,23) = intval('-1036457')/(intval('2910166541919')*sqrt(intval('7905')));
B7(22,23) = intval('4112')/(intval('3397010882265')*sqrt(intval('8277')));
B7(23,23) = intval('97406')/(intval('19363177438605'));
B7(24,23) = intval('236')/(intval('241892938287') *sqrt(intval('9021')));B7(25,23) = intval(' -41843')/(intval('152205082029') * sqrt(intval('9393')));
B7(26,23) = intval('-20')*sqrt(intval('35'))/(intval('2640257337861')*sqrt(intval('31')));
B7(27,23) = intval('12376')/(intval('203096718297'))*sqrt(intval('10137')));B7(20,24) = \text{interval}('87032')/(\text{interval}('8783836011405') * \text{sqrt}(\text{interval}('97')));B7(21,24) = intval('-92')*sqrt(intval('5'))/(intval('378910573041')*sqrt(intval('1649')));
B7(22,24) = \text{interval}('412219') / (\text{interval}('1321083228465') * \text{sqrt}(\text{interval}('8633')));B7(23,24) = intval('236')/(intval('241892938287')*sqrt(intval('9021')));
B7(24,24) = intval('5494')/(intval('1292876049465'));B7(25,24) = intval('232')/(intval('292403716605') * sqrt(intval('9797')));B7(26,24) = intval(' -1722433')/(intval('7074884650779') * sqrt(intval('10185')));B7(27,24) = intval(' -1768')/(intval('2711445878295') *sqrt(intval('10573')));B7(28,24) = intval('93704')/(intval('1728348542305')*sqrt(intval('10961')));
B7(21,25) = intval('34592')/(intval('442823199819')*sqrt(intval('8585')));
B7(22,25) = intval('-1504')/(intval('1537442345439')*sqrt(intval('8989')));
B7(23,25) = intval('-41843')/(intval('152205082029')*sqrt(intval('9393')));
B7(24,25) = intval('232')/(intval('292403716605')*sqrt(intval('9797')));
B7(25,25) = intval('859534')/(intval('237814191974205'));
B7(26,25) = \text{interval}(5276') / (\text{interval}(8109792721701') * \text{sqrt}(\text{interval}(10605')));B7(27,25) = \text{interval}('3354959')/(\text{interval}('15487315410105') * \text{sqrt}(\text{interval}('11009')));B7(28,25) = intval('212')/(intval('393584321515'))*sqrt()</math>B7(29,25) = intval('9328')/(intval('577597770535') * sqrt(intval('1313')));B7(22,26) = intval('1504')*sqrt(intval('35'))/(intval('764934368913')*sqrt(intval('267')));
B7(23,26) = intval('-20')*sqrt(intval('35'))/(intval('2640257337861')*sqrt(intval('31')));
B7(24,26) = intval('–1722433')/(intval('7074884650779') *sqrt(intval('10185')));B7(25,26) = \text{interval}(5276') / (\text{interval}(8109792721701') * \text{sqrt}(\text{interval}(10605')));B7(26,26) = intval('15070018')/(intval('4871424438567027'));
B7(27,26) = intval('5696')/(intval('10597064417577'))*sqrt(intval('11445')));B7(28,26) = \text{interval}('2338769')/(\text{interval}('12080482928163') * \text{sqrt}(\text{interval}('11865')));B7(29,26) = intval('176') * sqrt(intval('5'))/(intval('5891497259457') * sqrt(intval('273')));B7(30,26) = intval('8816')/(intval('2230761098241')*sqrt(intval('105')));
B7(23,27) = intval('12376')/(intval('203096718297')*sqrt(intval('10137')));
B7(24,27) = intval('-1768')/(intval('2711445878295')*sqrt(intval('10573')));
B7(25,27) = intval('-3354959')/(intval('15487315410105')*sqrt(intval('11009')));
B7(26,27) = intval('5696')/(intval('10597064417577')*sqrt(intval('11445')));
B7(27,27) = intval('1167422')/(intval('438333119090685'));
B7(28,27) = intval('292')/(intval('652910104665') *sqrt(intval('12317')));B7(29,27) = intval('-128693')/(intval('2222364914385')*sqrt(intval('1417')));
B7(30,27) = intval('-2204')/(intval('64610209056393')*sqrt(intval('109')));
B7(31,27) = intval('260072')/(intval('33210855122445') *sqrt(intval('545')));B(24,28) = \text{intval('93704')}/(\text{intval('1728348542305') *sqrt(\text{intval('10961'))})};B7(25,28) = \text{interval}('212')/(\text{interval}('393584321515') * sqrt(\text{interval}('11413')));B7(26,28) = intval('-2338769')/(intval('12080482928163')*sqrt(intval('11865')));
B7(27,28) = intval('292')/(intval('652910104665')*sqrt(intval('12317')));
B7(28,28) = intval('706')/(intval('306242447115'));
B7(29,28) = intval('6584')/(intval('52734949393203')*sqrt(intval('1469')));
B7(30,28) = intval('-26557')/(intval('1866856039125')*sqrt(intval('113')));
```
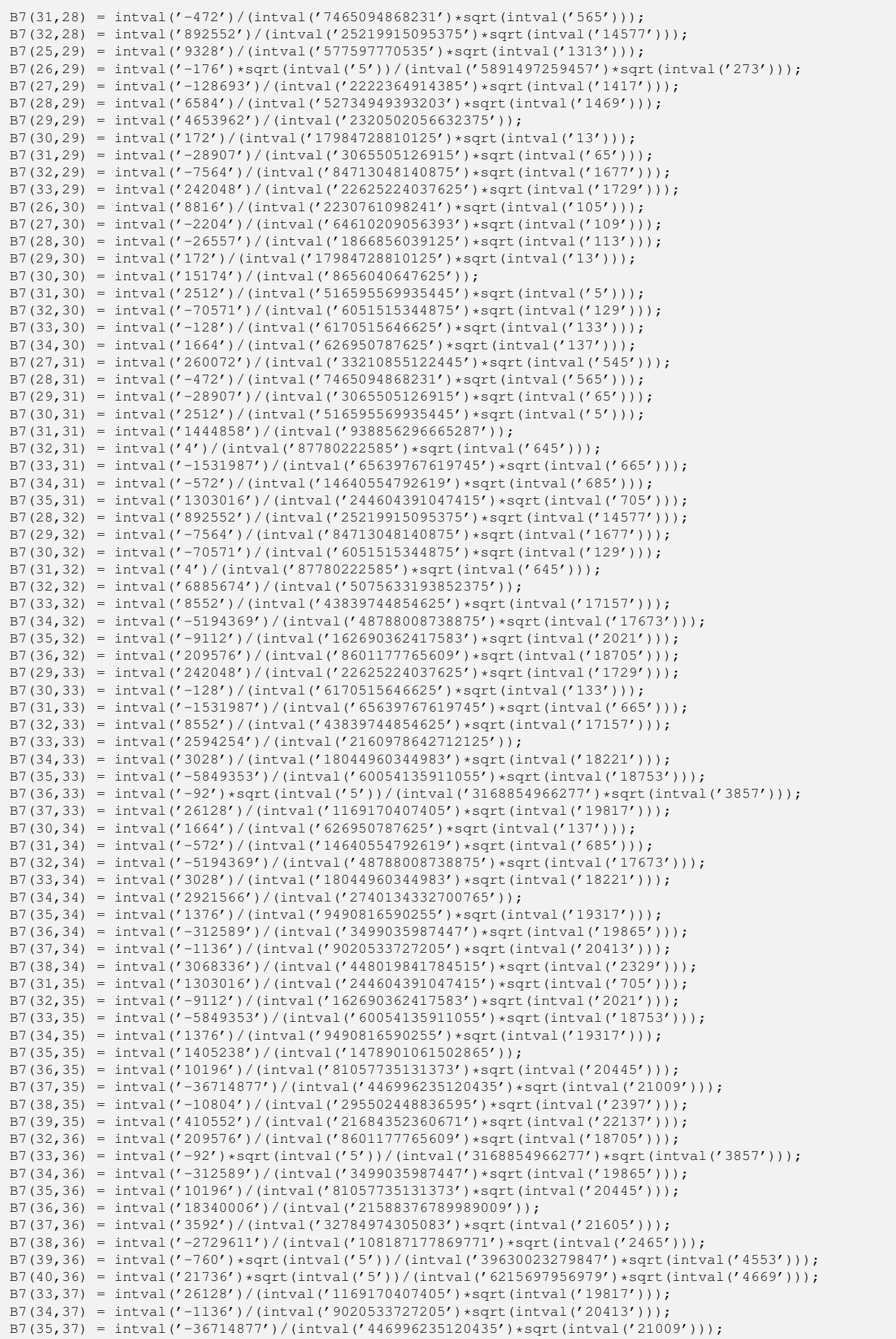

B7(36,37) = intval('3592')/(intval('32784974305083')\*sqrt(intval('21605'))); B7(37,37) = intval('454526')/(intval('596602669908245')); B7(38,37) = intval('11372')/(intval('356169553875135')\*sqrt(intval('2533')));  $B7(39,37) = \text{interval}('28907')/(\text{interval}('413529599469') * \text{sqrt}(\text{interval}('23393')));$  $B7(40,37) = intval('572')/(intval('6799723268373') * sqrt(intval('23989')));$  $B7(41,37) = intval('32864') * sqrt(intval('11'))/(intval('22341947881797') * sqrt(intval('2235')));$ B7(34,38) =  $intval('3068336')/(intval('448019841784515') *sqrt(intval('2329')));$ B7(35,38) =  $intval('10804')/(intval('295502448836595') *sqrt(intval('2397')));$ B7(36,38) = intval('-2729611')/(intval('108187177869771')\*sqrt(intval('2465')));  $B7(37,38) = intval('11372')/(intval('356169553875135'))*sqrt(intval('2533')));$ B7(38,38) = intval('1949558')/(intval('2845205270699505'));  $B7(39,38) = \text{interval('1712')}/(\text{interval('61115984070813') * sqrt(intval('2669')))};$  $B7(40,38) = \text{interval}('3365819')/(\text{interval}('156088885670355') * \text{sqrt}(\text{interval}('2737')));$  $B7(41,38) = intval(' -2528') * sqrt(intval('5'))/(intval('512112491643543') * sqrt(intval('561')));$ B7(42,38) = intval('310944')/(intval('808301173344665')\*sqrt(intval('17')));  $B7(35,39) = \text{interval}('410552')/(\text{interval}('21684352360671') * \text{sqrt}(\text{interval}('22137')));$ B7(36,39) = intval('-760')\*sqrt(intval('5'))/(intval('39630023279847')\*sqrt(intval('4553')));  $B7(37,39) = intval('–28907')/(intval('413529599469') *sqrt(intval('23393')));$ B7(38,39) = intval('1712')/(intval('61115984070813')\*sqrt(intval('2669'))); B7(39,39) = intval('1681546')/(intval('2721116433629055')); B7(40,39) =  $intval('4204')/(intval('56829352338495') *sqrt(intval('25277')));$ B7(41,39) =  $intval(' -11168057')/(intval('186185412134631')+sqrt(intval('25905')));$ B7(42,39) = intval('-492')/(intval('97819887220055')\*sqrt(intval('157'))); B7(43,39) = intval('81672')/(intval('5860177575395')\*sqrt(intval('27161'))); B7(36,40) = intval('21736')\*sqrt(intval('5'))/(intval('6215697956979')\*sqrt(intval('4669'))); B7(37,40) =  $intval(' -572')/(intval('6799723268373') * sqrt(intval('23989')));$ B7(38,40) = intval('-3365819')/(intval('156088885670355')\*sqrt(intval('2737')));  $B7(39,40) = intval('4204')/(intval('56829352338495') * sqrt(intval('25277')));$ B7(40,40) = intval('5579726')/(intval('9985782818525085')); B7(41,40) =  $intval('13256')/(intval('202919650857729'))*sqrt(intval('26565')));$ B7(42,40) = intval('-20535959')/(intval('4791018555611145')\*sqrt(intval('161'))); B7(43,40) = intval('-664')/(intval('11465564821425')\*sqrt(intval('27853'))); B7(44,40) = intval('485384')/(intval('37425334228425')\*sqrt(intval('28497'))); B7(37,41) = intval('32864')\*sqrt(intval('11'))/(intval('22341947881797')\*sqrt(intval('2235')));  $B7(38,41) = intval(' - 2528') * sqrt(intval('5'))/(intval('512112491643543') * sqrt(intval('561')));$ B7(39,41) = intval('-11168057')/(intval('186185412134631')\*sqrt(intval('25905')));  $B7(40,41) = \text{interval('13256')}/(\text{interval('202919650857729') * sqrt(intval('26565')))}$ B7(41,41) = intval('7103386')/(intval('14024617953698079')); B7(42,41) = intval('284')/(intval('63806269125105')\*sqrt(intval('165')));  $B7(43, 41) = \text{interval}('28807')/(\text{interval}('574806176217') * \text{sqrt}(\text{interval}('28545')));$  $B7(44,41) = intval('2924')/(intval('170523431957151') * sqrt(intval('3245')));$  $B7(45,41) = intval('339184') * sqrt(intval('11'))/(intval('308616027161715') * sqrt(intval('2715')));$ B7(38,42) = intval('310944')/(intval('808301173344665')\*sqrt(intval('17'))); B7(39,42) = intval('-492')/(intval('97819887220055')\*sqrt(intval('157')));  $B7(40,42) = \text{interval}('20535959')/(\text{interval}('4791018555611145') * \text{sqrt}(\text{interval}('161')));$ B7(41,42) =  $intval('284')/(intval('63806269125105'))*sqrt(intval('165')));$ B7(42,42) = intval('2038')/(intval('4428567422433'));  $B7(43, 42) = intval('256')/(intval('64747903945725') *sqrt(intval('173')));$ B7(44,42) = intval('-14894161')/(intval('4005570469875975')\*sqrt(intval('177'))); B7(45,42) =  $intval(' -5104')/(intval('1448121358220355') * sqrt(intval('181')));$ B7(46,42) = intval('454256')/(intval('523173584506755')\*sqrt(intval('185'))); B7(39,43) =  $intval('81672')/(intval('5860177575395') *sqrt(intval('27161')));$  $B7(40, 43) = intval('664')/(intval('11465564821425') *sqrt(intval('27853')));$ B7(41,43) = intval('-29807')/(intval('574806176217')\*sqrt(intval('28545'))); B7(42,43) = intval('256')/(intval('64747903945725')\*sqrt(intval('173'))); B7(43,43) = intval('6026')/(intval('14379595845615'));  $B7(44,43) = intval('15284')/(intval('333832620348045') *sqrt(intval('30621')));$ B7(45,43) =  $intval(' -5440627')/(intval('120547293846525') * sqrt(intval('31313')));$ B7(46,43) =  $intval('-356')/(intval('8700174326613') *sqrt(tintval('32005')));$  $B7(47, 43) = \text{intval('212888')}/(\text{intval('60508731218925') * sqrt(\text{intval('3633'))});$  $B7(40,44) = \text{interval}('485384')/( \text{interval}('37425334228425') * \text{sqrt}(\text{interval}('28497')));$ B7(41,44) = intval('-2924')/(intval('170523431957151')\*sqrt(intval('3245'))); B7(42,44) =  $intval(' -14894161')/(intval('4005570469875975') * sqrt(intval('177')));$  $B7(43, 44) = \text{interval}('15284')/(\text{interval}('333832620348045') * \text{sqrt}(\text{interval}('30621')));$ B7(44,44) = intval('4893442')/(intval('12795584448190635')); B7(45,44) =  $intval('15992')/(intval('391116789011025') * sqrt(intval('32037')));$ B7(46,44) = intval('-101999')\*sqrt(intval('5'))/(intval('12084006624921')\*sqrt(intval('6549'))); B7(47,44) = intval('-2392')/(intval('587652593024475')\*sqrt(intval('413'))); B7(48,44) =  $intval('3485144')/(intval('352591555814685') * sqrt(intval('34161')));$  $B7(41,45) = \text{interval('339184') * sqrt(intval('11'))/(intval('308616027161715') * sqrt(intval('2715')));$  $B7(42, 45) = intval('5104')/(intval('1448121358220355') * sqrt(intval('181')));$  $B7(43, 45) = \text{interval}$  ('-5440627')/(intval('120547293846525')\*sqrt(intval('31313')));  $B7(44, 45) = \text{intval('15992')}/(\text{intval('391116789011025') *sqrt(\text{intval('32037'))});$ B7(45,45) = intval('36406')/(intval('104101761887145')); B7(46,45) = intval('796')/(intval('21744111176865')\*sqrt(intval('33485'))); B7(47,45) = intval('-10823653')/(intval('821559248222185')\*sqrt(intval('3801')));  $B7(48, 45) = \text{interval}(' -5828')/(\text{interval}('177269787730035') * \text{sqrt}(\text{interval}('34933')));$ B7(49,45) = intval('1771712')/(intval('191134463865345')\*sqrt(intval('35657'))); B7(42,46) = intval('454256')/(intval('523173584506755')\*sqrt(intval('185')));  $B7(43, 46) = \text{interval}(' - 356') / (\text{interval}(' 8700174326613') * \text{sqrt}(\text{interval}(' 32005')));$ B7(44,46) = intval('-101999')\*sqrt(intval('5'))/(intval('12084006624921')\*sqrt(intval('6549')));

B7(45,46) =  $intval('796')/(intval('21744111176865'))*sqrt(intval('33485')));$ B7(46,46) = intval('16226002')/(intval('50639135716095003')); B7(47,46) =  $intval('17456')/(intval('1593967952322603') *sqrt(intval('3885')));$  $B7(48, 46) = intval(' - 2358313')/(intval('63625837446171') * sqrt(intval('35705')));$ B7(49,46) = intval('-1216')\*sqrt(intval('5'))/(intval('205598693563263')\*sqrt(intval('7289'))); B7(50,46) =  $intval('825664')/(intval('94854666585393') *sqrt(tintval('37185')));$ B7(43,47) =  $intval('212888')/(intval('60508731218925') *sqrt(intval('3633'')));$ B7(44,47) =  $intval(' - 2392')/(intval('587652593024475') * sqrt(intval('413')));$ B7(45,47) = intval('-10823653')/(intval('821559248222185')\*sqrt(intval('3801'))); B7(46,47) =  $intval('17456')/(intval('1593967952322603') *sqrt(intval('3885')));$ B7(47,47) = intval('31819418')/(intval('108179072667406455'));  $B7(48, 47) = \text{interval('18212')}/(\text{interval('1848764960995095')})*sqrt{(\text{interval('4053')})};$  $B7(49,47) = intval('2564593')/(intval('221042224539565')*)sqrt(intval('4137')));$ B7(50,47) = intval('-388')\*sqrt(intval('7'))/(intval('916928443658799')\*sqrt(intval('67'))); B7(51,47) = intval('8536')\*sqrt(intval('35'))/(intval('109508388101853')\*sqrt(intval('123'))); B7(44,48) =  $intval('3485144')/(intval('352591555814685') * sqrt(intval('34161')));$ B7(45,48) = intval('-5828')/(intval('177269787730035')\*sqrt(intval('34933'))); B7(46,48) =  $intval(' - 2358313')/(intval('63625837446171') * sqrt(intval('35705')));$ B7(47,48) =  $intval('18212')/(intval('1848764960995095') * sqrt(intval('4053')));$ B7(48,48) = intval('3844826')/(intval('14214274864044255'));  $B7(49,48) = intval('904')/(intval('33931730365533') *sqrt(intval('38021')));$ B7(50,48) =  $intval(' -715915')/(intval('21874577872329') * sqrt(intval('38793')));$ B7(51,48) = intval('-440')\*sqrt(intval('5'))/(intval('91351556913981')\*sqrt(intval('7913'))); B7(52,48) = intval('13736')\*sqrt(intval('11'))/(intval('19609496510331')\*sqrt(intval('3667'))); B7(45,49) = intval('1771712')/(intval('191134463865345')\*sqrt(intval('35657'))); B7(46,49) = intval('-1216')\*sqrt(intval('5'))/(intval('205598693563263')\*sqrt(intval('7289'))); B7(47,49) =  $intval(' -2564593')/(intval('221042224539565') *sqrt(intval('4137')));$  $B7(48, 49) = intval('904')/(intval('33931730365533') * sqrt(intval('38021')));$ B7(49,49) = intval('1788866')/(intval('7179192042311835')); B7(50,49) =  $intval('19772')/(intval('821499586931205'))*sqrt(intval('39597')));$ B7(51,49) = intval('-9052291')/(intval('293792841675333')\*sqrt(intval('40385')));  $B7(52, 49) = \text{interval}('6868')/(\text{interval}('315045971853795') * \text{sqrt}(\text{interval}('41173')));$ B7(53,49) =  $intval('36785008')/(intval('5064969855187935') * sqrt(intval('41961')));$ B7(46,50) =  $intval('825664')/(intval('94854666585393') *sqrt(intval('37185')));$ B7(47,50) = intval('-388')\*sqrt(intval('7'))/(intval('916928443658799')\*sqrt(intval('67'))); B7(48,50) = intval('-715915')/(intval('21874577872329')\*sqrt(intval('38793'))); B7(49,50) =  $intval('19772')/(intval('821499586931205') *sqrt(intval('39597')));$ B7(50,50) = intval('40715162')/(intval('177086924045646615')); B7(51,50) = intval('20576')/(intval('944403916937481')\*sqrt(intval('41205'))); B7(52,50) =  $intval(' -146929877')/(intval('5059182558345615'))*sqrt(intval('42009')));$ B7(53,50) = intval('-21424')/(intval('3250652295120615')\*sqrt(intval('4757'))); B7(54,50) =  $intval('1135472')/(intval('165682923871905') *sqrt (intval('43617')));$  $B7(47,51) = intval('8536') * sqrt(intval('35'))/(intval('109508388101853') * sqrt(intval('123')));$  $B7(48,51) = \text{intval}('440') * \text{sqrt}(\text{intval}('5'))/(\text{intval}('91351556913981') * \text{sqrt}(\text{intval}('7913')));$ B7(49,51) = intval('-9052291')/(intval('293792841675333')\*sqrt(intval('40385'))); B7(50,51) = intval('20576')/(intval('944403916937481')\*sqrt(intval('41205'))); B7(51,51) = intval('73430006')/(intval('345579187143969009'));  $B7(52,51) = \text{interval('7132')}/(\text{interval('360913828168719') * sqrt(intval('42845')))};$ B7(53,51) =  $intval(' -4535647')/(intval('165500792179569'))*sqrt(intval('43665')));$ B7(54,51) = intval('-212')\*sqrt(intval('5'))/(intval('58999285086093')\*sqrt(intval('8897'))); B7(55,51) = intval('45368')/(intval('7007577922103')\*sqrt(intval('45305'))); B7(48,52) = intval('13736')\*sqrt(intval('11'))/(intval('19609496510331')\*sqrt(intval('3667')));  $B7(49,52) = intval('6868')/(intval('315045971853795'))*sqrt(intval('41173')));$ B7(50,52) = intval('-146929877')/(intval('5059182558345615')\*sqrt(intval('42009')));  $B7(51,52) = \text{interval('7132')}/(\text{interval('360913828168719') * sqrt(intval('42845'))};$ B7(52,52) = intval('2266786')/(intval('11525665216141755')); B7(53,52) =  $intval('3176')/(intval('176870624506695') * sqrt(intval('44517')));$ B7(54,52) =  $intval(' -11417611')/(intval('441010165125465'))*sqrt(intval('45353')));$ B7(55,52) = intval('-856')/(intval('52338895389487')\*sqrt(intval('46189'))); B7(56,52) = intval('93304')\*sqrt(intval('11'))/(intval('2514542582842745')\*sqrt(intval('19'))); B7(49,53) =  $intval('36785008')/(intval('5064969855187935') * sqrt(intval('41961')));$ B7(50,53) =  $intval('21424')/(intval('3250652295120615') *sqrt(intval('4757')));$ B7(51,53) = intval('-4535647')/(intval('165500792179569')\*sqrt(intval('43665')));  $B7(52,53) = \text{interval('3176')}/(\text{interval('176870624506695')} * \text{sqrt}(\text{interval('44517')}));$ B7(53,53) = intval('51356618')/(intval('281706112942749495'));  $B7(54,53) = intval('23084')/(intval('1412171814909141') * sqrt(intval('46221')));$ B7(55,53) = intval('-36901289')/(intval('1507187113098975')\*sqrt(intval('47073'))); B7(56,53) = intval('-4796')/(intval('4823671827932139')\*sqrt(intval('213'))); B7(57,53) = intval('1419616')/(intval('244939327755525')\*sqrt(intval('48777'))); B7(50,54) = intval('1135472')/(intval('165682923871905')\*sqrt(intval('43617'))); B7(51,54) =  $intval('-212') * sqrt(intval('5'))/(intval('589992255086093') * sqrt(intval('8897')));$ B7(52,54) =  $intval('1417611')/(intval('441010165125465') * sqrt(intval('45353')));$ B7(53,54) =  $intval('23084')/(intval('1412171814909141') *sqrt(intval('46221')));$ B7(54,54) = intval('1418678')/(intval('8383294218942225')); B7(55,54) =  $intval('7984')/(intval('535605907036275'))*sqrt(intval('47957')));$ B7(56,54) = intval('-1017959')/(intval('658803727043355')\*sqrt(intval('217')));  $B7(57,54) = \text{interval}('1184')/(\text{interval}('86913955010025') * \text{sqrt}(\text{interval}('49693')));$ B7(58,54) = intval('2542048')/(intval('462867341797575')\*sqrt(intval('50561'))); B7(51,55) = intval('45368')/(intval('7007577922103')\*sqrt(intval('45305')));  $B(52,55) = \text{interval}(' - 856') / (\text{interval}(' 52338895389487') * \text{sort}(\text{interval}(' 46189')));$  $B7(53,55) = intval('36901289')/(intval('1507187113098975') *sqrt(intval('47073')));$ 

 $B7(54, 55) = intval('7984')/(intval('535605907036275'))*sqrt(intval('47957')));$ B7(55,55) = intval('6614026')/(intval('42047179049531775')); B7(56,55) = intval('3548')/(intval('3908611010238165')\*sqrt(intval('221')));  $B7(57,55) = intval('3385379')/(intval('154142778745725') * sqrt(intval('50609')));$  $B7(58, 55) = \text{interval}$  ('-8588')/(intval('689064956793675')\*sqrt(intval('51493'))); B7(59,55) = intval('11456392')/(intval('2199344314149675')\*sqrt(intval('52377'))); B7(52,56) = intval('93304')\*sqrt(intval('11'))/(intval('2514542582842745')\*sqrt(intval('19'))); B7(53,56) =  $intval('4796')/(intval('4823671827932139') * sqrt(intval('213')));$  $B7(54,56) = intval('–1017959')/(intval('658803727043355') *sqrt(intval('217')));$ B7(55,56) =  $intval('3548')/(intval('3908611010238165') *sqrt(intval('221')));$ B7(56,56) = intval('3514198')/(intval('24003113506284297')); B7(57,56) =  $intval('25736')/(intval('30988665345132495') * sqrt(intval('229')));$ B7(58,56) = intval('-15257707')/(intval('10986653041699335')\*sqrt(intval('233'))); B7(59,56) =  $intval(' - 5336')/(intval(' 7008577214423631') * sqrt(intval('237')));$ B7(60,56) = intval('4092712')/(intval('12414295962768315')\*sqrt(intval('241'))); B7(53,57) =  $intval('1419616')/(intval('244939327755525'))*sqrt(intval('48777')));$ B7(54,57) =  $intval(' -1184')/(intval('86913955010025') *sqrt(intval('49693')));$ B7(55,57) = intval('-3385379')/(intval('154142778745725')\*sqrt(intval('50609'))); B7(56,57) = intval('25736')/(intval('30988665345132495')\*sqrt(intval('229'))); B7(57,57) = intval('2541982')/(intval('18630932741746325')); B7(58,57) = intval('8884')/(intval('778263770366775')\*sqrt(intval('53357'))); B7(59,57) =  $intval('–49058249')/(intval('2480663308020975'))*sqrt(intval('54273')));$ B7(60,57) =  $intval('3068')/(intval('292738856763969') * sqrt(intval('55189')));$  $B7(61, 57) = \text{interval('208624')}/(\text{interval('310793235595227')})*sqrt{(\text{interval('1145')})};$ B7(54,58) = intval('2542048')/(intval('462867341797575')\*sqrt(intval('50561')));  $B7(55,58) = \text{interval}('–8588')/( \text{interval}('689064956793675') * sqrt(\text{interval}('51493')));$ B7(56,58) = intval('-15257707')/(intval('10986653041699335')\*sqrt(intval('233'))); B7(57,58) = intval('8884')/(intval('778263770366775')\*sqrt(intval('53357'))); B7(58,58) = intval('24520094')/(intval('192608068263551325')); B7(59,58) =  $intval('27584')/(intval('2633122958539689') *sqrt(intval('55221')));$  $B7(60,58) = intval('51037')/(intval('2715984553095') *sqrt(intval('56153')));$ B7(61,58) = intval('-272')\*sqrt(intval('5'))/(intval('988402521785679')\*sqrt(intval('233'))); B7(62,58) = intval('2007632')/(intval('449273873538945')\*sqrt(intval('58017'))); B7(55,59) = intval('11456392')/(intval('2199344314149675')\*sqrt(intval('52377'))); B7(56,59) = intval('-5336')/(intval('7008577214423631')\*sqrt(intval('237'))); B7(57,59) = intval('-49058249')/(intval('2480663308020975')\*sqrt(intval('54273'))); B7(58,59) = intval('27584')/(intval('2633122958539689')\*sqrt(intval('55221'))); B7(59,59) = intval('11249654')/(intval('94595232277053585')); B7(60,59) = intval('4076')/(intval('423363756770955')\*sqrt(intval('57117')));  $B7(61,59) = \text{interval}('56155609')/(\text{interval}('21996221368024449') * \text{sqrt}(\text{interval}('1185')));$ B7(62,59) = intval('-29524')/(intval('9992078427948435')\*sqrt(intval('6557'))); B7(63,59) = intval('6822728')\*sqrt(intval('11'))/(intval('17645585308930215')\*sqrt(intval('5451'))); B7(56,60) =  $intval('4092712')/(intval('12414295962768315') * sqrt(intval('241')));$  $B7(57,60) = intval('–3068')/(intval('292738856763969') *sqrt(intval('55189')));$ B7(58,60) = intval('-51037')/(intval('2715984553095')\*sqrt(intval('56153'))); B7(59,60) =  $intval('4076')/(intval('423363756770955') *sqrt(intval('57117')));$ B7(60,60) = intval('28068142')/(intval('252363286649741085'));  $B7(61, 60) = \text{interval}('9832') / (\text{interval}('7767404653474557') * \text{sqrt}(\text{interval}('1205')));$ B7(62,60) = intval('-299899877')/(intval('17631470957835735')\*sqrt(intval('60009'))); B7(63,60) =  $intval('10168')/(intval('1244709337144455'))*sqrt(intval('60973')));$ B7(64,60) = intval('50840')/(intval('12548773153917')\*sqrt(intval('61937'))); B7(57,61) = intval('208624')/(intval('310793235595227')\*sqrt(intval('1145'))); B7(58,61) =  $intval('–272') * sqrt(intval('5'))/(intval('988402521785679') * sqrt(intval('233')));$ B7(59,61) = intval('-56155609')/(intval('21996221368024449')\*sqrt(intval('1185'))); B7(60,61) = intval('9832')/(intval('7767404653474557')\*sqrt(intval('1205'))); B7(61,61) = intval('7889474')/(intval('75764191959095211'));  $B7(62, 61) = intval('1604')/(intval('1375009736637537') *sqrt(intval('1245')));$ B7(63,61) =  $intval('21332131')/(intval('9216205883408979') *sqrt(intval('1265')));$ B7(64,61) = intval('-100')\*sqrt(intval('5'))/(intval('464304606694929')\*sqrt(intval('257'))); B7(65,61) = intval('162560')\*sqrt(intval('5'))/(intval('4419491997059139')\*sqrt(intval('29'))); B7(58,62) =  $intval('2007632')/(intval('449273873538945') * sqrt(intval('58017')));$ B7(59,62) = intval('-29524')/(intval('9992078427948435')\*sqrt(intval('6557'))); B7(60,62) =  $intval(' -299899877')/(intval('17631470957835735') * sqrt(intval('60009')));$  $B7(61, 62) = \text{interval}('1604') / (\text{interval}('1375009736637537') * \text{sqrt}(\text{interval}('1245')));$ B7(62,62) = intval('5050718')/(intval('51749843435375085')); B7(63,62) =  $intval('4496')/(intval('596659831975935') *sqrt(intval('62997')));$ B7(64,62) = intval('-278413')/(intval('18025212308103')\*sqrt(intval('63993'))); B7(65,62) = intval('-32512')/(intval('14003932472609079')\*sqrt(intval('7221'))); B7(66,62) = intval('18174208')/(intval('4932559210999959')\*sqrt(intval('65985'))); B7(59,63) = intval('6822728')\*sqrt(intval('11'))/(intval('17645585308930215')\*sqrt(intval('5451'))); B7(60,63) = intval('-10168')/(intval('1244709337144455')\*sqrt(intval('60973')));  $B7(61, 63) = \text{interval}('21332131') / (\text{interval}('9216205883408979') * \text{sqrt}(\text{interval}('1265')));$ B7(62,63) = intval('4496')/(intval('596659831975935')\*sqrt(intval('62997'))); B7(63,63) = intval('4870706')/(intval('53191119095039835')); B7(64,63) = intval('10828')/(intval('1555226717286879')\*sqrt(intval('65021')));  $B7(65, 63) = \text{intval}('24210259')/(\text{intval}('4928973687971655') * \text{sqrt}(\text{intval}('7337')));$ B7(66,63) = intval('-2236')\*sqrt(intval('5'))/(intval('1735169050509867')\*sqrt(intval('13409'))); B7(67,63) = intval('585832')\*sqrt(intval('11'))/(intval('1831951387988505')\*sqrt(intval('6187')));

B7(60,64) =  $intval('50840')/(intval('12548773153917'))*sqrt(intval('61937')));$ B7(61,64) = intval('-100')\*sqrt(intval('5'))/(intval('464304606694929')\*sqrt(intval('257'))); B7(62,64) = intval('-278413')/(intval('18025212308103')\*sqrt(intval('63993')));  $B7(63,64) = intval('10828')/(intval('1555226717286879') * sqrt(intval('65021')));$ B7(64,64) = intval('4033822')/(intval('46905162060503285')); B7(65,64) = intval('33512')/(intval('15609071379502755')\*sqrt(intval('7453'))); B7(66,64) = intval('-8584633')/(intval('610220079839139')\*sqrt(intval('68105'))); B7(67,64) = intval('-11528')/(intval('1931746405233015')\*sqrt(intval('69133'))); B7(68,64) = intval('14675144')/(intval('4366720865610765')\*sqrt(intval('70161'))); B7(61,65) = intval('162560')\*sqrt(intval('5'))/(intval('4419491997059139')\*sqrt(intval('29'))); B7(62,65) = intval('-32512')/(intval('14003932472609079')\*sqrt(intval('7221')));  $B7(63,65) = intval(' - 24210259')/(intval('4928973687971655') * sqrt(intval('7337')));$  $B7(64, 65) = \text{interval('33512')}/(\text{interval('15609071379502755')})*sqrt{(\text{interval('7453')})};$ B7(65,65) = intval('115858538')/(intval('1433070294394640055')); B7(66,65) = intval('652')\*sqrt(intval('53'))/(intval('17377673940530127')\*sqrt(intval('145'))); B7(67,65) =  $intval(' -19550137')/(intval(' 4363735456310685') * sqrt(intval('7801')));$ B7(68,65) = intval('-5092')/(intval('2760570662167725')\*sqrt(intval('7917')));  $B7(69, 65) = \text{interval('346256')}/(\text{interval('323310077551175')} \star \text{sqrt}(\text{interval('8033')}));$ B7(62,66) = intval('18174208')/(intval('4932559210999959')\*sqrt(intval('65985'))); B7(63,66) = intval('-2236')\*sqrt(intval('5'))/(intval('1735169050509867')\*sqrt(intval('13409'))); B7(64,66) =  $intval('–8584633')/(intval('610220079839139') * sqrt(intval('68105')));$ B7(65,66) = intval('652')\*sqrt(intval('53'))/(intval('17377673940530127')\*sqrt(intval('145'))); B7(66,66) = intval('9772286')/(intval('128458491678036429')); B7(67,66) = intval('32')\*sqrt(intval('53'))/(intval('306592381740645')\*sqrt(intval('1345'))); B7(68,66) = intval('-17436829')/(intval('1357001374555431')\*sqrt(intval('72345'))); B7(69,66) =  $intval(' -272') / (intval('52949650436683') * sqrt(intval('73405')));$ B7(70,66) = intval('857072')/(intval('278841315037285')\*sqrt(intval('74465'))); B7(63,67) = intval('585832')\*sqrt(intval('11'))/(intval('1831951387988505')\*sqrt(intval('6187'))); B7(64,67) =  $intval(' -11528')/(intval('1931746405233015'))*sqrt(intval('69133')));$ B7(65,67) = intval('-19550137')/(intval('4363735456310685')\*sqrt(intval('7801'))); B7(66,67) = intval('32')\*sqrt(intval('53'))/(intval('306592381740645')\*sqrt(intval('1345'))); B7(67,67) = intval('670462')/(intval('9357760408179645')); B7(68,67) = intval('36692')/(intval('7145087996393325')\*sqrt(intval('73437'))); B7(69,67) =  $intval(' -2371519')/(intval('192919631699025'))*sqrt(intval('74513')));$ B7(70,67) =  $intval(' -12604')/(intval('2640181521932955') * sqrt(intval('75589')));$ B7(71,67) = intval('3503912')/(intval('1190836288383885')\*sqrt(intval('76665')));  $B7(64,68) = intval('14675144')/(intval('4366720865610765') * sqrt(intval('70161')));$ B7(65,68) =  $intval('-5092')/(intval('2760570662167725') * sqrt(intval('7917')))$  $B7(66,68) = intval('17436829')/(intval('1357001374555431'))*sqrt(intval('72345')));$  $B7(67,68) = \text{interval}(736692') / (\text{interval}(7145087996393325') * \text{sqrt}(\text{interval}(73437')));$ B7(68,68) = intval('5547866')/(intval('82142974381653999'));  $B7(69,68) = intval('37784')/(intval('7917192885364785') *sqrt(intval('75621')));$  $B7(70,68) = intval('98032801')/(intval('8330638201382475') * sqrt(intval('76713')));$ B7(71,68) = intval('-1112')/(intval('751142889595989')\*sqrt(intval('8645'))); B7(72,68) = intval('3710744')/(intval('22381840713976425') \*sqrt(intval('273'))); B7(65,69) =  $intval('346256')/(intval('323310077551175') * sqrt(intval('8033')));$ B7(66,69) = intval('-272')/(intval('52949650436683')\*sqrt(intval('73405')));  $B7(67,69) = intval('–2371519')/(intval('192919631699025') * sqrt(intval('74513')));$ B7(68,69) =  $intval('37784')/(intval('7917192885364785') * sqrt(intval('75621')));$ B7(69,69) = intval('753902')/(intval('11831310716331645')); B7(70,69) =  $intval('1852')/(intval('417130046157825'))*sqrt(intval('77837')));$ B7(71,69) = intval('-2966339')/(intval('263155672312533')\*sqrt(intval('78945'))); B7(72,69) =  $intval(' -13348')/(intval('54863790053393475'))*sqrt(intval('277')));$ B7(73,69) = intval('15270112')/(intval('5652632914592055')\*sqrt(intval('81161')));  $B7(66, 70) = intval('857072')/(intval('278841315037285'))*sqrt(intval('74465')));$ B7(67,70) =  $intval(' -12604')/(intval('2640181521932955') * sqrt(intval('75589')));$ B7(68,70) = intval('-98032801')/(intval('8330638201382475')\*sqrt(intval('76713'))); B7(69,70) =  $intval('1852')/(intval('417130046157825') * sqrt(intval('77837')));$ B7(70,70) = intval('1482794')/(intval('24643919988983295'));  $B7(71,70) = intval('976')/(intval('236048211605745') * sqrt(intval('80085')));$ B7(72,70) =  $intval(' -4465999')/(intval('7027167882402045'))*sqrt{(intval('281')))};$ B7(73,70) =  $intval(' -4576')/(intval('1186851750750645') * sqrt(intval('82333')))$ ; B7(74,70) = intval('880672')\*sqrt(intval('11'))/(intval('11217663321610935')\*sqrt(intval('843')));  $B7(67,71) = intval('3503912')/(intval('1190836288383885') * sqrt(intval('76665')));$ B7(68,71) =  $intval('1112')/(intval('751142889595989') * sqrt(intval('8645')));$ B7(69,71) = intval('-2966339')/(intval('263155672312533')\*sqrt(intval('78945')));  $B7(70,71) = intval('976')/(intval('236048211605745'))*sqrt(intval('80085')));$ B7(71,71) = intval('823774018')/(intval('14487579157301235027')); B7(72,71) = intval('41156')/(intval('181517768163256077')\*sqrt(intval('285'))); B7(73,71) = intval('-2833297')/(intval('273444273917199')\*sqrt(intval('83505')));  $B7(74,71) = intval(' - 8468') * sqrt(intval('5'))/(intval('105918357889315881') * sqrt(intval('209')));$  $B7(75,71) = intval('626632') * sqrt(intval('7'))/(intval('1764414846212733') * sqrt(intval('12255')));$ B7(68,72) = intval('3710744')/(intval('22381840713976425')\*sqrt(intval('273'))); B7(69,72) =  $intval(' -13348')/(intval('54863790053393475') * sqrt(intval('277')));$ B7(70,72) =  $intval(' -4465999')/(intval('7027167882402045') * sqrt(intval('281')));$ B7(71,72) = intval('41156')/(intval('181517768163256077')\*sqrt(intval('285'))); B7(72,72) = intval('58068686')/(intval('1079806837176105885')); B7(73,72) =  $intval('344')/(intval('1625954490395235') *sqrt(intval('293')));$ B7(74,72) =  $intval(' -1948159')/(intval('9992759462755615') * sqrt(intval('33')));$  $B7(75,72) = intval(' -296') * sqrt(intval('7'))/(intval('10482699968675649') * sqrt(intval('43')));$ B7(76,72) = intval('308728')\*sqrt(intval('5'))/(intval('10994051186659827')\*sqrt(intval('61')));

B7(69,73) = intval('15270112')/(intval('5652632914592055')\*sqrt(intval('81161'))); B7(70,73) = intval('-4576')/(intval('1186851750750645')\*sqrt(intval('82333'))); B7(71,73) = intval('-2833297')/(intval('273444273917199')\*sqrt(intval('83505')));  $B7(72,73) = \text{interval}(344') / (\text{interval}(1625954490395235') * \text{sqrt}(\text{interval}(293')));$ B7(73,73) = intval('2921558')/(intval('57398683193917065'));  $B7(74, 73) = \text{interval}('6212') / (\text{interval}('5547623925919257') * \text{sqrt}(\text{interval}('9669')));$ B7(75,73) = intval('-2879501')/(intval('301633226990667')\*sqrt(intval('88193'))); B7(76,73) = intval('-2980')\*sqrt(intval('5'))/(intval('4743267616970883')\*sqrt(intval('17873'))); B7(77,73) = intval('6839696')/(intval('2982879635414679')\*sqrt(intval('90537'))); B7(70,74) = intval('880672')\*sqrt(intval('11'))/(intval('11217663321610935')\*sqrt(intval('843'))); B7(71,74) = intval('-8468')\*sqrt(intval('5'))/(intval('105918357889315881')\*sqrt(intval('209'))); B7(72,74) =  $intval(' -1948159')/(intval('9992759462755615') * sqrt(intval('33')));$  $B7(73,74) = intval('6212')/(intval('5547623925919257') *sqrt(intval('9669')));$ B7(74,74) = intval('194322266')/(intval('4030596846664832535')); B7(75,74) = intval('44672')/(intval('42674127714749115')\*sqrt(intval('9933'))); B7(76,74) =  $intval(' -15189257')/(intval('4968831733575073'))*sqrt(intval('10065')));$  $B7(77,74)$  = intval('-45904')/(intval('140556904032418965')\*sqrt(intval('1133'))); B7(78,74) = intval('780368')\*sqrt(intval('11'))/(intval('11684714378804805')\*sqrt(intval('939'))); B7(71,75) = intval('626632')\*sqrt(intval('7'))/(intval('1764414846212733')\*sqrt(intval('12255')));  $B7(72,75) = intval('–296') * sqrt(intval('7'))/(intval('10482699968675649') * sqrt(intval('43')));$ B7(73,75) =  $intval(' -2879501')/(intval('301633226990667') *sqrt(intval('88193')));$ B7(74,75) = intval('44672')/(intval('42674127714749115')\*sqrt(intval('9933'))); B7(75,75) = intval('22778858')/(intval('498451409286708735')); B7(76,75) = intval('15292')/(intval('5203996697415087')\*sqrt(intval('91805'))); B7(77,75) = intval('-720594877')/(intval('81750788994360915')\*sqrt(intval('93009')));  $B7(78, 75) = \text{interval}(' - 748') / (\text{interval}(' 271737543693135') * \text{sqrt}(\text{interval}(' 94213')));$ B7(79,75) = intval('602888')/(intval('284461040722245')\*sqrt(intval('95417'))); B7(72,76) = intval('308728')\*sqrt(intval('5'))/(intval('10994051186659827')\*sqrt(intval('61')));  $B7(73,76) = intval('2980') * sqrt(intval('5'))/(intval('4743267616970883') * sqrt(intval('17873')));$ B7(74,76) = intval('-15189257')/(intval('4968831733575073')\*sqrt(intval('10065'))); B7(75,76) = intval('15292')/(intval('5203996697415087')\*sqrt(intval('91805'))); B7(76,76) = intval('360220006')/(intval('8309900692433349009')); B7(77,76) =  $intval('6728')/(intval('2444807499980391') *sqrt(intval('94245')));$ B7(78,76) =  $intval('–7230109')/(intval('852954039362943') * sqrt(intval('95465')));$ B7(79,76) = intval('-3224')\*sqrt(intval('5'))/(intval('6247883645240391')\*sqrt(intval('19337'))); B7(80,76) = intval('39987272')/(intval('19609694213279247')\*sqrt(intval('97905'))); B7(73,77) = intval('6839696')/(intval('2982879635414679')\*sqrt(intval('90537'))); B7(74,77) = intval('-45904')/(intval('140556904032418965')\*sqrt(intval('1133'))); B7(75,77) = intval('-720594877')/(intval('81750788994360915')\*sqrt(intval('93009')));  $B7(76, 77) = intval('6728')/(intval('2444807499980391') * sqrt(intval('94245')));$ B7(77,77) = intval('4646954')/(intval('112936556682085095')); B7(78,77) =  $intval('48332')/(intval('18737449370019765') *sqrt (intval('96717')));$ B7(79,77) = intval('-159851113')/(intval('19600084856524095')\*sqrt(intval('97953'))); B7(80,77) = intval('-49612')/(intval('61494477969798027')\*sqrt(intval('11021'))); B7(81,77) = intval('42070976')/(intval('107164644019029135')\*sqrt(intval('4017')));  $B7(74,78) = intval('780368') * sqrt(intval('11'))/(intval('11684714378804805') * sqrt(intval('939')));$ B7(75,78) =  $intval('–748')/(intval('271737543693135')*sqrt(intval('94213')));$ B7(76,78) = intval('-7230109')/(intval('852954039362943')\*sqrt(intval('95465'))); B7(77,78) = intval('48332')/(intval('18737449370019765')\*sqrt(intval('96717'))); B7(78,78) = intval('79909246')/(intval('2044608212940473565')); B7(79,78) = intval('16528')/(intval('6830516137764627')\*sqrt(intval('99221'))); B7(80,78) = intval('-168183409')/(intval('21422689430217075')\*sqrt(intval('100473')));  $B7(81, 78) = intval('–3392')/(intval('7463863385350911') *sqrt(intval('4069')));$ B7(82,78) = intval('234048')/(intval('123807257706275')\*sqrt(intval('102977')));  $B7(75,79) = intval('602888')/(intval('284461040722245'))*sqrt(intval('95417')));$ B7(76,79) = intval('-3224')\*sqrt(intval('5'))/(intval('6247883645240391')\*sqrt(intval('19337')));  $B7(77,79) = intval('159851113')/(intval('19600084856524095') *sqrt(intval('97953')));$ B7(78,79) =  $intval('16528')/(intval('6830516137764627') *sqrt(intval('99221')));$ B7(79,79) = intval('84074974')/(intval('2263303759329337725')); B7(80,79) = intval('50852')/(intval('22384548567906525')\*sqrt(intval('101757')));  $B7(81,79) = intval('-8420821')/(intval('5568730880435415') * sqrt(intval('4121')));$ B7(82,79) = intval('-276')/(intval('129275086122325')\*sqrt(intval('104293'))); B7(83,79) = intval('3689016')/(intval('6075929047749275')\*sqrt(intval('11729')));  $B7(76,80) = intval('39987272')/(intval('19609694213279247') *sqrt(intval('97905')));$ B7(77,80) = intval('-49612')/(intval('61494477969798027')\*sqrt(intval('11021'))); B7(78,80) = intval('-168183409')/(intval('21422689430217075')\*sqrt(intval('100473'))); B7(79,80) = intval('50852')/(intval('22384548567906525')\*sqrt(intval('101757'))); B7(80,80) = intval('153386')/(intval('4341583101569175')); B7(81,80) = intval('56')/(intval('131178823059735')\*sqrt(intval('4173')));  $B7(82,80) = intval('–71469529')/(intval('9810501341595075') *sqrt(intval('105609')));$ B7(83,80) =  $intval('-53464')/(intval('79895627758721775')**sqrt(intval('11877')));$ B7(84,80) = intval('48812632')/(intval('27800672981874975')\*sqrt(intval('108177')));  $B7(77,81) = intval('42070976')/(intval('107164644019029135') *sqrtt(intval('4017')));$ B7(78,81) = intval('-3392')/(intval('7463863385350911')\*sqrt(intval('4069'))); B7(79,81) = intval('-8420821')/(intval('5568730880435415')\*sqrt(intval('4121'))); B7(80,81) = intval('56')/(intval('131178823059735')\*sqrt(intval('4173'))); B7(81,81) = intval('24445474')/(intval('727071744690887211')); B7(82,81) = intval('17812')/(intval('44373176099618355')\*sqrt(intval('4277'))); B7(83,81) = intval('-65047427')/(intval('138941714075319435')\*sqrt(intval('481')));  $B7(84,81) = \text{interval}(' - 3652') / (\text{interval}(' 9666080144467299') * \text{sqrt}(\text{interval}('4381')));$ 

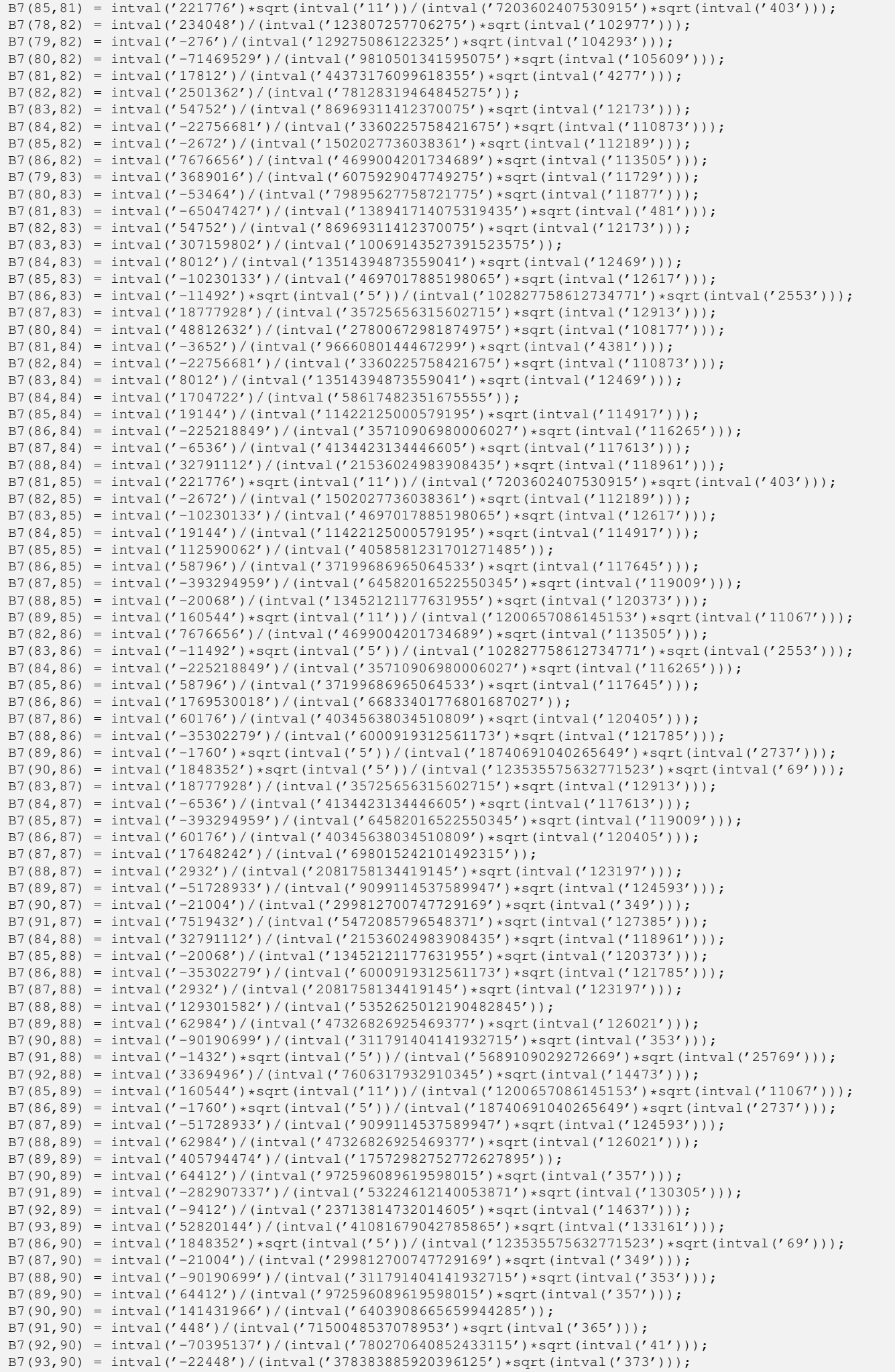

B7(94,90) = intval('25747856')/(intval('393139803477180375')\*sqrt(intval('377'))); B7(87,91) = intval('7519432')/(intval('5472085796548371')\*sqrt(intval('127385'))); B7(88,91) = intval('-1432')\*sqrt(intval('5'))/(intval('5689109029272669')\*sqrt(intval('25769'))); B7(89,91) = intval('-282907337')/(intval('53224612140053871')\*sqrt(intval('130305'))); B7(90,91) = intval('448')/(intval('7150048537078953')\*sqrt(intval('365'))); B7(91,91) = intval('11730762')/(intval('555096647693192143')); B7(92,91) = intval('67316')/(intval('179191887705836775')\*sqrt(intval('14965'))); B7(93,91) = intval('-6863069')/(intval('1378951565026035')\*sqrt(intval('136145')));  $B7(94, 91) = \text{interval}(' - 4588') / (\text{interval}('4297043562158655') * \text{sqrt}(\text{interval}('137605')));$ B7(95,91) = intval('80647864')/(intval('66941546402223675')\*sqrt(intval('139065'))); B7(88,92) = intval('3369496')/(intval('7606317932910345')\*sqrt(intval('14473'))); B7(89,92) =  $intval('–9412')/(intval('23713814732014605') * sqrt(intval('14637')));$ B7(90,92) = intval('-70395137')/(intval('780270640852433115')\*sqrt(intval('41'))); B7(91,92) = intval('67316')/(intval('179191887705836775')\*sqrt(intval('14965'))); B7(92,92) = intval('92637826')/(intval('4578960020011452075')); B7(93,92) = intval('68792')/(intval('193322003325325875')\*sqrt(intval('15293'))); B7(94,92) = intval('-107484107')/(intval('66918448674280875')\*sqrt(intval('15457'))); B7(95,92) =  $intval(' -70312')/(intval('208444002211802175') * sqrt(intval('15621')));$ B7(96,92) = intval('121448')\*sqrt(intval('11'))/(intval('3434849913182675')\*sqrt(intval('1435')));  $B7(89, 93) = \text{interval}('52820144')/(\text{interval}('41081679042785865') * \text{sqrt}(\text{interval}('133161')));$ B7(90,93) =  $intval(' -22448')/(intval('378383885920396125'))*sqrt(intval('373')));$ B7(91,93) = intval('-6863069')/(intval('1378951565026035')\*sqrt(intval('136145'))); B7(92,93) =  $intval('68792')/(intval('193322003325325875'))*sqrt(intval('15293')));$ B7(93,93) = intval('826682')/(intval('42662753605211775')); B7(94,93) = intval('23428')/(intval('23155174252427175')\*sqrt(intval('140621'))); B7(95,93) =  $intval('3697931')/(intval('792389944702125'))*sqrt(intval('142113')));$ B7(96,93) = intval('-76')/(intval('79194930974185')\*sqrt(intval('143605'))); B7(97,93) = intval('464512')/(intval('410917094677375')\*sqrt(intval('145097'))); B7(90,94) =  $intval('25747856')/(intval('393139803477180375'))*sqrt(intval('377')));$ B7(91,94) =  $intval(' -4588')/(intval('4297043562158655') * sqrt(intval('137605')));$ B7(92,94) =  $intval('107484107')/(intval('66918448674280875'))*sqrt(intval('15457')));$ B7(93,94) =  $intval('23428')/(intval('23155174252427175') * sqrt(intval('140621')));$ B7(94,94) = intval('686662')/(intval('36981580365009225')); B7(95,94) = intval('10256')/(intval('10688933829333375')\*sqrt(intval('143637'))); B7(96,94) = intval('-23401727')/(intval('5175843155800605')\*sqrt(intval('145145'))); B7(97,94) = intval('-24448')/(intval('26849126772381375')\*sqrt(intval('146653'))); B7(98,94) = intval('457691008')/(intval('417772412578254195')\*sqrt(intval('148161'))); B7(91,95) = intval('80647864')/(intval('66941546402223675')\*sqrt(intval('139065'))); B7(92,95) = intval('-70312')/(intval('208444002211802175')\*sqrt(intval('15621'))); B7(93,95) =  $intval('3697931')/(intval('792389944702125') *sqrt(intval('142113')));$ B7(94,95) = intval('10256')/(intval('10688933829333375')\*sqrt(intval('143637'))); B7(95,95) = intval('8099482')/(intval('455025896334753975')); B7(96,95) = intval('73316')/(intval('80529808539728925')\*sqrt(intval('146685'))); B7(97,95) = intval('-1830022877')/(intval('417637109892157155')\*sqrt(intval('148209'))); B7(98,95) =  $intval('–74884')/(intval('259874177903008515'))*sqrt{(intval('16637')))};$ B7(99,95) = intval('13628888')/(intval('12832083416997405')\*sqrt(intval('151257'))); B7(92,96) = intval('121448')\*sqrt(intval('11'))/(intval('3434849913182675')\*sqrt(intval('1435')));  $B7(93,96) = intval('–76')/(intval('79194930974185') *sqrt(intval('143605')));$ B7(94,96) = intval('-23401727')/(intval('5175843155800605')\*sqrt(intval('145145'))); B7(95,96) =  $intval('73316')/(intval('80529808539728925') *sqrt(intval('146685')));$  $B7(96,96) = intval('914888006')/(intval('53590976987018805009'));$ B7(97,96) = intval('24952')/(intval('28868739009597387')\*sqrt(intval('149765'))); B7(98,96) = intval('-381457537')/(intval('89796087966910779')\*sqrt(intval('151305'))); B7(99,96) = intval('-104')\*sqrt(intval('35'))/(intval('4432901544053649')\*sqrt(intval('4367')));  $B7(100,96) = intval('20488') * sqrt(intval('77'))/(intval('1531646573532897') * sqrt(intval('2005')));$ B7(93,97) = intval('464512')/(intval('410917094677375')\*sqrt(intval('145097'))); B7(94,97) = intval('-24448')/(intval('26849126772381375')\*sqrt(intval('146653'))); B7(95,97) =  $intval(' -1830022877')/(intval('417637109892157155') *sqrt(tintval('148209')));$ B7(96,97) = intval('24952')/(intval('28868739009597387')\*sqrt(intval('149765'))); B7(97,97) = intval('190703566')/(intval('11642328268923252285')); B7(98,97) =  $intval('10916')/(intval('13295920965891795') *sqrt(intval('152877')));$ B7(99,97) = intval('-18923557')/(intval('4593511547173395')\*sqrt(intval('154433'))); B7(100,97) = intval('-8668')/(intval('11107390704206433')\*sqrt(intval('155989'))); B7(101,97) = intval('6899728')\*sqrt(intval('5'))/(intval('310748628306054393')\*sqrt(intval('389')));  $B7(94,98) = intval('457691008')/(intval('417772412578254195') * sqrt(intval('148161')));$ B7(95,98) =  $intval(' -74884')/(intval('259874177903008515') * sqrt(intval('16637')));$ B7(96,98) = intval('-381457537')/(intval('89796087966910779')\*sqrt(intval('151305'))); B7(97,98) = intval('10916')/(intval('13295920965891795')\*sqrt(intval('152877'))); B7(98,98) = intval('85144982')/(intval('5415189074539151985')); B7(99,98) = intval('77984')/(intval('99946013145833673')\*sqrt(intval('156021'))); B7(100,98) = intval('-82765213')/(intval('20710265323323303')\*sqrt(intval('157593')));  $B7(101,98) = \text{interval}('15920') * \text{sqrt}(\text{interval}('5'))/(\text{interval}('965455661989039221') * \text{sqrt}(\text{interval}('393')));$  $B7(102, 98) = intval('21546128')/(intval('22222764598213179') *sqrt(intval('160737')));$ B7(95,99) = intval('13628888')/(intval('12832083416997405')\*sqrt(intval('151257'))); B7(96,99) = intval('-104')\*sqrt(intval('35'))/(intval('4432901544053649')\*sqrt(intval('4367'))); B7(97,99) = intval('-18923557')/(intval('4593511547173395')\*sqrt(intval('154433'))); B7(98,99) =  $intval('77984')/(intval('99946013145833673') * sqrt(intval('156021')));$ B7(99,99) = intval('10888778')/(intval('721152689711982255')); B7(100,99) = intval('1396')/(intval('1881601553396565')\*sqrt(intval('159197'))); B7(101,99) = intval('-15954139')/(intval('37026883863782813')\*sqrt(intval('1985'))); B7(102,99) = intval('-27068')/(intval('38344064860896795')\*sqrt(intval('162373')));

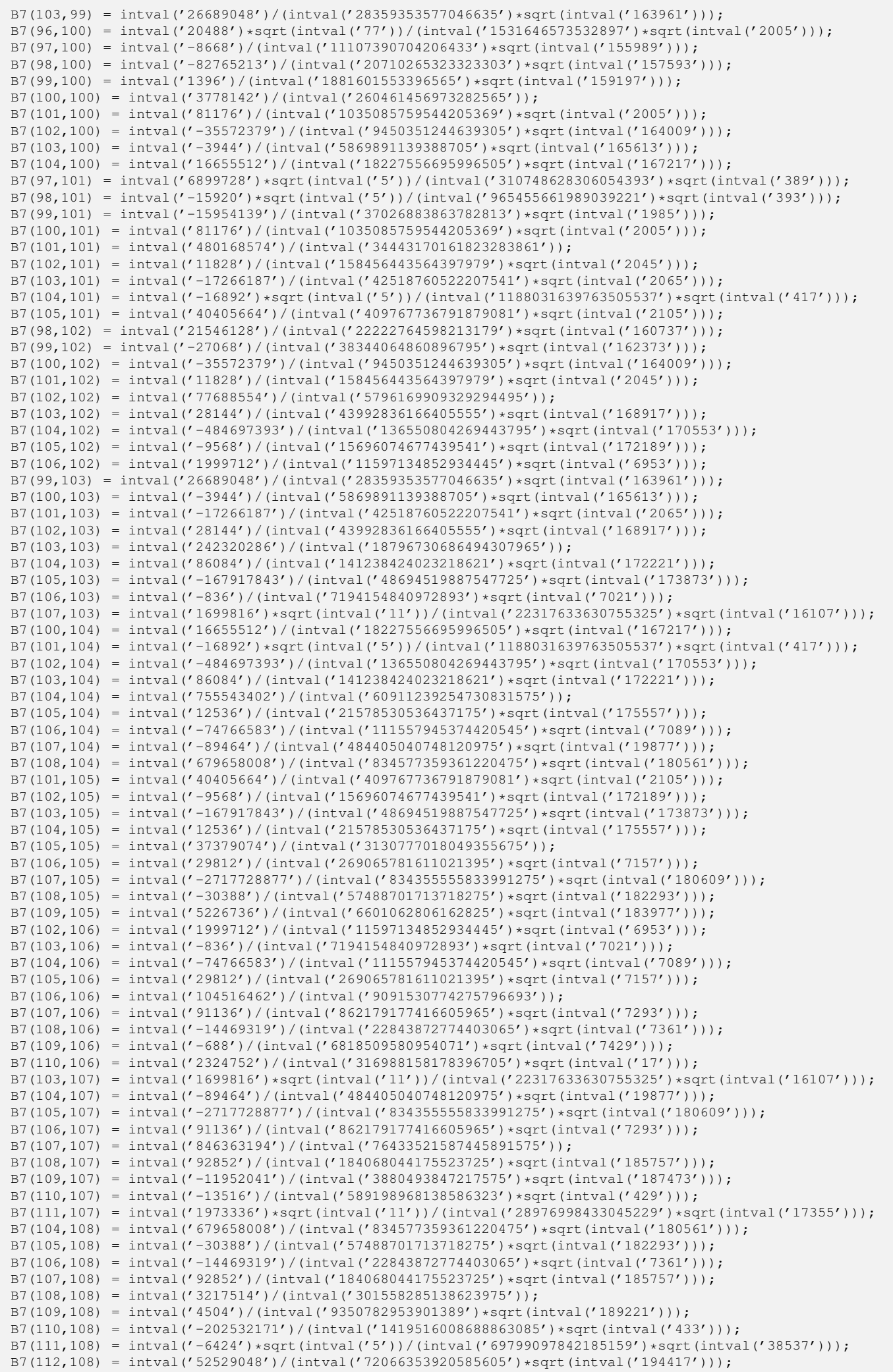

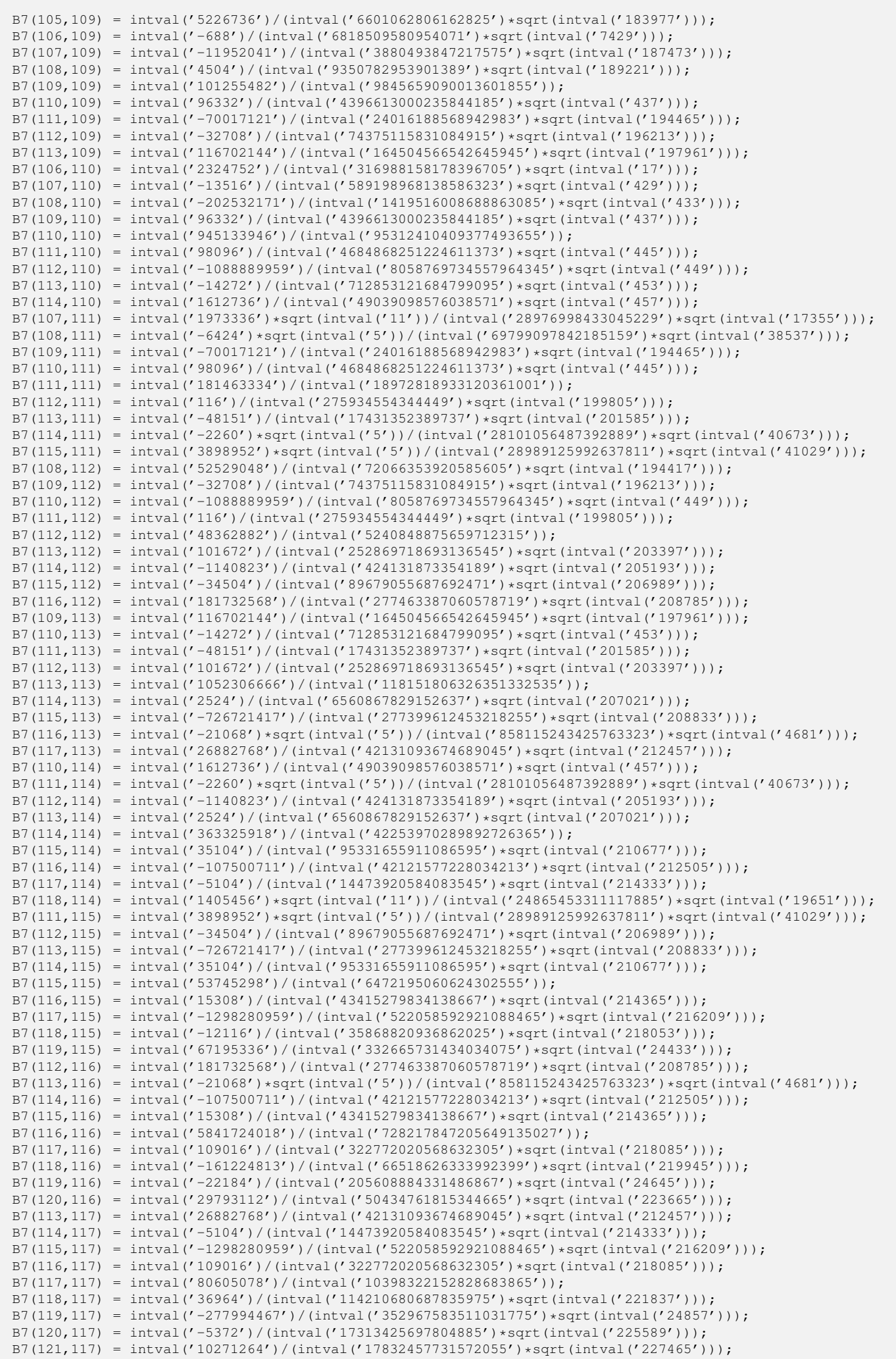

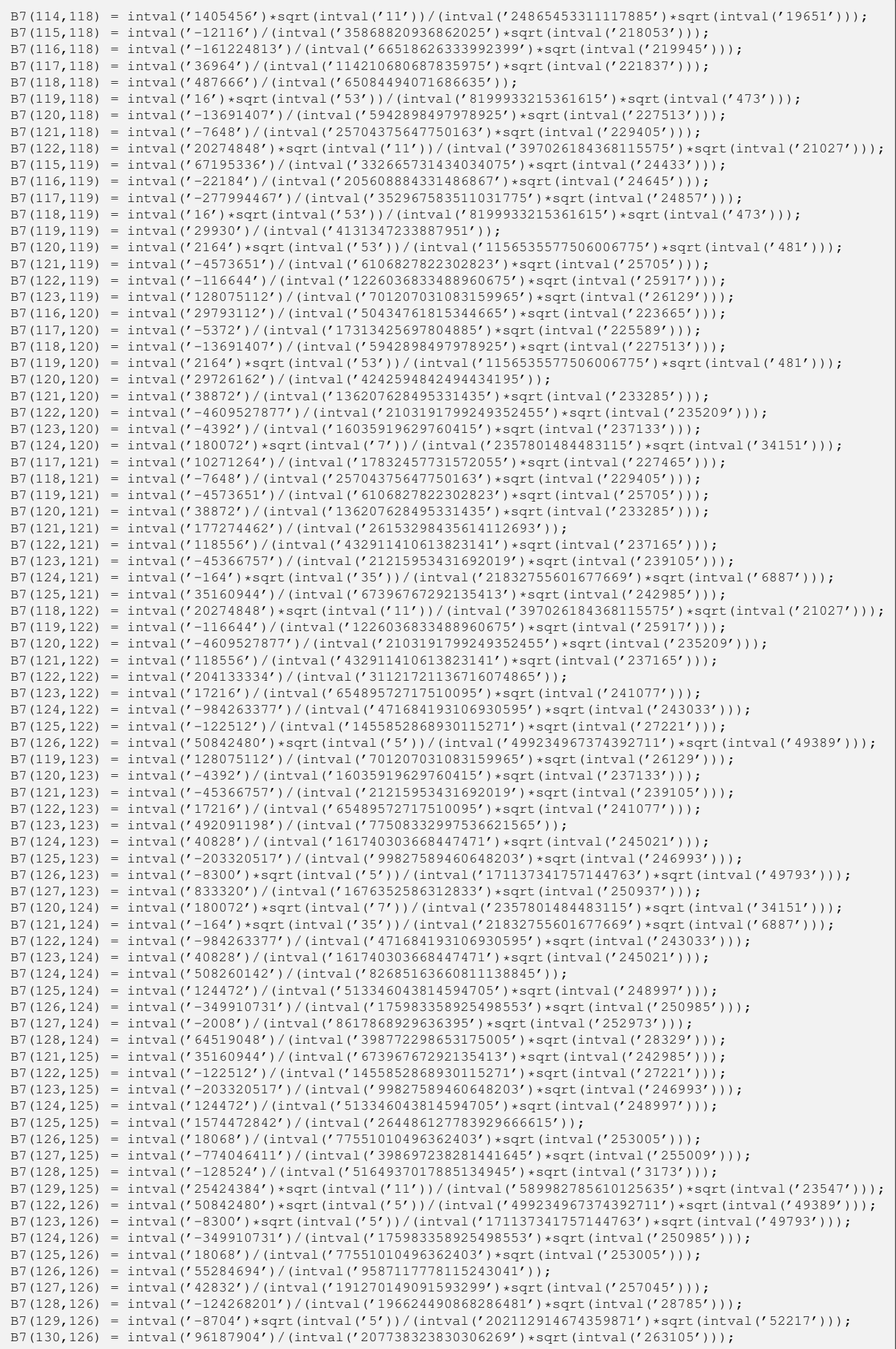

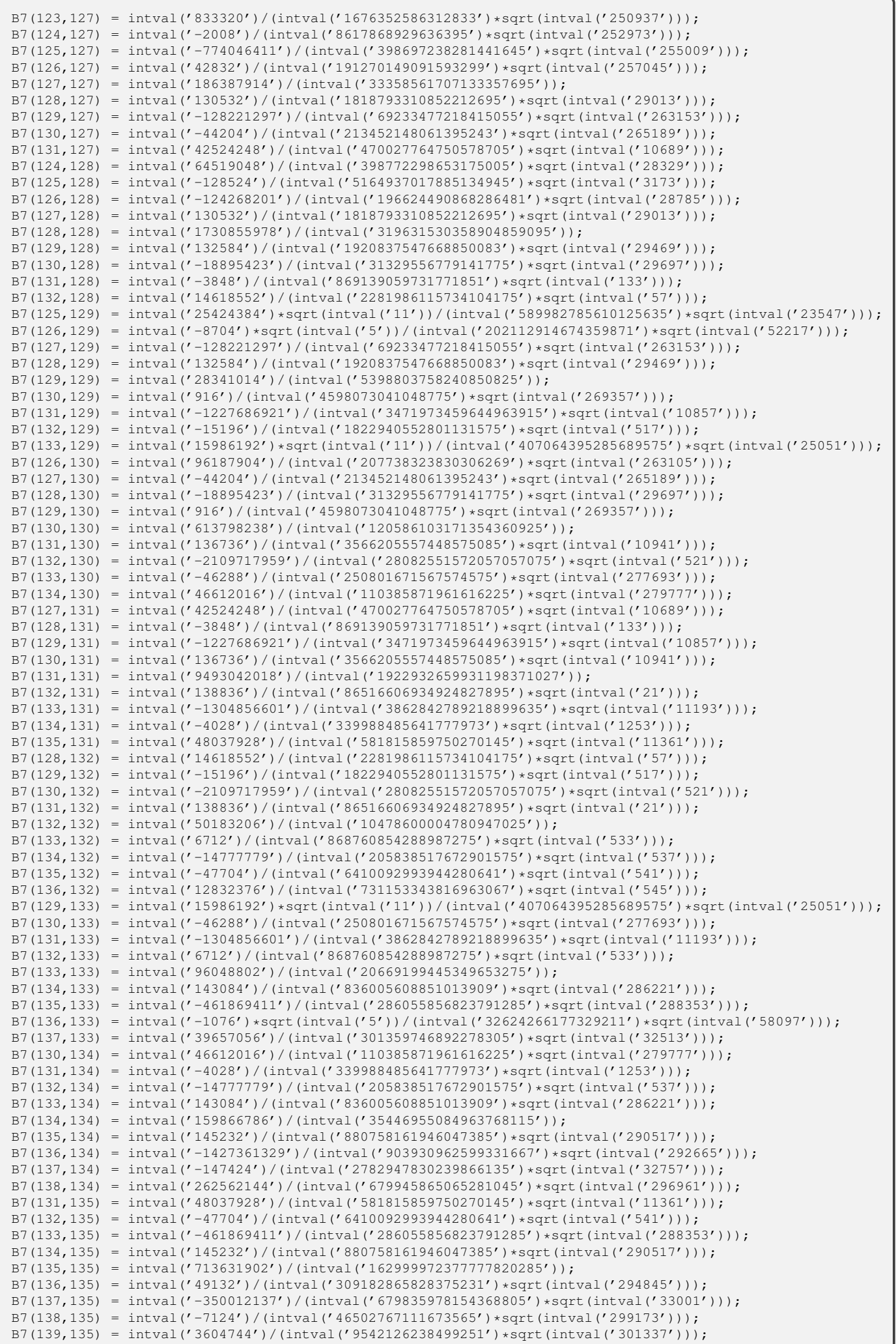

- 1

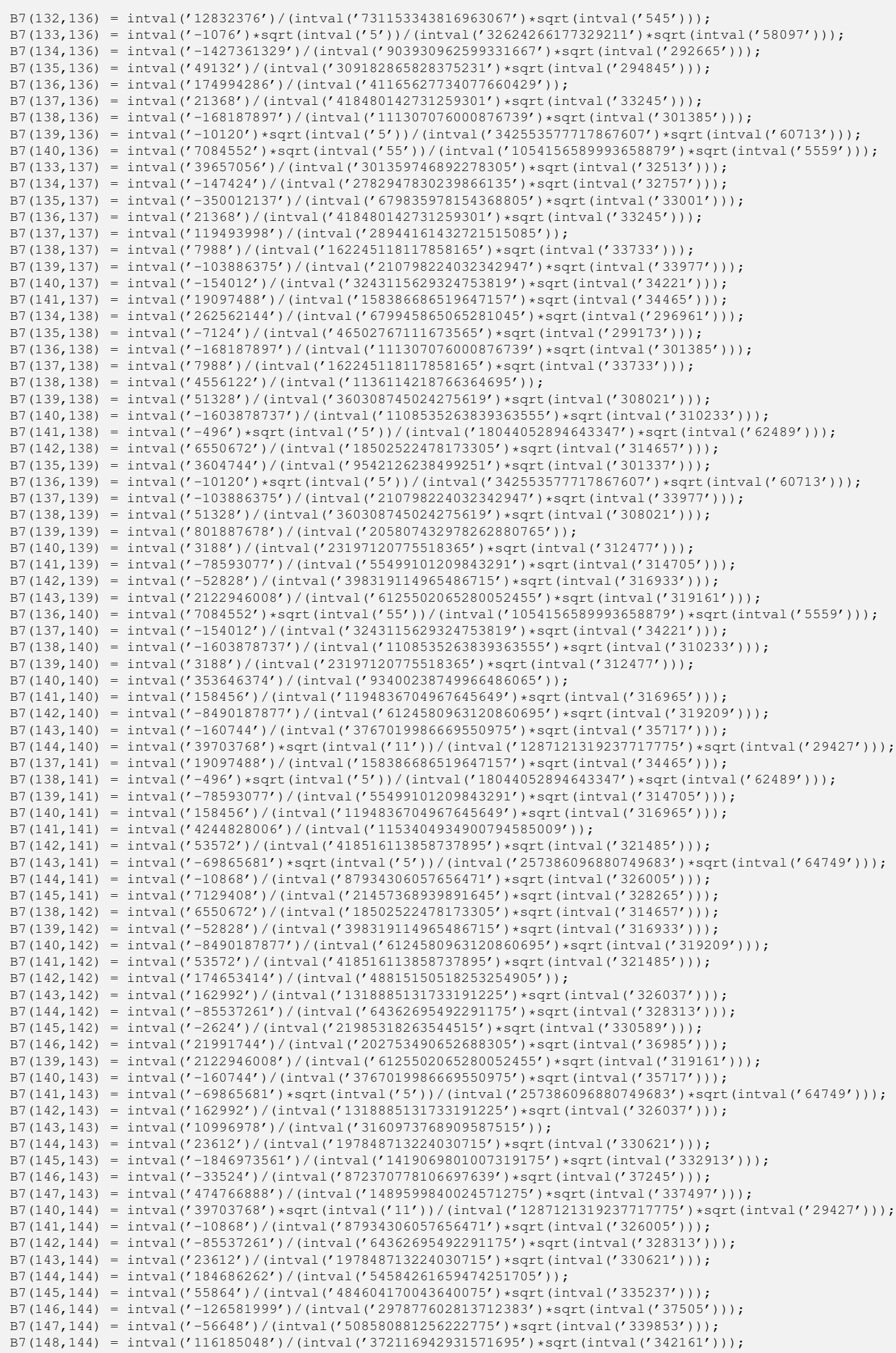

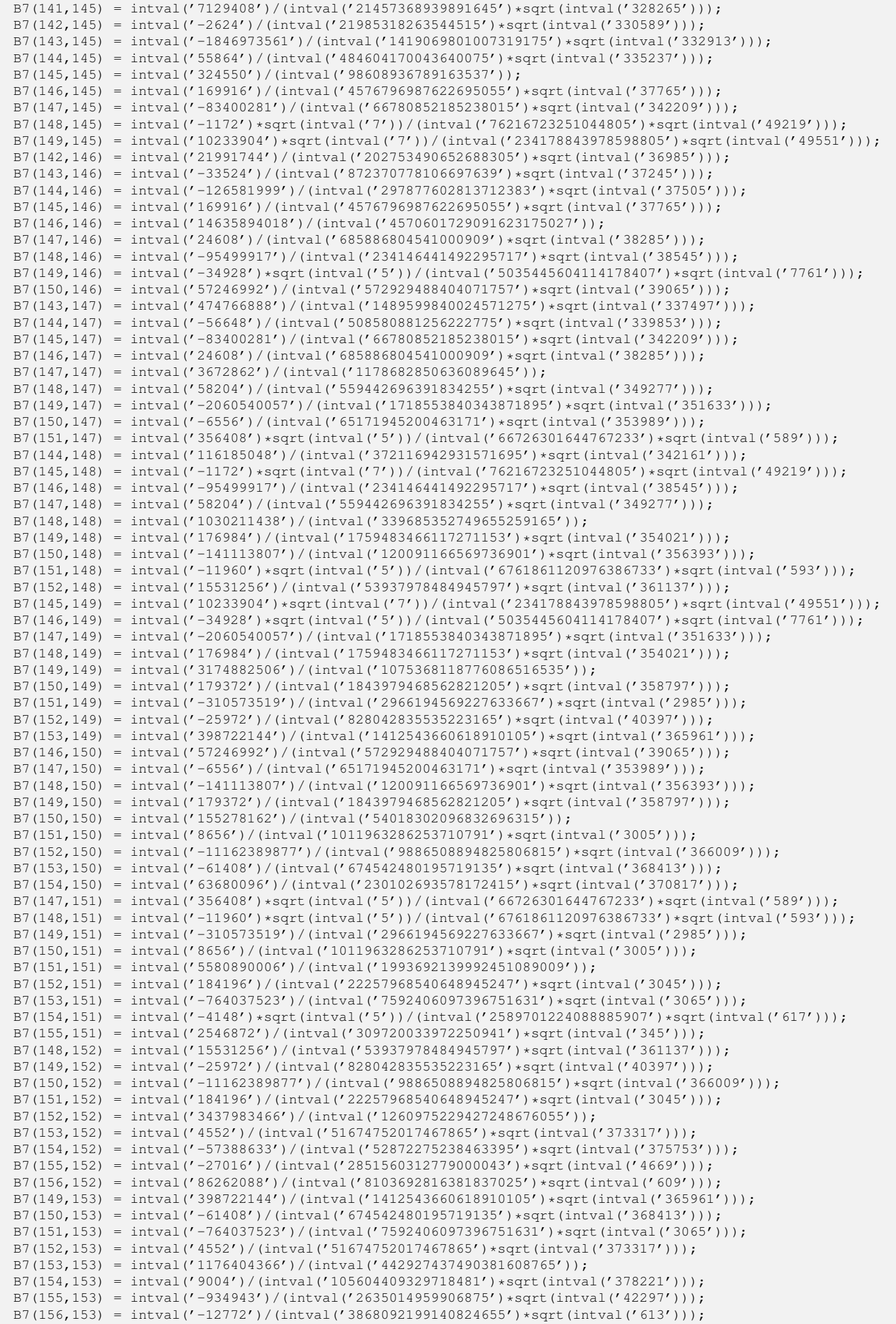

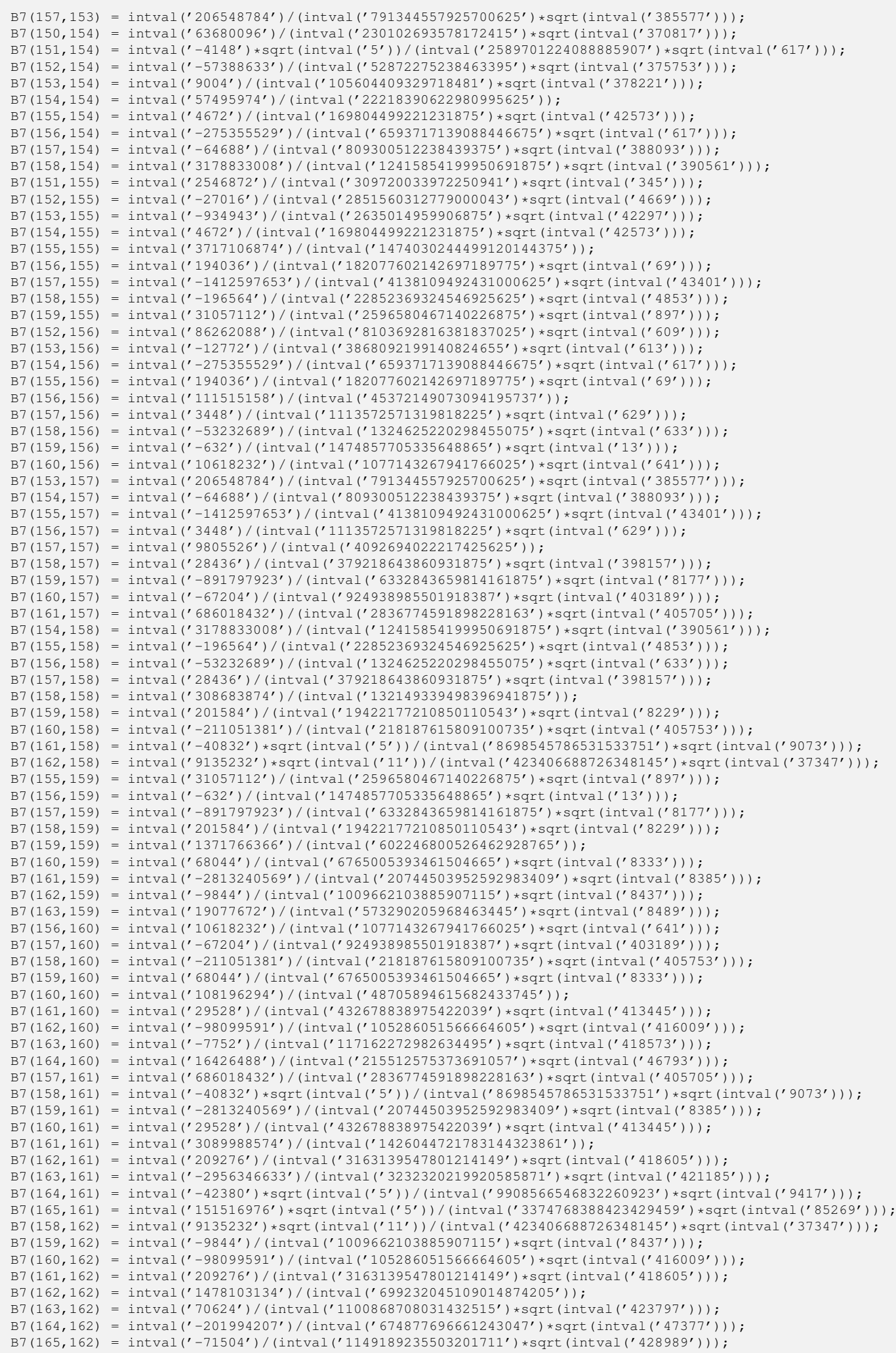

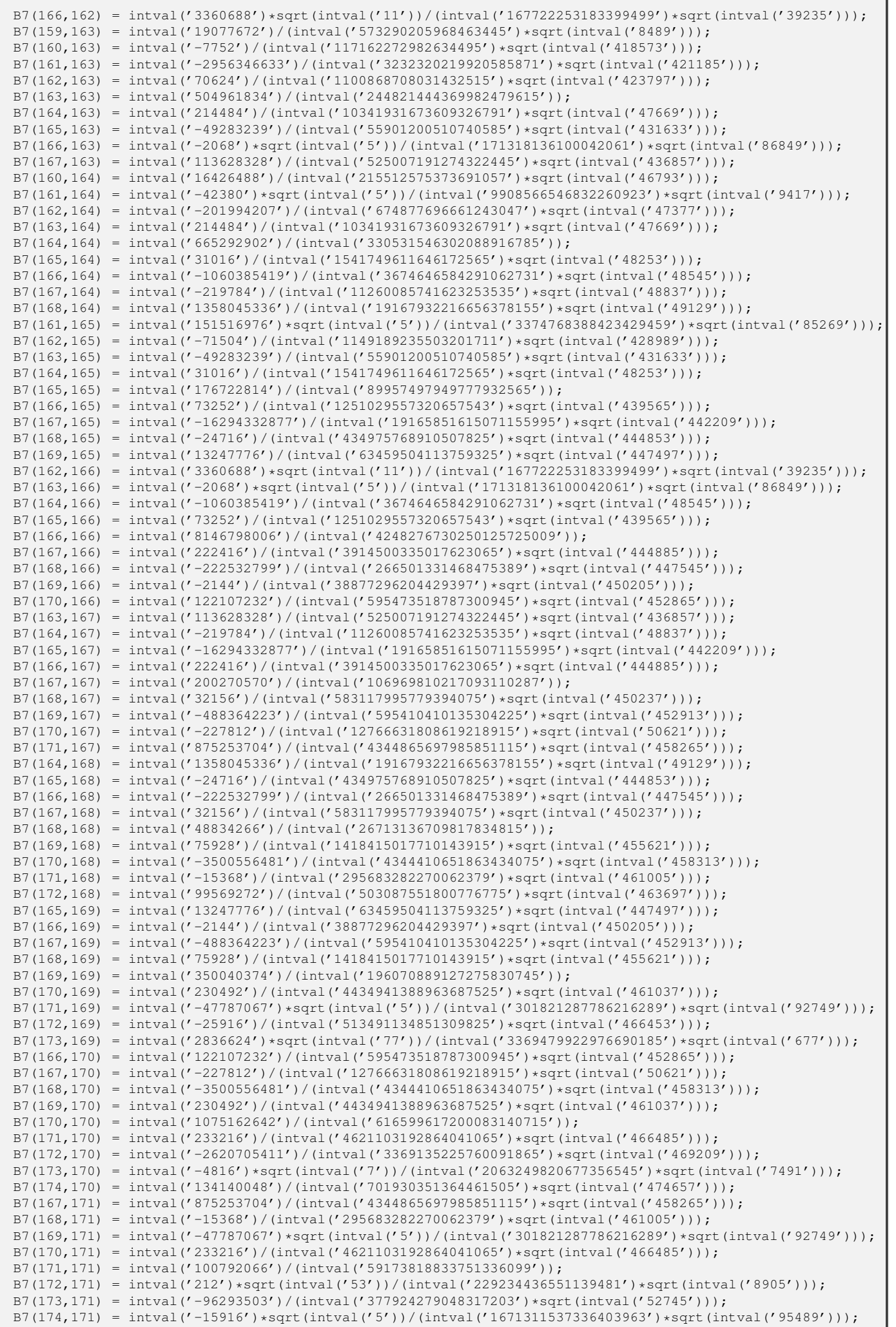

- 1

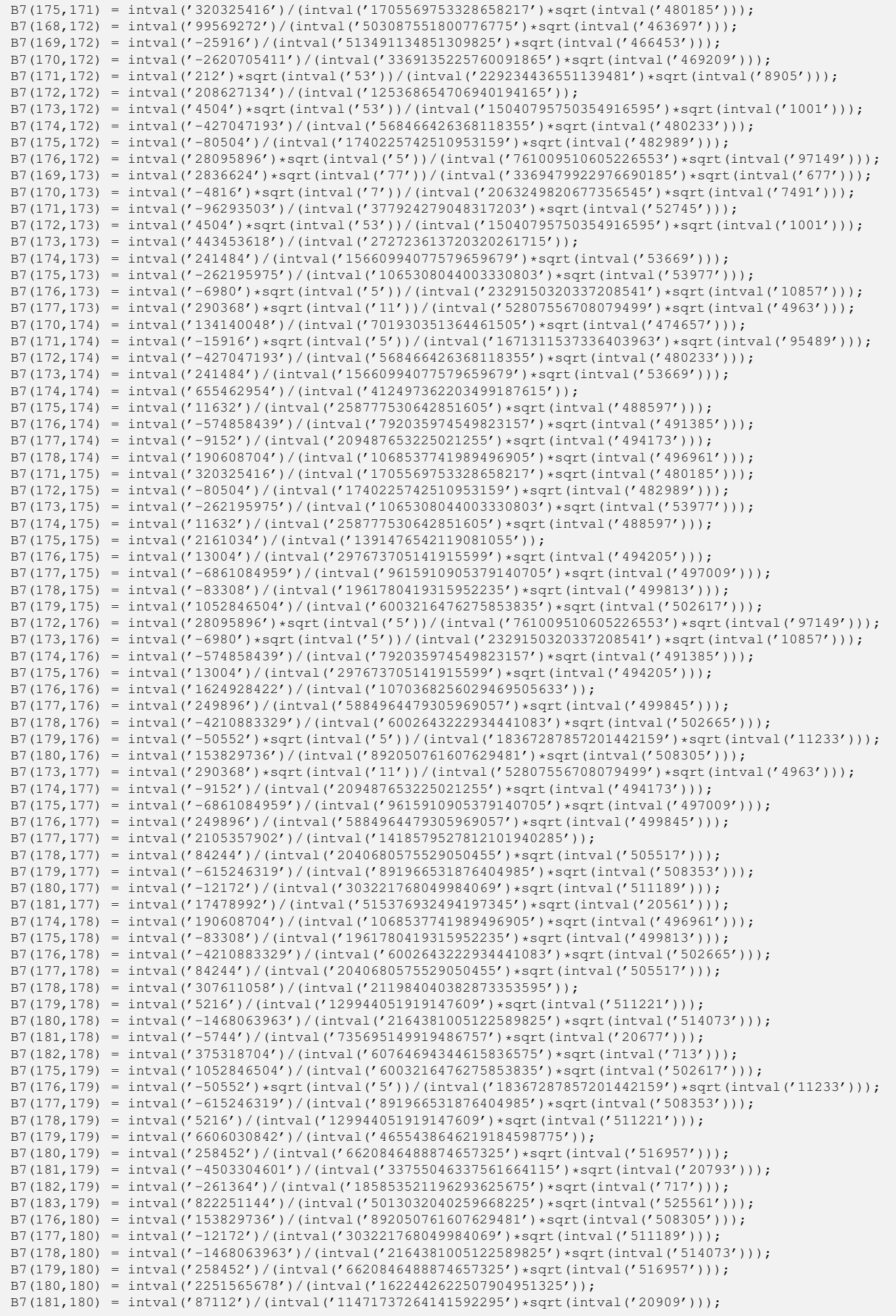

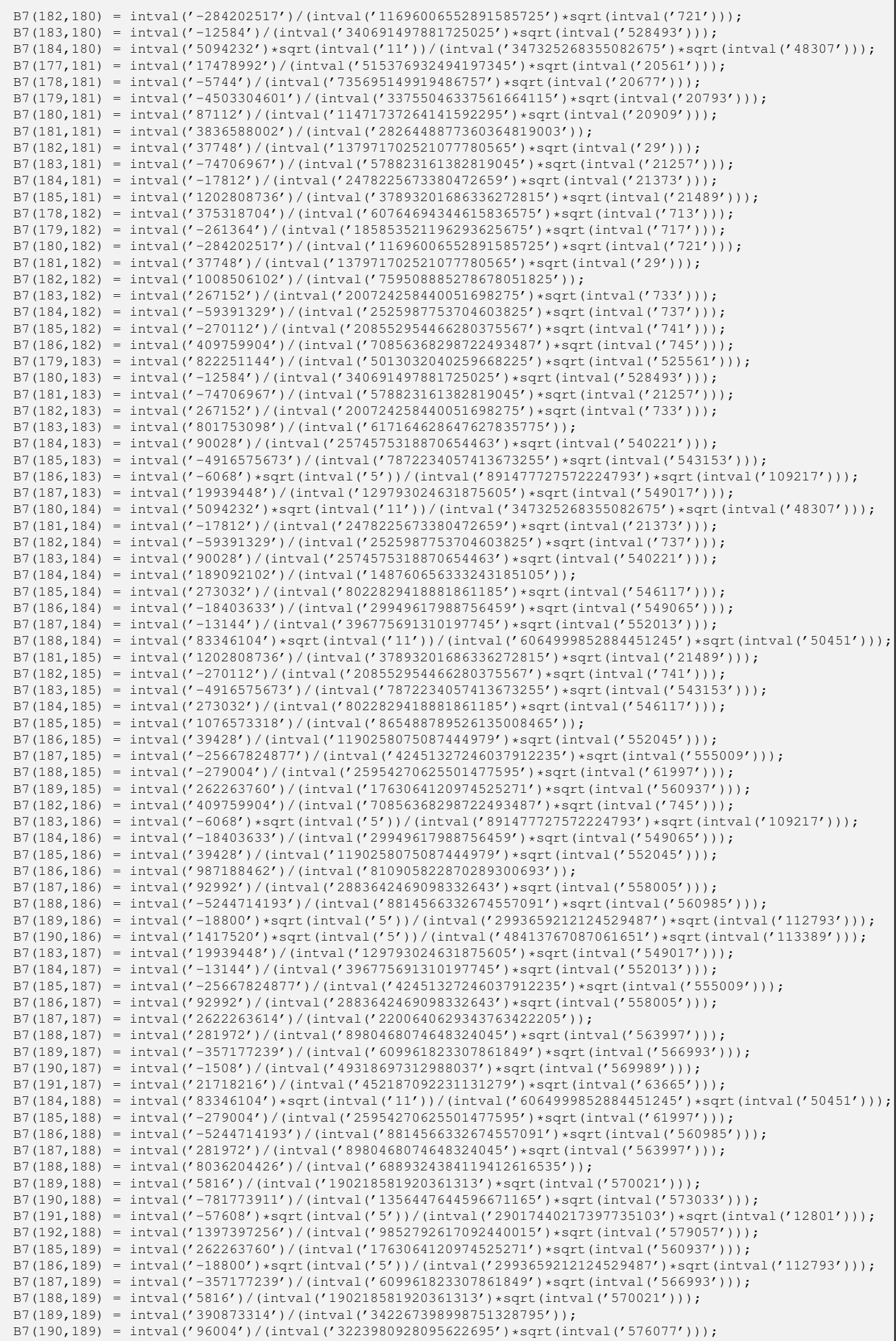

 $\mathcal{A}$ 

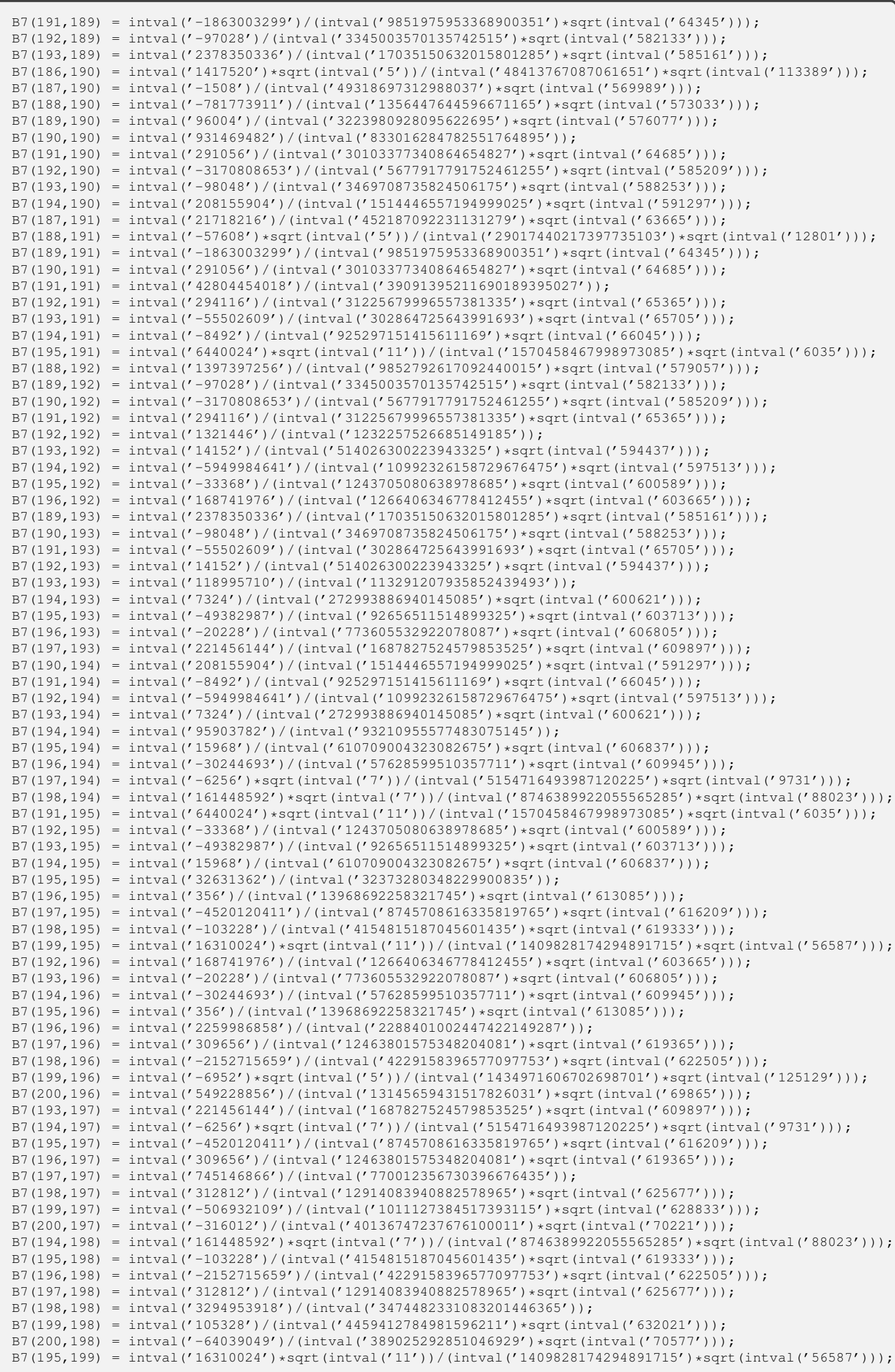

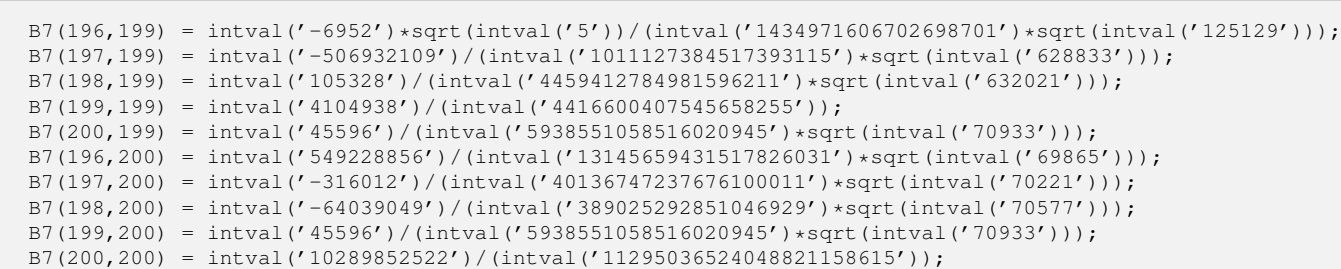

```
"function generate B10.m"
function B10 = generate_B10
B10 = intval(zeros(200, 200));
B10(1,1) = intval('11')/(intval('21'));B10(2,1) = intval('4')/(intval('7')*sqrt(intval('5')));
B10(1,2) = intval('4')/(intval('7')*sqrt(intval('5')));
B10(2,2) = intval('39')/(intval('77'));
B10(3,2) = intval('10')/(intval('11')*sqrt(intval('13')));
B10(2,3) = intval('10')/(intval('11')*sqrt(intval('13')));
B10(3,3) = intval('83')/(intval('165'));
B10(4,3) = intval('56')/(intval('15')*sqrt(intval('221')));
B10(3,4) = intval('56')/(intval('15') *sqrt(intval('221')));B10(4,4) = intval('143')/(intval('285'));
B10(5,4) = intval('30') * sqrt(intval('3'))/(intval('19') * sqrt(intval('119')));B10(4,5) = intval('30')*sqrt(intval('3'))/(intval('19')*sqrt(intval('119')));
B10(5,5) = intval('219')/(intval('437'));
B10(6,5) = intval('44')*sqrt(intval('3'))/(intval('115')*sqrt(intval('7')));
B10(5,6) = intval('44')*sqrt(intval('3'))/(intval('115')*sqrt(intval('7')));
B10(6,6) = intval('311')/(intval('621'));
B10(7,6) = intval('182')/(intval('135')*sqrt(intval('29')));
B10(6,7) = intval('182')/(intval('135')*sqrt(intval('29')));
B10(7,7) = intval('419')/(intval('837'));
B10(8,7) = intval('80')*sqrt(intval('3'))/(intval('31')*sqrt(intval('319')));
B10(7,8) = intval('80')*sqrt(intval('3'))/(intval('31')*sqrt(intval('319')));
B10(8,8) = intval('543')/(intval('1085'));
B10(9,8) = intval('102')*sqrt(intval('3'))/(intval('35')*sqrt(intval('407')));
B10(8,9) = intval('102')*sqrt(intval('3'))/(intval('35')*sqrt(intval('407')));
B10(9,9) = intval('683')/(intval('1365'));
B10(10,9) = intval('380')/(intval('39')*sqrt(intval('1517')));
B10(9,10) = intval('380')/(intval('39')*sqrt(intval('1517')));
B10(10,10) = intval('839')/(intval('1677'));
B10(11,10) = intval('154')/(intval('43')*sqrt(intval('205')));
B10(10,11) = intval('154')/(intval('43')*sqrt(intval('205')));
B10(11,11) = intval('1011')/(intval('2021'));
B10(12,11) = intval('184')/(intval('329')*sqrt(intval('5')));
B10(11,12) = intval('184')/(intval('329')*sqrt(intval('5')));
B10(12,12) = intval('1199')/(intval('2397'));
B10(13,12) = intval('650')/(intval('357')*sqrt(intval('53')));
B10(12,13) = intval('650')/(intval('357')*sqrt(intval('53')));
B10(13,13) = intval('1403')/(intval('2805'));
B10(14,13) = intval('252')*sqrt(intval('3'))/(intval('55')*sqrt(intval('1007')));
B10(13,14) = intval('252')*sqrt(intval('3'))/(intval('55')*sqrt(intval('1007')));
B10(14,14) = intval('1623')/(intval('3245'));
B10(15,14) = intval('290')*sqrt(intval('3'))/(intval('59')*sqrt(intval('1159')));
B10(14,15) = intval('290')*sqrt(intval('3'))/(intval('59')*sqrt(intval('1159')));
B10(15,15) = intval('1859')/(intval('3717'));
B10(16,15) = intval('992')/(intval('63')*sqrt(intval('3965')));
B10(15,16) = intval('992')/(intval('63')*sqrt(intval('3965')));
B10(16,16) = intval('2111')/(intval('4221'));
B10(17,16) = intval('374')*sqrt(intval('3'))/(intval('67')*sqrt(intval('1495')));
B10(16,17) = intval('374')*sqrt(intval('3'))/(intval('67')*sqrt(intval('1495')));
B10(17,17) = intval('2379')/(intval('4757'));
B10(18,17) = intval('420')*sqrt(intval('3'))/(intval('71')*sqrt(intval('1679')));
B10(17,18) = intval('420')*sqrt(intval('3'))/(intval('71')*sqrt(intval('1679')));
B10(18,18) = intval('2663')/(intval('5325'));
B10(19,18) = intval('1406')/(intval('75')*sqrt(intval('5621')));
B10(18,19) = intval('1406')/(intval('75')*sqrt(intval('5621')));
B10(19,19) = intval('2963')/(intval('5925'));
B10(20,19) = intval('520')/(intval('237')*sqrt(intval('77')));
B10(19,20) = intval('520')/(intval('237')*sqrt(intval('77')));
B10(20,20) = intval('3279')/(intval('6557'));
B10(21,20) = intval('574')/(intval('249')*sqrt(intval('85')));
B10(20,21) = intval('574')/(intval('249')*sqrt(intval('85')));
B10(21,21) = intval('3611')/(intval('7221'));
B10(22,21) = intval('1892')/(intval('87')*sqrt(intval('7565')));
B10(21,22) = intval('1892')/(intval('87')*sqrt(intval('7565')));
B10(22,22) = intval('3959')/(intval('7917'));
B10(23,22) = intval('690')*sqrt(intval('3'))/(intval('91')*sqrt(intval('2759')));
B10(22,23) = intval('690')*sqrt(intval('3'))/(intval('91')*sqrt(intval('2759')));
B10(23,23) = intval('4323')/(intval('8645'));
B10(24,23) = intval('752')*sqrt(intval('3'))/(intval('95')*sqrt(intval('3007')));
B10(23,24) = intval('752')*sqrt(intval('3'))/(intval('95')*sqrt(intval('3007')));
B10(24,24) = intval('4703')/(intval('9405'));
B10(25,24) = intval('2450')/(intval('99')*sqrt(intval('9797')));
B10(24,25) = intval('2450')/(intval('99')*sqrt(intval('9797')));
B10(25,25) = intval('5099')/(intval('10197'));
B10(26,25) = intval('884')*sqrt(intval('3'))/(intval('103')*sqrt(intval('3535')));
B10(25,26) = intval('884') * sqrt(intval('3'))/(intval('103') * sqrt(intval('3535')));B10(26,26) = intval('5511')/(intval('11021'));
```

```
B10(27,26) = intval('954')*sqrt(intval('3'))/(intval('107')*sqrt(intval('3815')));
B10(26,27) = intval('954')*sqrt(intval('3'))/(intval('107')*sqrt(intval('3815')));
B10(27,27) = intval('5939')/(intval('11877'));
B10(28,27) = intval('3080')/(intval('111')*sqrt(intval('12317')));
B10(27,28) = intval('3080')/(intval('111')*sqrt(intval('12317')));
B10(28,28) = intval('6383')/(intval('12765'));
B10(29,28) = intval('1102')/(intval('115')*sqrt(intval('1469')));
B10(28,29) = intval('1102')/(intval('115')*sqrt(intval('1469')));
B10(29,29) = intval('6843')/(intval('13685'));
B10(30,29) = intval('1180')/(intval('1309')*sqrt(intval('13')));
B10(29,30) = intval('1180')/(intval('1309')*sqrt(intval('13')));
B10(30,30) = intval('7319')/(intval('14637'));
B10(31,30) = intval('3782')/(intval('6765')*sqrt(intval('5')));
B10(30,31) = intval('3782')/(intval('6765')*sqrt(intval('5')));
B10(31,31) = intval('7811')/(intval('15621'));
B10(32,31) = intval('1344')*sqrt(intval('3'))/(intval('635')*sqrt(intval('215')));
B10(31,32) = intval('1344')*sqrt(intval('3'))/(intval('635')*sqrt(intval('215')));
B10(32,32) = intval('8319')/(intval('16637'));
B10(33,32) = intval('1430')*sqrt(intval('3'))/(intval('131')*sqrt(intval('5719')));
B10(32,33) = intval('1430')*sqrt(intval('3'))/(intval('131')*sqrt(intval('5719')));
B10(33,33) = intval('8843')/(intval('17685'));
B10(34,33) = intval('4556')/(intval('135')*sqrt(intval('18221')));
B10(33,34) = intval('4556')/(intval('135')*sqrt(intval('18221')));
B10(34,34) = intval('9383')/(intval('18765'));
B10(35,34) = intval('1610')*sqrt(intval('3'))/(intval('139')*sqrt(intval('6439')));
B10(34,35) = intval('1610')*sqrt(intval('3'))/(intval('139')*sqrt(intval('6439')));
B10(35,35) = intval('9939')/(intval('19877'));
B10(36,35) = intval('1704')*sqrt(intval('3'))/(intval('143')*sqrt(intval('6815')));
B10(35,36) = intval('1704')*sqrt(intval('3'))/(intval('143')*sqrt(intval('6815')));
B10(36,36) = intval('10511')/(intval('21021'));
B10(37,36) = intval('5402')/(intval('147')*sqrt(intval('21605')));
B10(36,37) = intval('5402')/(intval('147')*sqrt(intval('21605')));
B10(37,37) = intval('11099')/(intval('22197'));
B10(38,37) = intval('1900')/(intval('151')*sqrt(intval('2533')));
B10(37,38) = intval('1900')/(intval('151')*sqrt(intval('2533')));
B10(38,38) = intval('11703')/(intval('23405'));
B10(39,38) = intval('2002')/(intval('155')*sqrt(intval('2669')));
B10(38,39) = intval('2002')/(intval('155')*sqrt(intval('2669')));
B10(39,39) = intval('12323')/(intval('24645'));
B10(40,39) = intval('6320')/(intval('159')*sqrt(intval('25277')));
B10(39,40) = intval('6320')/(intval('159')*sqrt(intval('25277')));
B10(40,40) = intval('12959')/(intval('25917'));
B10(41,40) = intval('2214')*sqrt(intval('3'))/(intval('163')*sqrt(intval('8855')));
B10(40,41) = intval('2214')*sqrt(intval('3'))/(intval('163')*sqrt(intval('8855')));
B10(41,41) = intval('13611')/(intval('27221'));
B10(42,41) = intval('2324')*sqrt(intval('3'))/(intval('2171')*sqrt(intval('55')));
B10(41,42) = intval('2324')*sqrt(intval('3'))/(intval('2171')*sqrt(intval('55')));
B10(42,42) = intval('14279')/(intval('28557'));
B10(43,42) = intval('7310')/(intval('2223') * sqrt(intval('173')));B10(42,43) = intval('7310')/(intval('2223')*sqrt(intval('173')));
B10(43,43) = intval('14963')/(intval('29925'));
B10(44,43) = intval('2552') * sqrt(intval('3'))/(intval('175') * sqrt(intval('10207')));B10(43,44) = intval('2552')*sqrt(intval('3'))/(intval('175')*sqrt(intval('10207')));
B10(44,44) = intval('15663')/(intval('31325'));
B10(45,44) = intval('2670')*sqrt(intval('3'))/(intval('179')*sqrt(intval('10679')));
B10(44,45) = intval('2670')*sqrt(intval('3'))/(intval('179')*sqrt(intval('10679')));
B10(45,45) = intval('16379')/(intval('32757'));
B10(46,45) = intval('8372')/(intval('183')*sqrt(intval('33485')));
B10(45,46) = intval('8372')/(intval('183')*sqrt(intval('33485')));
B10(46,46) = intval('17111')/(intval('34221'));
B10(47,46) = intval('2914')/(intval('187')*sqrt(intval('3885')));
B10(46,47) = intval('2914')/(intval('187')*sqrt(intval('3885')));
B10(47,47) = intval('17859')/(intval('35717'));
B10(48,47) = intval('3040')/(intval('191')*sqrt(intval('4053')));
B10(47,48) = intval('3040')/(intval('191')*sqrt(intval('4053')));
B10(48,48) = intval('18623')/(intval('37245'));
B10(49,48) = intval('9506')/(intval('195')*sqrt(intval('38021')));
B10(48,49) = intval('9506')/(intval('195')*sqrt(intval('38021')));
B10(49,49) = intval('19403')/(intval('38805'));
B10(50,49) = intval('3300');sqrt(intval('3'))/(intval('199');sqrt(intval('13199')));B10(49,50) = intval('3300')*sqrt(intval('3'))/(intval('199')*sqrt(intval('13199')));
B10(50,50) = intval('20199')/(intval('40397'));
B10(51,50) = intval('3434')*sqrt(intval('3'))/(intval('203')*sqrt(intval('13735')));
B10(50,51) = intval('3434') * sqrt(intval('3'))/(intval('203') * sqrt(intval('13735')));B10(51,51) = intval('21011')/(intval('42021'));
B10(52,51) = intval('10712')/(intval('207')*sqrt(intval('42845')));
B10(51,52) = intval('10712')/(intval('207')*sqrt(intval('42845')));
B10(52,52) = intval('21839')/(intval('43677'));
B10(53,52) = intval('3710')*sqrt(intval('3'))/(intval('211')*sqrt(intval('14839')));
B10(52,53) = intval('3710')*sqrt(intval('3'))/(intval('211')*sqrt(intval('14839')));
B10(53,53) = intval('22683')/(intval('45365'));
```

```
B10(54,53) = intval('3852')*sqrt(intval('3'))/(intval('215')*sqrt(intval('15407')));
B10(53,54) = intval('3852')*sqrt(intval('3'))/(intval('215')*sqrt(intval('15407')));
B10(54,54) = intval('23543')/(intval('47085'));
B10(55,54) = intval('11990')/(intval('219')*sqrt(intval('47957')));
B10(54,55) = intval('11990')/(intval('219')*sqrt(intval('47957')));
B10(55,55) = intval('24419')/(intval('48837'));
B10(56,55) = intval('4144')/(intval('1115')*sqrt(intval('221')));
B10(55,56) = intval('4144')/(intval('1115')*sqrt(intval('221')));
B10(56,56) = intval('25311')/(intval('50621'));
B10(57,56) = intval('4294')/(intval('1135')*sqrt(intval('229')));
B10(56,57) = intval('4294')/(intval('1135')*sqrt(intval('229')));
B10(57,57) = intval('26219')/(intval('52437'));
B10(58,57) = intval('13340')/(intval('231')*sqrt(intval('53357')));
B10(57,58) = intval('13340')/(intval('231')*sqrt(intval('53357')));
B10(58,58) = intval('27143')/(intval('54285'));
B10(59,58) = intval('4602')*sqrt(intval('3'))/(intval('235')*sqrt(intval('18407')));
B10(58,59) = intval('4602') * sqrt(intval('3'))/(intval('235') * sqrt(intval('18407')));B10(59,59) = intval('28083')/(intval('56165'));
B10(60,59) = intval('4760') * sqrt(intval('3'))/(intval('239') * sqrt(intval('19039')));B10(59,60) = intval('4760')*sqrt(intval('3'))/(intval('239')*sqrt(intval('19039')));
B10(60,60) = intval('29039')/(intval('58077'));
B10(61,60) = intval('14762')/(intval('1701')*sqrt(intval('1205')));
B10(60,61) = intval('14762')/(intval('1701')*sqrt(intval('1205')));
B10(61,61) = intval('30011')/(intval('60021'));
B10(62,61) = intval('5084')*sqrt(intval('3'))/(intval('1729')*sqrt(intval('415')));
B10(61,62) = intval('5084')*sqrt(intval('3'))/(intval('1729')*sqrt(intval('415')));
B10(62,62) = intval('30999')/(intval('61997'));
B10(63,62) = intval('5250')*sqrt(intval('3'))/(intval('251')*sqrt(intval('20999')));
B10(62,63) = intval('5250')*sqrt(intval('3'))/(intval('251')*sqrt(intval('20999')));
B10(63,63) = intval('32003')/(intval('64005'));
B10(64,63) = intval('16256')/(intval('255')*sqrt(intval('65021')));
B10(63,64) = intval('16256')/(intval('255')*sqrt(intval('65021')));
B10(64,64) = intval('33023')/(intval('66045'));
B10(65,64) = intval('5590')/(intval('259')*sqrt(intval('7453')));
B10(64,65) = intval('5590')/(intval('259')*sqrt(intval('7453')));
B10(65,65) = intval('34059')/(intval('68117'));
B10(66,65) = intval('5764')/(intval('263')*sqrt(intval('7685')));
B10(65,66) = intval('5764')/(intval('263')*sqrt(intval('7685')));
B10(66,66) = intval('35111')/(intval('70221'));
B10(67,66) = intval('17822')/(intval('267')*sqrt(intval('71285')));
B10(66,67) = intval('17822')/(intval('267')*sqrt(intval('71285')));
B10(67,67) = intval('36179')/(intval('72357'));
B10(68,67) = intval('6120')*sqrt(intval('3'))/(intval('271')*sqrt(intval('24479')));
B10(67,68) = intval('6120') * sqrt(intval('3'))/(intval('271') * sqrt(intval('24479')));B10(68,68) = intval('37263')/(intval('74525'));
B10(69,68) = intval('6302')*sqrt(intval('3'))/(intval('275')*sqrt(intval('25207')));
B10(68,69) = intval('6302')*sqrt(intval('3'))/(intval('275')*sqrt(intval('25207')));
B10(69,69) = intval('38363')/(intval('76725'));
B10(70,69) = intval('19460')/(intval('279')*sqrt(intval('77837')));
B10(69,70) = intval('19460')/(intval('279')*sqrt(intval('77837')));
B10(70,70) = intval('39479')/(intval('78957'));
B10(71,70) = intval('6674')*sqrt(intval('3'))/(intval('283')*sqrt(intval('26695')));
B10(70,71) = intval('6674')*sqrt(intval('3'))/(intval('283')*sqrt(intval('26695')));
B10(71,71) = intval('40611')/(intval('81221'));
B10(72,71) = intval('6864')*sqrt(intval('3'))/(intval('4879')*sqrt(intval('95')));
B10(71,72) = intval('6864')*sqrt(intval('3'))/(intval('4879')*sqrt(intval('95')));
B10(72,72) = intval('41759')/(intval('83517'));
B10(73,72) = intval('21170')/(intval('4947')*sqrt(intval('293')));
B10(72,73) = intval('21170')/(intval('4947')*sqrt(intval('293')));
B10(73,73) = intval('42923')/(intval('85845'));
B10(74,73) = intval('7252')/(intval('295')*sqrt(intval('9669')));
B10(73,74) = intval('7252')/(intval('295')*sqrt(intval('9669')));
B10(74,74) = intval('44103')/(intval('88205'));
B10(75,74) = intval('7450')/(intval('299')*sqrt(intval('9933')));
B10(74,75) = intval('7450')/(intval('299')*sqrt(intval('9933')));
B10(75,75) = intval('45299')/(intval('90597'));
B10(76,75) = intval('22952')/(intval('303')*sqrt(intval('91805')));
B10(75,76) = intval('22952')/(intval('303')*sqrt(intval('91805')));
B10(76,76) = intval('46511')/(intval('93021'));
B10(77,76) = intval('7854')*sqrt(intval('3'))/(intval('307')*sqrt(intval('31415')));
B10(76,77) = intval('7854')*sqrt(intval('3'))/(intval('307')*sqrt(intval('31415')));
B10(77,77) = intval('47739')/(intval('95477'));
B10(78,77) = intval('8060')*sqrt(intval('3'))/(intval('311')*sqrt(intval('32239')));
B10(77,78) = intval('8060')*sqrt(intval('3'))/(intval('311')*sqrt(intval('32239')));
B10(78,78) = intval('48983')/(intval('97965'));
B10(79,78) = intval('24806')/(intval('315')*sqrt(intval('99221')));
B10(78,79) = intval('24806')/(intval('315')*sqrt(intval('99221')));
B10(79,79) = intval('50243')/(intval('100485'));
B10(80,79) = intval('8480')*sqrt(intval('3'))/(intval('319')*sqrt(intval('33919')));
B10(79,80) = intval('8480')*sqrt(intval('3'))/(intval('319')*sqrt(intval('33919')));
```
B10(80,80) = intval('51519')/(intval('103037'));

```
B10(81,80) = intval('8694')*sqrt(intval('3'))/(intval('1615')*sqrt(intval('1391')));
B10(80,81) = intval('8694')*sqrt(intval('3'))/(intval('1615')*sqrt(intval('1391')));
B10(81,81) = intval('52811')/(intval('105621'));
B10(82,81) = intval('26732')/(intval('1635')*sqrt(intval('4277')));
B10(81,82) = intval('26732')/(intval('1635')*sqrt(intval('4277')));
B10(82,82) = intval('54119')/(intval('108237'));
B10(83,82) = intval('9130')/(intval('331')*sqrt(intval('12173')));
B10(82,83) = intval('9130')/(intval('331')*sqrt(intval('12173')));
B10(83,83) = intval('55443')/(intval('110885'));
B10(84,83) = intval('9352')/(intval('335')*sqrt(intval('12469')));
B10(83,84) = intval('9352')/(intval('335')*sqrt(intval('12469')));
B10(84,84) = intval('56783')/(intval('113565'));
B10(85,84) = intval('28730')/(intval('339')*sqrt(intval('114917')));
B10(84,85) = intval('28730')/(intval('339')*sqrt(intval('114917')));
B10(85,85) = intval('58139')/(intval('116277'));
B10(86,85) = intval('9804')*sqrt(intval('3'))/(intval('343')*sqrt(intval('39215')));
B10(85,86) = intval('9804')*sqrt(intval('3'))/(intval('343')*sqrt(intval('39215')));
B10(86,86) = intval('59511')/(intval('119021'));
B10(87,86) = intval('10034')*sqrt(intval('3'))/(intval('347')*sqrt(intval('40135')));
B10(86,87) = intval('10034')*sqrt(intval('3'))/(intval('347')*sqrt(intval('40135')));
B10(87,87) = intval('60899')/(intval('121797'));
B10(88,87) = intval('30800')/(intval('351')*sqrt(intval('123197')));
B10(87,88) = intval('30800')/(intval('351')*sqrt(intval('123197')));
B10(88,88) = intval('62303')/(intval('124605'));
B10(89,88) = intval('10502')*sqrt(intval('3'))/(intval('355')*sqrt(intval('42007')));
B10(88,89) = intval('10502')*sqrt(intval('3'))/(intval('355')*sqrt(intval('42007')));
B10(89,89) = intval('63723')/(intval('127445'));
B10(90,89) = intval('10740')*sqrt(intval('3'))/(intval('6821')*sqrt(intval('119')));
B10(89,90) = intval('10740') * sqrt(intval('3'))/(intval('6821') * sqrt(intval('119')));B10(90,90) = intval('65159')/(intval('130317'));
B10(91,90) = intval('32942')/(intval('6897')*sqrt(intval('365')));
B10(90,91) = intval('32942')/(intval('6897')*sqrt(intval('365')));
B10(91,91) = intval('66611')/(intval('133221'));
B10(92,91) = intval('11224')/(intval('367')*sqrt(intval('14965')));
B10(91,92) = intval('11224')/(intval('367')*sqrt(intval('14965')));
B10(92,92) = intval('68079')/(intval('136157'));
B10(93,92) = intval('11470')/(intval('371')*sqrt(intval('15293')));
B10(92,93) = intval('11470')/(intval('371')*sqrt(intval('15293')));
B10(93,93) = intval('69563')/(intval('139125'));
B10(94,93) = intval('35156')/(intval('375')*sqrt(intval('140621')));
B10(93,94) = intval('35156')/(intval('375')*sqrt(intval('140621')));
B10(94,94) = intval('71063')/(intval('142125'));
B10(95,94) = intval('11970')*sqrt(intval('3'))/(intval('379')*sqrt(intval('47879')));
B10(94,95) = intval('11970')*sqrt(intval('3'))/(intval('379')*sqrt(intval('47879')));
B10(95,95) = intval('72579')/(intval('145157'));
B10(96,95) = intval('12224')*sqrt(intval('3'))/(intval('383')*sqrt(intval('48895')));
B10(95,96) = intval('12224')*sqrt(intval('3'))/(intval('383')*sqrt(intval('48895')));
B10(96,96) = intval('74111')/(intval('148221'));
B10(97,96) = intval('37442')/(intval('387') *sqrt(intval('149765')));B10(96,97) = intval('37442')/(intval('387')*sqrt(intval('149765')));
B10(97,97) = intval('75659')/(intval('151317'));
B10(98,97) = intval('12740')*sqrt(intval('3'))/(intval('391')*sqrt(intval('50959')));
B10(97,98) = intval('12740')*sqrt(intval('3'))/(intval('391')*sqrt(intval('50959')));
B10(98,98) = intval('77223')/(intval('154445'));
B10(99,98) = intval('13002')*sqrt(intval('3'))/(intval('395')*sqrt(intval('52007')));
B10(98,99) = intval('13002')*sqrt(intval('3'))/(intval('395')*sqrt(intval('52007')));
B10(99,99) = intval('78803')/(intval('157605'));
B10(100,99) = intval('39800')/(intval('399')*sqrt(intval('159197')));
B10(99,100) = intval('39800')/(intval('399')*sqrt(intval('159197')));
B10(100,100) = intval('80399')/(intval('160797'));
B10(101,100) = intval('13534')/(intval('1209')*sqrt(intval('2005')));
B10(100,101) = intval('13534')/(intval('1209')*sqrt(intval('2005')));
B10(101,101) = intval('82011')/(intval('164021'));
B10(102,101) = intval('13804')/(intval('1221')*sqrt(intval('2045')));
B10(101,102) = intval('13804')/(intval('1221')*sqrt(intval('2045')));
B10(102,102) = intval('83639')/(intval('167277'));
B10(103,102) = intval('42230')/(intval('411')*sqrt(intval('168917')));
B10(102,103) = intval('42230')/(intval('411')*sqrt(intval('168917')));
B10(103,103) = intval('85283')/(intval('170565'));
B10(104,103) = intval('14352')*sqrt(intval('3'))/(intval('415')*sqrt(intval('57407')));
B10(103,104) = intval('14352')*sqrt(intval('3'))/(intval('415')*sqrt(intval('57407')));
B10(104,104) = intval('86943')/(intval('173885'));
B10(105,104) = intval('14630')*sqrt(intval('3'))/(intval('419')*sqrt(intval('58519')));
B10(104,105) = intval('14630')*sqrt(intval('3'))/(intval('419')*sqrt(intval('58519')));
B10(105,105) = intval('88619')/(intval('177237'));
B10(106,105) = intval('44732')/(intval('2115')*sqrt(intval('7157')));
B10(105,106) = intval('44732')/(intval('2115')*sqrt(intval('7157')));
B10(106,106) = intval('90311')/(intval('180621'));
B10(107,106) = intval('15194')*sqrt(intval('3'))/(intval('2135')*sqrt(intval('2431')));
B10(106,107) = intval('15194')*sqrt(intval('3'))/(intval('2135')*sqrt(intval('2431')));
B10(107,107) = intval('92019')/(intval('184037'));
```

```
B10(108,107) = intval('15480')*sqrt(intval('3'))/(intval('431')*sqrt(intval('61919')));
B10(107,108) = intval('15480')*sqrt(intval('3'))/(intval('431')*sqrt(intval('61919')));
B10(108,108) = intval('93743')/(intval('187485'));
B10(109,108) = intval('47306')/(intval('435')*sqrt(intval('189221')));
B10(108,109) = intval('47306')/(intval('435')*sqrt(intval('189221')));
B10(109,109) = intval('95483')/(intval('190965'));
B10(110,109) = intval('16060')/(intval('3073')*sqrt(intval('437')));
B10(109,110) = intval('16060')/(intval('3073')*sqrt(intval('437')));
B10(110,110) = intval('97239')/(intval('194477'));
B10(111,110) = intval('16354')/(intval('3101')*sqrt(intval('445')));
B10(110,111) = intval('16354')/(intval('3101')*sqrt(intval('445')));
B10(111,111) = intval('99011')/(intval('198021'));
B10(112,111) = intval('49952')/(intval('447')*sqrt(intval('199805')));
B10(111,112) = intval('49952')/(intval('447')*sqrt(intval('199805')));
B10(112,112) = intval('100799')/(intval('201597'));
B10(113,112) = intval('16950')*sqrt(intval('3'))/(intval('451')*sqrt(intval('67799')));
B10(112,113) = intval('16950')*sqrt(intval('3'))/(intval('451')*sqrt(intval('67799')));
B10(113,113) = intval('102603')/(intval('205205'));
B10(114,113) = intval('17252')*sqrt(intval('3'))/(intval('455')*sqrt(intval('69007')));
B10(113,114) = intval('17252') * sqrt(intval('3'))/(intval('455') * sqrt(intval('69007')));B10(114,114) = intval('104423')/(intval('208845'));
B10(115,114) = intval('52670')/(intval('459')*sqrt(intval('210677')));
B10(114,115) = intval('52670')/(intval('459')*sqrt(intval('210677')));
B10(115,115) = intval('106259')/(intval('212517'));
B10(116,115) = intval('17864')*sqrt(intval('3'))/(intval('463')*sqrt(intval('71455')));
B10(115,116) = intval('17864')*sqrt(intval('3'))/(intval('463')*sqrt(intval('71455')));
B10(116,116) = intval('108111')/(intval('216221'));
B10(117,116) = intval('18174')*sqrt(intval('3'))/(intval('467')*sqrt(intval('72695')));
B10(116,117) = intval('18174')*sqrt(intval('3'))/(intval('467')*sqrt(intval('72695')));
B10(117,117) = intval('109979')/(intval('219957'));
B10(118,117) = intval('55460')/(intval('471')*sqrt(intval('221837')));
B10(117,118) = intval('55460')/(intval('471')*sqrt(intval('221837')));
B10(118,118) = intval('111863')/(intval('223725'));
B10(119,118) = intval('18802')/(intval('475')*sqrt(intval('25069')));
B10(118,119) = intval('18802')/(intval('475')*sqrt(intval('25069')));
B10(119,119) = intval('113763')/(intval('227525'));
B10(120,119) = intval('19120')/(intval('479')*sqrt(intval('25493')));
B10(119,120) = intval('19120')/(intval('479'))*sqrt(intval('25493')));B10(120,120) = intval('115679')/(intval('231357'));
B10(121,120) = intval('58322')/(intval('483')*sqrt(intval('233285')));
B10(120,121) = intval('58322')/(intval('483')*sqrt(intval('233285')));
B10(121,121) = intval('117611')/(intval('235221'));
B10(122,121) = intval('19764')*sqrt(intval('3'))/(intval('487')*sqrt(intval('79055')));
B10(121,122) = intval('19764')*sqrt(intval('3'))/(intval('487')*sqrt(intval('79055')));
B10(122,122) = intval('119559')/(intval('239117'));
B10(123,122) = intval('20090')*sqrt(intval('3'))/(intval('491')*sqrt(intval('80359')));
B10(122,123) = intval('20090')*sqrt(intval('3'))/(intval('491')*sqrt(intval('80359')));
B10(123,123) = intval('121523')/(intval('243045'));
B10(124,123) = intval('61256')/(intval('495')*sqrt(intval('245021')));
B10(123,124) = intval('61256')/(intval('495')*sqrt(intval('245021')));
B10(124,124) = intval('123503')/(intval('247005'));
B10(125,124) = intval('20750')*sqrt(intval('3'))/(intval('499')*sqrt(intval('82999')));
B10(124,125) = intval('20750')*sqrt(intval('3'))/(intval('499')*sqrt(intval('82999')));
B10(125,125) = intval('125499')/(intval('250997'));
B10(126,125) = intval('21084')*sqrt(intval('3'))/(intval('503')*sqrt(intval('84335')));
B10(125,126) = intval('21084')*sqrt(intval('3'))/(intval('503')*sqrt(intval('84335')));
B10(126,126) = intval('127511')/(intval('255021'));
B10(127,126) = intval('64262')/(intval('507')*sqrt(intval('257045')));
B10(126,127) = intval('64262')/(intval('507')*sqrt(intval('257045')));
B10(127,127) = intval('129539')/(intval('259077'));
B10(128,127) = intval('21760')/(intval('511') * sqrt(intval('29013')));B10(127,128) = intval('21760')/(intval('511')*sqrt(intval('29013')));
B10(128,128) = intval('131583')/(intval('263165'));
B10(129,128) = intval('22102')/(intval('515')*sqrt(intval('29469')));
B10(128,129) = intval('22102')/(intval('515')*sqrt(intval('29469')));
B10(129,129) = intval('133643')/(intval('267285'));
B10(130,129) = intval('67340')/(intval('519')*sqrt(intval('269357')));
B10(129,130) = intval('67340')/(intval('519')*sqrt(intval('269357')));
B10(130,130) = intval('135719')/(intval('271437'));
B10(131,130) = intval('22794')*sqrt(intval('3'))/(intval('2615')*sqrt(intval('3647')));
B10(130,131) = intval('22794')*sqrt(intval('3'))/(intval('2615')*sqrt(intval('3647')));
B10(131,131) = intval('137811')/(intval('275621'));
B10(132,131) = intval('23144')*sqrt(intval('3'))/(intval('60605')*sqrt(intval('7')));
B10(131,132) = intval('23144')*sqrt(intval('3'))/(intval('60605')*sqrt(intval('7')));
B10(132,132) = intval('139919')/(intval('279837'));
B10(133,132) = intval('70490')/(intval('12213')*sqrt(intval('533')));
B10(132,133) = intval('70490')/(intval('12213')*sqrt(intval('533')));
B10(133,133) = intval('142043')/(intval('284085'));
B10(134,133) = intval('23852')*sqrt(intval('3'))/(intval('535')*sqrt(intval('95407')));
B10(133,134) = intval('23852')*sqrt(intval('3'))/(intval('535')*sqrt(intval('95407')));
B10(134,134) = intval('144183')/(intval('288365'));
```

```
B10(135,134) = intval('24210')*sqrt(intval('3'))/(intval('539')*sqrt(intval('96839')));
B10(134,135) = intval('24210')*sqrt(intval('3'))/(intval('539')*sqrt(intval('96839')));
B10(135,135) = intval('146339')/(intval('292677'));
B10(136,135) = intval('73712')/(intval('543')*sqrt(intval('294845')));
B10(135,136) = intval('73712')/(intval('543'))*sqrt(intval('294845')));B10(136,136) = intval('148511')/(intval('297021'));
B10(137,136) = intval('24934')/(intval('547')*sqrt(intval('33245')));
B10(136,137) = intval('24934')/(intval('547')*sqrt(intval('33245')));
B10(137,137) = intval('150699')/(intval('301397'));B10(138,137) = intval('25300')/(intval('551')*sqrt(intval('33733')));
B10(137,138) = intval('25300')/(intval('551')*sqrt(intval('33733')));
B10(138,138) = intval('152903')/(intval('305805'));
B10(139,138) = intval('77006')/(intval('555')*sqrt(intval('308021')));
B10(138,139) = intval('77006')/(intval('555')*sqrt(intval('308021')));
B10(139,139) = intval('155123')/(intval('310245'));
B10(140,139) = intval('26040')*sqrt(intval('3'))/(intval('559')*sqrt(intval('104159')));
B10(139,140) = intval('26040')*sqrt(intval('3'))/(intval('559')*sqrt(intval('104159')));
B10(140,140) = intval('157359')/(intval('314717'));
B10(141,140) = intval('26414')*sqrt(intval('3'))/(intval('563')*sqrt(intval('105655')));
B10(140,141) = intval('26414')*sqrt(intval('3'))/(intval('563')*sqrt(intval('105655')));
B10(141,141) = intval('159611')/(intval('319221'));
B10(142,141) = intval('80372')/(intval('567')*sqrt(intval('321485')));
B10(141,142) = intval('80372')/(intval('567')*sqrt(intval('321485')));
B10(142,142) = intval('161879')/(intval('323757'));
B10(112,112) = intval('27170')*sqrt(intval('3'))/(intval('571')*sqrt(intval('108679')));
B10(142,143) = intval('27170')*sqrt(intval('3'))/(intval('571')*sqrt(intval('108679')));
B10(143,143) = intval('164163')/(intval('328325'));
B10(144,143) = intval('27552')*sqrt(intval('3'))/(intval('575')*sqrt(intval('110207')));
B10(143,144) = intval('27552')*sqrt(intval('3'))/(intval('575')*sqrt(intval('110207')));
B10(144,144) = intval('166463')/(intval('332925'));
B10(145,144) = intval('83810')/(intval('579'))*sqrt(intval('335237')));B10(144,145) = intval('83810')/(intval('579')*sqrt(intval('335237')));
B10(145,145) = intval('168779')/(intval('337557'));
B10(146,145) = intval('28324')/(intval('583')*sqrt(intval('37765')));
B10(145,146) = intval('28324')/(intval('583')*sqrt(intval('37765')));
B10(146,146) = intval('171111')/(intval('342221'));
B10(147,146) = intval('28714')/(intval('587')*sqrt(intval('38285')));
B10(146,147) = intval('28714')/(intval('587')*sqrt(intval('38285')));
B10(147,147) = intval('173459')/(intval('346917'));
B10(148,147) = intval('87320')/(intval('591')*sqrt(intval('349277')));
B10(147,148) = intval('87320')/(intval('591')*sqrt(intval('349277')));
B10(148,148) = intval('175823')/(intval('351645'));
B10(149,148) = intval('29502')*sqrt(intval('3'))/(intval('595')*sqrt(intval('118007')));
B10(148,149) = intval('29502')*sqrt(intval('3'))/(intval('595')*sqrt(intval('118007')));
B10(149,149) = intval('178203')/(intval('356405'));
B10(150,149) = intval('29900')*sqrt(intval('3'))/(intval('599')*sqrt(intval('119599')));
B10(149,150) = intval('29900')*sqrt(intval('3'))/(intval('599')*sqrt(intval('119599')));
B10(150,150) = intval('180599')/(intval('361197'));
B10(151,150) = intval('90902')/(intval('6633')*sqrt(intval('3005')));
B10(150,151) = intval('90902')/(intval('6633')*sqrt(intval('3005')));
B10(151,151) = intval('183011')/(intval('366021'));
B10(152,151) = intval('30704')*sqrt(intval('3'))/(intval('6677')*sqrt(intval('1015')));
B10(151,152) = intval('30704')*sqrt(intval('3'))/(intval('6677')*sqrt(intval('1015')));
B10(152,152) = intval('185439')/(intval('370877'));
B10(153,152) = intval('31110')*sqrt(intval('3'))/(intval('611')*sqrt(intval('124439')));
B10(152,153) = intval('31110')*sqrt(intval('3'))/(intval('611')*sqrt(intval('124439')));
B10(153,153) = intval('187883')/(intval('375765'));
B10(154,153) = intval('94556')/(intval('615')*sqrt(intval('378221')));
B10(153,154) = intval('94556')/(intval('615')*sqrt(intval('378221')));
B10(154,154) = intval('190343')/(intval('380685'));
B10(155,154) = intval('31930')/(intval('619')*sqrt(intval('42573')));
B10(154,155) = intval('31930')/(intval('619')*sqrt(intval('42573')));
B10(155,155) = intval('192819')/(intval('385637'));
B10(156,155) = intval('32344')/(intval('15575')*sqrt(intval('69')));
B10(155,156) = intval('32344')/(intval('15575')*sqrt(intval('69')));
B10(156,156) = intval('195311')/(intval('390621'));
B10(157,156) = intval('98282')/(intval('15675')*sqrt(intval('629')));
B10(156,157) = intval('98282')/(intval('15675')*sqrt(intval('629')));
B10(157,157) = intval('197819')/(intval('395637'));
B10(158,157) = intval('33180')*sqrt(intval('3'))/(intval('631')*sqrt(intval('132719')));
B10(157,158) = intval('33180')*sqrt(intval('3'))/(intval('631')*sqrt(intval('132719')));
B10(158,158) = intval('200343')/(intval('400685'));
B10(159,158) = intval('33602')*sqrt(intval('3'))/(intval('4445')*sqrt(intval('2743')));
B10(158,159) = intval('33602')*sqrt(intval('3'))/(intval('4445')*sqrt(intval('2743')));
B10(159,159) = intval('202883')/(intval('405765'));
B10(160,159) = intval('102080')/(intval('4473')*sqrt(intval('8333')));
B10(159,160) = intval('102080')/(intval('4473')*sqrt(intval('8333')));
B10(160,160) = intval('205439')/(intval('410877'));
B10(161,160) = intval('34454')*sqrt(intval('3'))/(intval('643')*sqrt(intval('137815')));
B10(160,161) = intval('34454')*sqrt(intval('3'))/(intval('643')*sqrt(intval('137815')));
B10(161,161) = intval('208011')/(intval('416021'));
```

```
B10(162,161) = intval('34884')*sqrt(intval('3'))/(intval('647')*sqrt(intval('139535')));
B10(161,162) = intval('34884')*sqrt(intval('3'))/(intval('647')*sqrt(intval('139535')));
B10(162,162) = intval('210599')/(intval('421197'));
B10(163,162) = intval('105950')/(intval('651')*sqrt(intval('423797')));
B10(162,163) = intval('105950')/(intval('651')*sqrt(intval('423797')));
B10(163,163) = intval('213203')/(intval('426405'));
B10(164,163) = intval('35752')/(intval('655')*sqrt(intval('47669')));
B10(163,164) = intval('35752')/(intval('655')*sqrt(intval('47669')));
B10(164,164) = intval('215823')/(intval('431645'));
B10(165,164) = intval('36190')/(intval('659')*sqrt(intval('48253')));
B10(164,165) = intval('36190')/(intval('659')*sqrt(intval('48253')));
B10(165,165) = intval('218459')/(intval('436917'));
B10(166,165) = intval('109892')/(intval('663')*sqrt(intval('439565')));
B10(165,166) = intval('109892')/(intval('663')*sqrt(intval('439565')));
B10(166,166) = intval('221111')/(intval('442221'));
B10(167,166) = intval('37074')*sqrt(intval('3'))/(intval('667')*sqrt(intval('148295')));
B10(166,167) = intval('37074')*sqrt(intval('3'))/(intval('667')*sqrt(intval('148295')));
B10(167,167) = intval('223779')/(intval('447557'));
B10(168,167) = intval('37520')*sqrt(intval('3'))/(intval('671')*sqrt(intval('150079')));
B10(167,168) = intval('37520')*sqrt(intval('3'))/(intval('671')*sqrt(intval('150079')));
B10(168,168) = intval('226463')/(intval('452925'));
B10(169,168) = intval('113906')/(intval('675')*sqrt(intval('455621')));
B10(168,169) = intval('113906')/(intval('675')*sqrt(intval('455621')));
B10(169,169) = intval('229163')/(intval('458325'));
B10(170,169) = intval('38420')*sqrt(intval('3'))/(intval('679')*sqrt(intval('153679')));
B10(169,170) = intval('38420')*sqrt(intval('3'))/(intval('679')*sqrt(intval('153679')));
B10(170,170) = intval('231879')/(intval('463757'));
B10(171,170) = intval('38874')*sqrt(intval('3'))/(intval('683')*sqrt(intval('155495')));
B10(170,171) = intval('38874')*sqrt(intval('3'))/(intval('683')*sqrt(intval('155495')));
B10(171,171) = intval('234611')/(intval('469221'));
B10(172,171) = intval('117992')/(intval('687')*sqrt(intval('471965')));
B10(171,172) = intval('117992')/(intval('687')*sqrt(intval('471965')));
B10(172,172) = intval('237359')/(intval('474717'));
B10(173,172) = intval('39790')/(intval('691')*sqrt(intval('53053')));
B10(172,173) = intval('39790')/(intval('691')*sqrt(intval('53053')));
B10(173,173) = intval('240123')/(intval('480245'));
B10(174,173) = intval('40252')/(intval('695')*sqrt(intval('53669')));
B10(173,174) = intval('40252')/(intval('695')*sqrt(intval('53669')));
B10(174,174) = intval('242903')/(intval('485805'));
B10(175,174) = intval('122150')/(intval('699')*sqrt(intval('488597')));
B10(174,175) = intval('122150')/(intval('699')*sqrt(intval('488597')));
B10(175,175) = intval('245699')/(intval('491397'));
B10(176,175) = intval('41184')*sqrt(intval('3'))/(intval('703')*sqrt(intval('164735')));
B10(175,176) = intval('41184')*sqrt(intval('3'))/(intval('703')*sqrt(intval('164735')));
B10(176,176) = intval('248511')/(intval('497021'));
B10(177,176) = intval('41654')*sqrt(intval('3'))/(intval('707')*sqrt(intval('166615')));
B10(176,177) = intval('41654')*sqrt(intval('3'))/(intval('707')*sqrt(intval('166615')));
B10(177,177) = intval('251339')/(intval('502677'));
B10(178,177) = intval('126380')/(intval('711')*sqrt(intval('505517')));
B10(177,178) = intval('126380')/(intval('711')*sqrt(intval('505517')));
B10(178,178) = intval('254183')/(intval('508365'));
B10(179,178) = intval('42602')*sqrt(intval('3'))/(intval('715')*sqrt(intval('170407')));
B10(178,179) = intval('42602')*sqrt(intval('3'))/(intval('715')*sqrt(intval('170407')));
B10(179,179) = intval('257043')/(intval('514085'));
B10(180,179) = intval('43080')*sqrt(intval('3'))/(intval('719')*sqrt(intval('172319')));
B10(179,180) = intval('43080')*sqrt(intval('3'))/(intval('719')*sqrt(intval('172319')));
B10(180,180) = intval('259919')/(intval('519837'));
B10(181,180) = intval('130682')/(intval('3615')*sqrt(intval('20909')));
B10(180,181) = intval('130682')/(intval('3615')*sqrt(intval('20909')));
B10(181,181) = intval('262811')/(intval('525621'));
B10(182,181) = intval('44044')/(intval('32715')*sqrt(intval('29')));
B10(181,182) = intval('44044')/(intval('32715')*sqrt(intval('29')));
B10(182,182) = intval('265719')/(intval('531437'));
B10(183,182) = intval('44530')/(intval('6579')*sqrt(intval('733')));
B10(182,183) = intval('44530')/(intval('6579')*sqrt(intval('733')));
B10(183,183) = intval('268643')/(intval('537285'));
B10(184,183) = intval('135056')/(intval('735')*sqrt(intval('540221')));
B10(183,184) = intval('135056')/(intval('735')*sqrt(intval('540221')));
B10(184,184) = intval('271583')/(intval('543165'));
B10(185,184) = intval('45510')*sqrt(intval('3'))/(intval('739')*sqrt(intval('182039')));
B10(184,185) = intval('45510')*sqrt(intval('3'))/(intval('739')*sqrt(intval('182039')));
B10(185,185) = intval('274539')/(intval('549077'));
B10(186,185) = intval('46004')*sqrt(intval('3'))/(intval('743')*sqrt(intval('184015')));
B10(185,186) = intval('46004')*sqrt(intval('3'))/(intval('743')*sqrt(intval('184015')));
B10(186,186) = intval('277511')/(intval('555021'));
B10(187,186) = intval('139502')/(intval('747')*sqrt(intval('558005')));
B10(186,187) = intval('139502')/(intval('747')*sqrt(intval('558005')));
B10(187,187) = intval('280499')/(intval('560997'));
B10(188,187) = intval('47000')*sqrt(intval('3'))/(intval('751')*sqrt(intval('187999')));
B10(187,188) = intval('47000')*sqrt(intval('3'))/(intval('751')*sqrt(intval('187999')));
B10(188,188) = intval('283503')/(intval('567005'));
```
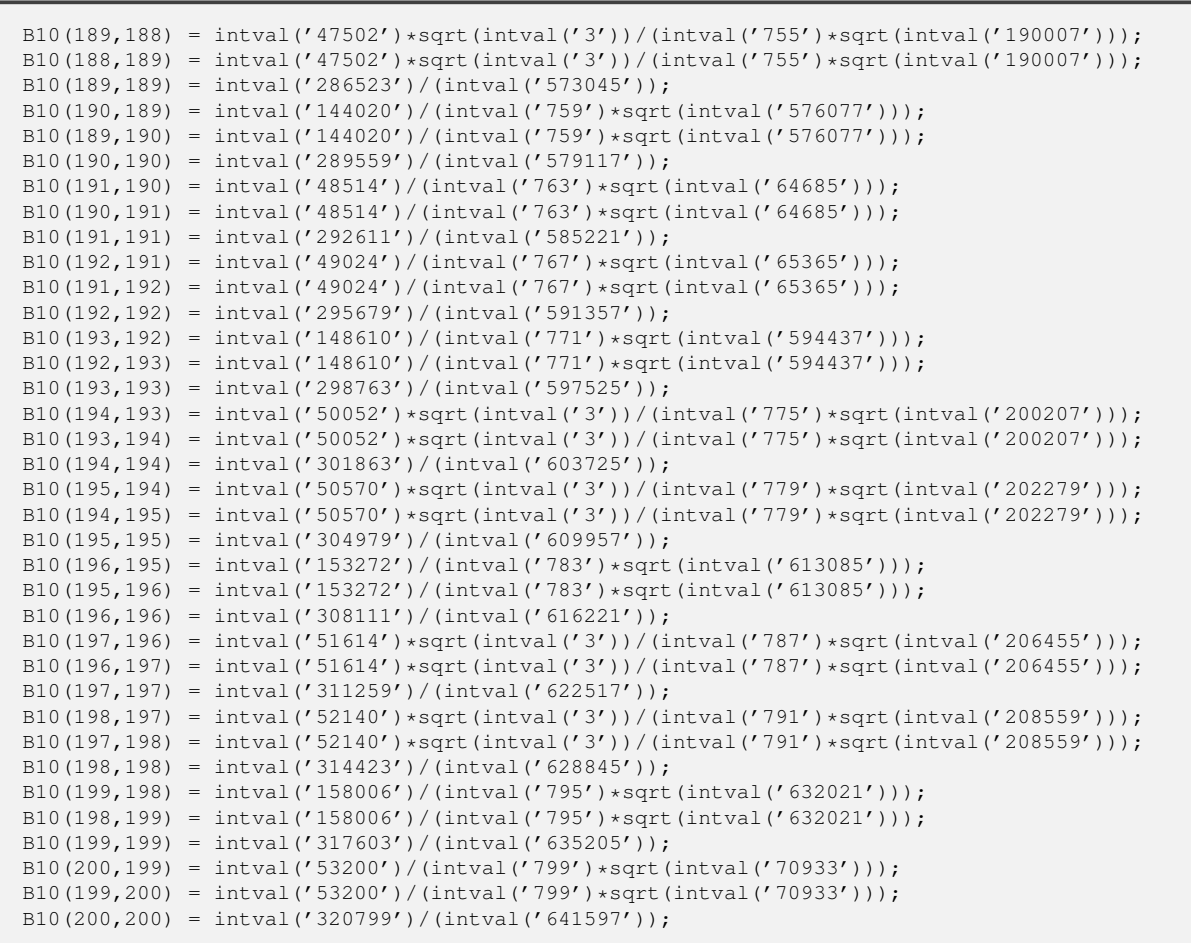

```
"function generate B11.m"
function B11 = generate_B11
B11 = intval(zeros(200,200));
B11(1,1) = intval('3')/(intval('7'));
Bl1(2,1) = intval('136')/(intval('231')*sqrt(intval('5')));
B11(3,1) = intval('8')*sqrt(intval('5'))/(intval('77')*sqrt(intval('13')));
B11(1,2) = intval('136')/(intval('231')*sqrt(intval('5')));
B11(2,2) = intval('1929')/(intval('5005'));
B11(3,2) = intval('212')/(intval('231')*sqrt(intval('13')));
Bl1(4,2) = intval('112')/(intval('429')*sqrt(intval('17')));
B11(1,3) = intval('8')*sqrt(intval('5'))/(intval('77')*sqrt(intval('13')));
B11(2,3) = intval('212')/(intval('231') *sqrt(intval('13')));B11(3,3) = intval('71')/(intval('187'));
Bl1(4,3) = intval('784')/(intval('209') * sqrt(intval('221')));Bl1(5,3) = intval('16')*sqrt(intval('21'))/(intval('323')*sqrt(intval('13')));
B11(2,4) = intval('112')/(intval('429')*sqrt(intval('17')));
B11(3,4) = intval('784')/(intval('209') * sqrt(intval('221')));B11(4,4) = intval('653')/(intval('1729'));
B11(5,4) = intval('692') * sqrt(intval('3'))/(intval('437') * sqrt(intval('119')));B11(6,4) = intval('792')/(intval('3059')*sqrt(intval('17')));
B11(3,5) = intval('16')*sqrt(intval('21'))/(intval('323')*sqrt(intval('13')));
B11(4,5) = intval('692')*sqrt(intval('3'))/(intval('437')*sqrt(intval('119')));
B11(5,5) = intval('69969')/(intval('185725'));
B11(6,5) = intval('22616')/(intval('19665')*sqrt(intval('21')));
B11(7,5) = intval('1144')*sqrt(intval('7'))/(intval('5175')*sqrt(intval('87')));
Bl1(4,6) = intval('792')/(intval('3059')*sqrt(intval('17')));
Bl1(5,6) = intval('22616')/(intval('19665')*sqrt(intval('21')));
B11(6,6) = intval('15809')/(intval('42021'));
B11(7,6) = intval('43316')/(intval('32085')*sqrt(intval('29')));
B11(8,6) = intval('2912')/(intval('8091')*sqrt(intval('33')));
B11(5,7) = intval('1144')*sqrt(intval('7'))/(intval('5175')*sqrt(intval('87')));
B11(6,7) = intval('43316')/(intval('32085')*sqrt(intval('29')));
B11(7,7) = intval('28841')/(intval('76725'));
B11(8,7) = intval('1376')*sqrt(intval('11'))/(intval('1953')*sqrt(intval('87')));
Bl1(9,7) = intval('4896')/(intval('2387')*sqrt(intval('1073')));
B11(6,8) = intval('2912')/(intval('8091')*sqrt(intval('33')));
B11(7,8) = intval('1376')*sqrt(intval('11'))/(intval('1953')*sqrt(intval('87')));
B11(8,8) = intval('87477')/(intval('232841'));
B11(9,8) = intval('748') * sqrt(intval('33'))/(intval('2821') * sqrt(intval('37')));B11(10,8) = intval('2584')*sqrt(intval('3'))/(intval('3367')*sqrt(intval('451')));
B11(7,9) = intval('4896')/(intval('2387')*sqrt(intval('1073')));
B11(8,9) = intval('748')*sqrt(intval('33'))/(intval('2821')*sqrt(intval('37')));
B11(9,9) = intval('15413')/(intval('41041'));
B11(10,9) = intval('38152')/(intval('3913')*sqrt(intval('1517')));
B11(11,9) = intval('11704') * sqrt(intval('5'))/(intval('68757') * sqrt(intval('37')));B11(8,10) = intval('2584') * sqrt(intval('3'))/(intval('3367') * sqrt(intval('451')));B11(9,10) = intval('38152')/(intval('3913')*sqrt(intval('1517')));
B11(10,10) = intval('38827')/(intval('103415'));
B11(11,10) = intval('282436')/(intval('78819')*sqrt(intval('205')));
B11(12,10) = intval('4048')/(intval('10105')*sqrt(intval('41')));
B11(9,11) = intval('11704')*sqrt(intval('5'))/(intval('68757')*sqrt(intval('37')));
B11(10,11) = intval('282436')/(intval('78819')*sqrt(intval('205')));
B11(11,11) = intval('1524081')/(intval('4060189'));
Bl1(12,11) = intval('403696')/(intval('721497')*sqrt(intval('5')));
B11(13,11) = intval('23920')*sqrt(intval('5'))/(intval('117453')*sqrt(intval('53')));
B11(10,12) = intval('4048')/(intval('10105')*sqrt(intval('41')));
B11(11,12) = intval('403696')/(intval('721497')*sqrt(intval('5')));
B11(12,12) = intval('79467')/(intval('211735'));
B11(13,12) = intval('112060')/(intval('61523')*sqrt(intval('53')));
B11(14,12) = intval('1560')*sqrt(intval('3'))/(intval('9911')*sqrt(intval('19')));
B11(11,13) = intval('23920')*sqrt(intval('5'))/(intval('117453')*sqrt(intval('53')));
B11(12,13) = intval('112060')/(intval('61523')*sqrt(intval('53')));
B11(13,13) = intval('65333')/(intval('174097'));
B11(14,13) = intval('50568')*sqrt(intval('3'))/(intval('11033')*sqrt(intval('1007')));
B11(15,13) = intval('43848')/(intval('12331')*sqrt(intval('3233')));
B11(12,14) = intval('1560')*sqrt(intval('3'))/(intval('9911')*sqrt(intval('19')));
B11(13,14) = intval('50568')*sqrt(intval('3'))/(intval('11033')*sqrt(intval('1007')));
B11(14,14) = intval('787317')/(intval('2098217'));
B11(15,14) = intval('201028')/(intval('13629')*sqrt(intval('3477')));
B11(16,14) = intval('57536')*sqrt(intval('5'))/(intval('75579')*sqrt(intval('741')));
B11(13,15) = intval('43848')/(intval('12331'))*sqrt(intval('3233')));B11(14,15) = intval('201028')/(intval('13629')*sqrt(intval('3477')));
B11(15,15) = intval('574121')/(intval('1530165'));
B11(16,15) = intval('1307456')/(intval('83013')*sqrt(intval('3965')));
B11(17,15) = intval('371008')/(intval('91455')*sqrt(intval('4209')));
B11(14,16) = intval('57536')*sqrt(intval('5'))/(intval('75579')*sqrt(intval('741')));
B11(15,16) = intval('1307456')/(intval('83013')*sqrt(intval('3965')));
B11(16,16) = intval('740609')/(intval('1974021'));
B11(17,16) = intval('1673276')/(intval('99897')*sqrt(intval('4485')));
B11(18,16) = intval('94248')*sqrt(intval('5'))/(intval('109411')*sqrt(intval('949')));
```

```
B11(15,17) = intval('371008')/(intval('91455')*sqrt(intval('4209')));
B11(16,17) = intval('1673276')/(intval('99897')*sqrt(intval('4485')));
B11(17,17) = intval('8468049')/(intval('22571965'));
B11(18,17) = intval('140728')*sqrt(intval('3'))/(intval('23785')*sqrt(intval('1679')));
B11(19,17) = intval('5624')*sqrt(intval('21'))/(intval('25915')*sqrt(intval('253')));
B11(16,18) = intval('94248')*sqrt(intval('5'))/(intval('109411')*sqrt(intval('949')));
B11(17,18) = intval('140728')*sqrt(intval('3'))/(intval('23785')*sqrt(intval('1679')));
B11(18,18) = intval('235853')/(intval('628705'));
B11(19,18) = intval('47804')*sqrt(intval('11'))/(intval('28045')*sqrt(intval('511')));
B11(20,18) = intval('146224')/(intval('273735')*sqrt(intval('73')));
B11(17,19) = intval('5624')*sqrt(intval('21'))/(intval('25915')*sqrt(intval('253')));
B11(18,19) = intval('47804')*sqrt(intval('11'))/(intval('28045')*sqrt(intval('511')));
B11(19,19) = intval('97351')/(intval('259515'));
B11(20,19) = intval('58864') * sqrt(intval('11'))/(intval('295065') * sqrt(intval('7')));B11(21,19) = intval('8528')*sqrt(intval('35'))/(intval('59013')*sqrt(intval('187')));
B11(18,20) = intval('146224')/(intval('273735')*sqrt(intval('73')));
B11(19,20) = intval('58864')*sqrt(intval('11'))/(intval('295065')*sqrt(intval('7')));
B11(20,20) = intval('16098249')/(intval('42915565'));
B11(21,20) = intval('3945676')/(intval('1711377')*sqrt(intval('85')));
B11(22,20) = intval('1086008')/(intval('1841355')*sqrt(intval('89')));
B11(19,21) = intval('8528')*sqrt(intval('35'))/(intval('59013')*sqrt(intval('187')));
B11(20,21) = intval('3945676')/(intval('1711377')*sqrt(intval('85')));
B11(21,21) = intval('723203')/(intval('1928007'));
B11(22,21) = intval('4764056')/(intval('219037')*sqrt(intval('7565')));
B11(23,21) = intval('87032')*sqrt(intval('15'))/(intval('234871')*sqrt(intval('527')));
B11(20,22) = intval('1086008')/(intval('1841355')*sqrt(intval('89')));
B11(21,22) = intval('4764056')/(intval('219037')*sqrt(intval('7565')));
B11(22,22) = intval('2608321')/(intval('6953765'));
B11(23,22) = intval('380236')*sqrt(intval('3'))/(intval('50141')*sqrt(intval('2759')));
B11(24,22) = intval('311328')/(intval('53599')*sqrt(intval('8633')));
B11(21,23) = intval('87032')*sqrt(intval('15'))/(intval('234871')*sqrt(intval('527')));
B11(22,23) = intval('380236')*sqrt(intval('3'))/(intval('50141')*sqrt(intval('2759')));
B11(23,23) = intval('5598717')/(intval('14926457'));
B11(24,23) = intval('1355104')/(intval('57057')*sqrt(intval('9021')));
B11(25,23) = intval('368480')/(intval('60819')*sqrt(intval('9393')));
B11(22,24) = intval('311328')/(intval('53599')*sqrt(intval('8633')));
B11(23,24) = intval('1355104')/(intval('57057')*sqrt(intval('9021')));
B11(24,24) = intval('736333')/(intval('1963137'));
B11(25,24) = intval('1598380')/(intval('64581')*sqrt(intval('9797')));
B11(26,24) = intval('61880') * sqrt(intval('35'))/(intval('343299') * sqrt(intval('291')));B11(23,25) = intval('368480')/(intval('60819')*sqrt(intval('9393')));
B11(24,25) = intval('1598380')/(intval('64581')*sqrt(intval('9797')));
B11(25,25) = intval('4328201')/(intval('11539605'));
B11(26,25) = intval('9365096')/(intval('363693')*sqrt(intval('10605')));
B11(27,25) = intval('2530008')/(intval('385735')*sqrt(intval('11009')));
B11(24,26) = intval('61880')*sqrt(intval('35'))/(intval('343299')*sqrt(intval('291')));
B11(25,26) = intval('9365096')/(intval('363693')*sqrt(intval('10605')));
B11(26,26) = intval('45507081')/(intval('121330189'));
B11(27,26) = intval('3636012')*sqrt(intval('3'))/(intval('407777')*sqrt(intval('3815')));
B11(28,26) = intval('27984') * sqrt(intval('105'))/(intval('431531') * sqrt(intval('113')));B11(25,27) = intval('2530008')/(intval('385735')*sqrt(intval('11009')));
B11(26,27) = intval('3636012')*sqrt(intval('3'))/(intval('407777')*sqrt(intval('3815')));
B11(27,27) = intval('5872681')/(intval('15657845'));
B11(28,27) = intval('2526832')/(intval('91057')*sqrt(intval('12317')));
B11(29,27) = intval('678832')/(intval('288489')*sqrt(intval('1417')));
B11(26,28) = intval('27984')*sqrt(intval('105'))/(intval('431531')*sqrt(intval('113')));
B11(20,20) = intval('2526832')/(intval('91057')*sqrt(intval('12317')));
B11(28,28) = intval('452271')/(intval('1205867'));
B11(29,28) = intval('2911484')/(intval('303807')*sqrt(intval('1469')));
B11(30,28) = intval('260072')/(intval('391391')*sqrt(intval('113')));
B11(27,29) = intval('678832')/(intval('288489')*sqrt(intval('1417')));
B11(28,29) = intval('2911484')/(intval('303807')*sqrt(intval('1469')));
B11(29,29) = intval('14035677')/(intval('37423001'));
B11(30,29) = intval('303496')/(intval('336651')*sqrt(intval('13')));
B11(31,29) = intval('892552')/(intval('1771077')*sqrt(intval('65')));
B11(28,30) = intval('260072')/(intval('391391')*sqrt(intval('113')));
B11(29,30) = intval('303496')/(intval('336651')*sqrt(intval('13')));
B11(30,30) = intval('2973547')/(intval('7928375'));
B11(31,30) = intval('1732156')/(intval('3098165')*sqrt(intval('5')));
B11(32,30) = intval('1694336')*sqrt(intval('3'))/(intval('7159625')*sqrt(intval('43')));
B11(29,31) = intval('892552')/(intval('1771077')*sqrt(intval('65')));
B11(30,31) = intval('1732156')/(intval('3098165')*sqrt(intval('5')));
B11(31,31) = intval('10160809')/(intval('27092021'));
B11(32,31) = intval('7219072')*sqrt(intval('3'))/(intval('3410585')*sqrt(intval('215')));
B11(33,31) = intval('164736')*sqrt(intval('7'))/(intval('715391')*sqrt(intval('95')));
B11(30,32) = intval('1694336')*sqrt(intval('3'))/(intval('7159625')*sqrt(intval('43')));
B11(31,32) = intval('7219072')*sqrt(intval('3'))/(intval('3410585')*sqrt(intval('215')));
B11(32,32) = intval('103733769')/(intval('276590125'));
B11(33,32) = intval('4903756')/(intval('149733')*sqrt(intval('17157')));
B11(34,32) = intval('1303016')/(intval('156807')*sqrt(intval('17673')));
B11(31,33) = intval('164736')*sqrt(intval('7'))/(intval('715391')*sqrt(intval('95')));
B11(32,33) = intval('4903756')/(intval('149733')*sqrt(intval('17157')));
```

```
B11(33,33) = intval('2604853')/(intval('6945489'));
B11(34,33) = intval('5530984')/(intval('163881')*sqrt(intval('18221')));
B11(35,33) = intval('209576')*sqrt(intval('7'))/(intval('171387')*sqrt(intval('2679')));
B11(32,34) = intval('1303016')/(intval('156807')*sqrt(intval('17673')));
B11(33,34) = intval('5530984')/(intval('163881')*sqrt(intval('18221')));
B11(34,34) = intval('2932813')/(intval('7820001'));
B11(35,34) = intval('6216532')/(intval('178893')*sqrt(intval('19317')));
B11(36,34) = intval('1646064')*sqrt(intval('5'))/(intval('934219')*sqrt(intval('3973')));
B11(33,35) = intval('209576')*sqrt(intval('7'))/(intval('171387')*sqrt(intval('2679')));
B11(34,35) = intval('6216532')/(intval('178893')*sqrt(intval('19317')));
B11(35,35) = intval('148086129')/(intval('394856605'));
B11(36,35) = intval('11606512')*sqrt(intval('3'))/(intval('973973')*sqrt(intval('6815')));
B11(37,35) = intval('3068336')*sqrt(intval('3'))/(intval('1016015')*sqrt(intval('7003')));
B11(34,36) = intval('1646064')*sqrt(intval('5'))/(intval('934219')*sqrt(intval('3973')));
B11(35,36) = intval('11606512')*sqrt(intval('3'))/(intval('973973')*sqrt(intval('6815')));
B11(36,36) = intval('18403009')/(intval('49070021'));
B11(37,36) = intval('38883596')/(intval('1058057')*sqrt(intval('21605')));
B11(38,36) = intval('2052760')*sqrt(intval('5'))/(intval('3307353')*sqrt(intval('493')));
B11(35,37) = intval('3068336')*sqrt(intval('3'))/(intval('1016015')*sqrt(intval('7003')));
B11(36,37) = intval('38883596')/(intval('1058057')*sqrt(intval('21605')));
B11(37,37) = intval('6840067')/(intval('18238535'));
B11(38,37) = intval('8658680')/(intval('688107')*sqrt(intval('2533')));
B11(39,37) = intval('760760')/(intval('79577'))*sqrt(intval('23393')));B11(36,38) = intval('2052760')*sqrt(intval('5'))/(intval('3307353')*sqrt(intval('493')));
B11(37,38) = intval('8658680')/(intval('688107')*sqrt(intval('2533')));
B11(38,38) = intval('41066997')/(intval('109502633'));
B11(39,38) = intval('9613604')/(intval('744279')*sqrt(intval('2669')));
B11(40,38) = intval('361504')*sqrt(intval('7'))/(intval('773853')*sqrt(intval('391')));
B11(37,39) = intval('760760')/(intval('79577')*sqrt(intval('23393')));
B11(38,39) = intval('9613604')/(intval('744279')*sqrt(intval('2669')));
B11(39,39) = intval('1686471')/(intval('4496891'));
B11(40,39) = intval('10645408')/(intval('267809')*sqrt(intval('25277')));
B11(41,39) = intval('932832')*sqrt(intval('15'))/(intval('1390879')*sqrt(intval('1727')));
B11(38,40) = intval('361504')*sqrt(intval('7'))/(intval('773853')*sqrt(intval('391')));
B11(39,40) = intval('10645408')/(intval('267809')*sqrt(intval('25277')));
B11(40,40) = intval('27976321')/(intval('74597765'));
B11(41,40) = intval('1781532') * sqrt(intval('33'))/(intval('1442713') * sqrt(intval('805')));B11(42,40) = intval('2205144')*sqrt(intval('7'))/(intval('19463015')*sqrt(intval('23')));
B11(39,41) = intval('932832')*sqrt(intval('15'))/(intval('1390879')*sqrt(intval('1727')));
B11(40,41) = intval('1781532') * sqrt(intval('33'))/(intval('1442713') * sqrt(intval('805')));B11(41,41) = intval('277766481')/(intval('740656189'));
B11(42,41) = intval('5889016')*sqrt(intval('11'))/(intval('20170761')*sqrt(intval('15')));
B11(43,41) = intval('3397688')*sqrt(intval('5'))/(intval('1608711')*sqrt(intval('5709')));
B11(40,42) = intval('2205144')*sqrt(intval('7'))/(intval('19463015')*sqrt(intval('23')));
B11(41,42) = intval('5889016') * sqrt(intval('11'))/(intval('20170761') * sqrt(intval('15')));B11(42,42) = intval('33967361')/(intval('90573285'));
B11(43,42) = intval('14242804')/(intval('4331145')*sqrt(intval('173')));
B11(44,42) = intval('3731024')/(intval('4486755'))*sqrt(intval('177')));B11(41,43) = intval('3397688') * sqrt(intval('5'))/(intval('1608711') * sqrt(intval('5709')));B11(42,43) = intval('14242804')/(intval('4331145')*sqrt(intval('173')));
B11(43,43) = intval('7460053')/(intval('19892145'));
B11(44,43) = intval('15623344')/(intval('357105')*sqrt(intval('30621')));
B11(45,43) = intval('4088304')/(intval('369635')*sqrt(intval('31313')));
B11(42,44) = intval('3731024')/(intval('4486755')*sqrt(intval('177')));
B11(43,44) = intval('15623344')/(intval('357105')*sqrt(intval('30621')));
B11(44,44) = intval('73570677')/(intval('196175945'));
B11(45,44) = intval('5700628')*sqrt(intval('3'))/(intval('382165')*sqrt(intval('10679')));
B11(46,44) = intval('1490216')*sqrt(intval('15'))/(intval('1976339')*sqrt(intval('2183')));
B11(43,45) = intval('4088304')/(intval('369635')*sqrt(intval('31313')));
B11(44,45) = intval('5700628')*sqrt(intval('3'))/(intval('382165')*sqrt(intval('10679')));
B11(45,45) = intval('44695561')/(intval('119180885'));
B11(46,45) = intval('93414776')/(intval('2041853')*sqrt(intval('33485')));
B11(47,45) = intval('3485144')*sqrt(intval('7'))/(intval('6330885')*sqrt(intval('543')));
B11(44,46) = intval('1490216')*sqrt(intval('15'))/(intval('1976339')*sqrt(intval('2183')));
B11(45,46) = intval('93414776')/(intval('2041853')*sqrt(intval('33485')));
B11(46,46) = intval('16260203')/(intval('43358007'));
B11(47,46) = intval('101855956')/(intval('6536211') * sqrt(intval('3885')));B11(48,46) = intval('1771712')*sqrt(intval('5'))/(intval('750057')*sqrt(intval('7141')));
B11(45,47) = intval('3485144') * sqrt(intval('7'))/(intval('6330885') * sqrt(intval('543')));B11(46,47) = intval('101855956')/(intval('6536211')*sqrt(intval('3885')));
B11(47,47) = intval('478255089')/(intval('1275275485'));
B11(48,47) = intval('22171328')/(intval('1392963')*sqrt(intval('4053')));
B11(49,47) = intval('825664')*sqrt(intval('7'))/(intval('1437657')*sqrt(intval('591')));
B11(46,48) = intval('1771712')*sqrt(intval('5'))/(intval('750057')*sqrt(intval('7141')));
B11(47,48) = intval('22171328')/(intval('1392963')*sqrt(intval('4053')));
B11(48,48) = intval('3852271')/(intval('10272171'));
B11(49,48) = intval('24088204')/(intval('494117')*sqrt(intval('38021')));
B11(50,48) = intval('2091320')*sqrt(intval('3'))/(intval('509639')*sqrt(intval('12931')));
B11(47,49) = intval('825664')*sqrt(intval('7'))/(intval('1437657')*sqrt(intval('591')));
B11(48,49) = intval('24088204')/(intval('494117')*sqrt(intval('38021')));
B11(49,49) = intval('12545333')/(intval('33452497'));
```

```
B11(50,49) = intval('8708920') * sqrt(intval('3'))/(intval('525161') * sqrt(intval('13199')));B11(51,49) = intval('6799320') * sqrt(intval('5'))/(intval('2706599') * sqrt(intval('8077')));B11(48,50) = intval('2091320')*sqrt(intval('3'))/(intval('509639')*sqrt(intval('12931')));
B11(49,50) = intval('8708920')*sqrt(intval('3'))/(intval('525161')*sqrt(intval('13199')));
B11(50,50) = intval('611817609')/(intval('1631432845'));
B11(51,50) = intval('141460196')/(intval('2787393')*sqrt(intval('41205')));
B11(52,50) = intval('36785008')/(intval('2871435')*sqrt(intval('42009')));
B11(49,51) = intval('6799320')*sqrt(intval('5'))/(intval('2706599')*sqrt(intval('8077')));
B11(50,51) = intval('141460196')/(intval('2787393')*sqrt(intval('41205')));
B11(51,51) = intval('73556009')/(intval('196140021'));
B11(52,51) = intval('13904176')*sqrt(intval('11'))/(intval('2955477')*sqrt(intval('3895')));
B11(53,51) = intval('7948304')*sqrt(intval('5'))/(intval('3042831')*sqrt(intval('8733')));
B11(50,52) = intval('36785008')/(intval('2871435')*sqrt(intval('42009')));
B11(51,52) = intval('13904176')*sqrt(intval('11'))/(intval('2955477')*sqrt(intval('3895')));
B11(52,52) = intval('79468481')/(intval('211906245'));
B11(53,52) = intval('3002132')*sqrt(intval('11'))/(intval('626037')*sqrt(intval('4047')));
B11(54,52) = intval('1224936')*sqrt(intval('7'))/(intval('644183')*sqrt(intval('6479')));
B11(51,53) = intval('7948304')*sqrt(intval('5'))/(intval('3042831')*sqrt(intval('8733')));
B11(52,53) = intval('3002132')*sqrt(intval('11'))/(intval('626037')*sqrt(intval('4047')));
B11(53,53) = intval('154314717')/(intval('411487769'));
B11(54,53) = intval('11866728')*sqrt(intval('3'))/(intval('662329')*sqrt(intval('15407')));
B11(55,53) = intval('3079032')*sqrt(intval('3'))/(intval('681163')*sqrt(intval('15691')));
B11(52,54) = intval('1224936')*sqrt(intval('7'))/(intval('644183')*sqrt(intval('6479')));
B11(53,54) = intval('11866728')*sqrt(intval('3'))/(intval('662329')*sqrt(intval('15407')));
B11(54,54) = intval('18471053')/(intval('49254049'));
B11(55,54) = intval('38324836')/(intval('699997')*sqrt(intval('47957')));
B11(56,54) = intval('1419616')*sqrt(intval('7'))/(intval('10792977')*sqrt(intval('31')));
B11(53,55) = intval('3079032')*sqrt(intval('3'))/(intval('681163')*sqrt(intval('15691')));
B11(54,55) = intval('38324836')/(intval('699997')*sqrt(intval('47957')));
B11(55,55) = intval('33118947')/(intval('88313575'));
B11(56,55) = intval('206014816')/(intval('55429995')*sqrt(intval('221')));
B11(57,55) = intval('17794336')/(intval('1265525')*sqrt(intval('50609')));
B11(54,56) = intval('1419616')*sqrt(intval('7'))/(intval('10792977')*sqrt(intval('31')));
B11(55,56) = intval('206014816')/(intval('55429995')*sqrt(intval('221')));
B11(56,56) = intval('960742281')/(intval('2561878189'));
B11(57,56) = intval('221201116')/(intval('58467255')*sqrt(intval('229')));
B11(58,56) = intval('11456392')/(intval('12008073')*sqrt(intval('233')));
B11(55,57) = intval('17794336')/(intval('1265525')*sqrt(intval('50609')));
B11(56,57) = intval('221201116')/(intval('58467255')*sqrt(intval('229')));
B11(57,57) = intval('38182147')/(intval('101815175'));
B11(58,57) = intval('47442376')/(intval('821513')*sqrt(intval('53357')));
B11(59,57) = intval('4092712')*sqrt(intval('3'))/(intval('843227')*sqrt(intval('18091')));
B11(56,58) = intval('11456392')/(intval('12008073')*sqrt(intval('233')));
B11(57,58) = intval('47442376')/(intval('821513')*sqrt(intval('53357')));
B11(58,58) = intval('24552653')/(intval('65471329'));
B11(59,58) = intval('16938428')*sqrt(intval('3'))/(intval('864941')*sqrt(intval('18407')));
B11(60,58) = intval('13143312')/(intval('887407')*sqrt(intval('56153')));
B11(57,59) = intval('4092712') * sqrt(intval('3'))/(intval('843227') * sqrt(intval('18091')));B11(58,59) = intval('16938428')*sqrt(intval('3'))/(intval('864941')*sqrt(intval('18407')));
B11(59,59) = intval('236545917')/(intval('630766649'));
B11(60,59) = intval('54364912')/(intval('909873')*sqrt(intval('57117')));
B11(61,59) = intval('2007632')*sqrt(intval('5'))/(intval('4665519')*sqrt(intval('237')));
B11(58,60) = intval('13143312')/(intval('887407')*sqrt(intval('56153')));
B11(59,60) = intval('54364912')/(intval('909873')*sqrt(intval('57117')));
B11(60,60) = intval('140514881')/(intval('374693445'));
B11(61,60) = intval('290486636')/(intval('33471711')*sqrt(intval('1205')));
B11(62,60) = intval('75050008')/(intval('4901715')*sqrt(intval('60009')));
B11(59,61) = intval('2007632')*sqrt(intval('5'))/(intval('4665519')*sqrt(intval('237')));
B11(60,61) = intval('290486636')/(intval('33471711')*sqrt(intval('1205')));
B11(61,61) = intval('150080009')/(intval('400200021'));
B11(62,61) = intval('310093496')/(intval('35152299')*sqrt(intval('1245')));
B11(63,61) = intval('2287800')*sqrt(intval('5'))/(intval('5145751')*sqrt(intval('253')));
B11(60,62) = intval('75050008')/(intval('4901715')*sqrt(intval('60009')));
B11(61,62) = intval('310093496')/(intval('35152299')*sqrt(intval('1245')));
B11(62,62) = intval('1441128009')/(intval('3842884045'));
B11(63,62) = intval('2004100')*sqrt(intval('33'))/(intval('1053949')*sqrt(intval('1909')));
B11(64,62) = intval('5689600')*sqrt(intval('3'))/(intval('1079551')*sqrt(intval('21331')));
B11(61,63) = intval('2287800')*sqrt(intval('5'))/(intval('5145751')*sqrt(intval('253')));
B11(62,63) = intval('2004100')*sqrt(intval('33'))/(intval('1053949')*sqrt(intval('1909')));
B11(63,63) = intval('34133333')/(intval('91019377'));
B11(64,63) = intval('6404864')*sqrt(intval('11'))/(intval('1105153')*sqrt(intval('5911')));
B11(65,63) = intval('18174208')/(intval('3394713')*sqrt(intval('7337')));
B11(62,64) = intval('5689600')*sqrt(intval('3'))/(intval('1079551')*sqrt(intval('21331')));
B11(63,64) = intval('6404864')*sqrt(intval('11'))/(intval('1105153')*sqrt(intval('5911')));
B11(64,64) = intval('12114671')/(intval('32304811'));
B11(65,64) = intval('74979788')/(intval('3473967')*sqrt(intval('7453')));
B11(66,64) = intval('6444152')*sqrt(intval('5'))/(intval('1975393')*sqrt(intval('13621')));
B11(63,65) = intval('18174208')/(intval('3394713')*sqrt(intval('7337')));
B11(64,65) = intval('74979788')/(intval('3473967')*sqrt(intval('7453')));
B11(65,65) = intval('1739716689')/(intval('4639108285'));
```

```
B11(66,65) = intval('398603656')/(intval('18187239')*sqrt(intval('7685')));
B11(67,65) = intval('102726008')/(intval('18608565')*sqrt(intval('7801')));
B11(64,66) = intval('6444152')*sqrt(intval('5'))/(intval('1975393')*sqrt(intval('13621')));
B11(65,66) = intval('398603656')/(intval('18187239')*sqrt(intval('7685')));
B11(66,66) = intval('68476203')/(intval('182598007'));
B11(67,66) = intval('423415076')/(intval('6343297')*sqrt(intval('71285')));
B11(68,66) = intval('1038768')*sqrt(intval('105'))/(intval('6488011')*sqrt(intval('689')));
B11(65,67) = intval('102726008')/(intval('18608565')*sqrt(intval('7801')));
B11(66,67) = intval('423415076')/(intval('6343297')*sqrt(intval('71285')));
B11(67,67) = intval('218117161')/(intval('581629685'));
B11(68,67) = intval('29957808')*sqrt(intval('3'))/(intval('1326545')*sqrt(intval('24479')));
B11(69,67) = intval('23140944')/(intval('1356355')*sqrt(intval('74513')));
B11(66,68) = intval('1038768') * sqrt(intval('105'))/(intval('6488011') * sqrt(intval('689')));B11(67,68) = intval('29957808')*sqrt(intval('3'))/(intval('1326545')*sqrt(intval('24479')));
B11(68,68) = intval('416492277')/(intval('1110616265'));
B11(69,68) = intval('95298844')/(intval('1386165')*sqrt(intval('75621')));
B11(70,68) = intval('3503912')*sqrt(intval('7'))/(intval('1416855')*sqrt(intval('10959')));
B11(67,69) = intval('23140944')/(intval('1356355')*sqrt(intval('74513')));
B11(68,69) = intval('95298844')/(intval('1386165')*sqrt(intval('75621')));
B11(69,69) = intval('49049653')/(intval('130795665'));
B11(70,69) = intval('100966264')/(intval('1447545')*sqrt(intval('77837')));
B11(71,69) = intval('25975208')*sqrt(intval('5'))/(intval('7395639')*sqrt(intval('15789')));
B11(68,70) = intval('3503912')*sqrt(intval('7'))/(intval('1416855')*sqrt(intval('10959')));
B11(69,70) = intval('100966264')/(intval('1447545')*sqrt(intval('77837')));
B11(70,70) = intval('259725761')/(intval('692584485'));
B11(71,70) = intval('534413876')/(intval('7553553')*sqrt(intval('80085')));
B11(72,70) = intval('137431008')/(intval('131171915')*sqrt(intval('281')));
B11(69,71) = intval('25975208')*sqrt(intval('5'))/(intval('7395639')*sqrt(intval('15789')));
B11(70,71) = intval('534413876')/(intval('7553553')*sqrt(intval('80085')));
B11(71,71) = intval('2473514481')/(intval('6595876189'));
B11(72,71) = intval('188425952')*sqrt(intval('3'))/(intval('133933429')*sqrt(intval('95')));
B11(73,71) = intval('9687392')*sqrt(intval('15'))/(intval('8045471')*sqrt(intval('5567')));
B11(70,72) = intval('137431008')/(intval('131171915')*sqrt(intval('281')));
B11(71,72) = intval('188425952')*sqrt(intval('3'))/(intval('133933429')*sqrt(intval('95')));
B11(72,72) = intval('290593921')/(intval('774898565'));
B11(73,72) = intval('119491948')/(intval('27922517')*sqrt(intval('293')));
B11(74,72) = intval('30704968')/(intval('85518789')*sqrt(intval('33')));
B11(71,73) = intval('9687392')*sqrt(intval('15'))/(intval('8045471')*sqrt(intval('5567')));
B11(72,73) = intval('119491948')/(intval('27922517')*sqrt(intval('293')));
B11(73,73) = intval('20468071')/(intval('54580251'));
B11(74,73) = intval('11472664')*sqrt(intval('11'))/(intval('5133531')*sqrt(intval('879')));
B11(75,73) = intval('1543640')*sqrt(intval('7'))/(intval('582153')*sqrt(intval('12599')));
B11(72,74) = intval('30704968')/(intval('85518789')*sqrt(intval('33')));
B11(73,74) = intval('11472664')*sqrt(intval('11'))/(intval('5133531')*sqrt(intval('879')));
B11(74,74) = intval('583442997')/(intval('1555812713'));
B11(75,74) = intval('12107740')*sqrt(intval('11'))/(intval('5345223')*sqrt(intval('903')));
B11(76,74) = intval('34198480')*sqrt(intval('5'))/(intval('27269697')*sqrt(intval('2013')));
B11(73,75) = intval('1543640')*sqrt(intval('7'))/(intval('582153')*sqrt(intval('12599')));
B11(74,75) = intval('12107740')*sqrt(intval('11'))/(intval('5345223')*sqrt(intval('903')));
B11(75,75) = intval('113984867')/(intval('303952935'));
B11(76,75) = intval('702285296')/(intval('9271093')*sqrt(intval('91805')));
B11(77,75) = intval('8584048')*sqrt(intval('21'))/(intval('9457135')*sqrt(intval('4429')));
B11(74,76) = intval('34198480')*sqrt(intval('5'))/(intval('27269697')*sqrt(intval('2013')));
B11(75,76) = intval('702285296')/(intval('9271093')*sqrt(intval('91805')));
B11(76,76) = intval('360499009')/(intval('961310021'));
B11(77,76) = intval('246704612')*sqrt(intval('3'))/(intval('9643177')*sqrt(intval('31415')));
B11(78,76) = intval('37981944')*sqrt(intval('5'))/(intval('9834131')*sqrt(intval('19093')));
B11(75,77) = intval('8584048')*sqrt(intval('21'))/(intval('9457135')*sqrt(intval('4429')));
B11(76,77) = intval('246704612')*sqrt(intval('3'))/(intval('9643177')*sqrt(intval('31415')));
B11(77,77) = intval('3418088529')/(intval('9114711805'));
B11(78,77) = intval('155890072')/(intval('2005017')*sqrt(intval('96717')));
B11(79,77) = intval('39987272')/(intval('2044203')*sqrt(intval('97953')));
B11(76,78) = intval('37981944')*sqrt(intval('5'))/(intval('9834131')*sqrt(intval('19093')));
B11(77,78) = intval('155890072')/(intval('2005017')*sqrt(intval('96717')));
B11(78,78) = intval('79968013')/(intval('213243681'));
B11(79,78) = intval('164066884')/(intval('2083389')*sqrt(intval('99221')));
B11(80,78) = intval('42070976')/(intval('2123583')*sqrt(intval('100473')));
B11(77,79) = intval('39987272')/(intval('2044203')*sqrt(intval('97953')));
B11(78,79) = intval('164066884')/(intval('2083389')*sqrt(intval('99221')));
B11(79,79) = intval('84135253')/(intval('224356209'));
B11(80,79) = intval('172561216')/(intval('2163777')*sqrt(intval('101757')));
B11(81,79) = intval('44235072')/(intval('11024959')*sqrt(intval('4121')));
B11(78,80) = intval('42070976')/(intval('2123583')*sqrt(intval('100473')));
B11(79,80) = intval('172561216')/(intval('2163777')*sqrt(intval('101757')));
B11(80,80) = intval('3980847369')/(intval('10615386925'));
B11(81,80) = intval('302301972')*sqrt(intval('3'))/(intval('56155165')*sqrt(intval('1391')));
B11(82,80) = intval('11067048')*sqrt(intval('21'))/(intval('11442275')*sqrt(intval('5029')));
B11(79,81) = intval('44235072')/(intval('11024959')*sqrt(intval('4121')));
B11(80,81) = intval('302301972')*sqrt(intval('3'))/(intval('56155165')*sqrt(intval('1391')));
B11(81,81) = intval('464780809')/(intval('1239392021'));
```

```
B11(82,81) = intval('952675016')/(intval('58267585')*sqrt(intval('4277')));
B11(83,81) = intval('48812632')/(intval('35609973')*sqrt(intval('481')));
B11(80,82) = intval('11067048')*sqrt(intval('21'))/(intval('11442275')*sqrt(intval('5029')));
B11(81,82) = intval('952675016')/(intval('58267585')*sqrt(intval('4277')));
B11(82,82) = intval('162696747')/(intval('433849975'));
B11(83,82) = intval('200030996')/(intval('7251879')*sqrt(intval('12173')));
B11(84,82) = intval('2439536')*sqrt(intval('7'))/(intval('820549')*sqrt(intval('15839')));
B11(81,83) = intval('48812632')/(intval('35609973')*sqrt(intval('481')));
B11(82,83) = intval('200030996')/(intval('7251879')*sqrt(intval('12173')));
B11(83,83) = intval('922078077')/(intval('2458830521'));
B11(84,83) = intval('209877584')/(intval('7518003')*sqrt(intval('12469')));
B11(85,83) = intval('53736592')/(intval('7654281')*sqrt(intval('12617')));
B11(82,84) = intval('2439536')*sqrt(intval('7'))/(intval('820549')*sqrt(intval('15839')));
B11(83,84) = intval('209877584')/(intval('7518003')*sqrt(intval('12469')));
B11(84,84) = intval('35821871')/(intval('95523307'));
B11(85,84) = intval('20007572')*sqrt(intval('11'))/(intval('2596853')*sqrt(intval('10447')));
B11(86,84) = intval('18777928')*sqrt(intval('15'))/(intval('13216819')*sqrt(intval('7751')));
B11(83,85) = intval('53736592')/(intval('7654281')*sqrt(intval('12617')));
B11(84,85) = intval('20007572')*sqrt(intval('11'))/(intval('2596853')*sqrt(intval('10447')));
B11(85,85) = intval('563299081')/(intval('1502105045'));
B11(86,85) = intval('34947992')*sqrt(intval('33'))/(intval('13449373')*sqrt(intval('3565')));
B11(87,85) = intval('295120008')/(intval('13687415')*sqrt(intval('119009')));
B11(84,86) = intval('18777928')*sqrt(intval('15'))/(intval('13216819')*sqrt(intval('7751')));
B11(85,86) = intval('34947992')*sqrt(intval('33'))/(intval('13449373')*sqrt(intval('3565')));
B11(86,86) = intval('5311803081')/(intval('14164570189'));
B11(87,86) = intval('1208033396')/(intval('13925457')*sqrt(intval('120405')));
B11(88,86) = intval('61809440')*sqrt(intval('5'))/(intval('14169051')*sqrt(intval('24357')));
B11(85,87) = intval('295120008')/(intval('13687415')*sqrt(intval('119009')));
B11(86,87) = intval('1208033396')/(intval('13925457')*sqrt(intval('120405')));
B11(87,87) = intval('618053801')/(intval('1648116405'));
B11(88,87) = intval('252941920')/(intval('2882529')*sqrt(intval('123197')));
B11(89,87) = intval('9241760')*sqrt(intval('7'))/(intval('2932371')*sqrt(intval('17799')));
B11(86,88) = intval('61809440')*sqrt(intval('5'))/(intval('14169051')*sqrt(intval('24357')));
B11(87,88) = intval('252941920')/(intval('2882529')*sqrt(intval('123197')));
B11(88,88) = intval('129376333')/(intval('344998017'));
B11(89,88) = intval('264671404')/(intval('2982213')*sqrt(intval('126021')));
B11(90,88) = intval('67674888')/(intval('57630629')*sqrt(intval('353')));
B11(87,89) = intval('9241760')*sqrt(intval('7'))/(intval('2932371')*sqrt(intval('17799')));
B11(88,89) = intval('264671404')/(intval('2982213')*sqrt(intval('126021')));
B11(89,89) = intval('1218071517')/(intval('3248139737'));
B11(90,89) = intval('92268056')*sqrt(intval('3'))/(intval('58599211')*sqrt(intval('119')));
B11(91,89) = intval('3369496')*sqrt(intval('105'))/(intval('15681479')*sqrt(intval('1241')));
B11(88,90) = intval('67674888')/(intval('57630629')*sqrt(intval('353')));
B11(89,90) = intval('92268056')*sqrt(intval('3'))/(intval('58599211')*sqrt(intval('119')));
B11(90,90) = intval('707550721')/(intval('1886772965'));
B11(91,90) = intval('1446746756')/(intval('302900147')*sqrt(intval('365')));
B11(92,90) = intval('369741008')/(intval('923887635')*sqrt(intval('41')));
B11(89,91) = intval('3369496')*sqrt(intval('105'))/(intval('15681479')*sqrt(intval('1241')));
B11(90,91) = intval('1446746756')/(intval('302900147')*sqrt(intval('365')));
B11(91,91) = intval('246479203')/(intval('657268007'));
B11(92,91) = intval('1511580976')/(intval('49424991')*sqrt(intval('14965')));
B11(93,91) = intval('25747856')*sqrt(intval('5'))/(intval('5582437')*sqrt(intval('27229')));
B11(90,92) = intval('369741008')/(intval('923887635')*sqrt(intval('41')));
B11(91,92) = intval('1511580976')/(intval('49424991')*sqrt(intval('14965')));
B11(92,92) = intval('6951512649')/(intval('18537094765'));
B11(93,92) = intval('315714044')/(intval('10211775')*sqrt(intval('15293')));
B11(94,92) = intval('80647864')/(intval('10378725')*sqrt(intval('15457')));
B11(91,93) = intval('25747856')*sqrt(intval('5'))/(intval('5582437')*sqrt(intval('27229')));
B11(92,93) = intval('315714044')/(intval('10211775')*sqrt(intval('15293')));
B11(93,93) = intval('53762151')/(intval('143363675'));
B11(94,93) = intval('329552344')/(intval('3515225')*sqrt(intval('140621')));
B11(95,93) = intval('28054488')*sqrt(intval('3'))/(intval('3572075')*sqrt(intval('47371')));
B11(92,94) = intval('80647864')/(intval('10378725')*sqrt(intval('15457')));
B11(93,94) = intval('329552344')/(intval('3515225')*sqrt(intval('140621')));
B11(94,94) = intval('168317453')/(intval('448840225'));
B11(95,94) = intval('114613548')*sqrt(intval('3'))/(intval('3628925')*sqrt(intval('47879')));
B11(96,94) = intval('12541824')*sqrt(intval('35'))/(intval('18434939')*sqrt(intval('4147')));
B11(93,95) = intval('28054488')*sqrt(intval('3'))/(intval('3572075')*sqrt(intval('47371')));
B11(94,95) = intval('114613548')*sqrt(intval('3'))/(intval('3628925')*sqrt(intval('47879')));
B11(95,95) = intval('7900913649')/(intval('21068812765'));
B11(96,95) = intval('162994816')*sqrt(intval('11'))/(intval('18725253')*sqrt(intval('13335')));
B11(97,95) = intval('457691008')/(intval('19021695')*sqrt(intval('148209')));
B11(94,96) = intval('12541824')*sqrt(intval('35'))/(intval('18434939')*sqrt(intval('4147')));
B11(95,96) = intval('162994816')*sqrt(intval('11'))/(intval('18725253')*sqrt(intval('13335')));
B11(96,96) = intval('915332609')/(intval('2440854021'));
B11(97,96) = intval('169911796')*sqrt(intval('11'))/(intval('19318137')*sqrt(intval('13615')));
B11(98,96) = intval('13628888')*sqrt(intval('35'))/(intval('19620771')*sqrt(intval('4323')));
B11(95,97) = intval('457691008')/(intval('19021695')*sqrt(intval('148209')));
B11(96,97) = intval('169911796')*sqrt(intval('11'))/(intval('19318137')*sqrt(intval('13615')));
B11(97,97) = intval('953971721')/(intval('2543890965'));
```
B11(98,97) = intval('389502568')/(intval('3984681')\*sqrt(intval('152877'))); B11(99,97) = intval('99387288')/(intval('4046459')\*sqrt(intval('154433'))); B11(96,98) = intval('13628888')\*sqrt(intval('35'))/(intval('19620771')\*sqrt(intval('4323'))); B11(97,98) = intval('389502568')/(intval('3984681')\*sqrt(intval('152877'))); B11(98,98) = intval('1788878517')/(intval('4770280937')); B11(99,98) = intval('135229468')\*sqrt(intval('3'))/(intval('4108237')\*sqrt(intval('52007'))); B11(100,98) = intval('34498640')\*sqrt(intval('3'))/(intval('4171279')\*sqrt(intval('52531'))); B11(97,99) = intval('99387288')/(intval('4046459')\*sqrt(intval('154433'))); B11(98,99) = intval('135229468')\*sqrt(intval('3'))/(intval('4108237')\*sqrt(intval('52007'))); B11(99,99) = intval('206981333')/(intval('551943217')); B11(100,99) = intval('422373520')/(intval('4234321')\*sqrt(intval('159197'))); B11(101,99) = intval('107730640')\*sqrt(intval('5'))/(intval('193438791')\*sqrt(intval('397'))); B11(98,100) = intval('34498640')\*sqrt(intval('3'))/(intval('4171279')\*sqrt(intval('52531'))); B11(99,100) = intval('422373520')/(intval('4234321')\*sqrt(intval('159197'))); B11(100,100) = intval('359084267')/(intval('957546135')); B11(101,100) = intval('2197840396')/(intval('196333137')\*sqrt(intval('2005'))); B11(102,100) = intval('186823336')/(intval('7380945')\*sqrt(intval('164009'))); B11(99,101) = intval('107730640')\*sqrt(intval('5'))/(intval('193438791')\*sqrt(intval('397'))); B11(100,101) = intval('2197840396')/(intval('196333137')\*sqrt(intval('2005'))); B11(101,101) = intval('10087968081')/(intval('26900920189')); B11(102,101) = intval('2286411736')/(intval('202237893')\*sqrt(intval('2045'))); B11(103,101) = intval('16655512')\*sqrt(intval('35'))/(intval('205248879')\*sqrt(intval('59'))); B11(100,102) = intval('186823336')/(intval('7380945')\*sqrt(intval('164009'))); B11(101,102) = intval('2286411736')/(intval('202237893')\*sqrt(intval('2045'))); B11(102,102) = intval('388610027')/(intval('1036281015')); B11(103,102) = intval('475526692')/(intval('4627997')\*sqrt(intval('168917'))); B11(104,102) = intval('40405664')\*sqrt(intval('3'))/(intval('4696223')\*sqrt(intval('56851'))); B11(101,103) = intval('16655512')\*sqrt(intval('35'))/(intval('205248879')\*sqrt(intval('59'))); B11(102,103) = intval('475526692')/(intval('4627997')\*sqrt(intval('168917'))); B11(103,103) = intval('242422613')/(intval('646452721')); B11(104,103) = intval('164770528')\*sqrt(intval('3'))/(intval('4764449')\*sqrt(intval('57407'))); B11(105,103) = intval('17997408')\*sqrt(intval('7'))/(intval('4834003')\*sqrt(intval('24839'))); B11(102,104) = intval('40405664')\*sqrt(intval('3'))/(intval('4696223')\*sqrt(intval('56851'))); B11(103,104) = intval('164770528')\*sqrt(intval('3'))/(intval('4764449')\*sqrt(intval('57407'))); B11(104,104) = intval('2267569077')/(intval('6046781321')); B11(105,104) = intval('513647596')/(intval('4903557')\*sqrt(intval('175557'))); B11(106,104) = intval('130885832')/(intval('24872259')\*sqrt(intval('7089'))); B11(103,105) = intval('17997408')\*sqrt(intval('7'))/(intval('4834003')\*sqrt(intval('24839'))); B11(104,105) = intval('513647596')/(intval('4903557')\*sqrt(intval('175557'))); B11(105,105) = intval('1308799241')/(intval('3490091925')); B11(106,105) = intval('2667727016')/(intval('126133665')\*sqrt(intval('7157'))); B11(107,105) = intval('679658008')/(intval('25587975')\*sqrt(intval('180609'))); B11(104,106) = intval('130885832')/(intval('24872259')\*sqrt(intval('7089'))); B11(105,106) = intval('2667727016')/(intval('126133665')\*sqrt(intval('7157'))); B11(106,106) = intval('1359255809')/(intval('3624642021')); B11(107,106) = intval('251825356')\*sqrt(intval('11'))/(intval('129746085')\*sqrt(intval('663'))); B11(108,106) = intval('141121872')/(intval('26317291')\*sqrt(intval('7361'))); B11(105,107) = intval('679658008')/(intval('25587975')\*sqrt(intval('180609'))); B11(106,107) = intval('251825356')\*sqrt(intval('11'))/(intval('129746085')\*sqrt(intval('663'))); B11(107,107) = intval('12700416369')/(intval('33867408925')); B11(108,107) = intval('17426352')\*sqrt(intval('33'))/(intval('5337073')\*sqrt(intval('5629'))); B11(109,107) = intval('48819792')\*sqrt(intval('3'))/(intval('5412067')\*sqrt(intval('62491'))); B11(106,108) = intval('141121872')/(intval('26317291')\*sqrt(intval('7361'))); B11(107,108) = intval('17426352')\*sqrt(intval('33'))/(intval('5337073')\*sqrt(intval('5629'))); B11(108,108) = intval('292906253')/(intval('781075009')); B11(109,108) = intval('596717884')/(intval('5487061')\*sqrt(intval('189221'))); B11(110,108) = intval('21706696')/(intval('16690341')\*sqrt(intval('433'))); B11(107,109) = intval('48819792')\*sqrt(intval('3'))/(intval('5412067')\*sqrt(intval('62491'))); B11(108,109) = intval('596717884')/(intval('5487061')\*sqrt(intval('189221'))); B11(109,109) = intval('101293671')/(intval('270113627')); B11(110,109) = intval('618971672')/(intval('118436493')\*sqrt(intval('437'))); B11(111,109) = intval('52529048')\*sqrt(intval('5'))/(intval('9529373')\*sqrt(intval('38893'))); B11(108,110) = intval('21706696')/(intval('16690341')\*sqrt(intval('433'))); B11(109,110) = intval('618971672')/(intval('118436493')\*sqrt(intval('437'))); B11(110,110) = intval('14182259529')/(intval('37818969805')); B11(111,110) = intval('3209210836')/(intval('608518533')\*sqrt(intval('445'))); B11(112,110) = intval('116702144')/(intval('88119345')\*sqrt(intval('449'))); B11(109,111) = intval('52529048')\*sqrt(intval('5'))/(intval('9529373')\*sqrt(intval('38893'))); B11(110,111) = intval('3209210836')/(intval('608518533')\*sqrt(intval('445'))); B11(111,111) = intval('544588003')/(intval('1452220007')); B11(112,111) = intval('3326703296')/(intval('29769157')\*sqrt(intval('199805'))); B11(113,111) = intval('56445760')\*sqrt(intval('15'))/(intval('30172351')\*sqrt(intval('13439'))); B11(110,112) = intval('116702144')/(intval('88119345')\*sqrt(intval('449'))); B11(111,112) = intval('3326703296')/(intval('29769157')\*sqrt(intval('199805'))); B11(112,112) = intval('1693305601')/(intval('4515436805')); B11(113,112) = intval('229826180')\*sqrt(intval('3'))/(intval('6115109')\*sqrt(intval('67799'))); B11(114,112) = intval('175452840')/(intval('6197191')\*sqrt(intval('205193'))); B11(111,113) = intval('56445760')\*sqrt(intval('15'))/(intval('30172351')\*sqrt(intval('13439'))); B11(112,113) = intval('229826180')\*sqrt(intval('3'))/(intval('6115109')\*sqrt(intval('67799'))); B11(113,113) = intval('3158027997')/(intval('8421325913'));

B11(114,113) = intval('714267304')/(intval('6279273')\*sqrt(intval('207021'))); B11(115,113) = intval('181732568')/(intval('6362811')\*sqrt(intval('208833'))); B11(112,114) = intval('175452840')/(intval('6197191')\*sqrt(intval('205193'))); B11(113,114) = intval('714267304')/(intval('6279273')\*sqrt(intval('207021'))); B11(114,114) = intval('363451213')/(intval('969193953')); B11(115,114) = intval('739718548')/(intval('6446349')\*sqrt(intval('210677'))); B11(116,114) = intval('188179376')\*sqrt(intval('5'))/(intval('32656779')\*sqrt(intval('42501'))); B11(113,115) = intval('181732568')/(intval('6362811')\*sqrt(intval('208833'))); B11(114,115) = intval('739718548')/(intval('6446349')\*sqrt(intval('210677'))); B11(115,115) = intval('1881722921')/(intval('5017880565')); B11(116,115) = intval('3829219856')/(intval('33081813')\*sqrt(intval('214365'))); B11(117,115) = intval('139140144')\*sqrt(intval('7'))/(intval('33514255')\*sqrt(intval('30887'))); B11(114,116) = intval('188179376')\*sqrt(intval('5'))/(intval('32656779')\*sqrt(intval('42501'))); B11(115,116) = intval('3829219856')/(intval('33081813')\*sqrt(intval('214365'))); B11(116,116) = intval('17531009481')/(intval('46748926189')); B11(117,116) = intval('1321092292')\*sqrt(intval('3'))/(intval('33946697')\*sqrt(intval('72695'))); B11(118,116) = intval('67195336')\*sqrt(intval('15'))/(intval('34386611')\*sqrt(intval('14663'))); B11(115,117) = intval('139140144')\*sqrt(intval('7'))/(intval('33514255')\*sqrt(intval('30887'))); B11(116,117) = intval('1321092292')\*sqrt(intval('3'))/(intval('33946697')\*sqrt(intval('72695'))); B11(117,117) = intval('2015786761')/(intval('5375382485')); B11(118,117) = intval('74560424')\*sqrt(intval('11'))/(intval('6965305')\*sqrt(intval('20167'))); B11(119,117) = intval('29793112')\*sqrt(intval('7'))/(intval('21164385')\*sqrt(intval('3551'))); B11(116,118) = intval('67195336')\*sqrt(intval('15'))/(intval('34386611')\*sqrt(intval('14663'))); B11(117,118) = intval('74560424')\*sqrt(intval('11'))/(intval('6965305')\*sqrt(intval('20167'))); B11(118,118) = intval('139029551')/(intval('370742155')); B11(119,118) = intval('77125804')\*sqrt(intval('11'))/(intval('21432855')\*sqrt(intval('2279'))); B11(120,118) = intval('71898848')/(intval('2411765')\*sqrt(intval('227513'))); B11(117,119) = intval('29793112')\*sqrt(intval('7'))/(intval('21164385')\*sqrt(intval('3551'))); B11(118,119) = intval('77125804')\*sqrt(intval('11'))/(intval('21432855')\*sqrt(intval('2279'))); B11(119,119) = intval('3882401277')/(intval('10352979065')); B11(120,119) = intval('877325024')/(intval('21978915')\*sqrt(intval('25493'))); B11(121,119) = intval('223023328')\*sqrt(intval('5'))/(intval('111282717')\*sqrt(intval('5141'))); B11(118,120) = intval('71898848')/(intval('2411765')\*sqrt(intval('227513'))); B11(119,120) =  $intval('877325024')/(intval('21978915') * sqrt(intval('25493')));$ B11(120,120) = intval('743385387')/(intval('1982343895')); B11(121,120) = intval('4535002076')/(intval('37556953')\*sqrt(intval('233285'))); B11(122,120) = intval('384225336')\*sqrt(intval('3'))/(intval('38027395')\*sqrt(intval('78403'))); B11(119,121) = intval('223023328')\*sqrt(intval('5'))/(intval('111282717')\*sqrt(intval('5141'))); B11(120,121) = intval('4535002076')/(intval('37556953')\*sqrt(intval('233285'))); B11(121,121) = intval('2305273609')/(intval('6147344021')); B11(122,121) = intval('1562370552')\*sqrt(intval('3'))/(intval('38497837')\*sqrt(intval('79055'))); B11(123,121) = intval('238235256')\*sqrt(intval('5'))/(intval('38976071')\*sqrt(intval('47821'))); B11(120,122) = intval('384225336')\*sqrt(intval('3'))/(intval('38027395')\*sqrt(intval('78403'))); B11(121,122) = intval('1562370552')\*sqrt(intval('3'))/(intval('38497837')\*sqrt(intval('79055'))); B11(122,122) = intval('21440455689')/(intval('57174070285')); B11(123,122) = intval('968603188')/(intval('7890861')\*sqrt(intval('241077'))); B11(124,122) = intval('35160944')\*sqrt(intval('7'))/(intval('7988079')\*sqrt(intval('34719'))); B11(121,123) = intval('238235256')\*sqrt(intval('5'))/(intval('38976071')\*sqrt(intval('47821'))); B11(122,123) = intval('968603188')/(intval('7890861')\*sqrt(intval('241077'))); B11(123,123) = intval('492237013')/(intval('1312621233')); B11(124,123) = intval('1000555504')/(intval('8085297')\*sqrt(intval('245021'))); B11(125,123) = intval('254212400')/(intval('8184099')\*sqrt(intval('246993'))); B11(122,124) = intval('35160944')\*sqrt(intval('7'))/(intval('7988079')\*sqrt(intval('34719'))); B11(123,124) = intval('1000555504')/(intval('8085297')\*sqrt(intval('245021'))); B11(124,124) = intval('508408333')/(intval('1355744577')); B11(125,124) = intval('1033291900')/(intval('8282901')\*sqrt(intval('248997'))); B11(126,124) = intval('37499400')\*sqrt(intval('35'))/(intval('41916499')\*sqrt(intval('7171'))); B11(123,125) = intval('254212400')/(intval('8184099')\*sqrt(intval('246993'))); B11(124,125) = intval('1033291900')/(intval('8282901')\*sqrt(intval('248997'))); B11(125,125) = intval('23623869009')/(intval('62996482045')); B11(126,125) = intval('1778041832')\*sqrt(intval('3'))/(intval('42418493')\*sqrt(intval('84335'))); B11(127,125) = intval('451633336')\*sqrt(intval('3'))/(intval('42928535')\*sqrt(intval('85003'))); B11(124,126) = intval('37499400')\*sqrt(intval('35'))/(intval('41916499')\*sqrt(intval('7171'))); B11(125,126) = intval('1778041832')\*sqrt(intval('3'))/(intval('42418493')\*sqrt(intval('84335'))); B11(126,126) = intval('2709715009')/(intval('7225850021')); B11(127,126) = intval('5505839636')/(intval('43438577')\*sqrt(intval('257045'))); B11(128,126) = intval('279668224')\*sqrt(intval('5'))/(intval('131870193')\*sqrt(intval('5757'))); B11(125,127) = intval('451633336')\*sqrt(intval('3'))/(intval('42928535')\*sqrt(intval('85003'))); B11(126,127) = intval('5505839636')/(intval('43438577')\*sqrt(intval('257045'))); B11(127,127) = intval('932198627')/(intval('2485843815')); B11(128,127) = intval('1136333312')/(intval('26684931')\*sqrt(intval('29013'))); B11(129,127) = intval('96187904')/(intval('3000081')\*sqrt(intval('263153'))); B11(126,128) = intval('279668224')\*sqrt(intval('5'))/(intval('131870193')\*sqrt(intval('5757'))); B11(127,128) = intval('1136333312')/(intval('26684931')\*sqrt(intval('29013'))); B11(128,128) = intval('5193988917')/(intval('13850531849')); B11(129,128) = intval('106575844')\*sqrt(intval('11'))/(intval('27316527')\*sqrt(intval('2679'))); B11(130,128) = intval('297669736')/(intval('27637269')\*sqrt(intval('29697'))); B11(127,129) = intval('96187904')/(intval('3000081')\*sqrt(intval('263153'))); B11(128,129) = intval('106575844')\*sqrt(intval('11'))/(intval('27316527')\*sqrt(intval('2679'))); B11(129,129) = intval('198440551')/(intval('529170843'));
B11(130,129) = intval('109925816')\*sqrt(intval('11'))/(intval('9319337')\*sqrt(intval('24487'))); B11(131,129) = intval('14618552')\*sqrt(intval('21'))/(intval('47139559')\*sqrt(intval('517'))); B11(128,130) = intval('297669736')/(intval('27637269')\*sqrt(intval('29697'))); B11(129,130) = intval('109925816')\*sqrt(intval('11'))/(intval('9319337')\*sqrt(intval('24487'))); B11(130,130) = intval('3069805441')/(intval('8186087525')); B11(131,130) = intval('2078159372')\*sqrt(intval('3'))/(intval('238412165')\*sqrt(intval('3647'))); B11(132,130) = intval('1582633008')/(intval('1109374525')\*sqrt(intval('521'))); B11(129,131) = intval('14618552')\*sqrt(intval('21'))/(intval('47139559')\*sqrt(intval('517'))); B11(130,131) = intval('2078159372')\*sqrt(intval('3'))/(intval('238412165')\*sqrt(intval('3647'))); B11(131,131) = intval('28486567281')/(intval('75963628189')); B11(132,131) = intval('6427412816')/(intval('5610265455')\*sqrt(intval('21'))); B11(133,131) = intval('46612016')\*sqrt(intval('7'))/(intval('49344591')\*sqrt(intval('1599'))); B11(130,132) = intval('1582633008')/(intval('1109374525')\*sqrt(intval('521'))); B11(131,132) = intval('6427412816')/(intval('5610265455')\*sqrt(intval('21'))); B11(132,132) = intval('3262747841')/(intval('8700598725')); B11(133,132) = intval('1324958236')/(intval('229559619')\*sqrt(intval('533'))); B11(134,132) = intval('336265496')/(intval('232173201')\*sqrt(intval('537'))); B11(131,133) = intval('46612016')\*sqrt(intval('7'))/(intval('49344591')\*sqrt(intval('1599'))); B11(132,133) = intval('1324958236')/(intval('229559619')\*sqrt(intval('533'))); B11(133,133) = intval('672512053')/(intval('1793352849')); B11(134,133) = intval('1365336184')/(intval('10208121')\*sqrt(intval('286221'))); B11(135,133) = intval('346474152')/(intval('10323467')\*sqrt(intval('288353'))); B11(132,134) = intval('336265496')/(intval('232173201')\*sqrt(intval('537'))); B11(133,134) = intval('1365336184')/(intval('10208121')\*sqrt(intval('286221'))); B11(134,134) = intval('6236361717')/(intval('16630182569')); B11(135,134) = intval('468876684')\*sqrt(intval('3'))/(intval('10438813')\*sqrt(intval('96839'))); B11(136,134) = intval('118971168')\*sqrt(intval('15'))/(intval('52779419')\*sqrt(intval('19511'))); B11(133,135) = intval('346474152')/(intval('10323467')\*sqrt(intval('288353'))); B11(134,135) = intval('468876684')\*sqrt(intval('3'))/(intval('10438813')\*sqrt(intval('96839'))); B11(135,135) = intval('3569037481')/(intval('9517368245')); B11(136,135) = intval('7244267936')/(intval('53364773')\*sqrt(intval('294845'))); B11(137,135) = intval('1837935008')/(intval('161876445')\*sqrt(intval('33001'))); B11(134,136) = intval('118971168')\*sqrt(intval('15'))/(intval('52779419')\*sqrt(intval('19511'))); B11(135,136) = intval('7244267936')/(intval('53364773')\*sqrt(intval('294845'))); B11(136,136) = intval('1225257003')/(intval('3267330007')); B11(137,136) = intval('7460103196')/(intval('163658571')\*sqrt(intval('33245'))); B11(138,136) = intval('18023720')\*sqrt(intval('35'))/(intval('18385217')\*sqrt(intval('8611'))); B11(135,137) = intval('1837935008')/(intval('161876445')\*sqrt(intval('33001'))); B11(136,137) = intval('7460103196')/(intval('163658571')\*sqrt(intval('33245'))); B11(137,137) = intval('34063926609')/(intval('90836534845')); B11(138,137) = intval('1536145160')/(intval('33455067')\*sqrt(intval('33733'))); B11(139,137) = intval('389650360')/(intval('33822033')\*sqrt(intval('33977'))); B11(136,138) = intval('18023720')\*sqrt(intval('35'))/(intval('18385217')\*sqrt(intval('8611'))); B11(137,138) = intval('1536145160')/(intval('33455067')\*sqrt(intval('33733'))); B11(138,138) = intval('259760111')/(intval('692689099')); B11(139,138) = intval('1581241204')/(intval('11396333')\*sqrt(intval('308021'))); B11(140,138) = intval('19097488')\*sqrt(intval('21'))/(intval('11520431')\*sqrt(intval('14773'))); B11(137,139) = intval('389650360')/(intval('33822033')\*sqrt(intval('33977'))); B11(138,139) = intval('1581241204')/(intval('11396333')\*sqrt(intval('308021'))); B11(139,139) = intval('802073813')/(intval('2138849713')); B11(140,139) = intval('49312816')\*sqrt(intval('33'))/(intval('11644529')\*sqrt(intval('9469'))); B11(141,139) = intval('412692336')\*sqrt(intval('5'))/(intval('58852079')\*sqrt(intval('62941'))); B11(138,140) = intval('19097488')\*sqrt(intval('21'))/(intval('11520431')\*sqrt(intval('14773'))); B11(139,140) = intval('49312816')\*sqrt(intval('33'))/(intval('11644529')\*sqrt(intval('9469'))); B11(140,140) = intval('37141366089')/(intval('99043013485')); B11(141,140) = intval('761092996')\*sqrt(intval('11'))/(intval('59481513')\*sqrt(intval('28815'))); B11(142,140) = intval('2122946008')/(intval('60119955')\*sqrt(intval('319209'))); B11(139,141) = intval('412692336')\*sqrt(intval('5'))/(intval('58852079')\*sqrt(intval('62941'))); B11(140,141) = intval('761092996')\*sqrt(intval('11'))/(intval('59481513')\*sqrt(intval('28815'))); B11(141,141) = intval('4245785609')/(intval('11322024021')); B11(142,141) = intval('8612502776')/(intval('60758397')\*sqrt(intval('321485'))); B11(143,141) = intval('436741448')\*sqrt(intval('5'))/(intval('61405911')\*sqrt(intval('64749'))); B11(140,142) = intval('2122946008')/(intval('60119955')\*sqrt(intval('319209'))); B11(141,142) = intval('8612502776')/(intval('60758397')\*sqrt(intval('321485'))); B11(142,142) = intval('4367306561')/(intval('11646078885')); B11(143,142) = intval('1771625284')/(intval('12410685')\*sqrt(intval('326037'))); B11(144,142) = intval('449152704')/(intval('12542015')\*sqrt(intval('328313'))); B11(141,143) = intval('436741448')\*sqrt(intval('5'))/(intval('61405911')\*sqrt(intval('64749'))); B11(142,143) = intval('1771625284')/(intval('12410685')\*sqrt(intval('326037'))); B11(143,143) = intval('8084551677')/(intval('21558673145')); B11(144,143) = intval('607264448')\*sqrt(intval('3'))/(intval('12673345')\*sqrt(intval('110207'))); B11(145,143) = intval('21991744')\*sqrt(intval('21'))/(intval('12806515')\*sqrt(intval('15853'))); B11(142,144) = intval('449152704')/(intval('12542015')\*sqrt(intval('328313'))); B11(143,144) = intval('607264448')\*sqrt(intval('3'))/(intval('12673345')\*sqrt(intval('110207'))); B11(144,144) = intval('923631053')/(intval('2463001345')); B11(145,144) = intval('1873019404')/(intval('12939685')\*sqrt(intval('335237'))); B11(146,144) = intval('474766888')\*sqrt(intval('5'))/(intval('196120617')\*sqrt(intval('7501'))); B11(143,145) = intval('21991744')\*sqrt(intval('21'))/(intval('12806515')\*sqrt(intval('15853'))); B11(144,145) = intval('1873019404')/(intval('12939685')\*sqrt(intval('335237'))); B11(145,145) = intval('1582518787')/(intval('4220025095'));

B11(146,145) = intval('9626591176')/(intval('198145959')\*sqrt(intval('37765'))); B11(147,145) = intval('116185048')\*sqrt(intval('7'))/(intval('22244365')\*sqrt(intval('48887'))); B11(144,146) = intval('474766888')\*sqrt(intval('5'))/(intval('196120617')\*sqrt(intval('7501'))); B11(145,146) = intval('9626591176')/(intval('198145959')\*sqrt(intval('37765'))); B11(146,146) = intval('43916921481')/(intval('117111106189')); B11(147,146) = intval('9893523556')/(intval('202252611')\*sqrt(intval('38285'))); B11(148,146) = intval('501461296')\*sqrt(intval('5'))/(intval('204334113')\*sqrt(intval('7709'))); B11(145,147) = intval('116185048')\*sqrt(intval('7'))/(intval('22244365')\*sqrt(intval('48887'))); B11(146,147) = intval('9893523556')/(intval('202252611')\*sqrt(intval('38285'))); B11(147,147) = intval('1671499107')/(intval('4457305255')); B11(148,147) = intval('2033193808')/(intval('13761041')\*sqrt(intval('349277'))); B11(149,147) = intval('171740976')\*sqrt(intval('3'))/(intval('13901699')\*sqrt(intval('117211'))); B11(146,148) = intval('501461296')\*sqrt(intval('5'))/(intval('204334113')\*sqrt(intval('7709'))); B11(147,148) = intval('2033193808')/(intval('13761041')\*sqrt(intval('349277'))); B11(148,148) = intval('1030422413')/(intval('2747777473')); B11(149,148) = intval('696266868')\*sqrt(intval('3'))/(intval('14042357')\*sqrt(intval('118007'))); B11(150,148) = intval('529265880')/(intval('14184919')\*sqrt(intval('356393'))); B11(147,149) = intval('171740976')\*sqrt(intval('3'))/(intval('13901699')\*sqrt(intval('117211'))); B11(148,149) = intval('696266868')\*sqrt(intval('3'))/(intval('14042357')\*sqrt(intval('118007'))); B11(149,149) = intval('9526571997')/(intval('25404049433')); B11(150,149) = intval('2145540280')/(intval('14327481')\*sqrt(intval('358797'))); B11(151,149) = intval('543593960')\*sqrt(intval('5'))/(intval('795957789')\*sqrt(intval('597'))); B11(148,150) = intval('529265880')/(intval('14184919')\*sqrt(intval('356393'))); B11(149,150) = intval('2145540280')/(intval('14327481')\*sqrt(intval('358797'))); B11(150,150) = intval('5435819201')/(intval('14495437605')); B11(151,150) = intval('1001558236')/(intval('73082193')\*sqrt(intval('3005'))); B11(152,150) = intval('398722144')\*sqrt(intval('7'))/(intval('73814235')\*sqrt(intval('52287'))); B11(149,151) = intval('543593960')\*sqrt(intval('5'))/(intval('795957789')\*sqrt(intval('597'))); B11(150,151) = intval('1001558236')/(intval('73082193')\*sqrt(intval('3005'))); B11(151,151) = intval('5581988009')/(intval('14885220021')); B11(152,151) = intval('1028399776')/(intval('74546277')\*sqrt(intval('3045'))); B11(153,151) = intval('573120864')\*sqrt(intval('5'))/(intval('828168341')\*sqrt(intval('613'))); B11(150,152) = intval('398722144')\*sqrt(intval('7'))/(intval('73814235')\*sqrt(intval('52287'))); B11(151,152) = intval('1028399776')/(intval('74546277')\*sqrt(intval('3045'))); B11(152,152) = intval('51579765129')/(intval('137545298605')); B11(153,152) = intval('774236644')\*sqrt(intval('3'))/(intval('15205957')\*sqrt(intval('124439'))); B11(154,152) = intval('28015592')\*sqrt(intval('21'))/(intval('15356263')\*sqrt(intval('17893'))); B11(151,153) = intval('573120864')\*sqrt(intval('5'))/(intval('828168341')\*sqrt(intval('613'))); B11(152,153) = intval('774236644')\*sqrt(intval('3'))/(intval('15205957')\*sqrt(intval('124439'))); B11(153,153) = intval('1176629813')/(intval('3137662801')); B11(154,153) = intval('2384134984')/(intval('15506569')\*sqrt(intval('378221'))); B11(155,153) = intval('603834616')/(intval('46976529')\*sqrt(intval('42297'))); B11(152,154) = intval('28015592')\*sqrt(intval('21'))/(intval('15356263')\*sqrt(intval('17893'))); B11(153,154) = intval('2384134984')/(intval('15506569')\*sqrt(intval('378221'))); B11(154,154) = intval('402547951')/(intval('1073455563')); B11(155,154) = intval('2446770356')/(intval('47433351')\*sqrt(intval('42573'))); B11(156,154) = intval('206548784')/(intval('133044765')\*sqrt(intval('617'))); B11(153,155) = intval('603834616')/(intval('46976529')\*sqrt(intval('42297'))); B11(154,155) = intval('2446770356')/(intval('47433351')\*sqrt(intval('42573'))); B11(155,155) = intval('55767014769')/(intval('148711268125')); B11(156,155) = intval('12553159216')/(intval('6044859975')\*sqrt(intval('69'))); B11(157,155) = intval('3178833008')/(intval('244138125')\*sqrt(intval('43401'))); B11(154,156) = intval('206548784')/(intval('133044765')\*sqrt(intval('617'))); B11(155,156) = intval('12553159216')/(intval('6044859975')\*sqrt(intval('69'))); B11(156,156) = intval('2119178603')/(intval('5651114007')); B11(157,156) = intval('12878676716')/(intval('2054015425')\*sqrt(intval('629'))); B11(158,156) = intval('217399784')\*sqrt(intval('3'))/(intval('414759455')\*sqrt(intval('211'))); B11(155,157) = intval('3178833008')/(intval('244138125')\*sqrt(intval('43401'))); B11(156,157) = intval('12878676716')/(intval('2054015425')\*sqrt(intval('629'))); B11(157,157) = intval('6521861641')/(intval('17391543125')); B11(158,157) = intval('880698952')\*sqrt(intval('3'))/(intval('16748633')\*sqrt(intval('132719'))); B11(159,157) = intval('95564088')/(intval('16908907')\*sqrt(intval('8177'))); B11(156,158) = intval('217399784')\*sqrt(intval('3'))/(intval('414759455')\*sqrt(intval('211'))); B11(157,158) = intval('880698952')\*sqrt(intval('3'))/(intval('16748633')\*sqrt(intval('132719'))); B11(158,158) = intval('12040834677')/(intval('32108732201')); B11(159,158) = intval('2709732484')/(intval('119484267')\*sqrt(intval('8229'))); B11(160,158) = intval('686018432')/(intval('17231487')\*sqrt(intval('405753'))); B11(157,159) = intval('95564088')/(intval('16908907')\*sqrt(intval('8177'))); B11(158,159) = intval('2709732484')/(intval('119484267')\*sqrt(intval('8229'))); B11(159,159) = intval('1372009813')/(intval('3658674801')); B11(160,159) = intval('2778658432')/(intval('121756551')\*sqrt(intval('8333'))); B11(161,159) = intval('100487552')\*sqrt(intval('5'))/(intval('87790719')\*sqrt(intval('1677'))); B11(158,160) = intval('686018432')/(intval('17231487')\*sqrt(intval('405753'))); B11(159,160) = intval('2778658432')/(intval('121756551')\*sqrt(intval('8333'))); B11(160,160) = intval('7033991681')/(intval('18757219845')); B11(161,160) = intval('14244455036')/(intval('88612473')\*sqrt(intval('413445'))); B11(162,160) = intval('3605680008')/(intval('89444515')\*sqrt(intval('416009'))); B11(159,161) = intval('100487552')\*sqrt(intval('5'))/(intval('87790719')\*sqrt(intval('1677'))); B11(160,161) = intval('14244455036')/(intval('88612473')\*sqrt(intval('413445'))); B11(161,161) = intval('64900992081')/(intval('173068480189'));

B11(162,161) = intval('442491912')\*sqrt(intval('33'))/(intval('90276557')\*sqrt(intval('12685'))); B11(163,161) = intval('246397320')\*sqrt(intval('15'))/(intval('91118951')\*sqrt(intval('28079'))); B11(160,162) = intval('3605680008')/(intval('89444515')\*sqrt(intval('416009'))); B11(161,162) = intval('442491912')\*sqrt(intval('33'))/(intval('90276557')\*sqrt(intval('12685'))); B11(162,162) = intval('7391779201')/(intval('19711317605')); B11(163,162) = intval('272121980')\*sqrt(intval('11'))/(intval('18392269')\*sqrt(intval('38527'))); B11(164,162) = intval('757584880')/(intval('55688493')\*sqrt(intval('47377'))); B11(161,163) = intval('246397320')\*sqrt(intval('15'))/(intval('91118951')\*sqrt(intval('28079'))); B11(162,163) = intval('272121980')\*sqrt(intval('11'))/(intval('18392269')\*sqrt(intval('38527'))); B11(163,163) = intval('505047111')/(intval('1346785979')); B11(164,163) = intval('3067593104')/(intval('56200179')\*sqrt(intval('47669'))); B11(165,163) = intval('258772976')/(intval('6302017')\*sqrt(intval('431633'))); B11(162,164) = intval('757584880')/(intval('55688493')\*sqrt(intval('47377'))); B11(163,164) = intval('3067593104')/(intval('56200179')\*sqrt(intval('47669'))); B11(164,164) = intval('13973481717')/(intval('37262445257')); B11(165,164) = intval('3143217308')/(intval('57236127')\*sqrt(intval('48253'))); B11(166,164) = intval('113628328')\*sqrt(intval('35'))/(intval('288802137')\*sqrt(intval('1387'))); B11(163,165) = intval('258772976')/(intval('6302017')\*sqrt(intval('431633'))); B11(164,165) = intval('3143217308')/(intval('57236127')\*sqrt(intval('48253'))); B11(165,165) = intval('2651279107')/(intval('7070045255')); B11(166,165) = intval('16101156056')/(intval('97141213')\*sqrt(intval('439565'))); B11(167,165) = intval('1358045336')\*sqrt(intval('3'))/(intval('98025655')\*sqrt(intval('147403'))); B11(164,166) = intval('113628328')\*sqrt(intval('35'))/(intval('288802137')\*sqrt(intval('1387'))); B11(165,166) = intval('16101156056')/(intval('97141213')\*sqrt(intval('439565'))); B11(166,166) = intval('8148124609')/(intval('21728234021')); B11(167,166) = intval('5497752892')\*sqrt(intval('3'))/(intval('98910097')\*sqrt(intval('148295'))); B11(168,166) = intval('119229984')\*sqrt(intval('35'))/(intval('99805211')\*sqrt(intval('12787'))); B11(165,167) = intval('1358045336')\*sqrt(intval('3'))/(intval('98025655')\*sqrt(intval('147403'))); B11(166,167) = intval('5497752892')\*sqrt(intval('3'))/(intval('98910097')\*sqrt(intval('148295'))); B11(167,167) = intval('75113547249')/(intval('200301897565')); B11(168,167) = intval('3378495904')/(intval('20140065')\*sqrt(intval('450237'))); B11(169,167) = intval('854750624')/(intval('20321235') \*sqrt(intval('452913'))); B11(166,168) = intval('119229984')\*sqrt(intval('35'))/(intval('99805211')\*sqrt(intval('12787'))); B11(167,168) = intval('3378495904')/(intval('20140065')\*sqrt(intval('450237'))); B11(168,168) = intval('1709471053')/(intval('4558569345')); B11(169,168) = intval('3459780844')/(intval('20502405')\*sqrt(intval('455621'))); B11(170,168) = intval('875253704')/(intval('20685735')\*sqrt(intval('458313'))); B11(167,169) = intval('854750624')/(intval('20321235')\*sqrt(intval('452913'))); B11(168,169) = intval('3459780844')/(intval('20502405')\*sqrt(intval('455621'))); B11(169,169) = intval('1750476853')/(intval('4667917905')); B11(170,169) = intval('3542523784')/(intval('20869065')\*sqrt(intval('461037'))); B11(171,169) = intval('896123448')\*sqrt(intval('5'))/(intval('105272839')\*sqrt(intval('92749'))); B11(168,170) = intval('875253704')/(intval('20685735')\*sqrt(intval('458313'))); B11(169,170) = intval('3542523784')/(intval('20869065')\*sqrt(intval('461037'))); B11(170,170) = intval('80649719049')/(intval('215064989965')); B11(171,170) = intval('6044570092')\*sqrt(intval('3'))/(intval('106200353')\*sqrt(intval('155495'))); B11(172,170) = intval('1528940336')\*sqrt(intval('3'))/(intval('107138795')\*sqrt(intval('156403'))); B11(169,171) = intval('896123448')\*sqrt(intval('5'))/(intval('105272839')\*sqrt(intval('92749'))); B11(170,171) = intval('6044570092')\*sqrt(intval('3'))/(intval('106200353')\*sqrt(intval('155495'))); B11(171,171) = intval('9173485609')/(intval('24462524021')); B11(172,171) = intval('18562265456')/(intval('108077237')\*sqrt(intval('471965'))); B11(173,171) = intval('134140048')\*sqrt(intval('35'))/(intval('327080013')\*sqrt(intval('1507'))); B11(170,172) = intval('1528940336')\*sqrt(intval('3'))/(intval('107138795')\*sqrt(intval('156403'))); B11(171,172) = intval('18562265456')/(intval('108077237')\*sqrt(intval('471965'))); B11(172,172) = intval('3129881707')/(intval('8346316055')); B11(173,172) = intval('345424948')\*sqrt(intval('11'))/(intval('65985663')\*sqrt(intval('4823'))); B11(174,172) = intval('320325416')/(intval('7395773')\*sqrt(intval('480233'))); B11(171,173) = intval('134140048')\*sqrt(intval('35'))/(intval('327080013')\*sqrt(intval('1507'))); B11(172,173) = intval('345424948')\*sqrt(intval('11'))/(intval('65985663')\*sqrt(intval('4823'))); B11(173,173) = intval('17297284317')/(intval('46125899417')); B11(174,173) = intval('353493064')\*sqrt(intval('11'))/(intval('67138251')\*sqrt(intval('4879'))); B11(175,173) = intval('140479480')\*sqrt(intval('7'))/(intval('67721217')\*sqrt(intval('7711'))); B11(172,174) = intval('320325416')/(intval('7395773')\*sqrt(intval('480233'))); B11(173,174) = intval('353493064')\*sqrt(intval('11'))/(intval('67138251')\*sqrt(intval('4879'))); B11(174,174) = intval('655560111')/(intval('1748153099')); B11(175,174) = intval('3978718660')/(intval('22768061')\*sqrt(intval('488597'))); B11(176,174) = intval('335375040')\*sqrt(intval('15'))/(intval('114823099')\*sqrt(intval('32759'))); B11(173,175) = intval('140479480')\*sqrt(intval('7'))/(intval('67721217')\*sqrt(intval('7711'))); B11(174,175) = intval('3978718660')/(intval('22768061')\*sqrt(intval('488597'))); B11(175,175) = intval('10061087401')/(intval('26829457205')); B11(176,175) = intval('6784295232')\*sqrt(intval('3'))/(intval('115805893')\*sqrt(intval('164735'))); B11(177,175) = intval('5146435008')/(intval('116799935')\*sqrt(intval('497009')));  $B11(174,176) = intval('335375040') * sqrt(intval('15'))/(intval('114823099') * sqrt(intval('32759')));$ B11(175,176) = intval('6784295232')\*sqrt(intval('3'))/(intval('115805893')\*sqrt(intval('164735'))); B11(176,176) = intval('92634339081')/(intval('247023910189')); B11(177,176) = intval('20820085436')/(intval('117793977')\*sqrt(intval('499845'))); B11(178,176) = intval('1052846504')\*sqrt(intval('5'))/(intval('118799331')\*sqrt(intval('100533'))); B11(175,177) = intval('5146435008')/(intval('116799935')\*sqrt(intval('497009'))); B11(176,177) = intval('20820085436')/(intval('117793977')\*sqrt(intval('499845'))); B11(177,177) = intval('10528297481')/(intval('28075348245'));

B11(178,177) = intval('4259056552')/(intval('23960937')\*sqrt(intval('505517'))); B11(179,177) = intval('1076808152')/(intval('24164283')\*sqrt(intval('508353'))); B11(176,178) = intval('1052846504')\*sqrt(intval('5'))/(intval('118799331')\*sqrt(intval('100533'))); B11(177,178) = intval('4259056552')/(intval('23960937')\*sqrt(intval('505517'))); B11(178,178) = intval('2153582413')/(intval('5742863841')); B11(179,178) = intval('4355713684')/(intval('24367629')\*sqrt(intval('511221'))); B11(180,178) = intval('157310928')\*sqrt(intval('7'))/(intval('24573263')\*sqrt(intval('73439'))); B11(177,179) = intval('1076808152')/(intval('24164283')\*sqrt(intval('508353'))); B11(178,179) = intval('4355713684')/(intval('24367629')\*sqrt(intval('511221'))); B11(179,179) = intval('19820868477')/(intval('52855443641')); B11(180,179) = intval('1484668912')\*sqrt(intval('3'))/(intval('24778897')\*sqrt(intval('172319'))); B11(181,179) = intval('375318704')\*sqrt(intval('3'))/(intval('124934159')\*sqrt(intval('6931'))); B11(178,180) = intval('157310928')\*sqrt(intval('7'))/(intval('24573263')\*sqrt(intval('73439'))); B11(179,180) = intval('1484668912')\*sqrt(intval('3'))/(intval('24778897')\*sqrt(intval('172319'))); B11(180,180) = intval('11259387841')/(intval('30024918725')); B11(181,180) = intval('22769770316')/(intval('629869165')\*sqrt(intval('20909'))); B11(182,180) = intval('822251144')\*sqrt(intval('7'))/(intval('3429677025')\*sqrt(intval('103'))); B11(179,181) = intval('375318704')\*sqrt(intval('3'))/(intval('124934159')\*sqrt(intval('6931'))); B11(180,181) = intval('22769770316')/(intval('629869165')\*sqrt(intval('20909'))); B11(181,181) = intval('3837113603')/(intval('10232264007')); B11(182,181) = intval('23277870616')/(intval('17290302795')\*sqrt(intval('29'))); B11(183,181) = intval('392255864')/(intval('43046397')\*sqrt(intval('21257'))); B11(180,182) = intval('822251144')\*sqrt(intval('7'))/(intval('3429677025')\*sqrt(intval('103'))); B11(181,182) = intval('23277870616')/(intval('17290302795')\*sqrt(intval('29'))); B11(182,182) = intval('105907488969')/(intval('282418907725')); B11(183,182) = intval('4758885476')/(intval('703091151')\*sqrt(intval('733'))); B11(184,182) = intval('1202808736')/(intval('708893829')\*sqrt(intval('737'))); B11(181,183) = intval('392255864')/(intval('43046397')\*sqrt(intval('21257'))); B11(182,183) = intval('4758885476')/(intval('703091151')\*sqrt(intval('733'))); B11(183,183) = intval('801860551')/(intval('2138286843')); B11(184,183) = intval('442173344')\*sqrt(intval('11'))/(intval('26470241')\*sqrt(intval('49111'))); B11(185,183) = intval('409759904')\*sqrt(intval('3'))/(intval('26687507')\*sqrt(intval('181051'))); B11(182,184) = intval('1202808736')/(intval('708893829')\*sqrt(intval('737'))); B11(183,184) = intval('442173344')\*sqrt(intval('11'))/(intval('26470241')\*sqrt(intval('49111'))); B11(184,184) = intval('2458523213')/(intval('6556037761')); B11(185,184) = intval('150625964')\*sqrt(intval('33'))/(intval('26904773')\*sqrt(intval('16549'))); B11(186,184) = intval('1256185224')\*sqrt(intval('5'))/(intval('135622019')\*sqrt(intval('109813'))); B11(183,185) = intval('409759904')\*sqrt(intval('3'))/(intval('26687507')\*sqrt(intval('181051'))); B11(184,185) = intval('150625964')\*sqrt(intval('33'))/(intval('26904773')\*sqrt(intval('16549'))); B11(185,185) = intval('113055022929')/(intval('301478963005')); B11(186,185) = intval('25395772136')/(intval('136720173')\*sqrt(intval('552045'))); B11(187,185) = intval('916807144')\*sqrt(intval('7'))/(intval('137830215')\*sqrt(intval('79287'))); B11(184,186) = intval('1256185224')\*sqrt(intval('5'))/(intval('135622019')\*sqrt(intval('109813'))); B11(185,186) = intval('25395772136')/(intval('136720173')\*sqrt(intval('552045'))); B11(186,186) = intval('12835115009')/(intval('34226850021')); B11(187,186) = intval('25947092996')/(intval('138940257')\*sqrt(intval('558005'))); B11(188,186) = intval('1311318800')\*sqrt(intval('5'))/(intval('140062251')\*sqrt(intval('112197'))); B11(185,187) = intval('916807144')\*sqrt(intval('7'))/(intval('137830215')\*sqrt(intval('79287'))); B11(186,187) = intval('25947092996')/(intval('138940257')\*sqrt(intval('558005'))); B11(187,187) = intval('13113001001')/(intval('34967878005')); B11(188,187) = intval('5301468400')/(intval('28236849')\*sqrt(intval('563997'))); B11(189,187) = intval('191365200')\*sqrt(intval('7'))/(intval('28463651')\*sqrt(intval('80999'))); B11(186,188) = intval('1311318800')\*sqrt(intval('5'))/(intval('140062251')\*sqrt(intval('112197'))); B11(187,188) = intval('5301468400')/(intval('28236849')\*sqrt(intval('563997'))); B11(188,188) = intval('24111674997')/(intval('64297573193')); B11(189,188) = intval('1805107668')\*sqrt(intval('3'))/(intval('28690453')\*sqrt(intval('190007'))); B11(190,188) = intval('456082536')\*sqrt(intval('3'))/(intval('28919671')\*sqrt(intval('191011'))); B11(187,189) = intval('191365200')\*sqrt(intval('7'))/(intval('28463651')\*sqrt(intval('80999'))); B11(188,189) = intval('1805107668')\*sqrt(intval('3'))/(intval('28690453')\*sqrt(intval('190007'))); B11(189,189) = intval('2736457013')/(intval('7297193233')); B11(190,189) = intval('5531001688')/(intval('29148889')\*sqrt(intval('576077'))); B11(191,189) = intval('1397397256')\*sqrt(intval('5'))/(intval('440708037')\*sqrt(intval('12869'))); B11(188,190) = intval('456082536')\*sqrt(intval('3'))/(intval('28919671')\*sqrt(intval('191011'))); B11(189,190) = intval('5531001688')/(intval('29148889')\*sqrt(intval('576077'))); B11(190,190) = intval('4657926507')/(intval('12421094455')); B11(191,190) = intval('28242619156')/(intval('444182739')\*sqrt(intval('64685'))); B11(192,190) = intval('2378350336')/(intval('49743785')\*sqrt(intval('585209'))); B11(189,191) = intval('1397397256')\*sqrt(intval('5'))/(intval('440708037')\*sqrt(intval('12869'))); B11(190,191) = intval('28242619156')/(intval('444182739')\*sqrt(intval('64685'))); B11(191,191) = intval('128429162481')/(intval('342476596189')); B11(192,191) = intval('28839544576')/(intval('451205391')\*sqrt(intval('65365'))); B11(193,191) = intval('1457091328')\*sqrt(intval('5'))/(intval('454753533')\*sqrt(intval('13141'))); B11(190,192) = intval('2378350336')/(intval('49743785')\*sqrt(intval('585209'))); B11(191,192) = intval('28839544576')/(intval('451205391')\*sqrt(intval('65365'))); B11(192,192) = intval('4856905387')/(intval('12951703895')); B11(193,192) = intval('5889176524')/(intval('30553445')\*sqrt(intval('594437'))); B11(194,192) = intval('70840264')\*sqrt(intval('21'))/(intval('30792455')\*sqrt(intval('28453'))); B11(191,193) = intval('1457091328')\*sqrt(intval('5'))/(intval('454753533')\*sqrt(intval('13141'))); B11(192,193) = intval('5889176524')/(intval('30553445')\*sqrt(intval('594437'))); B11(193,193) = intval('2975251253')/(intval('7933976785'));

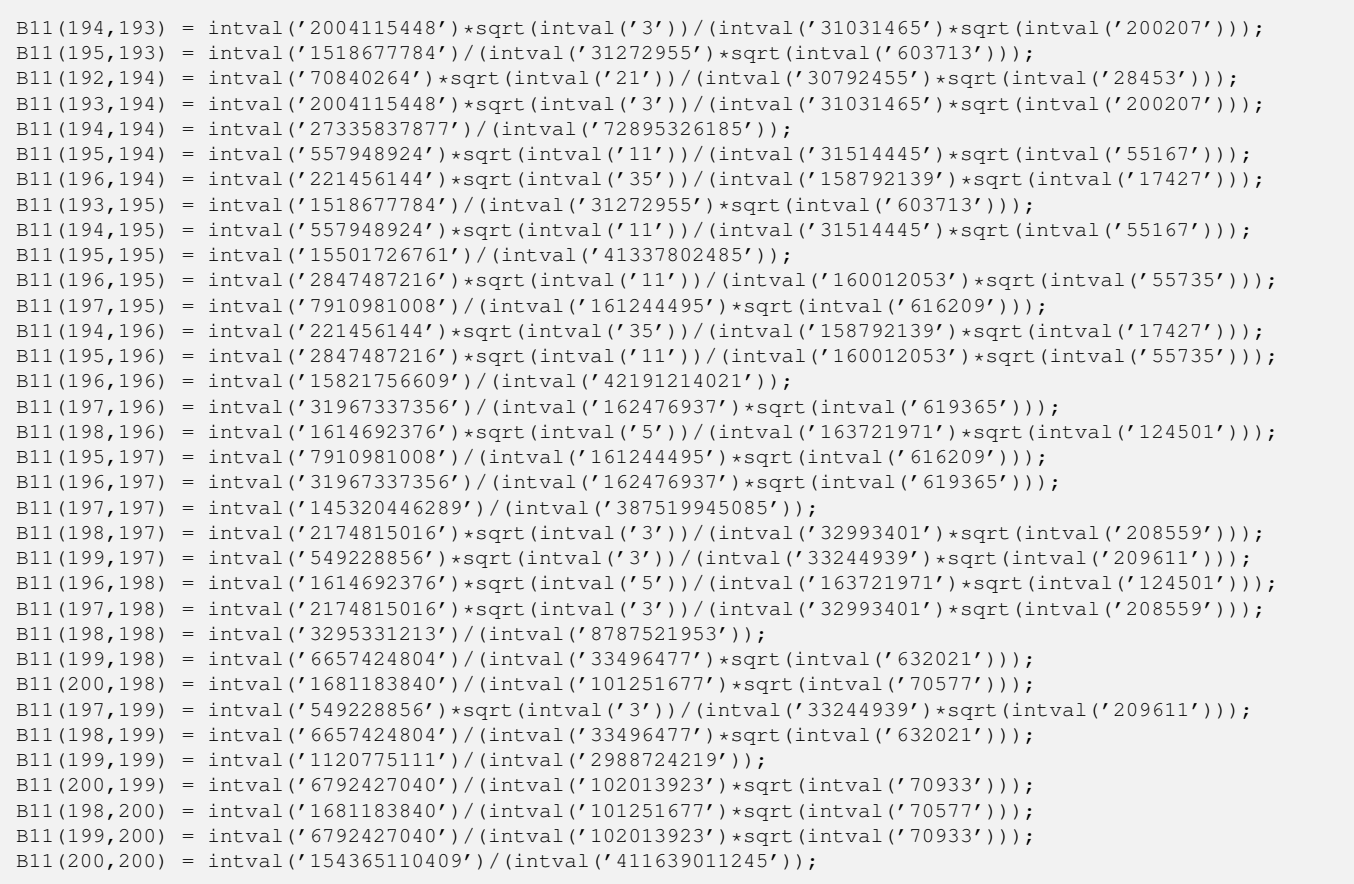

```
"function generate B12.m"
    function B12 = generate_B12
B12 = intval(zeros(200, 200));
B12(1,1) = intval('2') / (intval('693'));
B12(2,1) = intval('19')/(intval('3003')*sqrt(intval('5')));
B12(3,1) = intval('8')/(intval('693') *sqrt(intval('65')));B12(4,1) = intval('8')/(intval('3003') * sqrt(intval('85')));B12(1,2) = intval('–37')/(intval('3003') * sqrt(intval('5')));B12(2,2) = intval('-34')/(intval('15015'));
B12(3,2) = intval('31')/(intval('19635') * sqrt(intval('13')));B12(4,2) = intval('164')/(intval('57057')*sqrt(intval('17')));
B12(5,2) = intval('16')*sqrt(intval('7'))/(intval('138567')*sqrt(intval('3')));
B12(1,3) = intval('-4')/(intval('693')*sqrt(intval('65')));
B12(2,3) = intval('-29')/(intval('3927')*sqrt(intval('13')));
B12(3,3) = intval('-298')/(intval('223839'));
B12(4,3) = intval('1')/(intval('627') * sqrt(intval('221')));B12(5,3) = intval('80')*sqrt(intval('7'))/(intval('81719')*sqrt(intval('39')));
B12(6,3) = intval('16')/(intval('37145') *sqrt(intval('13')));B12(1,4) = intval('16')/(intval('1287') * sqrt(intval('85')));B12(2,4) = intval('16')/(intval('8151') * sqrt(intval('17')));B12(3,4) = intval('-163')/(intval('13167')*sqrt(intval('221')));
B12(4,4) = intval('-358')/(intval('437437'));
B12(5,4) = intval('11')/(intval('28405') *sqrt(intval('357')));B12(6,4) = intval('52')/(intval('45885') * sqrt(intval('17')));B12(7,4) = intval('88')/(intval('45885')*sqrt(intval('493')));
B12(2,5) = intval('16')*sqrt(intval('7'))/(intval('46189')*sqrt(intval('3')));
B12(3,5) = intval('164')*sqrt(intval('3'))/(intval('81719')*sqrt(intval('91')));
B12(4,5) = intval(\prime-387')*sqrt(intval('3'))/(intval('142025')*sqrt(intval('119')));
B12(5,5) = intval((-2746')/(intval('5014575'));
B12(6,5) = intval('-317')/(intval('9694845')*sqrt(intval('21')));
B12(7,5) = intval('14696')/(intval('3048075')*sqrt(intval('609')));
B12(8,5) = intval('104')*sqrt(intval('77'))/(intval('13956975'));
B12(3,6) = intval('264')/(intval('260015')*sqrt(intval('13')));
B12(4,6) = intval('88')/(intval('82593')*sqrt(intval('17')));
B12(5,6) = intval('-3847')/(intval('3231615')*sqrt(intval('21')));
B12(6,6) = intval('-29002')/(intval('74251107'));
B12(7,6) = intval(' -647')/(intval('7411635') * sqrt(intval('29')));B12(8,6) = intval('52')/(intval('62031')*sqrt(intval('33')));
B12(9,6) = intval('416')/(intval('1335015')*sqrt(intval('37')));
B12(4,7) = intval('1144')/(intval('294975')*sqrt(intval('493')));
B12(5,7) = intval('676')*sqrt(intval('7'))/(intval('1016025')*sqrt(intval('87')));
B12(6,7) = intval('-977')/(intval('1058805')*sqrt(intval('29')));
B12(7,7) = intval('-10826')/(intval('37058175'));
B12(8,7) = intval(' -347')/(intval('602175') *sqrt(intval('957')));B12(9,7) = intval('3104')/(intval('837837')*sqrt(intval('1073')));
B12(10,7) = intval('1632')/(intval('1148147')*sqrt(intval('1189')));
B12(5,8) = intval('416')*sqrt(intval('7'))/(intval('2791395')*sqrt(intval('11')));
B12(6,8) = intval('5344')/(intval('6513255')*sqrt(intval('33')));
B12(7,8) = intval('-1349')/(intval('361305')*sqrt(intval('957')));
B12(8,8) = intval((-18514')/(\text{interval}('81727191'));
B12(9,8) = intval('-723')*sqrt(intval('3'))/(intval('3354169')*sqrt(intval('407')));
B12(10,8) = intval('4964') * sqrt(intval('3'))/(intval('4488211') * sqrt(intval('451')));B12(11,8) = intval('2584')/(intval('5936021')*sqrt(intval('165')));
B12(6,9) = intval('544')/(intval('1038345') *sqrt(intval('37')));B12(7,9) = intval('340')/(intval('93093')*sqrt(intval('1073')));
B12(8,9) = intval('-10457')/(intval('3354169')*sqrt(intval('1221')));
B12(9,9) = intval('-9886')/(intval('54707653'));
B12(10,9) = intval((-263')/(\text{interval}(387387')*\text{sqrt}(\text{interval}(71517')));B12(11,9) = intval('22648')/(intval('22621053')*sqrt(intval('185')));
B12(12,9) = intval('1672')/(intval('9694737')*sqrt(intval('37')));
B12(7,10) = intval('2584')/(intval('1148147')*sqrt(intval('1189')));
B12(8,10) = intval('14744')/(intval('4488211')*sqrt(intval('1353')));
B12(9,10) = intval(' -1721')/(intval('645645') * sqrt(intval('1517')));B12(10,10) = intval('-45154')/(intval('306211815'));
B12(11,10) = intval(' -4691')/(intval('20414121') * sqrt(intval('205')));B12(12,10) = intval('7876')/(intval('20098845')*sqrt(intval('41')));
B12(13,10) = intval('4048')/(intval('3607485')*sqrt(intval('2173')));
```

```
B12(8,11) = intval('152')*sqrt(intval('11'))/(intval('2544009')*sqrt(intval('15')));
B12(9,11) = intval('3212')/(intval('3231579') * sqrt(intval('185')));B12(10,11) = intval('-110581')/(intval('142898847')*sqrt(intval('205')));
B12(11,11) = intval('-330002')/(intval('2691905307'));
B12(12,11) = intval('-51301')/(intval('1567812981')*sqrt(intval('5')));
B12(13,11) = intval('46736')/(intval('55555269')*sqrt(intval('265')));
B12(14,11) = intval('4784')*sqrt(intval('5'))/(intval('68475099')*sqrt(intval('57')));
B12(9,12) = intval('4048')/(intval('16157895')*sqrt(intval('37')));
B12(10,12) = intval('54832')/(intval('140691915')*sqrt(intval('41')));
B12(11,12) = intval('-153197')/(intval('1567812981')*sqrt(intval('5')));
B12(12,12) = intval('-93298')/(intval('901355895'));
B12(13,12) = intval('-1697')/(intval('17534055')*sqrt(intval('53')));
B12(14,12) = intval('3380')*sqrt(intval('19'))/(intval('192382421')*sqrt(intval('3')));
B12(15,12) = intval('1560')/(intval('11110231')*sqrt(intval('61')));
B12(10,13) = intval('23920')/(intval('15151437')*sqrt(intval('2173')));
B12(11,13) = intval('9308')*sqrt(intval('5'))/(intval('55555269')*sqrt(intval('53')));
B12(12,13) = intval('-2759')/(intval('10520433')*sqrt(intval('53')));
B12(13,13) = intval('-2250')/(intval('25408999'));
B12(14,13) = intval('-21881')/(intval('32977637')*sqrt(intval('3021')));
B12(15,13) = intval('24')/(intval('11033')*sqrt(intval('3233')));
B12(16,13) = intval('696')/(intval('752191')*sqrt(intval('3445')));
B12(11,14) = intval('104')*sqrt(intval('15'))/(intval('3260719')*sqrt(intval('19')));
B12(12,14) = intval('3048') * sqrt(intval('3'))/(intval('27483203') * sqrt(intval('19')));B12(13,14) = intval(' -2605') * sqrt(intval('3'))/(intval('4711091') * sqrt(intval('1007')));B12(14,14) = intval('-2918')/(intval('38087973'));
B12(15,14) = intval(\ell-103\ell)/(intval(\ell159159\ell)*sqrt(intval(\ell3477\ell));
B12(16,14) = intval('113332')/(intval('55701723')*sqrt(intval('3705')));
B12(17,14) = intval('57536')/(intval('197487927')*sqrt(intval('437')));
B12(12,15) = intval('2088')/(intval('11110231')*sqrt(intval('61')));
B12(13,15) = intval('1508')/(intval('695079')*sqrt(intval('3233')));
B12(14,15) = intval(' -401')/(intval('265265') * sqrt(intval('3477')));B12(15,15) = intval('-202')/(intval('3018015'));
B12(16,15) = intval(' -68519')/(intval('108830043') * sqrt(intval('3965')));B12(17,15) = intval('81344')*sqrt(intval('3'))/(intval('127701665')*sqrt(intval('1403')));
B12(18,15) = intval('371008')/(intval('448038045')*sqrt(intval('4453')));
B12(13,16) = intval('57536')/(intval('47388033')*sqrt(intval('3445')));
B12(14,16) = intval('1984') * sqrt(intval('19'))/(intval('18567241') * sqrt(intval('195')));B12(15,16) = intval('-151007')/(intval('108830043')*sqrt(intval('3965')));
B12(16,16) = intval('-1463002')/(intval('24807521907'));
B12(17,16) = intval('-30229')*sqrt(intval('3'))/(intval('148280447')*sqrt(intval('1495')));
B12(18,16) = intval('62084')/(intval('34464465')*sqrt(intval('4745')));
B12(19,16) = intval('408')*sqrt(intval('77'))/(intval('39935015')*sqrt(intval('65')));
B12(14,17) = intval('371008')/(intval('987439635')*sqrt(intval('437')));
B12(15,17) = intval('730796')/(intval('383104995')*sqrt(intval('4209')));
B12(16,17) = intval('-570077')/(intval('444841341')*sqrt(intval('4485')));
B12(17,17) = intval('-14890')/(intval('284406759'));
B12(18,17) = intval((-673')*sqrt(intval('3'))/(intval('3401255')*sqrt(intval('1679')));
B12(19,17) = intval('11128')*sqrt(intval('21'))/(intval('137168095')*sqrt(intval('253')));
B12(20,17) = intval('5624')/(intval('67560405')*sqrt(intval('69')));
B12(15,18) = intval('1496')/(intval('1422343')*sqrt(intval('4453')));
B12(16,18) = intval('984')/(intval('547055')*sqrt(intval('4745')));
B12(17,18) = intval('-28333')/(intval('23808785')*sqrt(intval('5037')));
B12(18,18) = intval('-155702')/(intval('3327735565'));
B12(19,18) = intval('-30091')/(intval('52247835')*sqrt(intval('5621')));
B12(20,18) = intval('289636')/(intval('1613120355')*sqrt(intval('73')));
B12(21,18) = intval('146224')/(intval('204480045')*sqrt(intval('6205')));
B12(16,19) = intval('5624')*sqrt(intval('7'))/(intval('39935015')*sqrt(intval('715')));
B12(17,19) = intval('233396')/(intval('137168095')*sqrt(intval('5313')));
B12(18,19) = intval(' -19337')/(intval('17415945') *sqrt(intval('5621')));B12(19,19) = intval('-578986')/(intval('13763897055'));
B12(20,19) = intval(' -22733')/(intval('366175665') * sqrt(intval('77')));B12(21,19) = intval('118352')/(intval('77011965')*sqrt(intval('6545')));
B12(22,19) = intval('8528')*sqrt(intval('7'))/(intval('87280227')*sqrt(intval('979')));
B12(17,20) = intval('146224')/(intval('1418768505')*sqrt(intval('69')));
B12(18,20) = intval('289328')/(intval('1613120355')*sqrt(intval('73')));
B12(19,20) = intval('-8465')/(intval('73235133')*sqrt(intval('77')));
B12(20,20) = intval('-141962')/(intval('3733654155'));
```

```
B12(21,20) = intval('-706477')/(intval('11728066581')*sqrt(intval('85')));
B12(22,20) = intval('307828')/(intval('1891071585')*sqrt(intval('89')));
B12(23,20) = intval('155144')/(intval('2130447735<sub>')*</sub>sqrt(intval('93')));
B12(18,21) = intval('8528')/(intval('9737145')*sqrt(intval('6205')));
B12(19,21) = intval('16892')*sqrt(intval('7'))/(intval('77011965')*sqrt(intval('935')));
B12(20,21) = intval('-182123')/(intval('1675438083')*sqrt(intval('85')));
B12(21,21) = intval('-4308002')/(intval('124743980907'));
B12(22,21) = intval('-96469')/(intval('183333969')*sqrt(intval('7565')));
B12(23,21) = intval('518408')/(intval('370391567')*sqrt(intval('7905')));
B12(24,21) = intval('87032')/(intval('138339019')*sqrt(intval('8245')));
B12(19,22) = intval('14104')*sqrt(intval('77'))/(intval('1309203405')*sqrt(intval('89')));
B12(20,22) = intval('2153096')/(intval('13237501095')*sqrt(intval('89')));
B12(21,22) = intval('-507719')/(intval('550001907')*sqrt(intval('7565')));
B12(22,22) = intval('-345494')/(intval('10966087405'));
B12(23,22) = intval('-211217')/(intval('413412545')*sqrt(intval('8277')));
B12(24,22) = intval('22908')/(intval('17098081')*sqrt(intval('8633')));
B12(25,22) = intval('34592')/(intval('57190133')*sqrt(intval('8989')));
B12(20,23) = intval('87032')/(intval('994208943')*sqrt(intval('93')));
B12(21,23) = intval('172684')*sqrt(intval('3'))/(intval('370391567')*sqrt(intval('2635')));
B12(22,23) = intval('-24079')*sqrt(intval('3'))/(intval('82682509')*sqrt(intval('2759')));
B12(23,23) = intval('-1236682')/(intval('42853858047'));
B12(24,23) = intval('-254545')/(intval('512885373')*sqrt(intval('9021')));
B12(25,23) = intval('732448')/(intval('570056487')*sqrt(intval('9393')));
B12(26,23) = intval('10528')*sqrt(intval('35'))/(intval('1898100171')*sqrt(intval('31')));
B12(21,24) = intval('103776')/(intval('138339019')*sqrt(intval('8245')));
B12(22,24) = intval('206048')/(intval('153882729')*sqrt(intval('8633')));
B12(23,24) = intval(' -47249') * sqrt(intval('3'))/(intval('170961791') * sqrt(intval('3007')));B12(24,24) = intval('-1464530')/(intval('55201449303'));
B12(25,24) = intval('-2897')/(intval('6006033')*sqrt(intval('9797')));
B12(26,24) = intval('8204') * sqrt(intval('35'))/(intval('232642289') * sqrt(intval('291')));B12(27,24) = intval('61880')/(intval('110198979')*sqrt(intval('10573')));
B12(22,25) = intval('52640')/(intval('73530171')*sqrt(intval('8989')));
B12(23,25) = intval('11620')*sqrt(intval('3'))/(intval('27145547')*sqrt(intval('3131')));
B12(24,25) = intval(' -165811')/(intval('210211155') * sqrt(intval('9797')));B12(25,25) = intval('-1722458')/(intval('70380050895'));
B12(26,25) = intval('601199')/(intval('1281775363'))*sqrt(intval('10605')));B12(27,25) = intval('1677832')/(intval('1412947305')*sqrt(intval('11009')));
B12(28,25) = intval('843336')/(intval('1555669255')*sqrt(intval('11413')));
B12(23,26) = intval('12376')*sqrt(intval('35'))/(intval('1898100171')*sqrt(intval('31')));
B12(24,26) = intval('861016')/(intval('697926867')*sqrt(intval('10185')));
B12(25,26) = intval('-2892101')/(intval('3845326089')*sqrt(intval('10605')));
B12(26,26) = intval('-10065002')/(intval('444432482307'));
B12(27,26) = intval('-707927')*sqrt(intval('3'))/(intval('4653958901')*sqrt(intval('3815')));
B12(28,26) = intval('389868')*sqrt(intval('3'))/(intval('1022296939')*sqrt(intval('3955')));
B12(29,26) = intval('9328') * sqrt(intval('21'))/(intval('1121549069') * sqrt(intval('65')));B12(24,27) = intval('281112')/(intval('428551585')*sqrt(intval('10573')));
B12(25,27) = intval('186348')/(intval('156994145')*sqrt(intval('11009')));
B12(26,27) = intval('-3344437')/(intval('4653958901')*sqrt(intval('11445')));
B12(27,27) = intval('-779598')/(intval('37093434805'));
B12(28,27) = intval('-165643')/(intval('372878415')*sqrt(intval('12317')));
B12(29,27) = intval('193072')/(intval('524761491')*sqrt(intval('1417')));
B12(30,27) = intval('8816')/(intval('191268207')*sqrt(intval('109')));
B12(25,28) = intval('27984')/(intval('44447693')*sqrt(intval('11413')));
B12(26,28) = intval('167024')*sqrt(intval('7'))/(intval('1022296939')*sqrt(intval('1695')));
B12(27,28) = intval('-2443')/(intval('3551223')*sqrt(intval('12317')));
B12(28,28) = intval('-2702578')/(intval('138188740599'));
B12(29,28) = intval('-577897')/(intval('4006910523')*sqrt(intval('1469')));
B12(30,28) = intval('517940')/(intval('5343661323')*sqrt(intval('113')));
B12(31,28) = intval('260072')/(intval('2647760115')*sqrt(intval('565')));
B12(26,29) = intval('96976')*sqrt(intval('7'))/(intval('3364647207')*sqrt(intval('195')));
B12(27,29) = intval('1351052')/(intval('3673330437') * sqrt(intval('1417')));B12(28,29) = intval(' - 881129')/(intval('4006910523') *sqrt(intval('1469')));B12(29,29) = intval('-3107194')/(intval('170312077551'));
B12(30,29) = intval('-133669')/(intval('10461429825')*sqrt(intval('13')));
B12(31,29) = intval('1778024')/(intval('25866579585')*sqrt(intval('65')));
B12(32,29) = intval('892552')/(intval('5623169475')*sqrt(intval('1677')));
B12(27,30) = intval('260072')/(intval('4909217313')*sqrt(intval('109')));
B12(28,30) = intval('517784')/(intval('5343661323')*sqrt(intval('113')));
B12(29,30) = intval(' -1004401')/(intval('52307149125'))*sqrt(intval('13')));B12(30,30) = intval('-3555586')/(intval('208429050375'));
```
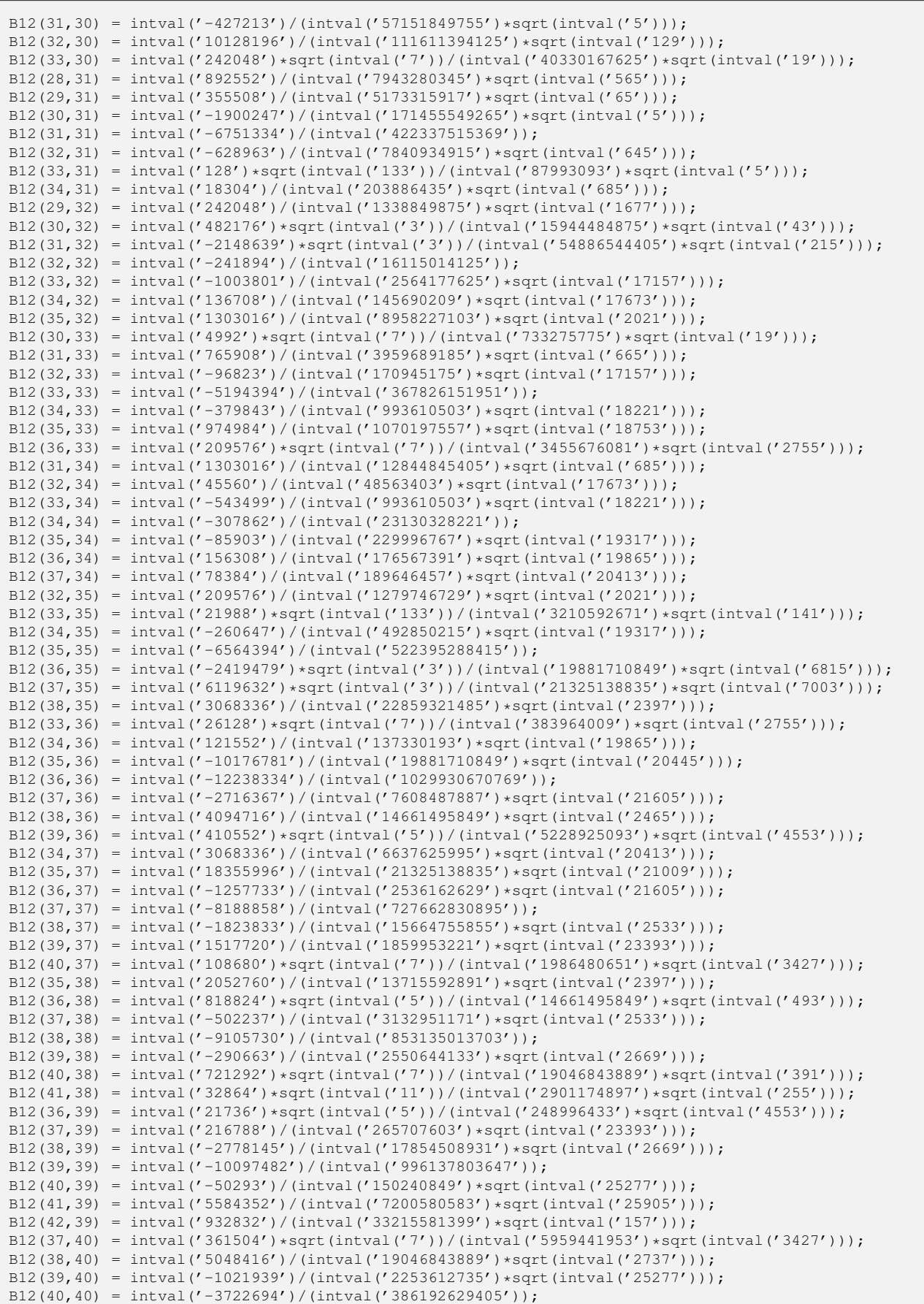

```
B12(41,40) = intval('-12552157')/(intval('38279504029')*sqrt(intval('26565')));
B12(42,40) = intval('1140948')/(intval('19599256105') *sqrt(intval('161')));B12(43,40) = intval('245016')*sqrt(intval('7'))/(intval('4807364705')*sqrt(intval('3979')));
B12(38,41) = intval('310944') * sqrt(intval('3'))/(intval('6769408093') * sqrt(intval('935')));B12(39,41) = intval('1861236')*sqrt(intval('3'))/(intval('7200580583')*sqrt(intval('8635')));
B12(40,41) = intval(' -5625407') * sqrt(intval('3'))/(intval('38279504029') * sqrt(intval('8855')));B12(41,41) = intval('-61608002')/(intval('6712567040907'));
B12(42,41) = intval('-13886861')/(intval('561816206133')*sqrt(intval('165')));
B12(43,41) = intval('968776')/(intval('1311099465')*sqrt(intval('28545')));
B12(44,41) = intval('485384')/(intval('4174605045')*sqrt(intval('3245')));
B12(39,42) = intval('735048')/(intval('23725415285')*sqrt(intval('157')));
B12(40,42) = intval('1466776')*sqrt(intval('7'))/(intval('176393304945')*sqrt(intval('23')));
B12(41,42) = intval('-882737')/(intval('26753152673')*sqrt(intval('165')));
B12(42,42) = intval('-2712442')/(intval('310032354555'));
B12(43,42) = intval('-40867')/(intval('1686547863')*sqrt(intval('173')));
B12(44,42) = intval('827492')*sqrt(intval('3'))/(intval('44707522405')*sqrt(intval('59')));
B12(45,42) = intval('3731024')/(intval('142153858665')*sqrt(intval('181')));
B12(40,43) = intval('485384')*sqrt(intval('7'))/(intval('8653256469')*sqrt(intval('3979')));
B12(41,43) = intval('2260252')/(intval('3059232085')*sqrt(intval('28545')));
B12(42,43) = intval(' -270911')/(intval('8432739315'))*sqrt(intval('173')));B12(43,43) = intval('-14894186')/(intval('1783907671455'));
B12(44,43) = intval('-374937')*sqrt(intval('3'))/(intval('3641161615')*sqrt(intval('10207')));
B12(45,43) = intval('2720432')/(intval('3855662685')*sqrt(intval('31313')));
B12(46,43) = intval('1362768')/(intval('4081140035')*sqrt(intval('32005')));
B12(41,44) = intval('339184')*sqrt(intval('11'))/(intval('29222235315')*sqrt(intval('295')));
B12(42,44) = intval('7446736')/(intval('134122567215')*sqrt(intval('177')));
B12(43,44) = intval('-4444873')/(intval('10923484845')*sqrt(intval('30621')));
B12(44,44) = intval('-16321906')/(intval('2046311282295'));
B12(45,44) = intval(' -4051') * sqrt(intval('3'))/(intval('40102265') * sqrt(intval('10679')));B12(46,44) = intval('48772')*sqrt(intval('3'))/(intval('212051455')*sqrt(intval('10915')));
B12(47,44) = intval('212888')*sqrt(intval('7'))/(intval('41022868623')*sqrt(intval('59')));
B12(42,45) = intval('454256')/(intval('15794873185')*sqrt(intval('181')));
B12(43,45) = intval('302244')/(intval('428406965')*sqrt(intval('31313')));
B12(44,45) = intval('-970453')/(intval('2446238165')*sqrt(intval('32037')));
B12(45,45) = intval('-237998')/(intval('31201555693'));
B12(46,45) = intval(' -967337')/(intval('3252671829'))*sqrt(intval('33485')));B12(47,45) = intval('6958328')*sqrt(intval('7'))/(intval('216446627265')*sqrt(intval('543')));
B12(48,45) = intval('3485144')/(intval('10882791315')*sqrt(intval('34933')));
B12(43,46) = intval('212888')/(intval('583020005')*sqrt(intval('32005')));
B12(44,46) = intval('1274936')/(intval('1847876965')*sqrt(intval('32745')));
B12(45,46) = intval('-2937229')/(intval('7589567601')*sqrt(intval('33485')));
B12(46,46) = intval('-97413002')/(intval('13341302111907'));
B12(47,46) = intval('-22220021')/(intval('228329458863')*sqrt(intval('3885')));
B12(48,46) = intval('3537596')/(intval('5353156809')*sqrt(intval('35705')));
B12(49,46) = intval('1771712')/(intval('5645679039')*sqrt(intval('36445')));
B12(44,47) = intval('3485144')*sqrt(intval('7'))/(intval('615343029345')*sqrt(intval('59')));
B12(45,47) = intval('798436')/(intval('3548305365')*sqrt(intval('3801')));
B12(46,47) = intval('-471337')/(intval('3743105883')*sqrt(intval('3885')));
B12(47,47) = intval('-21224842')/(intval('3033880378815'));
B12(48,47) = intval(\ell-4851377')/(intval('50766536535')*sqrt(intval('4053')));
B12(49,47) = intval('11541056')/(intval('53499529941')*sqrt(intval('4137')));
B12(50,47) = intval('825664') * sqrt(intval('7'))/(intval('169081402113') * sqrt(intval('67')));B12(45,48) = intval('1771712')/(intval('5078635947')*sqrt(intval('34933')));
B12(46,48) = intval('3537344')/(intval('5353156809')*sqrt(intval('35705')));
B12(47,48) = intval(\ell-1248677')/(intval('10153307307')*sqrt(intval('4053')));
B12(48,48) = intval('-23081362')/(intval('3440324694807'));
B12(49,48) = intval(' - 587345')/(intval('2085667857'))*sqrt(intval('38021')));B12(50,48) = intval('1789844')/(intval('2822890421')*sqrt(intval('38793')));
B12(51,48) = intval('59752') * sqrt(intval('5'))/(intval('990228577') * sqrt(intval('7913')));B12(46,49) = intval('825664')/(intval('2419576731') * sqrt(intval('36445')));B12(47,49) = intval('1648612')*sqrt(intval('7'))/(intval('53499529941')*sqrt(intval('591')));
B12(48,49) = intval(' -322261')/(intval('893857653') *sqrt(intval('38021')));B12(49,49) = intval('-8352350')/(intval('1297053666181'));
B12(50,49) = intval(' -1149877')/(intval('4155598993') * sqrt(intval('39597')));B12(51,49) = intval('100584') * sqrt(intval('5'))/(intval('809273101') * sqrt(intval('8077')));B12(52,49) = intval('68680')*sqrt(intval('11'))/(intval('2552322857')*sqrt(intval('3743')));
B12(47,50) = intval('298760')*sqrt(intval('7'))/(intval('56360467371')*sqrt(intval('67')));
B12(48,50) = intval('4176040')*sqrt(intval('3'))/(intval('19760232947')*sqrt(intval('12931')));
B12(49,50) = intval('-2441291')*sqrt(intval('3'))/(intval('20777994965')*sqrt(intval('13199')));
B12(50,50) = intval('-27156898')/(intval('4390185785895'));
```
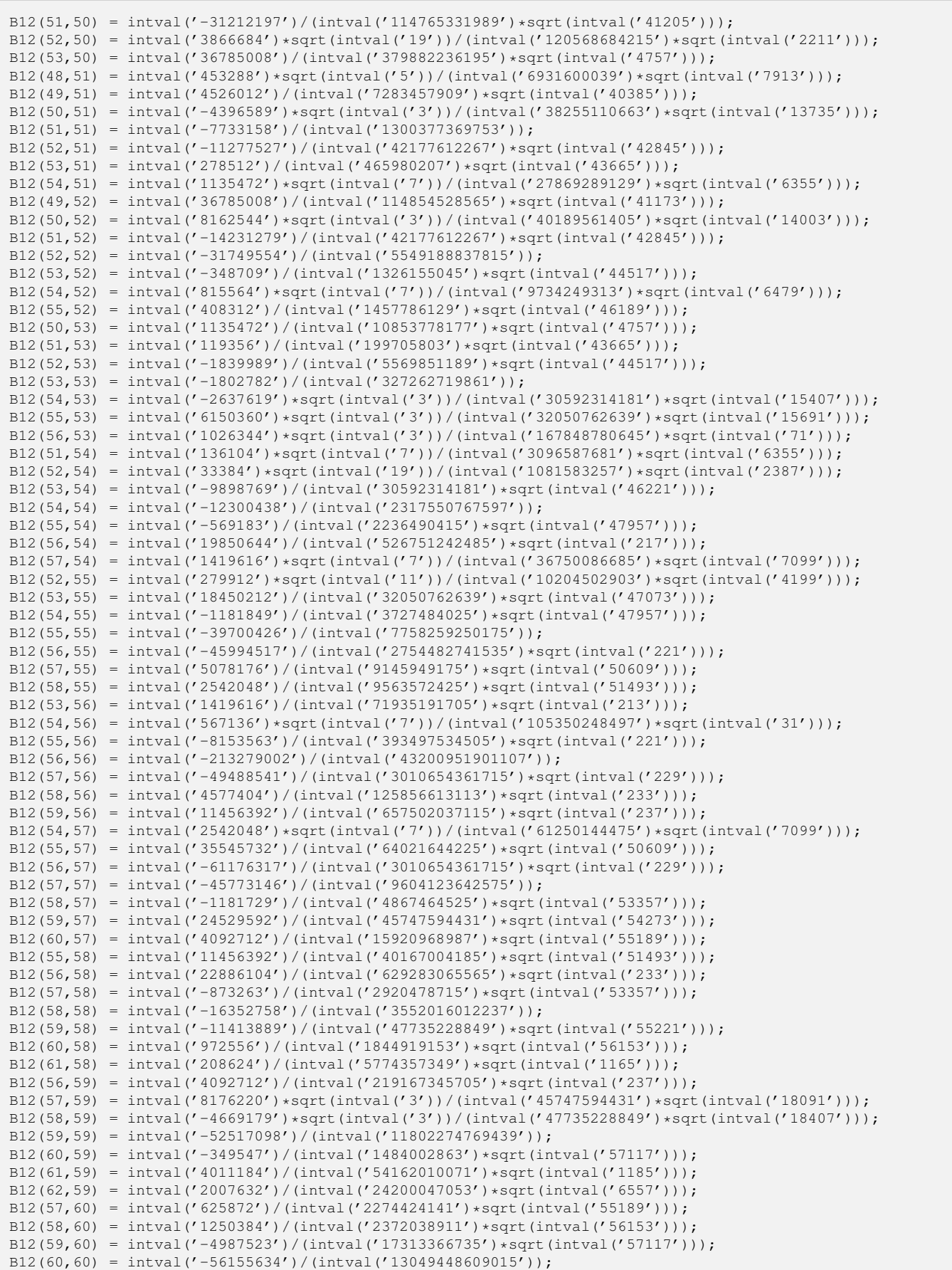

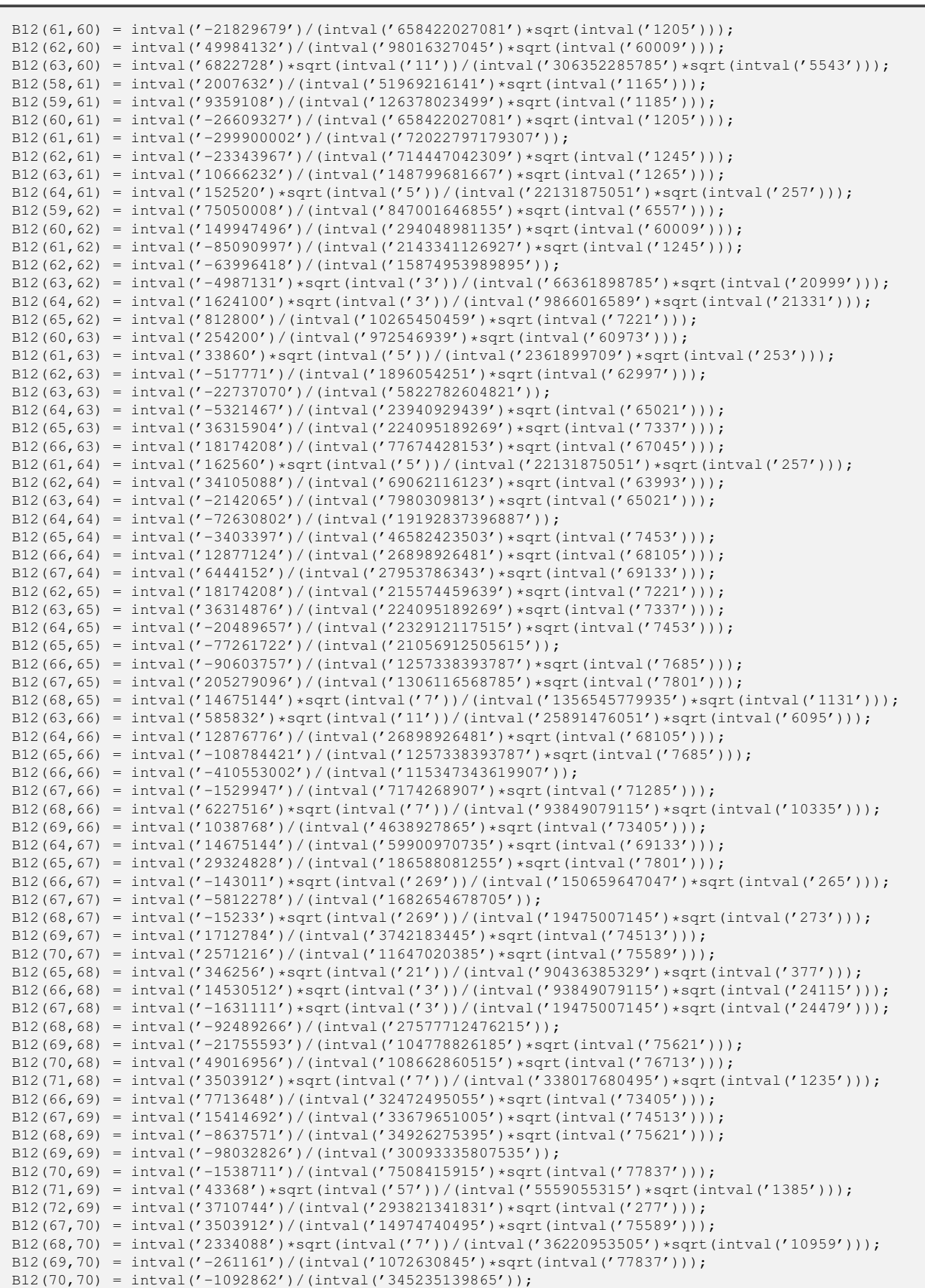

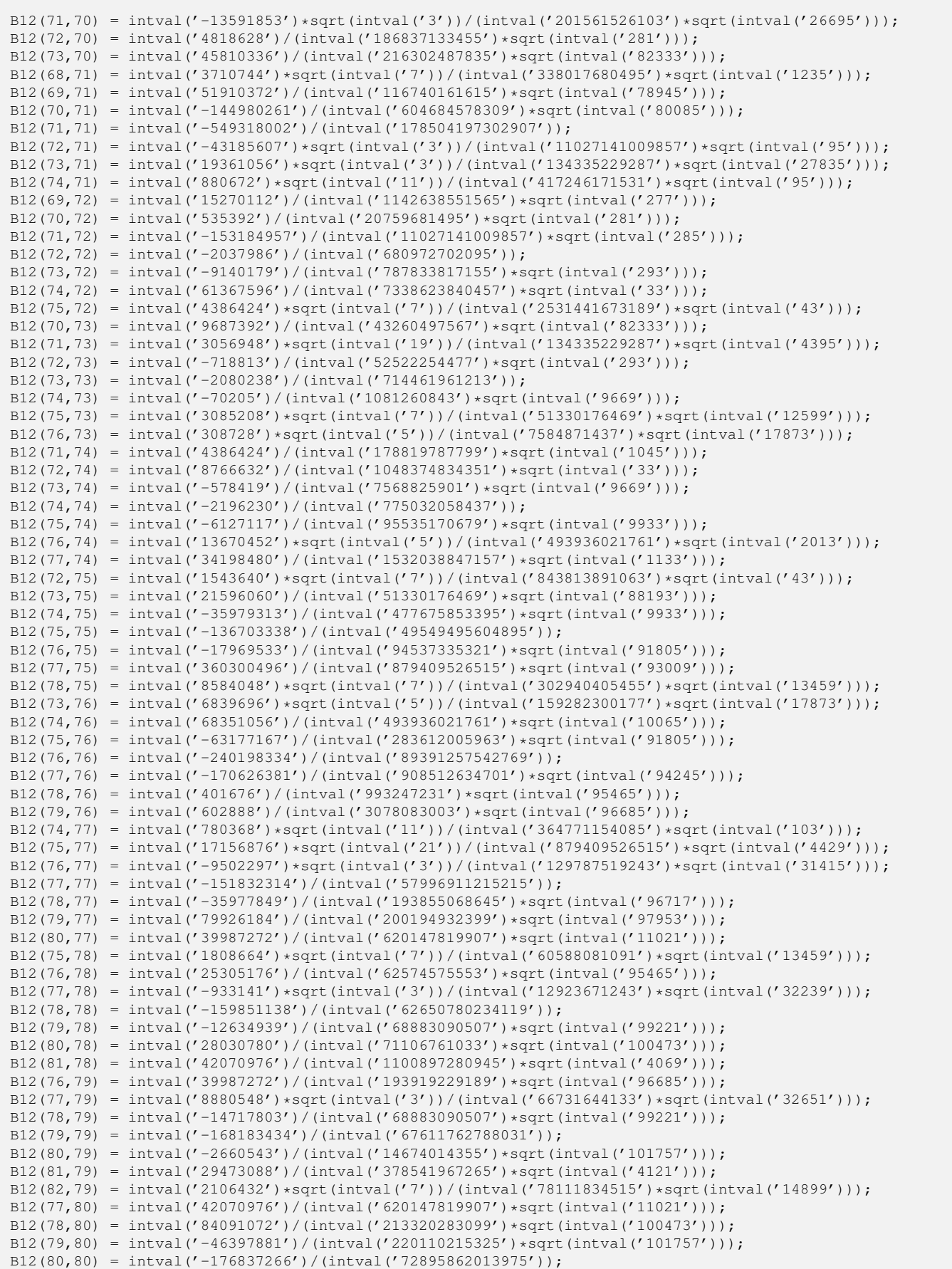

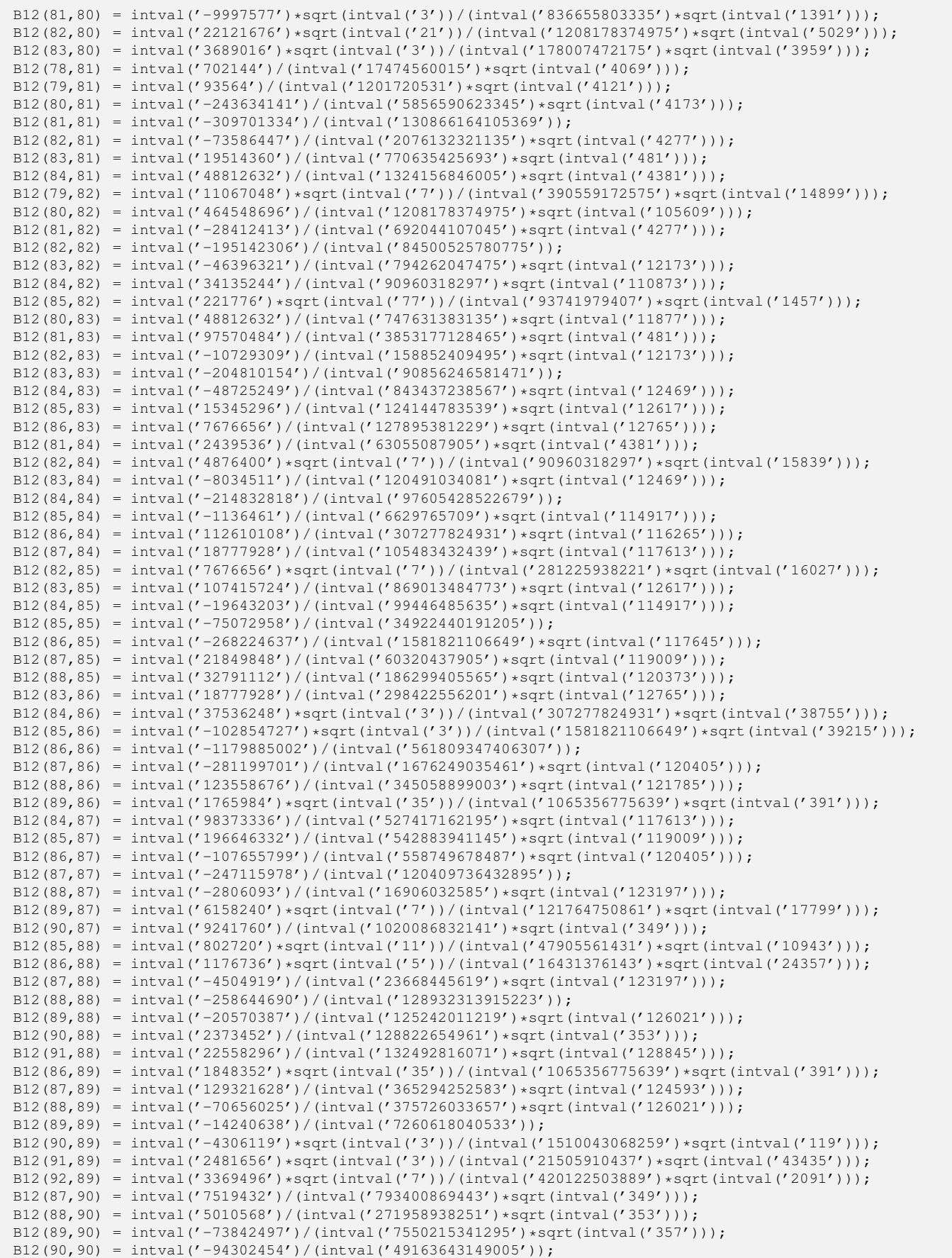

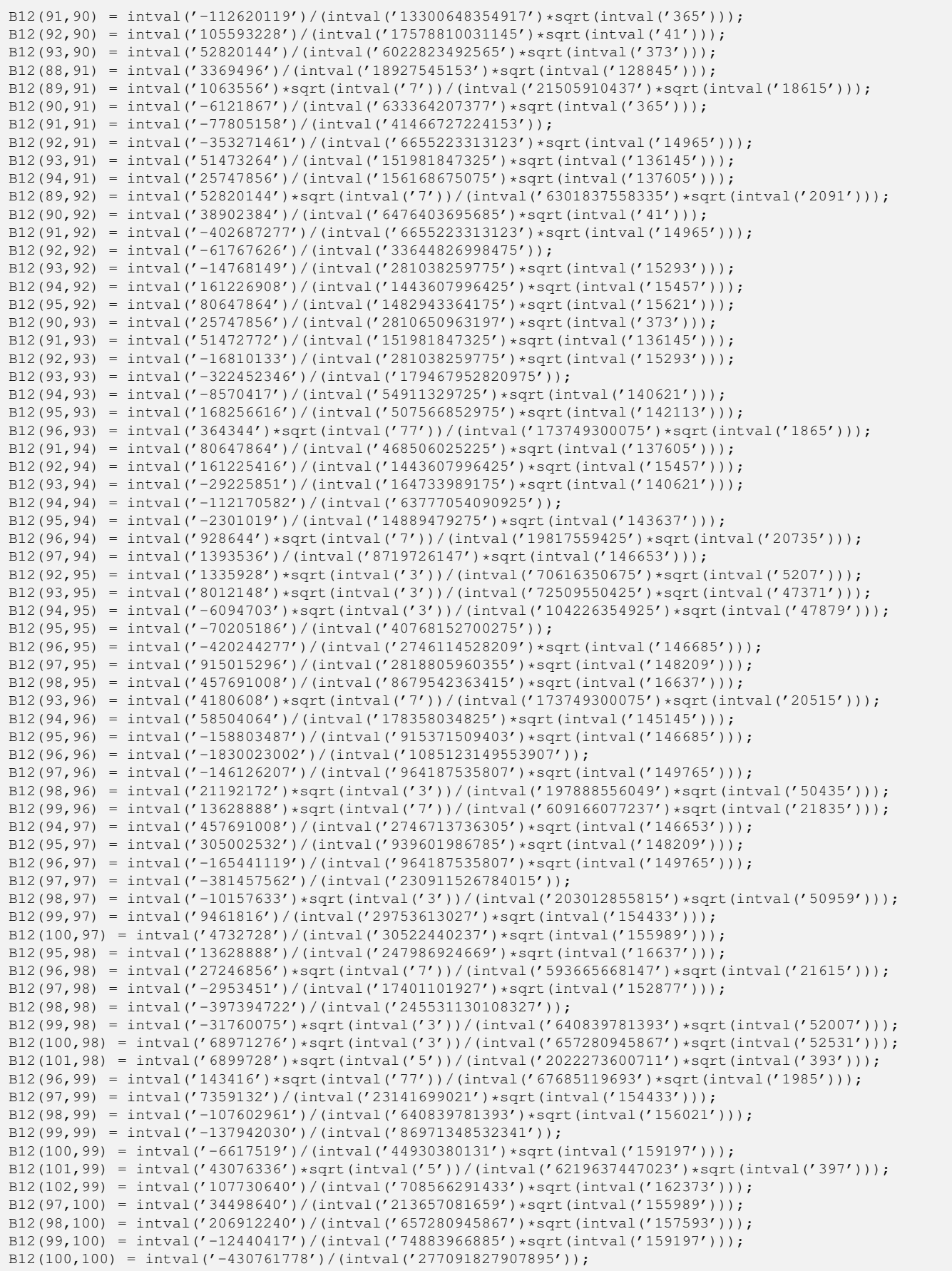

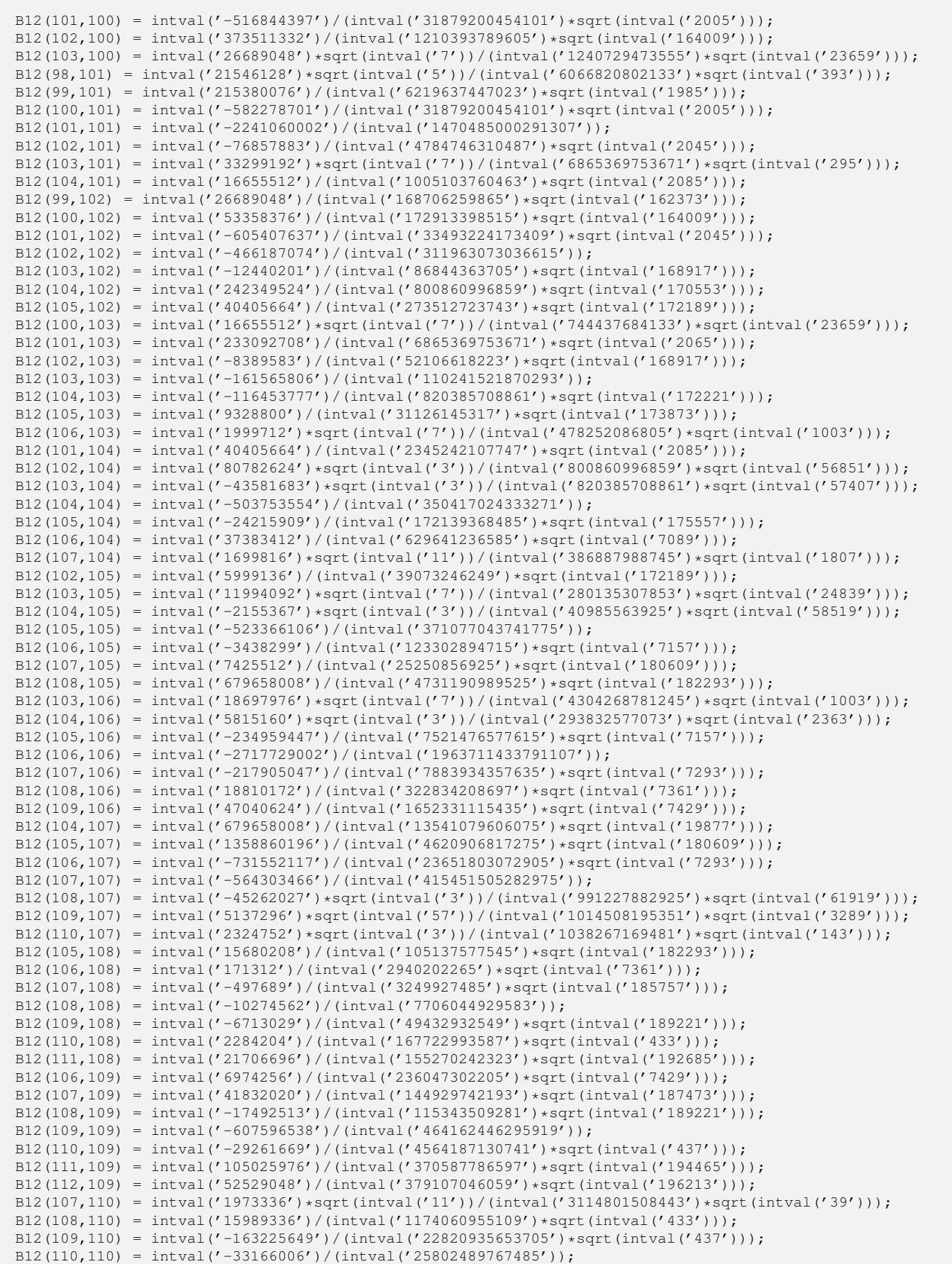

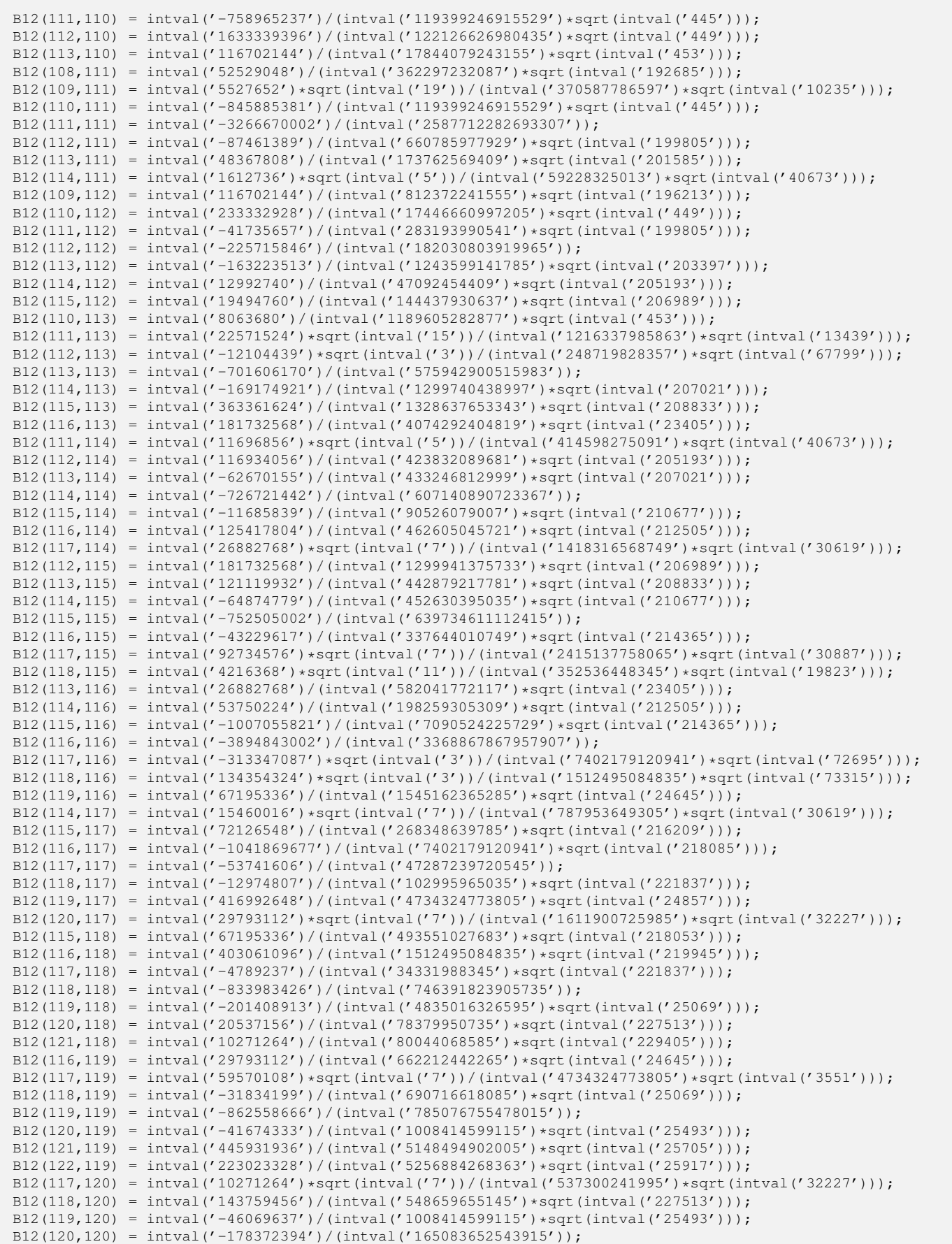

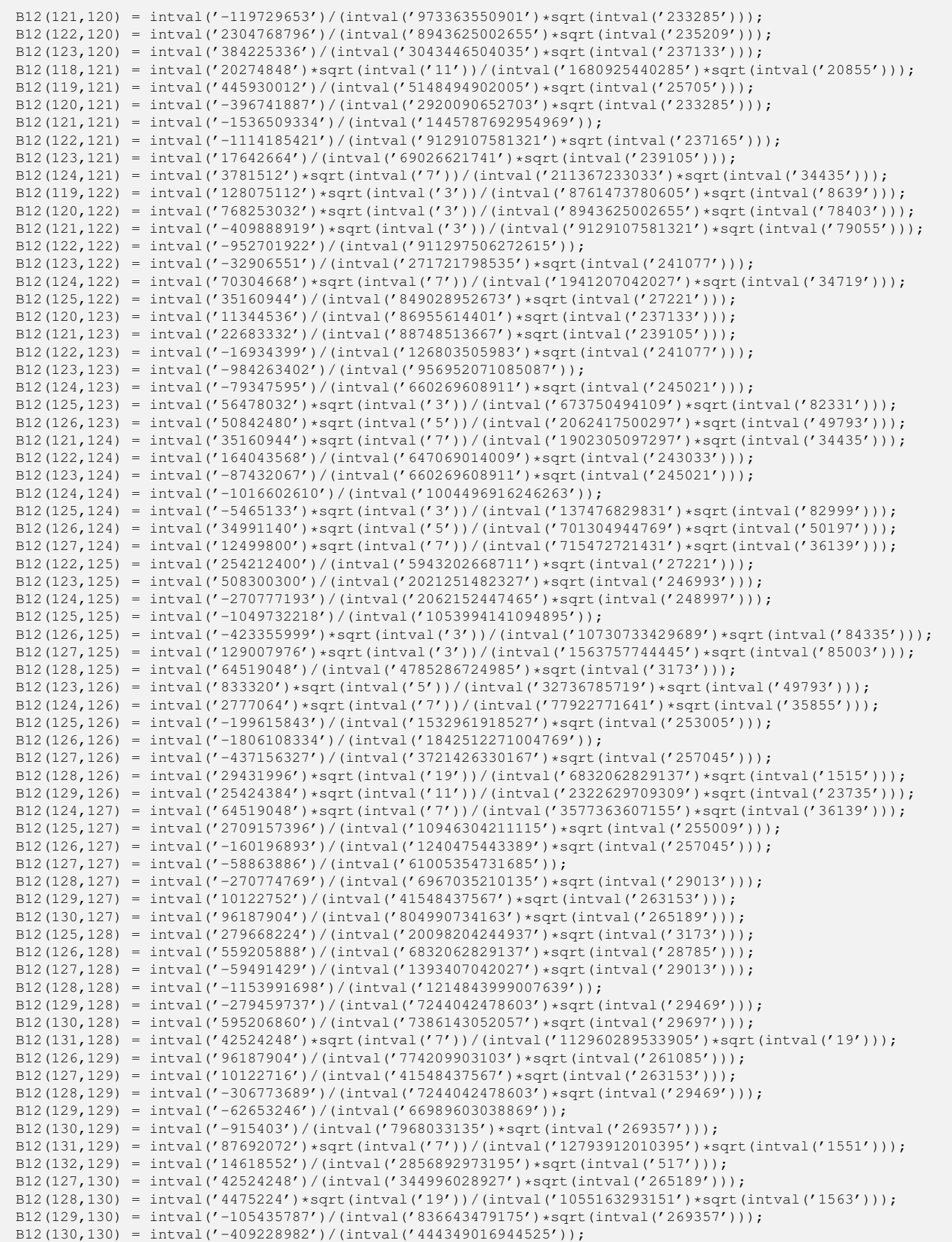

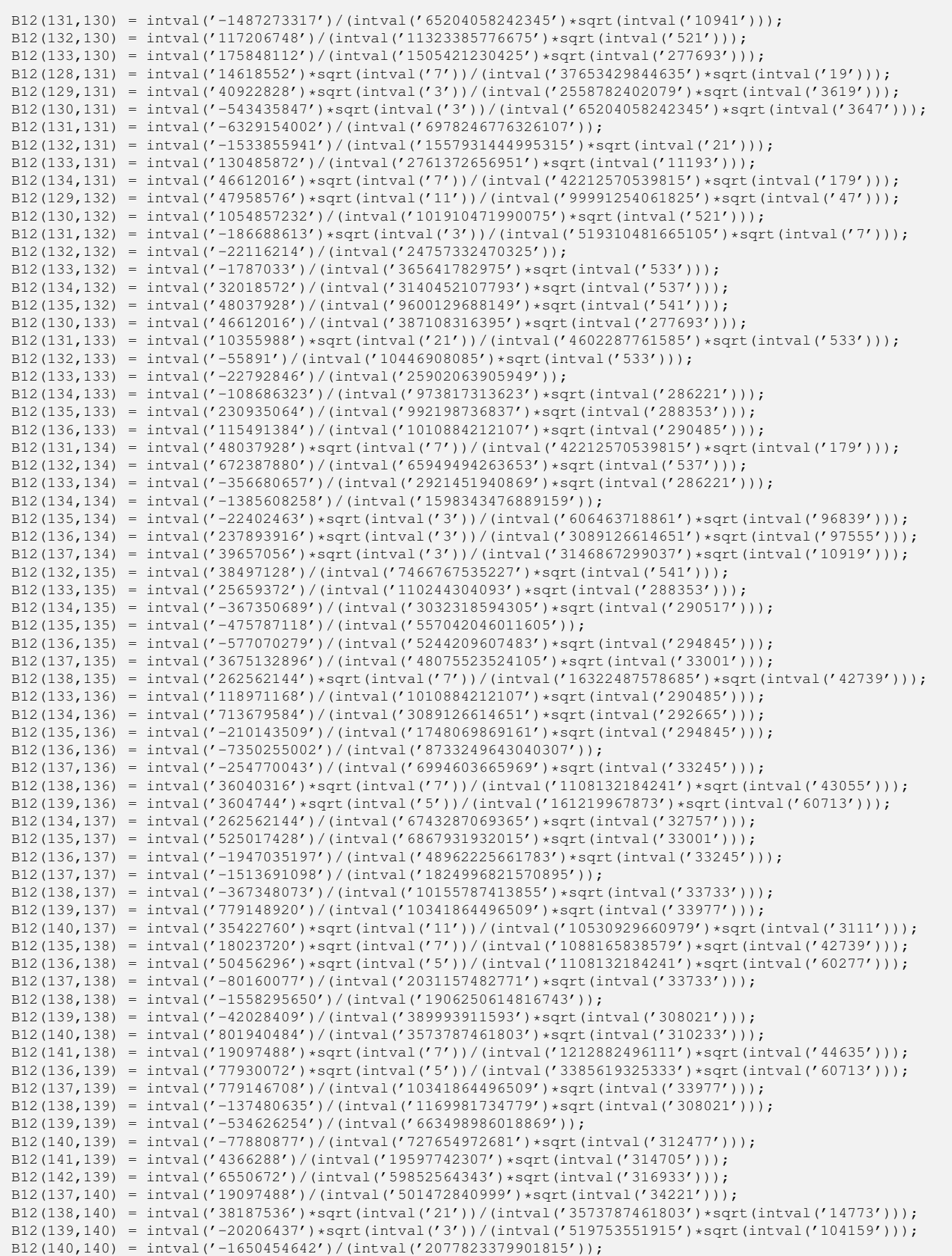

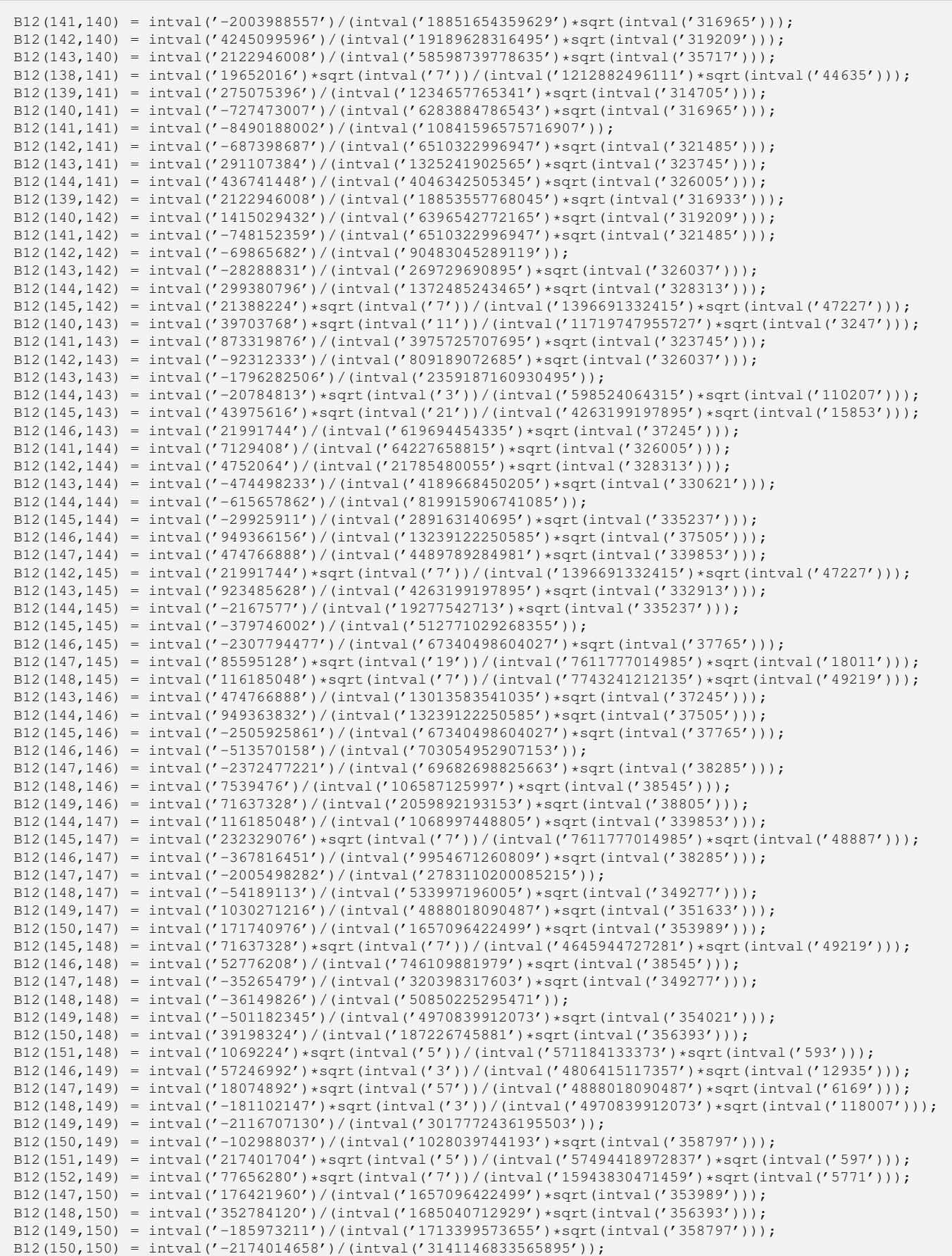

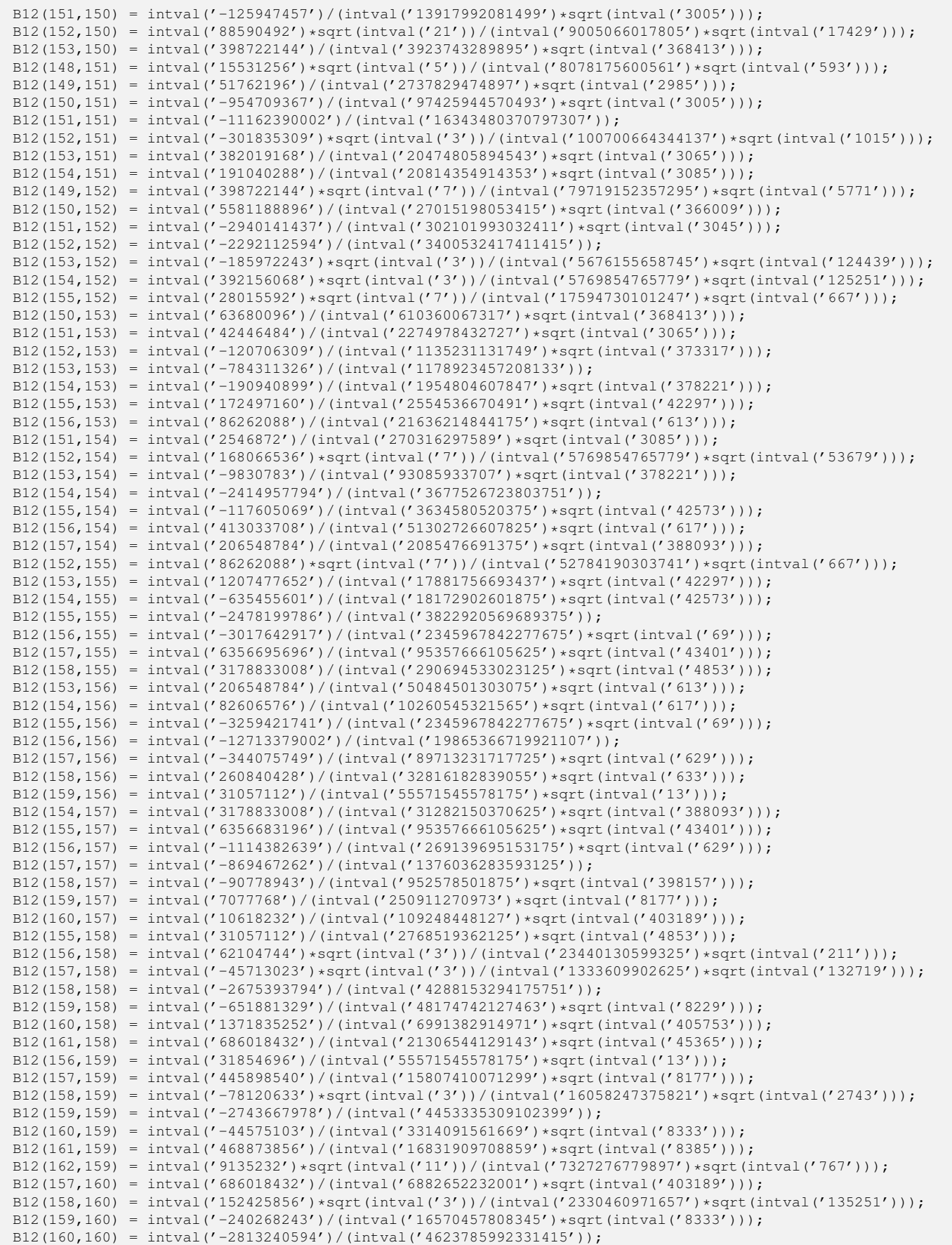

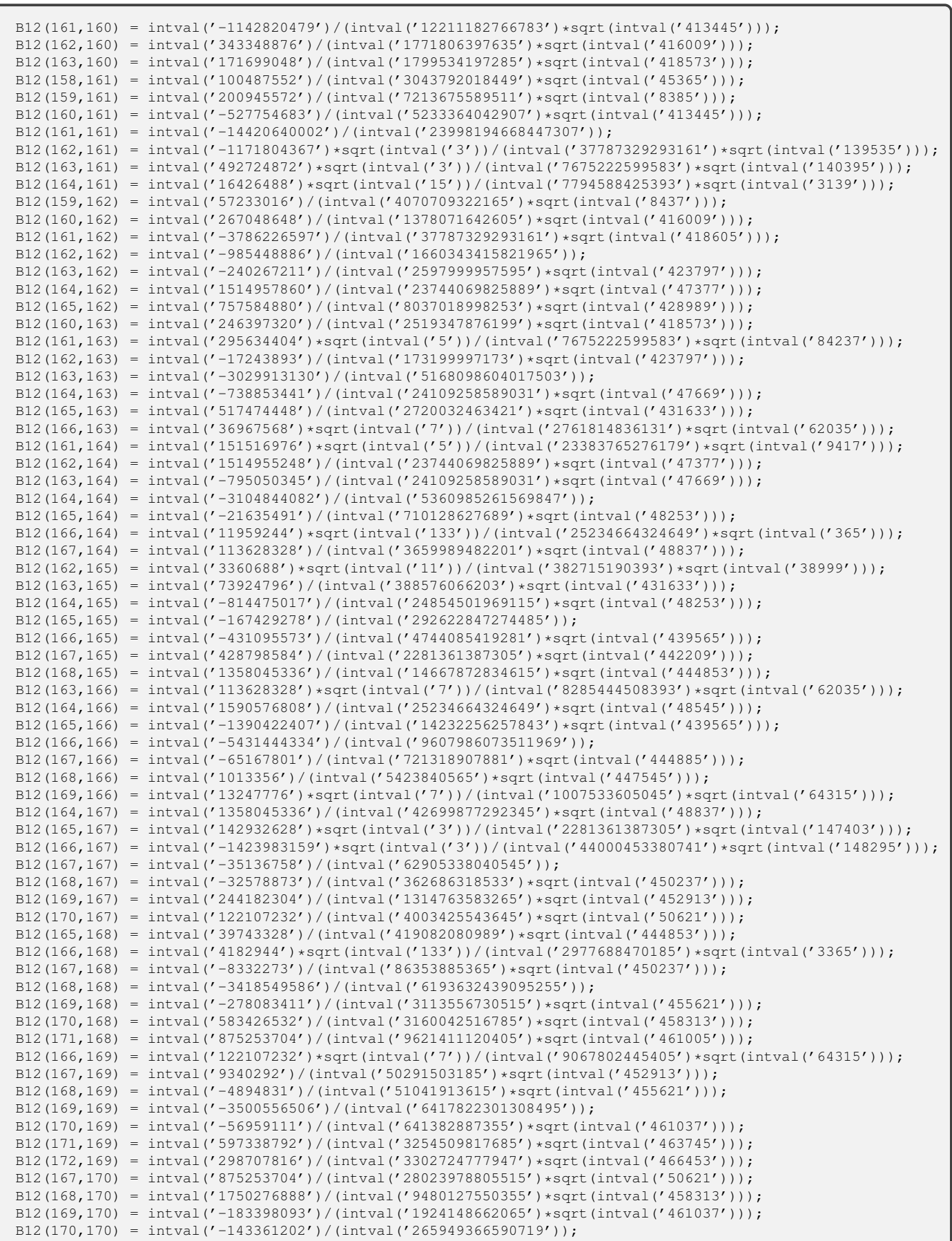

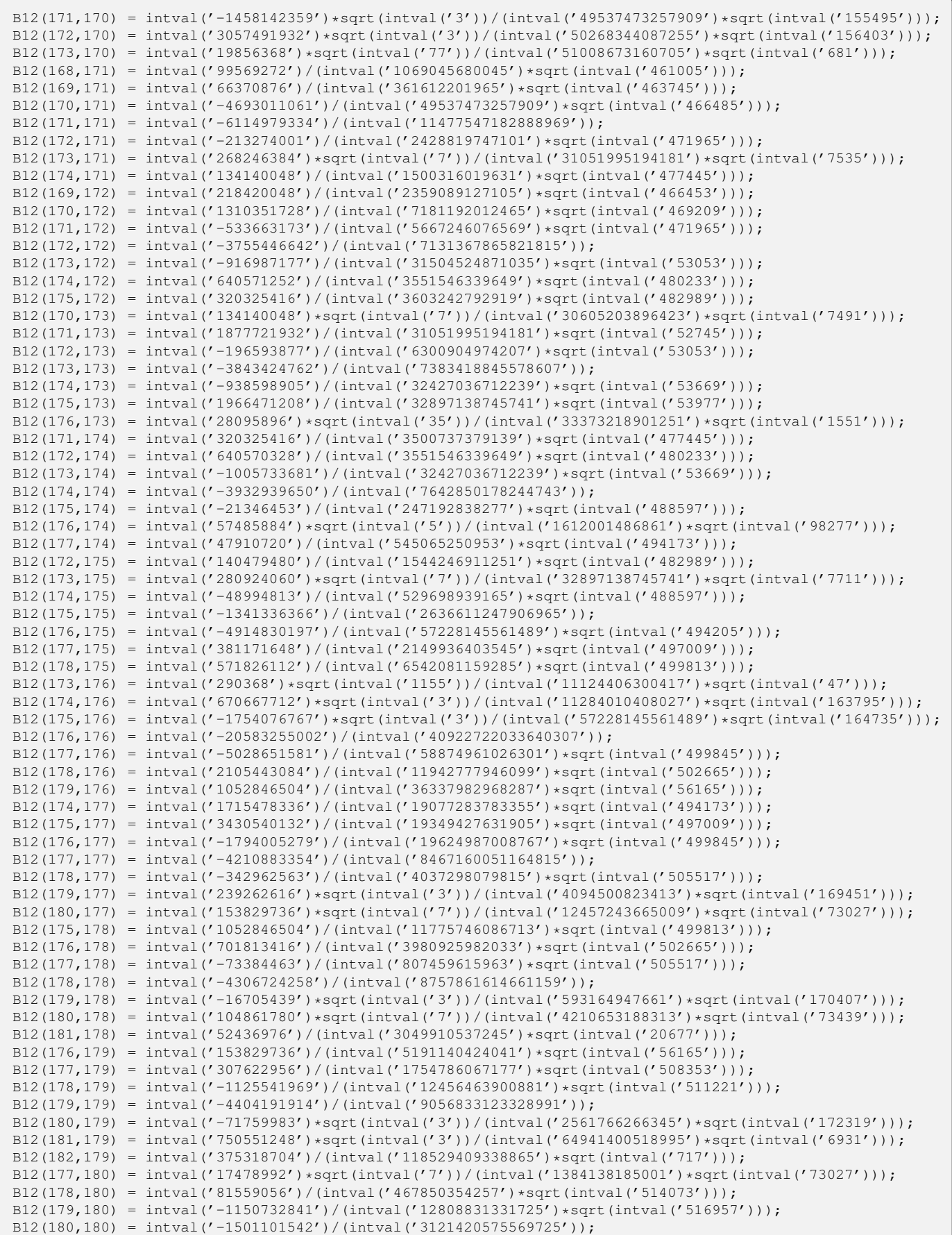

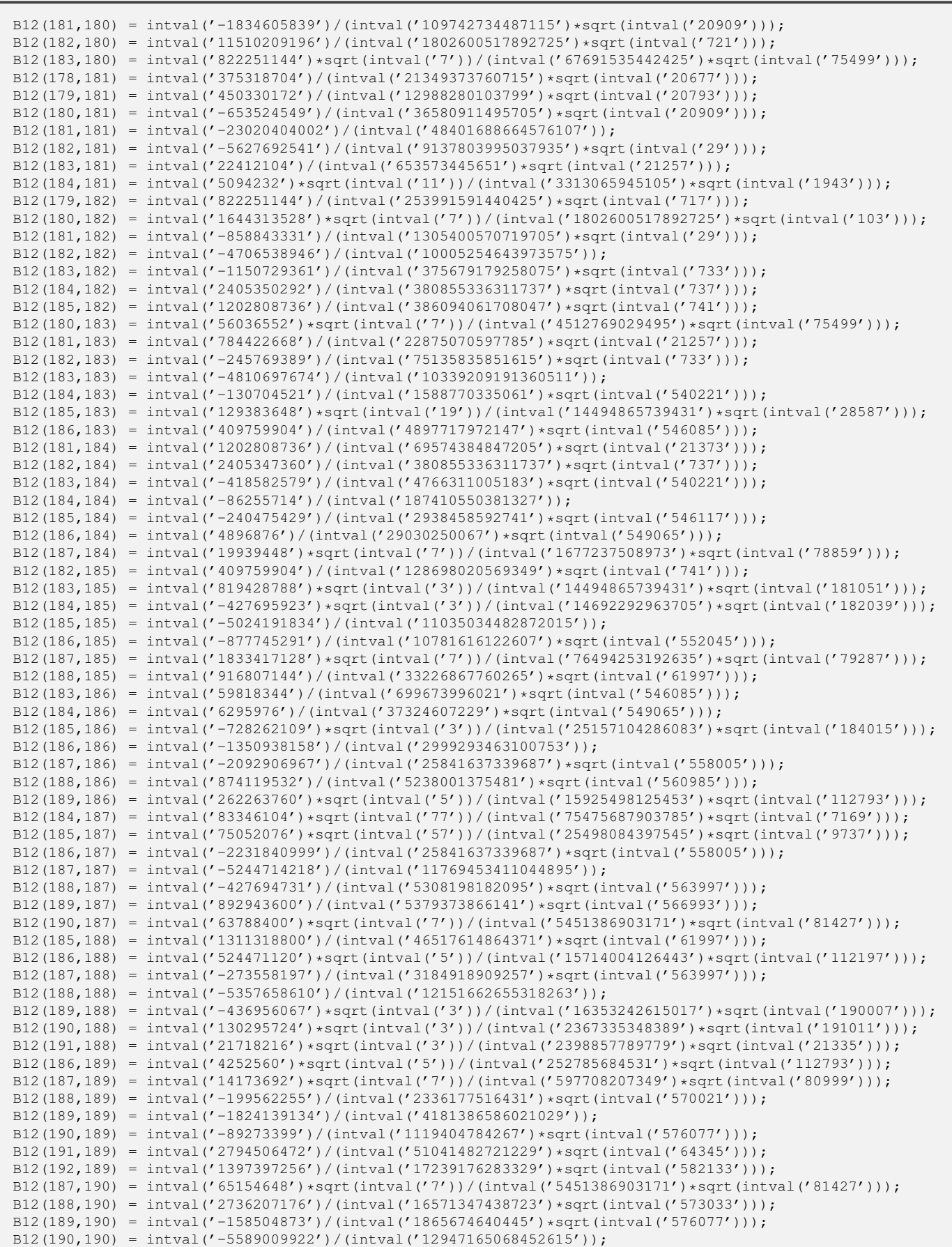

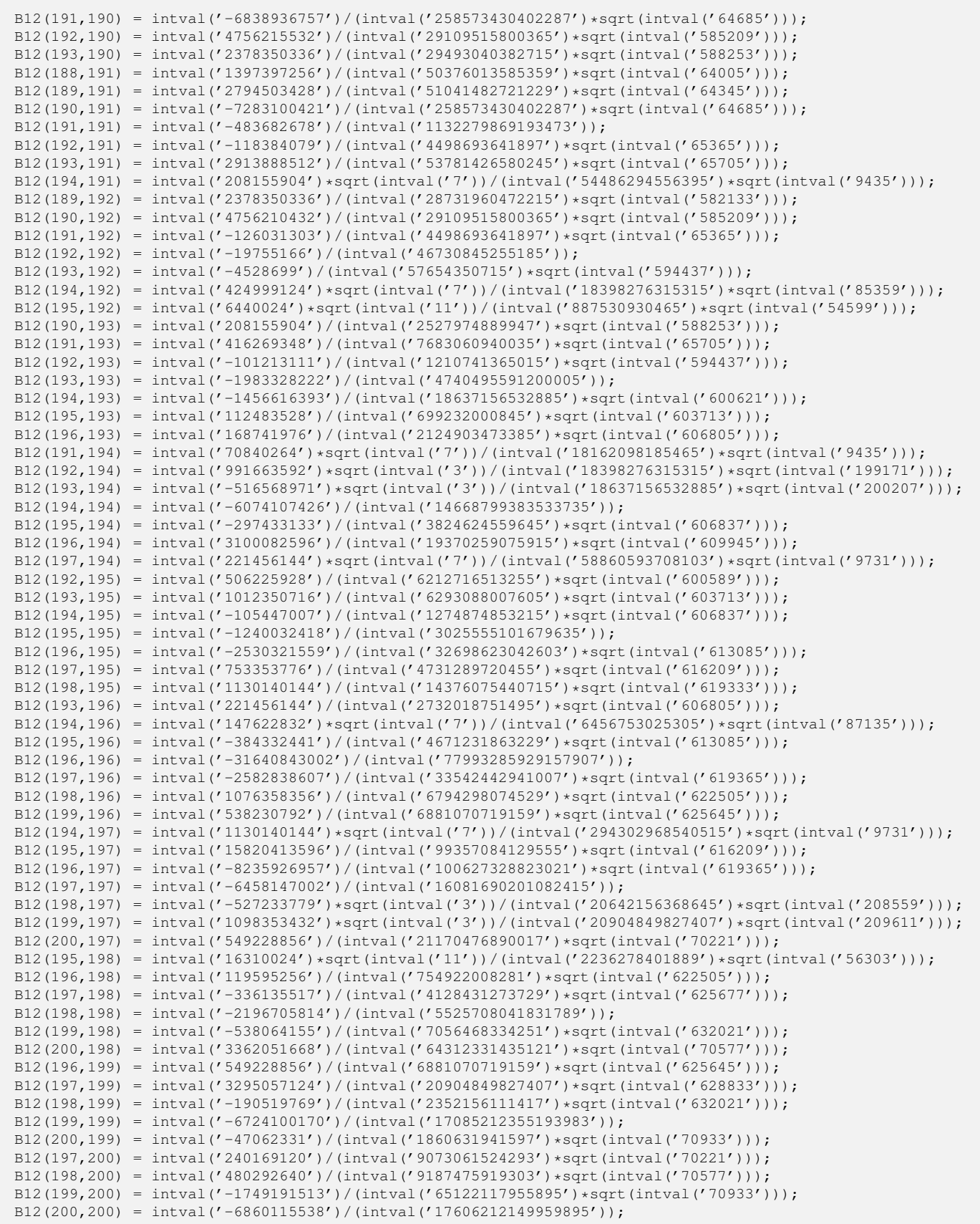

```
K = 200;phi[n] := (-1)^{ (2n) \text{ Sqrt}[4n+1] / (2n)! / 2^{ (2n+1/2) D[ (1-x^2)^ (2n), {x, 2n-2}]};B1 = Table[0, {i, K}, {j, K}]; B2 = B1; B3 = B1; B4 = B1;
B5 = B1; B6 = B5; B7 = B5; B8 = B5; B9 = B5; B10 = B5; B11 = B5; B12 = B5;
Do[ Do[ B1[[n,m]] = Integrate[Expand[phi[m] phi[n]], \{x,-1,1\}],
     {n, 1, K}], {m, 1, K}]
B1 >> B1_200.dat;
Do[ Do[ B2[[n,m]] = Integrate[Expand[D[phi[m], \{x, 2\}] phi[n]], \{x, -1, 1\}],
    {n, 1, K}], {m, 1, K}]
B2 >> B2_200.dat;
Do[ Do[ B3[[n,m]] = Integrate[Expand[x^2 D[phi[m], \{x, 2\}] phi[n]], \{x, -1, 1\}],
    {n, 1, K}, {m, 1, K}B3 >> B3_200.dat;
Do[ Do[ B4[[n,m]] = Integrate[Expand[x^2 phi[m] phi[n]], \{x, -1, 1\}],
    {n, 1, K}, {m, 1, K}B4 >> B4_200.dat;
Do[ Do[ B5[[n,m]] = Integrate[Expand[D[phi[m],\{x, 4\}] D[phi[n],\{x, 4\}],
    \{x,-1,1\}\right], \{n,1,K\}\right], \{m,1,K\}\B5 >> B5_200.dat;
Do[ Do[ B6[[n,m]] = Integrate[Expand[D[phi][m], \{x,4\}] D[phi[n], \{x,2\}]],
    \{x,-1,1\}\right], \{n,1,K\}\right], \{m,1,K\}\}B6 >> B6_200.dat;
Do[ Do[ B7[[n,m]] = Integrate[Expand[x^2 phi[m] x^2 phi[n]],
    \{x,-1,1\}, \{n,1,K\}, \{m,1,K\}B7 >> B7_200.dat;
Do[ Do[ B8[[n,m]] = Integrate[Expand[D[phi[m],\{x, 4\}] x^2 D[phi[n],\{x, 2\}]],
    \{x,-1,1\}\right], \{n,1,K\}\right], \{m,1,K\}\}B8 >> B8_200.dat;
Do[ Do[ B9[[n,m]] = Integrate[Expand[D[phi[m], \{x, 4\}] x^2 phi[n]],
    \{x,-1,1\}, \{n,1,K\}, \{m,1,K\}B9 >> B9_200.dat;
Do[ Do[ B10[[n,m]] = Integrate[Expand[D[phi[m],\{x, 2\}] x^2 D[phi[n],\{x, 2\}]],
    \{x,-1,1\}], \{n,1,K\}], \{m,1,K\}]
B10 >> B10_200.dat;
Do[ Do[ B11[[n,m]] = Integrate[Expand[x<sup>^2</sup> D[phi[m], {x,2}] x<sup>^2</sup> D[phi[n], {x,2}]],
    \{x,-1,1\}, \{n,1,K\}, \{m,1,K\}B11 >> B11_200.dat;
Do[ Do[ B12[[n,m]] = Integrate[Expand[x^2 D[phi[m], {x,2}] x^2 phi[n]],
    \{x,-1,1\}, \{n,1,K\}, \{m,1,K\}B12 >> B12_200.dat;
```
## Confirming some norms

We obtain as follows.

INTLAB Mathematica (100 digits)  $\overline{\mathbf{u}}$  $||(-D^2+3\hat{a}^2)\hat{u}_r|| \in 0.2004970030932_3^4$  <br>  $||(-D^2+3\hat{a}^2)\hat{u}_i|| \in 0.0892706895623_3^3$  <br>
⇒ 0.089270689562323...  $\left\| (-D^2 + 3\hat{a}^2)\hat{u}_i \right\| \in 0.0892706895623_2^3 \quad \ni 0.089270689562323\dots$ <br>  $\left\| (-D^2 + 3\hat{a}^2)\hat{v}_x \right\| \in 0.2845260002047_2^4 \quad \ni 0.284526000204738\dots$  $||(-D^2+3\hat{a}^2)\hat{v}_r|| \in 0.2845260002047_3^{\frac{7}{3}} \Rightarrow 0.284526000204738...$ <br>  $||(-D^2+3\hat{a}^2)\hat{v}_s|| \in 0.1620661195388_3^3 \Rightarrow 0.1620661195388208...$  $\left\| (-D^2 + 3\hat{a}^2)\hat{v}_i \right\| \in 0.1620661195388_2^3$ <sup>2</sup> *∋* 0*.*1620661195388208 *. . . ∣* $|\hat{u}_r|$  ∈ 0.0164399879615<sup>6</sup> <sup>5</sup> *∋* 0*.*01643998796155 *. . . ∥* $\hat{u}_i$ <sup>*∥*</sup> ∈ 0*.*0001414049488857<sup>2</sup><sub>0</sub></sub> <sup>0</sup> *∋* 0*.*000141404948885710 *. . . ∥*<sup>*v*</sup></sup>r<sub>*l*</sub> ∈ 0.003405011267<sup>30</sup><sub>29</sub> <sup>29</sup> *∋* 0*.*003405011267299 *. . . ∥* $\hat{v}_i$ *∥* ∈ 0*.*00014677956328595  $\begin{aligned} \|\hat{v}_i\| &\in 0.0001467795632859_4^5 \quad \ni 0.000146779563285944\dots \\ \left\|(\hat{\lambda}_i-3\hat{a}\hat{R}V)\hat{u}_r\right\| &\in 227.94032724587_0^2 \quad \ni 227.9403272458708\dots \\ \left\|(\hat{\lambda}_i-3\hat{a}\hat{R}V)\hat{u}_i\right\| &\in 0.779287671261_{34}^{92} \quad \ni 0.7792876$ <sup>0</sup> *∋* 227*.*9403272458708 *. . .* <sup>34</sup> *∋* 0*.*77928767126163 *. . .* <sup>15</sup> *∋* 39*.*76815228738246 *. . .*  $\left\| \left( \hat{\lambda}_i - 3\hat{a}\hat{R}V \right) \hat{v}_i \right\| \in 0.48052336763_{505}^{683}$ <sup>505</sup> *∋* 0*.*48052336763598 *. . .*  $||(V(-D^2 + 3\hat{a}^2) + V'')\hat{u}_r|| \in 0.0474620605877_6^7 \Rightarrow 0.047462060587764...$ <br>  $||(V(-D^2 + 3\hat{a}^2) + V'')\hat{u}_s|| \in 0.0090926125799_2^6 \Rightarrow 0.009092612579949...$  $\left\| \begin{matrix} (V(-D^2 + 3\hat{a}^2) + V'')\hat{u}_i \ (V(-D^2 + 3\hat{a}^2) + V'')\hat{u}_i \end{matrix} \right\| \in 0.0090926125799\frac{5}{4} \implies 0.009092612579949...$  $\left\| (V(-D^2 + 3\hat{a}^2) + V'')\hat{v}_r \right\| \in 0.0460244391060^{\frac{2}{9}}$  $\left\| \begin{matrix} (V(-D^2+3\hat a^2)+V'')\hat v_r\ (V(-D^2+3\hat a^2)+V''')\hat v_i\end{matrix} \right\| \in 0.0460244391060_6^8 \quad \ni 0.046024439106070\ldots \ \left\| (V(-D^2+3\hat a^2)+V''')\hat v_i\right\| \in 0.0142577160429_2^4 \quad \ni 0.014257716042931\ldots$ <sup>2</sup> *∋* 0*.*014257716042931 *. . .*  $||V\hat{u}_r||$  ∈ 0.0143170253400<sup>1</sup> <sup>0</sup> *∋* 0*.*014317025340009 *. . . ∣V*  $\hat{u}_i$   $| \in 0.0000521740922791_{61}^{73}$ <sup>61</sup> *∋* 0*.*000052174092279168 *. . . ∥V v*ˆ*r∥ ∈* 0*.*0025194995439<sup>5</sup> <sup>4</sup> *∋* 0*.*002519499543941 *. . . ∣V*  $\hat{v}_i$ *∥* ∈ 0.000035402949026250  $\begin{split} \|V\hat{v}_i\| &\in 0.0000354029490262^{50}_{16} \quad\ni 0.000035402949026234 \ldots \ \left\|(-3\hat{R}V+\hat{\mu}_i)\hat{u}_r\right\| &\in 212.30255810175^8_{6} \quad\ni 212.3025581017569 \ldots \ \left\|(-3\hat{R}V+\hat{\mu}_i)u_i\right\| &\in 0.712934974322^8_{49} \quad\ni 0.7129349743226$ <sup>6</sup> *∋* 212*.*3025581017569 *. . .* <sup>49</sup> *∋* 0*.*71293497432269 *. . .* <sup>47</sup> *∋* 36*.*91042230466768 *. . .* <sup>444</sup> *∋* 0*.*43001221652508 *. . .*

```
"main.ma" (Mathematica)
(* truncation number of Ledgendre polynomial *)
  K = 100:
(* defining Ledgendre polynomial *)
  phi[n] := (-1)^{ (2n) \text{ Sqrt}[4n+1] / (2n)! / 2^{ (2n+1/2) D[ (1-x^2)^ (2n), {x, 2n-2}]};w = ReadList["../APPROXIMATE_SOLUTION/app_rational.dat"];
  ur = Expand [Sum [phi[i] w[[i]], {i, K}]];
  ui = Expand[Sum[phi[i] w[[K+i]], \{i, K\}]];vr = Expand [Sum [phi[i] w [[2K+i]], {i, K}]];
 vi = Expand [Sum [phi[i] w [[3K+i]], {i, K}]];
  a = w[ [4K+1] ];
 R = w[(4K+2)];
  lambda = w[ [4K+3]];mu = w[ [4K+4] ];
(* type a
s = N[Expand[-D[ur, {x, 2}] ] + 3a^2 ur], 100];s1 = Sqrt[Integrate[Expand[s^2], {x,-1,1}]]s = N[Expand[-D[ui, {x, 2}] ] + 3a^2 2 ui], 100];s2 = Sqrt[Integrate[Expand[s^2], {x,-1,1}]s = N[Expand[-D[vr, {x, 2}] + 3a^2 vr], 100];
s3 = Sqrt[Integrate[Expand[s^2], \{x, -1, 1\}]]
s = N[Expand[-D[vi, {x, 2}] + 3a^2 vi], 100];
s4 = Sqrt[Integrate[Expand[s^2], {x,-1,1}]]*)
(* type b
  s = N[ur, 100];
  s1 = Sqrt[Integrate[Expand[s^2], {x,-1,1}]];s = N[\pi, 100];
  s2 = Sqrt[Integrate[Expand[s^2], {x, -1, 1}]];s = N[vr, 100];
  s3 = Sqrt[Integrate[Expand[s^2], {x,-1,1}];
  s = N[\n \text{vi}, 100];s4 = Sqrt[Integrate[Expand[s^2], {x,-1,1}]];*)
(* type c
s = N[Expand[ (lambda - 3 a R(1-x^2)) ur], 100];s1 = Sqrt[Integrate[Expand[s^2], {x,-1,1}]]s = N[Expand[ (lambda - 3 a R(1-x^2)) u_1], 100];
s2 = Sqrt[Integrate[Expand[s^2], {x,-1,1}]s = N[Expand[ (lambda - 3 a R (1 - x^2)) v], 100];
s3 = Sqrt [Integrate [Expand [s<sup>2</sup>], {x, -1,1}]]
s = N[Expand[ (lambda - 3 a R (1 - x^2)) v i], 100];s4 = Sqrt[Integrate[Expand[s^2], {x,-1,1}]*)
```

```
(* type d
s = N[Expand[(1-x<sup>2</sup>)(-D[ur,{x,2}]+3a<sup>2</sup> ur)-2ur],100];
s1 = Sqrt[Integrate[Expand[s^2], {x,-1,1}]]s = N[Expand[(1-x<sup>2</sup>)(-D[ui,{x,2}]+3a<sup>2</sup> ui)-2ui],100];
s2 = Sqrt[Integrate[Expand[s^2], {x,-1,1}]]s = N[Expand[(1-x^2)(-D[vr, {x, 2}]]+3a^2 v r)-2vr], 100];s3 = Sqrt[Integrate[Expand[s^2], {x,-1,1}]s = N[Expand[(1-x<sup>2</sup>)(-D[vi,{x,2}]+3a<sup>2</sup> vi)-2vi],100];
s4 = Sqrt[Integrate[Expand[s^2], {x,-1,1}]*)
(* type e
s = N[Expand] (1-x^2) u r, 100];s1 = Sqrt[Integrate[Expand[s^2], {x, -1, 1}]]s = N[Expand[(1-x^2)ui],100];
s2 = Sqrt[Integrate[Expand[s^2], {x,-1,1}]]s = N[Expand[(1-x^2)vr],100];
s3 = Sqrt [Integrate [Expand [s^2], \{x, -1, 1\}]]
s = N[Expand[(1-x^2)v_i],100];
s4 = Sqrt[Integrate[Expand[s^2], {x,-1,1}]*)
(* type f *)
s = N[Expand[ (mu - 3 R(1-x^2)) ur], 100];s1 = Sqrt[Integrate[Expand[s^2], {x,-1,1}]s = N[Expand[ (mu - 3 R(1-x^2)) u i], 100];s2 = Sqrt[Integrate[Expand[s^2], {x,-1,1}]s = N[Expand[(mu - 3 R (1-x^2)) vr],100];
s3 = Sqrt[Integrate[Expand[s^2], \{x, -1, 1\}]]
s = N[Expand[(mu - 3 R (1-x^2)) v_i], 100];s4 = Sqrt[Integrate[Expand[s^2], {x,-1,1}]
```